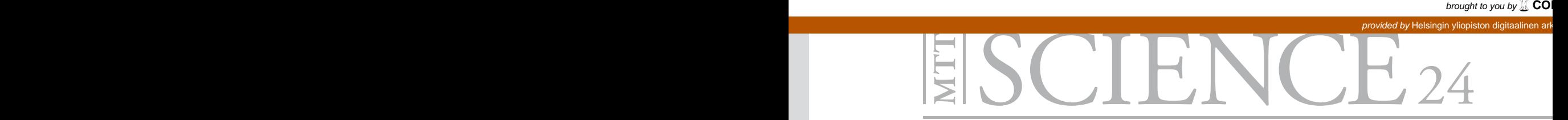

# Cost-efficient nutrient load reduction in agriculture

A short-run perspective on reducing nitrogen and phosphorus in Finland

## Doctoral Dissertation

Janne Helin

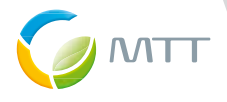

# ESCIENCE 24

# Cost-efficient nutrient load reduction in agriculture

A short-run perspective on reducing nitrogen and phosphorus in Finland

## Doctoral Dissertation

Janne Helin

Academic Dissertation: To be presented, with the permission of the Faculty of Agriculture and Forestry of the University of Helsinki, for public criticism in the Auditorium I at the City Centre Campus of the University of Helsinki (Siltavuorenpenger 1 A, Helsinki) on December 13<sup>th</sup>, 2013, at 12 o'clock.

ISBN 978-952-487-494-6 (Print) ISBN 978-952-487-495-3 (Electronic) ISSN 1798-1824 (Printed version) ISSN 1798-1840 (Electronic version) http://urn.fi/URN:ISBN:978-952-487-495-3 http://www.mtt.fi/mtttiede/pdf/mtttiede24.pdf **Copyright** MTT Agrifood Research Finland Janne Helin **Distribution and sale** MTT Agrifood Research Finland, Media and Information services, FI-31600 Jokioinen, phone +358 295300700, e-mail julkaisut@mtt.fi **Printing year** 2013 **Cover picture** Janne Helin **Printing house** Juvenes Print – Suomen Yliopistopaino Oy

#### Supervisors:

**Professor Heikki Lehtonen** MTT Agrifood Research Finland Helsinki, Finland

#### **Professor Markku Ollikainen**

Department of Economics and Management University of Helsinki Helsinki, Finland

#### Pre-examiners:

**Professor Ing-Marie Gren** Swedish University of Agricultural Sciences, Uppsala, Sweden

#### **Professor Rauli Svento** University of Oulu, Oulu, Finland

Opponent: **Professor Eirik Romstad** Norwegian University of Life Sciences, Aas, Norway

#### Custos: **Professor Markku Ollikainen**

University of Helsinki Helsinki, Finland

## Cost-efficient nutrient load reduction in agriculture

### A short-run perspective on reducing nitrogen and phosphorus in Finland

#### Janne Helin

MTT Economic Research, Latokartanonkaari 9, FI-00790 Helsinki janne.helin@mtt.fi

#### Abstract

This dissertation examines the economic efficiency of nutrient abatement measures in agriculture, focusing on the case of Finland. The economic efficiency of nutrient abatement measures in agriculture, thesis consists of an introductory article and four separate studies, which consider the nutrient abatement problem from different angles. Nutrient abatement was put on the environmental policy agenda decades ago because of the adverse impacts of eutrophication in surface waters, and remains there as water quality, in Europe and elsewhere, has not reached satisfactory levels. In particular, the Water Framework Directive of the European Union requires the member states to reach a good surface water status. In Finland, agriculture accounts for a major share of nutrient loads and could play an important role in achieving the water quality targets. However, the current environmental policy, relying on subsidies paid to farmers, has not met the abatement targets set for agriculture. As the European farm subsidy regime is shifting, new environmental policies could be adopted. For identifying the policies that would reach water protection targets, more information on costs-efficient measures is required.

The objective of this dissertation is to estimate nutrient abatement costs in agriculture and to rank the measures in terms of cost-efficiency. The focus is on the measures that have been considered in the agri-environmental support scheme. The dissertation relies on empirical numerical models that are based on microeconomic theory. Numerical representative farm models were developed for dairy and crop production. Abatement costs were found to fluctuate, depending on the target abatement levels, environmental and market conditions as well as production structure of agriculture. It is argued that reaching the national abatement targets, set by the government for 2015, is unlikely; extending the measures currently common in Finland is insufficient. For such a high abatement targets, policies should aim at increasing the share of green fallow, which can be effective in cutting down both nitrogen and phosphorus loads and increases biodiversity.

#### Key words:

*water pollution, nutrient load, costefficiency, agriculture, abatement cost, manure management*

## Maatalouden ravinnekuormituksen kustannustehokas vähentäminen – lyhyen aikavälin näkökulma typen ja fosforin vähentämiseen Suomessa

#### Janne Helin

MTT Taloustutkimus, Latokartanonkaari 9, 00790 Helsinki janne.helin@mtt.fi

#### **Tiivistelmä**

Tämän väitöksen tavoitteena on arvioida ravinteiden vähentämisen kus-<br>tannuksia suomen maataloudessa ja<br>asettaa vähennyskeinot järjestykseen kusoida ravinteiden vähentämisen kustannuksia suomen maataloudessa ja tannustehokkuuden perusteella. Tarkastelun pääpaino on maatalouden ympäristötukijärjestelmän toimenpiteillä. Väitös nojaa mikrotalousteorian pohjalta laadittuihin empiiriseen aineistoon perustuviin laskentamalleihin.

Tutkimuksessa ohjelmoitiin maito ja peltoviljely -tuotantosuuntia edustavat tilamallit. Tuloksista käy ilmi että ravinnekuormituksen vähentämisen kustannukset vaihtelevat riippuen vähennystasoista, ympäristöllisistä tekijöistä, markkinatilanteesta ja tuotantosuunnista.

Kansallisten maataloudelle vuoteen 2015 asetettujen vähennystavoitteiden saavuttaminen nykyisten keinojen avulla vaikuttaa epätodennäköiseltä. Kun vähennystavoitteet on asetettu korkealle, niiden saavuttamiseksi tähtäävän politiikan kannattaisi lisätä viherkesantojen osuutta, sillä siten on tehokasta vähentää sekä typpeä että fosforia ja toisaalta suojella biodiversiteettiä.

Avainsanat: *vesistönkuormitus, maatalous, kustannustehokkuus, päästövähennyskustannukset, karjanlanta*

There have been many people who have supported me during the long<br>and rocky road of my dissertation<br>work. First of all, I would like to thank have supported me during the long and rocky road of my dissertation my supervisors: Markku Ollikainen and Heikki Lehtonen. Without Heikki, this geography master student would have never written a phd dissertation in environmental economics.

This research was carried out mainly while I was working in MTT. The first project, The farm- and regional level optimisation of phosphorus cycles in Finnish animal husbandry, got me started with the phd studies and provided invaluable data and perspectives for the third paper of this dissertation. I would like to thank Pekka Huhtanen and Eila Turtola for supporting my modeling efforts. The second project, Cost-efficiency in water protection of Finnish agriculture improved my understanding of water quality models and I thank Sirkka Tattari for this. Marita Laukkanen taught me a lot about writing scientific publications. Sincere thanks also to the rest of the MTT economists, and especially the environmental economics team, whose former team leader Anni Huhtala gave me a plenty of feedback on several of my manuscripts. I gratefully acknowledge the financial support from Ministry of Agriculture and Forestry for the projects and the Finnish Cultural Foundation for providing the funding for the final push. I am very grateful for the support of my fellow students in environmental economics, especially Janne Artell.

While working with the dissertation, I spent a part of my time in the International Institute for Applied Systems Analysis (IIASA) in Austria. I would like to thank Tatiana Ermolieva as well as my other colleagues and YSSPrs for the valuable discussions on modeling issues. At the time of writing this, I work at the University of Helsinki. I would like to thank my colleagues for their patient attitude towards finalising my work.

I am very grateful to the pre-examiners of my dissertation, Rauli Svento and Ing-Marie Gren for your encouraging and valuable comments. Sincere thanks to Eirik Romstad for agreeing to be my opponent. I would like to thank my sister Katja Frösen for making this dissertation more readable. Finally, I wish to thank rest of my family and friends for listening to my worries on this seemingly never ending quest. Especially, I would like to thank my girl friend Anna Stygar for providing plenty of peer support and showing how a PhD-project is done efficiently.

Helsinki, November 2013

This thesis is based on the original papers listed below, which are referred to in the text by their Roman numerals. These papers are reprinted with the kind permission of the publishers, while the studies III and IV are the author versions of the submitted manuscripts:

Helin, J., Laukkanen, M. and Koikkalainen K. 2006. Abatement costs for agricultural nitrogen and phosphorus loads: a case study of crop farming in south-western Finland. Agricultural and Food Science 15.

II Helin, J. and Tattari, S. 2012. How much can be gained by optimizing nutrient abatement spatially - Cost-efficiency comparison of nonpoint arable loads from different Finnish watersheds. Food Economics 9.

III Helin, J. Reducing nutrient loads from dairy farms: a bioeconomic model with endogenous feeding and land use (manuscript accepted to be published in Agricultural Economics).

IV Helin, J., Hyytiäinen, K., Korpela, E.-L. and Kuussaari, M. Model for quantifying the synergies between farmland biodiversity conservation and water protection at catchment scale (manuscript accepted to be published in Journal of Environmental Management).

#### **Contents**

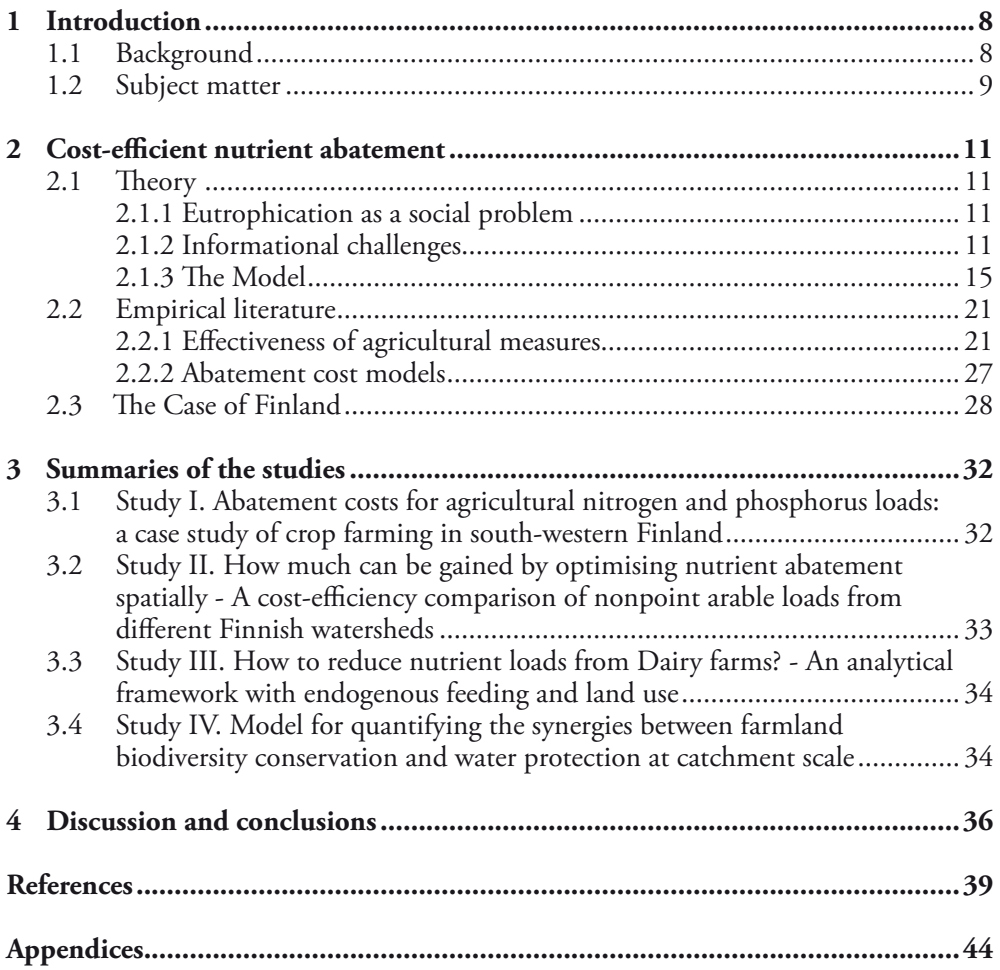

#### 1.1 Background

Eutrophication is a well-recognised environmental problem following from overloading of nitrogen and phosphorus<sup>1</sup>. It is associated with changes in the structure and functioning of marine ecosystems, reduced biodiversity, and reduced income from fishery, mariculture and tourism(Aertebjerg, 2001). Eutrophication problems are common in rivers, lakes, estuaries, and coastal oceans all around the world(Aertebjerg, 2001; Carpenter et al., 1998; Smith, Tilman, and Nekola, 1999).

Even though the full extent of utility losses caused by eutrophication has not yet been covered, the severity of the associated damages has motivated plenty of research on controlling eutrophication. While environmental science has established that nitrogen and phosphorus play a major role in causing the problems in water bodies, the interactions between the nutrients in water ecosystems are complex. Theories that support prioritising either of the nutrients are supported by empirical evidence, and reducing both of the nutrients

has become the environmental norm in the developed world. Consequently, significant investments have been made to reduce the loads of nitrogen and phosphorus in the past decades. However, globally, loads are forecasted to increase further, and problems with eutrophication have not vanished from regions such as Europe where load trends have been somewhat decreasing (Aertebjerg, 2001; Drecht et al., 2009). While it is possible that the reductions of nitrogen and phosphorus as such have more complex interactions in the system than is currently understood, the paradigm in policy and science keeps on calling for further reductions in nutrient loads. However, a larger share of the measurable concentrations in rivers transporting the nutrients are coming from diffuse sources, so establishing control policies relies more on models developed to quantify various sources and their impacts.

For eutrophication, agriculture is an easily identifiable, but a nebulously quantifiable source. Nutrient balances have dramatically grown since the industrial and green revolutions<sup>2</sup>, but the produc-

<sup>1</sup> At the time of publishing this PhD there were *≈* 180000 hits in Google scholar and 26704 hits in science direct for eutrophication.

<sup>&</sup>lt;sup>2</sup>Industrial revolution lead to manufacturing fertilisers and green revolution spread these and other technological innovations to developing countries (Erisman et al., 2008; Gaud, 1968)

tion conditions of agriculture are very heterogeneous, making the connection between nutrient use and load ambiguous. The spatial and temporal variation in the complex processes detaching the nutrients from fields are affecting also the nonanthropogenic sources, hindering measurement of the anthropogenic load and the effect of abatement measures on the catchment or national scale. For example, separating the origins of nutrients from agriculture and forests at the river outlet is practically infeasible for estuary catchments. Furthermore, there are several variables such as the distribution of rainfall or the temperature range which are stochastic and cannot be practically managed.

Despite the lack of information at the relevant scale regarding many of the processes causing eutrophication, policies to control it exist, and new ones continue to be developed and implemented. For understanding and evaluating such efforts, economic models can be used in concert with environmental ones. Some environmental policy advice can be derived even from limited information. As the lack of direct observation of diffuse emissions implies relying on indirect emission control, the questions of what and who to target are policyrelevant.

#### 1.2 Subject matter

This dissertation examines the nutrient abatement strategies in agriculture. The common theme of the four separate studies lies in identifying the least-cost measures for both nitrogen and phosphorus abatement. Since empirical data is scarce, bioeconomic modeling is used to establish effectiveness in both environmental and economic sense. Recognising the true complexity of nonpoint source pollution (NPS) control problem, means that the simplified analytical models offer little guidance without empirical knowledge of the magnitude or functional forms of the interacting processes. Nevertheless, modeling can provide guidance in decisionmaking, by, for example, in determining some general causalities or directing the empirical work in natural sciences towards economically viable management options. Hence this dissertation compiles information on several abatement methods for both macro-nutrients. The economic setting is a classical one, where a firm, in case of these four studies a farm enterprise, is described as a risk-neutral profit-maximising entity. Farms produce an external effect on the society by contributing to eutrophication and since the pollution share of each individual farm can not be verified, their joint nutrient load at the watershed level is described by static nonpoint production functions. The backbone of this dissertation is numerical optimisation modeling, which is used to approximate the complex processes that transport nutrients from agriculture to water. The methods of reducing the nutrient load and their effectiveness differ.

Study I estimates nutrient abatement costs given the cost-efficient measures available for a representative farm in South-Finland with uniform nutrient loads. It considers vegetated buffer strips, fertilisation reductions, tillage type, fallow and crop choices as potential abatement measures available for farmers. It demonstrates the effects of the Common Agriculture Policy (CAP) reform on the abatement costs.

Study II shows that spatially uniform nutrient load parametrisation can lead to overestimating nutrient load abatement costs under the Finnish conditions, since targeting of measures on the field areas with the largest load potential is not considered among abatement measure choices. It estimates abatement costs for two different types of watershed based on both homogeneous and heterogeneous description of farm land nutrient loads.

Study III indicates that fertiliser reductions and tillage choices precede feeding changes in cost-efficient nutrient abatement strategies. It estimates abatement costs for a representative dairy farm, given uniform agricultural land and endogenous manure composition.

Study IV demonstrates the synergy between cost-efficient nutrient load reductions and biodiversity conservation at a spatially heterogeneous watershed. The study demonstates that nutrient abatement by spatially targeted measures such as green fallow is supported by considering its biodiversity benefits.

#### 2.1 Theory

#### **2.1.1 Eutrophication as a social problem**

Eutrophication as a social problem can be analysed as an externality, an effect on the welfare of some third party not considered by the decision-maker. Baumol and Oates (1989) define externality by a condition "'*An externality is present whenever some individual's (say A's) utility or production relationships include real (that is nonmonetary) variables, whose values are chosen by others (person's corporations, governments) without particular attention to the effects on A's welfare*."' By definition, the problem of eutrophication then cannot be solved by markets as such. The economic agents are maximising their own utilities and ignoring the negative environmental effects on the utility of others. While the real world political processes to solve environmental problems are complex, involving multiple and conflicting interests, to simplify modeling of government intervention, one can postulate a social planner that would have some power over the economic agents and a goal to maximise the total social welfare, but lacking information on externalities. To implement policies for reaching the goal of maximum social welfare, the planner would require information on both the utility lost resulting from eutrophication, as well as utility lost by the agents adopting less nutrient polluting production. This dissertation focuses only on the latter problem.

#### **2.1.2 Informational challenges**

The first step in the classical pollution control problem is to identify the polluting agents (Shortle and Horan, 2001). In case of eutrophication, the task is not trivial. Nutrients are essential for all primary production and can be found in various quantities, not only in vulnerable water ecosystems, but in natural terrestrial sources as well as in different anthropogenic sources. This dissertation is limited to agricultural sources. Focusing on one, albeit on a significant sector, means that the results of this dissertation should be combined with information on other polluting sectors to establish cost-efficient abatement required for finding social optima. It can be shown that given any social optimum, it is necessary for all the polluters' marginal abatement costs to be equal (for example Baumol and Oates (1989)).

While agriculture as an economic sector can be identified as a source of nutrient pollution, the individual contributions of farms are far more difficult to quantify. Following the necessary condition of equal marginal costs, farms should be made to reduce their nutrient loads relative to their costs. Since farms are not identical in terms of their polluting loads or available measures and their impacts, the marginal costs are expected to be heterogeneous. This implies that setting equal nutrient abatement quantities for farms would not lead to a cost-efficient outcome. The burden of obtaining load and abatement information from each individual farm is great, since agricultural production is decentralised compared to many other production sectors. Nevertheless, many of the cost-efficient abatement policy schemes, such as input charges, rely on information on the private abatement costs (Shortle and Abler, 2001).

The literature on the classical pollution control problem under uncertainty shows that the information burden for the social planner can be decreased by designing environmental auctions (Adar and Griffin, 1976). Shortle and Dunn (1986) extend the policy analysis to nonpoint source pollution with uncertain knowledge about both weather and farm profits. However, in these studies, firms are assumed to have information on how their production choices affect the environment; an assumption which is ill-suited for dealing with the scientifically demanding quantification of the nutrient load processes at small agricultural enterprises. So while farms might be aware of their own control costs (adopting certain farming inputs), they likely are less informed on the load effects than the social planner.

Griffin and Bromley (1982) sidestep

the asymmetric information between the planner and the farmers. Given the profit maximising behaviour and competitive markets, the joint supply of similar agricultural goods can be described by a single farm that represents the entire production. Griffin and Bromley (1982) call such representation a nonpoint production function. Heterogeneous production conditions characterising agricultural production can be accounted for in the function's arguments. However, if the policy is not directed towards management practices, also this approach requires the individual farmers to know the nonpoint production function for the least cost abatement choices.

There are informational challenges also for the social planner. According to Griffin and Bromley (1982), it is not necessary to monitor all inputs and outputs, just the ones related to pollution generation. However, while they claim that most production factors would not need to be considered in the nonpoint production function, Wossink, Lansink, and Struik (2001) argue that agriculture's production sets should be characterised as non-separable and heterogeneous. Both non-separability and heterogeneity add to the information required for establishing nonpoint source production functions. However, representing all the possible ecological and economic system linkages in a model is not feasible. Hence, the question remains: which properties of the nonpoint production function should be considered and which could be ignored when planning environmental policies?

Economic theory provides some selection criteria. For establishing a social optimal policy, it is necessary to consider the costefficient set of abatement measures (for example Baumol and Oates (1989)), which means that some aspects of production affecting nutrient loads will not need to be modeled. However, the cost-efficient set is ex ante unknown. Economic analysis including the cost-inefficient measures is required to separate the inferior measures from the cost-efficient ones. Furthermore, due to the uncertain benefits of abatement or uncertainties in abatement efficiency in other polluting sectors, determining the efficient abatement costs curve rather than just a single abatement target, is justified. These problems in outlining the extent of the required information can be illustrated with a simple set of three measures.

In Figure 1 the cost-efficient set for the lower abatement target is simply formed of only the lowest cost measure. Since the low abatement target *a′* can be achieved with a single measure, the remaining two measures do not need to be considered or analysed further. With the more pervasive environmental pollution problems, the reduction target is not as low compared to the effectiveness of the abatement measures. Such a situation, represented by *a′′*, requires using more than the lowest cost abatement measure, since its reduction potential runs out before the societal target is reached. In Figure 1A the contribution of the other two measures depends on their relative costs. Even though either of the two more expensive measures has enough capacity to reach the abatement target, both should be used to abate cost-efficiently. As illustrated by the intersection of target level *a′′* and either of the joint marginal cost curves in Figure 1A, combining the measures non-exclusively allows reaching the target with lower costs than using single measure (intersection of *a′′* with either of single measure curves in Figure 1B ). Hence, information on both costs and effectiveness are needed for all three measures. When multiple measures are needed, they can also interact to various degrees. Consider the vertical distance between the cost curves. In Figure 1B, the marginal costs of the second measure will begin from level *c′* when it is unaffected by the lowest cost abatement measure, and from *c′′* if the abatement processes were completely overlapping. For example, if measure 1 is reducing the emissions through the same mechanism as measure 2, the costs for adopting measure 2 will be higher (*c′′*). Reduced efficiency due to overlapping measures may also imply that even more measures are required. Thus, interactions of the measures need to be understood for defining the set of cost-efficient measures.

All these concerns can be related to costefficient nutrient abatement in agriculture. Ranking the measures similar to Figure 1A requires a considerable amount of empirical information which is usually not available for all production conditions or abatement levels even for a single measure due to heterogeneity. Many of the conceived measures do not have fixed effects, but depend on heterogeneous production conditions such as soil structure or climate. Increasing marginal costs for a measure can stem from heterogeneity too; extending the measure from the most effective environment (for example, a crop area with the largest loads) to less suitable environment decreases the achieved abatement but not the cost. The effectiveness of measures can also be limited to a subset of environmental conditions, such as steep slopes, and the reduction potential of a single measure can be exhausted before reaching the tar-

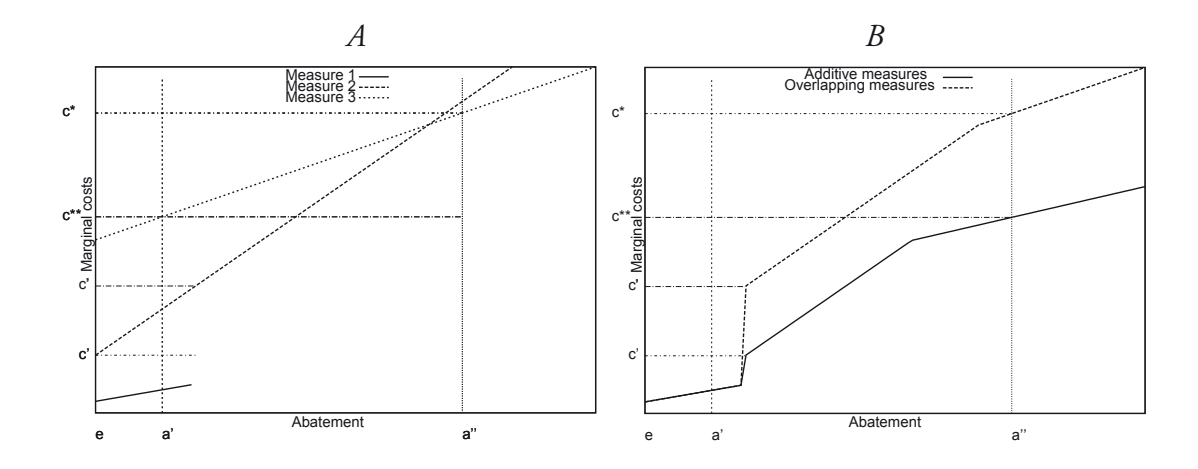

Figure 1: Three types of different abatement methods (A) and their cost-efficient combinations under different assumptions on the mutual exlusiveness of the measures (B). In figure A, the solid line illustrates a low-cost/low-potential measure, while the highcost/high-potential and medium-cost/high-potential are represented with dotted and dashed lines, respectively. Vertical lines depict the two different abatement targets *a′* and a<sup>*''*</sup>. Baseline load is marked with *e*. The first abatement unit for measure 2 costs *c'* when there is no interaction between the effectiviness of measures 1 and 2 and *c′′* when the measures are overlapping. The abatement target  $a''$  is more costly to reach when the measures are overlapping  $(c^*)$  than when they are additive  $(c^{**})$ .

get. The reduction targets are not fixed and are influenced by political decisions. Opportunity costs in foregone crop production are variable due to the stochasticity of weather and the related fluctuations in output prices. Concurring with Shortle and Horan (2001), there seems to be no universal "easy" solution for reducing nonpoint source pollution.

Shortle and Horan (2001) point out that reducing the input tax/subsidy base to a subset of choices that are both relatively easy to observe and highly correlate with ambient impacts could address problems related with the moral hazard. So are there some more general factors that affect the farmers' abatement sets and that could be monitored? In previous nonpoint pollution literature, animal densities have been employed as convenient indicators of nonpoint source pollution (for example Letson et al. (1998) and Saam et al. (2005)). Farm production characteristics such as animal production densities will affect the feasible set of abatement choices (Schnitkey and Miranda, 1993; Innes, 2000; Feinerman, Bosch, and Pease, 2004; Bosch, Wolfe, and Knowlton, 2006). As environmental production conditions are heterogeneous, abatement can be achieved by relocating more nutrient-intensive land use to environmental conditions less prone to nonpoint source pollution (Braden et al., 1989). However, when fixed capital investments, such as animal housing, are part of production, relocation could be costly compared to other measures. Consequently, the nonpoint production function and the abatement set in animal farming cover more or at least different possibilities than mere crop farming. Ignoring animal production could lead to considering only a subset of the management practices, and thus incentivising inferior abatement measures (i.e. similar to leaving out one of the measures in Figure 1 when target is *a′′*). However, without an empirical analysis of the abatement sets, the costefficiency of measures not-involving animals (similar to measure 1 and target *a′* in Figure 1) cannot be ruled out either.

#### **2.1.3** The Model

To formally compare the optimal abatement on a farm with and without animals, suppose that there exists a watershed for which the social planner considers a nutrient load target level  $E$  for agriculture. The current load is composed of contributions of *i* farms, which the planner cannot monitor without prohibitive expenses, but can estimate the load *e<sup>i</sup>* from each farm based on some normal weather conditions and known farm characteristics including nutrient  $N_{i,j,s}$  and land  $X_{i,j,s}$  use. Let *j* be an index of the crop type and *s* the index of land characteristics and management practices<sup>1</sup>.

$$
E = \sum_{i} e_i(N_{i,j,s}, X_{i,j,s})
$$
 (2.1)

The load from the farms adds to the total load *E*, and to have a social problem *E > E*. Defining the difference  $E - \hat{E} \equiv A$ , there is a total social abatement target *A*.

For cost-efficient *A*, the necessary condition is that those farms that abate, do so cost-efficiently. This is equal to reaching the abatement target with the combination of measures having the lowest costs (as in Figure 1). For farm *i*, the costefficient abatement is  $a_i \equiv e_i - \hat{e_i}$ , which maximises the constrained farm profits denoted by  $\hat{\pi}_i^*$ . Thus, the abatement costs  $C(\hat{a}_i)$  for the farm are defined by

$$
C_i(\hat{a}_i) = \pi_i^*(N_{i,j,s}, X_{i,j,s}) - \hat{\pi}_i^*(\hat{N}_{i,j,s}, \hat{X}_{i,j,s})
$$
\n(2.2)

where  $\pi^*_i$  is the optimal profit without the load constraint<sup>2</sup>. Reaching  $A$ cost-efficiently requires marginal abatement costs,  $\partial C_i(a_i)/\partial a_i$ , for farms to be equal<sup>3</sup>. Otherwise, reallocating abatement between the farms could be used to decrease the total costs,  $\sum_i C_i(\hat{a}_i)$ . This condition for the socially optimal solution assumes that the units of nutrient load from different sources are perfect substitutes $4$ .

 $\rm ^4A$  theoretically precise formulation would require establishing transport functions for capturing the effect of various hydrological processes, since the fate of nutrients from different sources is not identical between the farms. However, this would unnecessarily complicate this pedagogical presentation with elements that could be accounted in *e<sup>i</sup>* by defining the set *s* to contain the required information such as location of the farms. Generally, the freshwater systems use and lose some of the nutrients, and only part of the total load from land flows to estuaries. This share could be based on location i.e.

<sup>&</sup>lt;sup>1</sup>It may be helpful to think of variables in terms of annual sums i.e. total load *E*ˆ kilos per year, area *Xi,j,s* in hectares, and fertilisation *Ni,j,s* in kilos per hectar.

<sup>&</sup>lt;sup>2</sup>It is also possible to formulate the problem as a cost-minimisation problem (the dual of constrained profit-maximisation problem), but the maximisation formulation follows the approach taken in the studies I-IV

<sup>&</sup>lt;sup>3</sup>For proof (not including existence of equilibrium), see Baumol and Oates (1989).

Given competitive input and output markets, farmers are not able to influence prices. It is assumed that farmers aim at maximising the profits and are not motivated by other factors when taking decisiona affecting the expected nutrient loads. Under these assumptions, the economic abatement problem of single farmer can be generalised to a nonpoint production problem of the whole watershed by specifying the yield and load functions according to the watershed's properties.

#### **Crop production**

Consider farm *i* which produces only crops. Notwithstanding any prior regulation, the private profit maximising level for the representative farmer (dropping subscript *i* from arguments)

$$
\hat{\pi}_i^*(\hat{N}_{j,s}, \hat{X}_{j,s}) = \sum_j \sum_s (p_j y_{j,s}(N_{j,s}) - p_N N_{j,s} - c_{j,s}) X_{j,s} - p_N N_{j,s} - c_{j,s} N_{j,s} \tag{2.3}
$$

s.t.

$$
\sum_{j} X_{j,s} r_{j,s,l} \le \bar{X}_{s,l} \,\forall\, s,l \qquad (2.4)
$$

$$
\sum_{j} \sum_{s} z_{j,s}(N_{j,s}) X_{j,s} \le \hat{e} \qquad (2.5)
$$

$$
N_{j,s}, X_{j,s} \ge 0 \tag{2.6}
$$

For the farmer, nutrient vector  $N_{i,s}$  (consists of both synthetic fertiliser and manure) and *Xj,s*, the land use vector, are endogenous variables which determine the expected nutrient load *zj,s* and yield *yj,s* per area unit. Output prices are given by *p<sup>j</sup>* . Manure and the price of its nutrients, as well as the synthetic fertilisation, are exogenous (price vector  $p_N$ ). Costs of farming per area unit, *cj,s*, depend on the crop type, land characteristics and management practices. The distribution of fixed land characteristics at the watershed defines  $X_{s,l}$  for the representative farm. Set *l* consists of limits to land use, including the total area constraint. Parameter *rj,s,l* defines the limitations in production technology and land characteristics. For example, certain crops might be suitable only for a part of the field area due to different soil types. The target nutrient load *e*ˆ for the representative farm is determined by the social planner and is proportional to  $\hat{E}$  so that  $\hat{E} / \sum_{i,j,s} X_{i,j,s} = \hat{e} / \sum_s \bar{X}_{s,l}.$ Thus, the expected load (and abatement costs) of the representative farm can be scaled up to the watershed level. Solving for  $N_{j,s}$  and  $X_{j,s}$  without the (binding) constraint in Equation 2.5 will give the baseline private optimal profit *π∗ i* .

Karush-Kuhn-Tucker conditions (KKT) for the optimal solution are

$$
\frac{\partial L}{\partial X_{j,s}} = p_j y(N_{j,s}) - p_N N_{j,s} - c_{j,s} \n- \lambda_1 z_{j,s}(N_{j,s}) - \mu_l r_{j,l,s} \le 0 \n (= 0 \text{ if } X_{j,s} > 0)
$$
\n(2.7)

the distance from the river outlet. However, euthrophication of both fresh water bodies and seas represents an externality. Therefore, the effect of load on both fresh and coastal water nutrient concentrations should be traced.

$$
\frac{\partial L}{\partial N_{j,s}} = p_j \frac{\partial y_{j,s}}{\partial N_{j,s}} X_{j,s} - p_N
$$

$$
-\lambda_1 \frac{\partial z_{j,s}(N_{j,s})}{\partial N_{j,s}} X_{j,s} \le 0 \qquad (2.8)
$$

$$
(= 0 \text{ if } N_{j,s} > 0)
$$

$$
\frac{\partial L}{\partial \mu_l} = \bar{X}_{s,l} - \sum_j X_{j,s} r_{j,s,l} \ge 0
$$
\n
$$
(2.9)
$$
\n
$$
= 0 \text{ if } \mu_l > 0
$$

$$
\frac{\partial L}{\partial \lambda_1} = \hat{e} - \sum_j \sum_s z_{j,s}(N_{j,s}) X_{j,s} \ge 0
$$
  

$$
(= 0 \text{ if } \lambda_1 > 0)
$$
  
(2.10)

which have to hold for all  $j$ , $s$  and  $l$ . The marginal benefits from the optimal land allocation equal the marginal costs. The productivity of land is influenced by nutrient use. The constraint in Equation  $2.4$ forms a shadow price  $(\mu_l)$  for the short run land availability and technical farming limitations for each binding limitation. Without production heterogeneity in *Xj,s*, a single crop/technology combination dominates until a binding resource limit  $r_{i,s,l}$  is reached. Hence, the shadow price is determined by the difference between the most profitable and the next most profitable combination. Under production heterogeneity, the yield response function is conditional on set *s*. For example, one might define  $s = 1$  as sandy soil and  $s = 2$  as clay soil and give different parameters in  $y_{j,s}(N_{j,s})$ .

Without government intervention there are no limitations on the nutrient load, *e*, and no effect on the farmer's profits. Capping the load to *e*ˆ creates a shadow price  $(\lambda_1 \neq 0)$  for the difference between socially allowed and privately expected nutrient load. Private optimal fertilisation maximises the profit from a hectare of land. Assuming concave yield leads to decreasing marginal returns to nutrient use. Besides the shape of the yield function, the optimal solution is determined by the crop output and nutrient input prices. Without further assumptions, only the lowest cost nutrient source is used, and the mixed use of synthetic fertilisers and manure at the watershed level is not optimal. Considering the external effect of the nutrient load would decrease the optimal fertilisation.

Within this frame, the abatement set consists of (joint) production choices influencing *e*. When *e* is an increasing function of nutrient use,  $(N_{i,s})$ , decreasing the nutrient input quantities leads to abatement. Decreasing the amount of farm land decreases agricultural load, but since land does not truly vanish from the watershed, this option is better represented by a "back stop" land use class such as fallow or forestry for *j* and holding the total land area constant. Furthermore, it can be postulated that some crop *j* and farming conditions and technologies in *s* are leading to a larger expected load than others. Choosing *Xj,s* within the constraints can be used for abatement. Thus, it is possible to model measures such as a direct tillage or an extended vegetation cover period.

#### **Livestock production**

For a simple representation considering livestock in addition to crops, assume that

the *k* farmer has animals and decides the stock size *Q* based on the fixed exogenous net return *p<sup>q</sup>* from each animal (similar to Schnitkey and Miranda (1993)). In the short run, farmer's capital such as animal sheds and machinery are limited to a fixed capacity  $\overline{Q}$ . Furthermore, assume that as a byproduct of animals *ϵ* of manure nutrients is excreted and needs to be disposed of annually. Compared to synthetic fertilisation, the nutrients in manure (a subset of *N* identified with superscript *Q* in Equation 2.13) are not in a compact form and would normally cost more to haul and apply. Hence, the distance between the animal shelter and fields becomes a significant factor in the nutrient allocation problem. Separating this distance from other field characteristics and denoting it by *d* helps to illustrate how the optimal nutrient allocation changes. The private profit maximising problem of a representative farm with animals:

$$
\hat{\pi}_k^*(N_{j,s,d}, X_{j,s,d}, Q) = p_q Q
$$
  
+ 
$$
\sum_j \sum_s \sum_d (p_y y_{j,s,d}(N_{j,s,d}) \quad (2.11)
$$
  
- 
$$
p_{N,d} N_{j,s,d} - c_{j,s,d} X_{j,s,d}
$$

$$
\sum_{j} \sum_{s} \sum_{d} z_{j,s,d}(N_{j,s,d}) X_{j,s,d} \leq \hat{e}
$$
\n(2.15)

$$
N_{j,s,d}, X_{j,s,d}, Q \ge 0 \tag{2.16}
$$

The prices for synthetic fertilisation and crops are as above. The price of manure nutrients is determined by the cost of transporting them and depends on the fixed distance between the farm and its fields. Thus, the price parameter  $p_{N,d}$  depends on the nutrient origin. For nutrients from animal production  $(N_{s,l,d}^Q),$ their price is increasing with the transport distance. The field area is distributed to  $\bar{X}_{s,l,d}$ . KKT-conditions for the optimal solution are:

$$
\frac{\partial L}{\partial X_{j,s,d}} = p_j y_{j,s,d}(N_{j,s,d}) - p_{N,d}(N_{j,s,d}) - c_{j,s,d}
$$

$$
-\lambda_1 z_{j,s,d}(N_{j,s,d}) - \mu_l r_{j,s,l,d} - \lambda_3 N_{j,s,d}^Q \le 0
$$

$$
(= 0 \text{ if } X_{j,s,d} > 0)
$$

$$
(2.17)
$$

s.t.

$$
Q \le \bar{Q} \tag{2.12}
$$

$$
\frac{\partial \mathcal{L}}{\partial N_{j,s,d}} = p_j \frac{\partial \mathcal{L}_{j,s,d}}{\partial N_{j,s,d}} X_{j,s,d} - p_{N,d}
$$

$$
-\lambda_3 X_{j,s,d} - \lambda_1 \frac{\partial \mathcal{L}_{j,s,d}(N_{j,s,d})}{\partial N_{j,s,d}} X_{j,s,d} \le 0
$$

$$
(= 0 \text{ if } N_{j,s,d} > 0)
$$
(2.18)

*∂yj,s,d*

*∂L*

$$
\sum_{j} \sum_{s} \sum_{d} (N_{j,s,d}^{Q}) X_{j,s,d} = \epsilon Q \quad (2.13)
$$

$$
\sum_{j} X_{j,s,d} r_{j,s,l,d} \le \bar{X}_{s,l,d} \qquad (2.14)
$$

$$
\frac{\partial L}{\partial Q} = p_q - \lambda_2 + \lambda_3 \epsilon \le 0
$$
\n
$$
(2.19)
$$
\n
$$
= 0 \text{ if } Q > 0
$$

$$
\frac{\partial L}{\partial \mu_l} = \bar{X}_{s,l,d} - \sum_j X_{j,s,d} r_{j,s,l,d} \ge 0
$$
  

$$
(= 0 \text{ if } \mu_l > 0)
$$
  
(2.20)

$$
\frac{\partial L}{\partial \lambda_2} = \bar{Q} - Q \ge 0
$$
  
(= 0 if  $\lambda_2 > 0$ ) (2.21)

$$
\frac{\partial L}{\partial \lambda_3} = \epsilon Q - \sum_j \sum_s \sum_d (N_{j,s,d}^Q) X_{j,s,d} = 0
$$
\n(2.22)

$$
\frac{\partial L}{\partial \lambda_1} = \hat{e} - \sum_j \sum_s \sum_d z_{j,s,d}(N_{k,j,d}) X_{j,s,d}
$$

$$
\ge 0 (= 0 \text{ if } \lambda_1 > 0)
$$
(2.23)

For a holding to classify as an animal farm,  $Q > 0$ . Thus, Equation 2.19 holds as an equality. In a case in which animal capacity is not constraining production,  $\lambda_2 = 0$ (Equation 2.21), both increasing the price of the animal product and its contribution to nutrients increase the optimal quantity of animals. Furthermore, the shadow price of manure is determined by profits gained in animal production  $\lambda_3 = -p_q/\epsilon$ .

The optimal fertilisation in Equation 2.18 is affected by the distances and the animals (through  $\lambda_3$ ). The cost of manure nutrient application,  $p_{N,d}$ , is increasing in *d*, but synthetic fertiliser use is still determined by solely the market price. The relative prices of transport for manure and

the market price for synthetic fertiliser per kilogramme of nutrient determine which one will be used. It is theoretically possible that transport costs are lower than fertiliser prices for each *d* and thus manure would be used at every distance. Given the limited animal capacity of the farm, the simultaneous use of synthetic fertiliser on the fields further away can still be optimal, since manure nutrients would not be sufficient to reach the optimal fertilisation levels. In the opposite case, where the fertiliser prices are lower than the transport prices per nutrient, manure needs to be disposed of following Equation 2.13, even though profits are decreased. The lowest costs are given by the smallest distance, so for a strictly non-decreasing *yj,s,d*, all manure would end up to the closest field. Between these two limiting cases regard-, ing  $p_{N,d}$ , manure hauling costs increase with the distance until the fertiliser price (or animal capacity) is reached. At this distance, manure nutrient use equals the quantities that would be used on a crop farm without manure. On the fields beyond this distance, optimal fertilisation is similar to the solution on the crop farm. Within this distance, the optimal manure use can exceed the optimal nutrient quantities from the perspective of the yield response. For a yield function with negative marginal yield (e.g. the commonly used quadratic yield), a marginal reduction in the yield revenue increases the profitable manure transport distance.

As can be seen from Equation 2.17, the optimal land use is influenced by nutrient application costs, which now depend on the distance from the farm to the fields. Since this distance is fixed, there is a shadow price for the inability to relocate the fields closer to the farm. When

the constraint in Equation 2.13 is binding, the limited manure supply can reduce the profits from farming the land, if, for that distance, it would have been cheaper to use manure instead of synthetic fertiliser. It is possible that also other farming costs increase with the distance, and *cj,s,d* can affect not only the overall profit from more remote fields, but also the optimal crop or farming technology choices.

For the abatement set, reduction in *Q* is a measure not available at the crop farm. Relative efficiency compared to other abatement measures requires further assumptions or empirical knowledge. Given the nutrient load functions suggested by some studies (Simmelsgaard and Djurhuus, 1998; Koopmans et al., 2002), exceeding the biological uptake norms of the crop leads to a rapid increase in the load. Thus, the circumstances leading to excess nutrients at close fields would provide a potential reduction target, which can be obtained at the costs of manure transport. On the other hand, marginal transport costs can still be higher than the value of the yield loss from an equivalent load reduction by other means. Further abatement options at the animal farm stem from the different load propensity of manure and synthetic fertilisation. Generally, manure nutrients are regarded as prone to runoff compared to synthetic fertilisers, but technologies to reduce manure losses are implemented world-wide.

#### **Synthesis at the watershed**

From the necessary condition for the costefficient optimal solution, the marginal cost of the farms need to be equal,

$$
\frac{\partial C_i(a_i)}{\partial a_i} = \frac{\partial C_k(a_k)}{\partial a_k} \forall i \qquad (2.24)
$$

.

When  $C_i \neq C_k$ , the social planner's abatement problem is not characterised completely by the solution to the single representative farm (either *i* or *k*). Without stronger assumptions, it cannot be concluded that more abatement should be targeted towards either of the farms. In the special case where the socially pursued levels of abatement can be reached with the least-cost at  $C_k(a_k)=0$ , less complicated models in terms of the farm production economy would be required, allowing research efforts to focus on many of the other problematic issues in the nonpoint source pollution control problem. Since farms with both animals and fields share farming management technology with farms growing only crops, satisfying conditions for only the crop farms to abate in a cost-efficient solution, seems unlikely.

In the mixed case (both i and k farms abate), animal density becomes a factor affecting the abatement decisions. In case of homogeneous land, the inter-farm manure transport could be expected to occur only if crop farms have some fields closer to animals farms than some fields owned by animal farms. To capture such interaction, a representative single farm nonpoint pollution function is inadequate from theoretical grounds.

If animal related measures are superior to measures available for all farms (in the sense of measure *a′* in Figure 1), single representative animal farm contains the elements for a nonpoint production func-

tion of the whole watershed. However, for many conceivable abatement options specific to animal farms, the distance to fields and animal capacity, which are farm specific parameters, would need to be accounted. For example reducing surface loading risk of manure by injecting it, would increase the cost and thus reduce the optimal transport distance. So while one farm can theoretically represent the nonpoint production of a watershed, the information required from each farm for the cost-efficient solution increases. Thus, the formulation of the nonpoint production function approaches the level of complexity of modeling the watershed farmby-farm.

Even with a very simple illustration of animal farming, it is possible to see that the definition of cost-efficiency at watershed level is more complex to derive than the nonpoint source pollution problem based on single representative farm. Given these basic analytical models of representative farms, the abatement at joint animal and field operations could be more or less effective than abatement at farms without animals. More analysis based on empirical data is necessary. Furthermore, the simple formulation of models above disregards several issues potentially affecting cost-efficient abatement.

Innes (2000) shows that in animal production, the density of animals is a factor influencing the nutrient abatement. From the social point of view, animal production operations can be excessively concentrated and lead to larger damages from externalities than from a less dense production structure. While Innes (2000) emphasizes both leakages and spills from manure storage facility, the model presented as part of this dissertation extends the simple model presented above with a choice of covering the manure storage. Compared to Innes (2000) the links between feeding and fields are emphasized. For example, the feeding of animals affects the optimal field allocation. Endogenous feeding is covered in study III, which simultaneously analyses manure nutrient ratios from the perspective of crop growth. Farmers are able to choose from different synthetic fertiliser N:P ratios suitable for a variety of crop needs, but the N:P ratio of manure is determined by feeding and volatilisation and hence not typically matching the optimum ratio for crop growth. In short-run nitrogen has a more immediate impact on yield than phosphorus, thus in contrast to Schnitkey and Miranda (1993), nitrogen content in manure could play a larger role in the manure allocation problem. In contrast to both Innes (2000) and Schnitkey and Miranda (1993) manure nutrient content is determined by an endogenous diet. In addition to the diet several nutrient interactions are modeled for the other abatement methods covered in studies I-IV.

#### 2.2 Empirical literature

#### **2.2.1 Effectiveness of agricultural measures**

Empirical information on the relative impacts of different abatement measures is needed for defining nonpoint source abatement sets. This section aims to provide a short summary of potential measures for nutrient abatement in Northern-Europe. Cherry et al. (2008) identify potential diffuse pollution control measures

for UK, of which the following 15 (Table 2.2.1) are studied in this dissertation.

#### **Land use and soil management**

Transport of the nutrients from the fields depends not only on their concentration in arable land, but also on the structure of the land and field surface. These variables in turn are affected by the crop type and cultivation.

Ekholm et al. (2005) compare grassland with cereal farming. Irrespective of the soil type, total algae available P load<sup>5</sup> from grassland is higher than the load from cereals, although the difference is more evident on fine sand soils. Puustinen, Koskiaho, and Peltonen (2005) measure the load from grass ley compared to cereal cultivation. According to Uusi-Kämppä and Jauhiainen (2010), the dissolved reactive phosphorus (DRP) load is higher and particulate phosphorus (PP) lower for pasture than for autumn ploughed spring wheat. Kutra and Aksomaitiene (2003) measure the drainage nutrient concentrations of different crop rotations including winter and spring grain crops, sugar beet and perennial grasses in Norway. The nitrogen load from cereals and sugar beet is several times higher than from the perennial grasses, but the grasses have the highest P leaching.

Koskiaho, Kivisaari, et al. (2002) show that harrowing reduces erosion and nitrogen load compared to ploughing, while only a minor difference in total P (TP) load are observed at clayey fields in Southern-Finland. In Puustinen, Koskiaho, and Peltonen (2005), ploughing and cultivation treatments in Autumn produce the highest particle P concentrations at slope clayey fields, whereas P concentration is 31% lower for no till treatment. According to Turtola, Alakukku, et al. (2007) even on flat clay soil, adopting no tillage reduces erosion by 48-12 %. Shallow autumn stubble cultivation does not reduce erosion significantly compared to mouldboard ploughing. Puustinen, Koskiaho, and Peltonen (2005) report higher DRP concentrations for conservation tillage treatment than for autumn ploughed winter wheat.

The reduction of erosion by changing tillage (timing and method) has been studied widely also elsewhere(Cannell, 1985; Holland, 2004; Soane et al., 2012). According to a study in US by Zeimen et al. (2006) the chisel/disk cultivation results in sediment losses two times higher compared with the no-till, but the soluble P losses are 3.0 and 2.1 times higher for the no-till technology. In Scandinavia, the erosion and leaching of nitrogen seems to increase with more intensive cultivation (Rasmussen, 1999).

Establishing perennial grass cover at the edge of non-cultivated field seems to carry some potential for reducing the nutrient load from the rest of field. Puustinen, Koskiaho, and Peltonen (2005) find that a 14-meter timothy grass buffer zone reduces the flow-weighted PP concentration by 74 % and increases the DRP

<sup>&</sup>lt;sup>5</sup>Phosphorus load can stem from different processes. Typically water transports phosphorus to water with eroded land particles or dissolves it from the soil. Part of the eroded material will be sedimented before the phosphorus has time to react and to be utilised by algae. Therefore this particle phosphorus share is regarded less bioavailable than the phosphorus already dissolved. McDowell (2012)

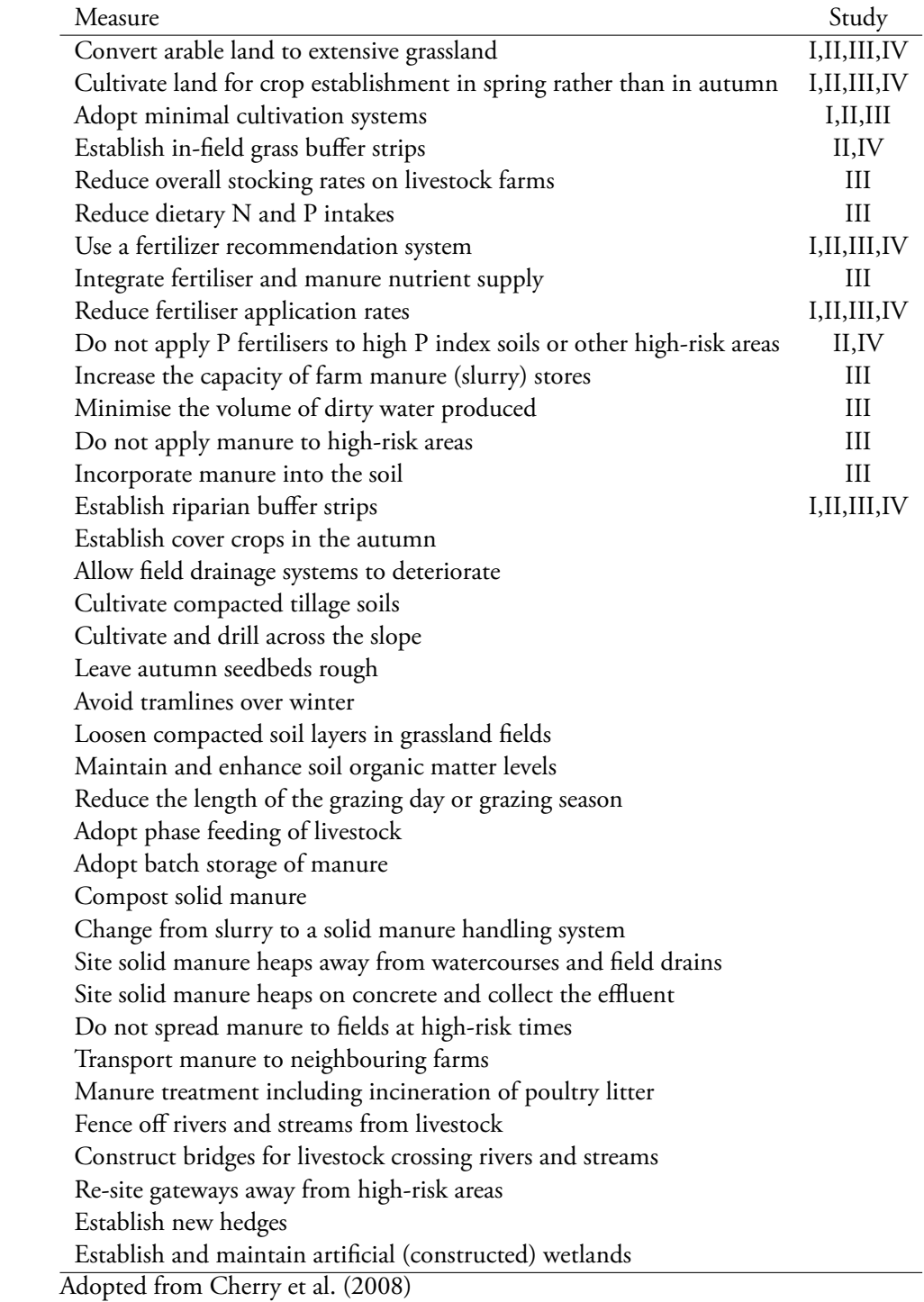

only marginally. In Uusi-Kämppä (2005), the mean annual TP loss from 10-meter wide grass buffer and natural vegetation buffer plots is 40% lower than the TP loss from non-buffer plots. However, the loss of DRP was 70% higher from the natural vegetation buffer plot than from the other plots. Uusi-Kämppä and Jauhiainen (2010) show that buffer zones can reduce the TP and DRP loads also from grazing and direct till field areas.

Mander, Hayakawa, and Kuusemets (2005) summarize several vegetated filter strips studies and present equations for nutrient removal. In US, Daniels and Gilliam (1996) observe that a 6-meter wide vegetated filter strip reduces the total phosphorus and nitrogen loads approximately by 50%, but also notes an increase in the soluble P concentration. In Norway, Syversen (2005) report average removal efficiencies of 60–89%, 37–81% and 81–91% for phosphorus, nitrogen and particles, respectively

Empirical evidence on nutrient load reduction by tramline direction is scarce. In Finland, cross-plowing results in halving the flow-weighted nutrient concentration on a sloped clayey winter wheat field (Puustinen, Koskiaho, and Peltonen, 2005). According to Withers et al. (2006), tramlines aligned with slope increase runoff and phosphorus load on ploughed fields, but not on fields with less intensive cultivation.

#### **Nutrient management**

Turtola and Kemppainen (1998) compare nutrient loads from non-fertilised grass with manure-fertilised grass or synthetic fertilized grass. For nitrogen, the loads are 1.8 to 14.7 times higher and for phosphorus 5.4 to 74 times higher than on nonfertilised grass, depending on the source, timing and method of nutrient input. Simmelsgaard and Djurhuus (1998) estimate the relationship between nitrogen fertilisation and load from Danish empirical data. In Finland, Salo and Turtola (2006) show that the nitrogen balance can be used to predict the nitrogen load of poorly managed farmland, but that on fields under good agricultural practice, nitrogen balance alone is not sufficient to explain the load variation. In Norway, Kutra and Aksomaitiene (2003) demonstrate that high nitrogen fertilisation leads to high load. Ekholm et al. (2005) estimate phosphorus reduction from decreasing the phosphorus balance through the effect of the balance on soil test phosphorus.

#### **Animal management**

Around 70% of world's agricultural area is used for producing animal fodder (Steinfeld, 2006). Thus, the nonpoint source loads are very much influenced by the production decisions of animal farms. However, some abatement measures are specific to animal husbandry. The most direct of these is limiting the excretion straight to water bodies, which can occur when grazing of cattle is free. Also on land, grazing leaves manure susceptible to runoff, so limiting grazing in specific vulnerable areas or in general has been considered as an abatement measure (McGechan and Topp, 2004; Kurz, O'Reilly, and Tunney, 2006; Butler et al., 2008). However, the

nutrient load of manure is not limited to grazing. Confining animals to enclosed areas makes it necessary to manage and in most cases store the manure in one way or the other. Moreover, such a manure management chain is prone to depositing nutrients to water bodies. Hence, manure management is generally legislated to ban practices that would lead to the most severe nutrient loads. For example, manure cannot be disposed of by dumping it to the nearby ditch or lake. Other high load risk areas are also regarded as unsuitable for manure application, although the impact of this kind of abatement measure has not been extensively studied.

A more substantial body of research can be found on the load impact of timing and methods of manure dispersal on agricultural land, since manure has to be disposed of somewhere, and in agriculture it can substitute for other inputs. In Finland, Ekholm et al. (2005) compare grassland with no surface manure application with broadcasting of manure to surface. The surface broadcasting of manure doubles the total algae available P load. This impact follows from the DRP component, while the PP share is virtually unaffected. However, the Finnish law regulates the surface broadcasting to be consequently followed by incorporation within 24 hours. Also the manure application periods are limited to the snow free period between 15.4.-15.10. No peer-reviewed sources are available to quantify the average abatement pursued with this legislation. A load reduction can be achieved by drilling the manure into the soil or by hose trailer application. Ball Coelho, Roy, and Bruin (2006) find that the injection of slurry improves the N efficiency, whereas excess surface application leads to

elevated N load. According to Daverede et al. (2004), the injection of swine slurry reduces the total phosphorus by 94% compared to the surface application. Another US study shows that liquid swine manure increases the NO3–N losses with tile flows by 53% compared to urea ammonium nitrate fertilisation (Bakhsh, Kanwar, and Karlen, 2005).

The manure storages themselves can form significant nutrient load sources. Containing heaps of manure in exposed conditions can lead to nutrient losses. For this reason, the manure storage conditions are regulated in Europe by the Nitrate Directive (91/676/EEC). Lack of data on the impacts of the existing regulation hinders evaluations on manure storage guidelines, which require a standard manure storage capacity per cattle, composting or other treatments.

Nutrient abatement by changing the diet of animals is widely supported by the literature, although the efforts have rather focused on the modeling and nutrient balances than on trials with load monitoring. Rotz et al. (1999) demonstrate with the DAFOSYM model used in the US that shifting away from feeding the dairy cow herd solely on soybean protein to less rumen degradable protein diet leads to a reduction in N leaching by 1kg/ha. The same model shows the effect of reducing the dietary P supplement on farm P balance (Ghebremichael and Watzin, 2011). In Finland, Huhtanen, Nousiainen, and Turtola (2011) show that switching to sugar-beet pulp soybean meal supplements from least-cost ration formulation improves P efficiency in milk production and decreases the modeled nutrient balance. With addition of phytase to

the pig diet, the manure phosphorus content can be decreased (Cromwell et al., 1993).

A majority of the identified measures that are not modeled in this dissertation relate to animal husbandry farms. While Study III considers animal husbandry, many of the potential measures lack empirical data to quantify their impact on the load or, in some cases, the costs. For example, a recent review by Kay, Edwards, and Foulger (2009) did not report studies on the effectiveness of nutrient-specific measures available for implementation in the UK, such as preventing runoff from in-field manure heaps or not applying organic fertilisers when the soil is saturated. There is generally very little data on the efficiency of some specific measures, such as preventing manure application within 10 m of a surface water or within 50 m of a borehole under Finnish conditions.

Limiting the animal contact or proximity to the water reduces the phosphorus load (Rao et al., 2009). In North Carolina, fencing off streams from livestock reduces organic nitrogen, Kjeldahl nitrogen <sup>6</sup> and TP by 33%, 78%, and 76%, respectively. Similarly, arranging cattle to not to drink from streams can reduce total phosphorus concentrations by 54%, whilst total nitrogen concentrations can be reduced by 81% (Sheffield et al., 1997). The effect of constructing bridges for livestock to cross rivers and streams seems smaller since the time to excrete directly to water body is likely smaller in cattle transport than grazing. Reducing grazing decreases the time animals excrete on pastures, and hence reduces the nutrient load potential Kurz, O'Reilly, and Tunney (2006). However, for nitrogen, the more significant nitrate load can occur from the renovation of pastures (Saarijärvi et al., 2004). In Uusi-Kämppä and Jauhiainen (2010), it is shown that the DRP load can be greater from grazing than from ploughed cereals. An experiment by Turtola and Kemppainen (1998) shows that manure application in autumn and winter increases the nutrient loads from grass ley.

#### **Wetlands and catch-crops**

Catch crops have been shown to reduce average nitrogen load compared to autumn ploughing (Gustafson, Fleischer, and Joelsson, 2000). In the UK, catch crops reduce nitrate leaching by 53 % compared to leaving the field bare (Shepherd, 1999). Empirical studies on catch crops' effects on nutrient loads in Finland are still scarce. The autumn growing season after the main harvest is short due to the colder winter conditions in Finland compared to the UK or southern Sweden, Thus, establishing a sufficient capacity for winter hardening, and reducing overwintering damage has only a small time window (Peltonen-Sainio, 2012). Indeed, catch crops are not as common as in warmer climates.

Wetlands are not, as such, an abatement measure limited to agricultural nonpoint sources, but since they can be constructed on fields and are often established to control nonpoint pollution from agriculture, they have been frequently evaluated as an abatement measure (Cherry et al., 2008; Kay, Edwards, and Foulger, 2009). In

 $^6$ (Total) Kjeldahl nitrogen is the sum of organic nitrogen, ammonia (*NH*3), and ammonium  $(NH_4^+)$ 

a recent review, Kumar and Zhao (2011) conclude that the future direction of constructed wetland modeling work should be focused to quantify the rates of individual processes happening inside the wetland, and that process-based modeling of constructed wetlands is still in its infancy. Empirical studies suggest that wetlands can be very effective at removing nutrients from runoff (Koskiaho, Ekholm, et al., 2003). However, the operational efficiencies vary seasonally and with time, and some wetlands perform poorly in nutrient retention (Braskerud, 2002a; Braskerud, 2002b; Braskerud et al., 2005). Generally, the efficiency of wetland systems is reduced during high flow periods when retention times are shorter (Koskiaho, Ekholm, et al., 2003).

#### **2.2.2 Abatement cost models**

Difficulties in establishing empirical evidence on the effectiveness of abatement measures lead to the use of modeling in policy-oriented studies. Gustafson, Fleischer, and Joelsson (2000) discuss potentially effective measures, including fertiliser reduction, constructed wetlands and catch crops but do not attempt to quantify the costs. In practice, all applied economics on abatement relies on one or more environmental modeling tools used for establishing the nutrient load reduction for a combination of measures and environmental conditions not covered directly by empirical data.

Braden et al. (1989) develop an economic model to study sediment transport in a spatially explicit model setting. While their work is not directly quantifying nutrient loads, the results on sediments provide insight particularly on PP abatement.

The state-of-the-art nutrient load models and recent nonpoint pollution control literature consider a wide range of joint production choices influencing the loads and thus, ultimately, the optimal control policies.

A variety of agricultural abatement measures including reductions in the use of fertilizer and the number of animals, cover crop changes, buzzer zones and wetland, have been analysed in the economic context in Sweden(Gren, Elofsson, and Jannke, 1997). Yiridoe and Weersink (1998) study the abatement costs of groundwater N pollution. Byström (1998) and Turner et al. (2000) consider only wetlands for abatement. More recently in Sweden, Brady (2003) include more non-linear abatement options relating to crop choices and regional differences. Johansson (2004) develops a meta-model of agricultural drainage and pesticide transport model (ADAPT) and includes reduced fertiliser treatments, incorporated and broadcast fertiliser treatments, cropping choices, and residue management practices as abatement measures in the US. Goetz and Keusch (2005) combine economic and biophysical models to evaluate the dynamic efficiency of soil erosion and phosphorus reduction policies. Schou et al. (2006) examine several nonpoint source abatement measures including wetland restoration, reduced fertiliser use, the introduction of catch crops into agriculture and livestock reduction in agriculture. Cools et al. (2011) derive nitrogen abatement costs for a Belgian watershed with a SWAT model combined with mixed integer programming in GAMS. Their results, based on constant abatement efficiency of measures, recommend using more productive dairy cattle, implementing basic measures as defined in the WFD, winter cover crops, improving the efficiency of waste water treatment plants, enhancing fodder efficiency for pigs, further treatment of industrial waste water and tuned fertilization. As for Kling (2011), who combines a SWAT model with an evolutionary algorithm to estimate the simultaneous abatement costs for N and P at the Boone River Watershed in the US. Using the MONERIS model, Mewes (2012) points out that improving the farm advisory service could provide cost-effective abatement measure compared to land use changes. Doole (2012) studied nitrate abatement on dairy farms in New Zealand. Abatement measures cover grazing, N fertiliser application, reducing the number of the cows, a change in total milk production, and using maize silage.

#### 2.3 The Case of Finland

Finland is internationally renown as the country of thousands of lakes. The catchment areas of Finnish rivers and lakes are characterised by a wide variety of hydrological and geological features and landuse patterns. The population density is the third lowest in Europe. Climatological variation is high, and the freezing and break-up of ice on rivers and lakes varies considerably. Due to Finland's northern location, lakes are covered by ice for approximately 4 months in the south and up to 8 months in the north. The average rainfall (between 1961-1990) in Finland was 660 mm/year. Spring thaw discharges as much as 40 % of the annual water into the Baltic Sea. Both the sea (23m) and lakes (7m) are shallow, and hence sensitive to eutrophication. The water nutrient concentrations have been increasing in the coastal waters between 1965-1995 (Bonsdorff et al., 1997), whereas inland water bodies are showing mixed trends (Räike et al., 2003). In southern and western Finland, especially in rivers flowing through agricultural areas, there are still increasing trends in nutrient concentrations (Räike et al., 2003).

The political process to control eutrophication in Finland has been long. The problem was observed in Helsinki, the current capital, already at the very beginning of last century, but the national policies for waste water treatment were formulated later, from 1960s (Laakkonen and Parpola, 2010). The national concerns propelled an international process for the protection of the Baltic Sea. In 1974, Finland and the other countries surrounding the Baltic Sea signed a convention to abate pollution to avoid harmful eutrophication. The current objectives set by the Baltic Marine Environment Protection Commission (HELCOM) call for Finland to reduce 1,200 tonnes of nitrogen and 150 tonnes of phosphorus from land-based sources.

The eutrophication of Baltic Sea is further legislated by the EU Marine Strategy Framework Directive 2008/56/EC (MSFD), which aims at reaching a good environmental status of the marine areas. While the MSFD introduced in 2008 points out to eutrophication, more progress has so far been pushed by the Water Framework Directive 2000/60/EC (WFD). Following WFD, the EU member states committed to ensuring the good ecological quality of surface and ground waters and to report to the Commission on the measures taken to the attainment and progress towards the goal. In their reports to the Commission, the member states incorporate a "Programme of measures", which, for the diffuse sources, should include abatement measures and legislative control, as well as the judgement about the cost-efficient combination of the measures along with the estimated costs in general. These controls are to be periodically reviewed and, where necessary, updated. WFD was nationally implemented in Finland in the Act on Water Resources Management (1299/2004).

The Decree on River Basin Districts (2004) divides Finland into 8 river basin districts of which 2 are international. Currently, the water protection act is at the implementation stage. The programme of measures will last until 2021. Relatively fast abatement methods would be needed in order to achieve a positive water quality impact by 2021 and the government adoption of water management plans in 2015 should be preceded by policy advice.

Already in 1998, the Finnish Government issued a Decision-in-Principle on the water protection targets to 2005. The decision states that by the year 2005, annual P and N loads from field cultivation should be reduced by 50 % from the estimated levels in the beginning of the 1990s. Granlund et al. (2005) suggest that water protection measures for agricultural production need to be further intensified, since their results showed that little or no reduction of loads was achieved. In 2006, the Finnish Government issued new targets for 2015 (MoE, 2006), setting load reductions of one third from the average level of 2001-2005. The decision also calls for considerations on the economic profitability, research on cost-efficiency in water protection, and the targeting of environmental support measures. Furthermore, erosion control by developing farming technology and establishing vegetated buffer zones and wetlands, as well as reduced fertilisation and improved manure use are emphasised.

Agriculture is a significant source of nutrients to surface waters. Mitikka and Ekholm (2003) report that lakes with agriculture-dominated catchments were the most eutrophied of the Finnish lake types. Based on data from small Finnish catchments, the mean annual nutrient loss from agricultural land was estimated to be on average 110 kg *km−*<sup>2</sup> annually for total phosphorus and 1500 kg *km−*<sup>2</sup> for total nitrogen (Vuorenmaa et al., 2002). Agriculture has been estimated to represent 63 % of phosphorus and 51 % of nitrogen loads in Finland (MoE, 2006). Fields cover 2.3 million hectares of land, which is only 6.8 % of Finland's surface area. Thus, the characteristics of agricultural land are important determinants of the loading processes. The dominant soil type for agricultural land is clay, but also sandy and organic soils are cultivated. Finnish soils are geologically young and high in organic matter content (Lilja et al., 2006). The median slope of Finnish fields is 0.77 % and half of the fields are closer than one kilometer from the nearest waterway (Puustinen, Merilä, et al., 1994).

The share of grasslands has been decreasing from total Finnish farm land from the beginning of the 20th century (TIKE,

2012). The share of silage of the total farmland has increased steadily at the expense of hay for the last 15 years and now accounts for 478 600 hectares, making its share of the farmland the largest. Barley has been the dominant cereal in Finnish agriculture. Other popular crops include oats and wheat, whereas oilseeds are less cultivated. Fallows (non-productive fields) cover 10-13 % of total agricultural land. Silage production in Finland is mainly explained by the dairy sector, since specialised beef production farms account for only 6 % of farms. Dairy farms account for approximately half of the market value of agricultural production (Niemi and Ahlstedt, 2010).

As part of the European Union, Finnish agriculture is supported by the Common Agricultural Policy (CAP). While single farm payments per hectare are lower than in some older EU member states, the subsidies including the least favoured area payments, form a considerable share of the farm income (Niemi and Ahlstedt, 2010). Since the MacSharry reform, environmental protection has progressively received more attention in CAP. Some would argue that this interest in environment is legitimising the continuation of policy entitlements to farmers (Clark et al., 1997; Potter and Goodwin, 1998; Winter, 2000), but the ongoing reforms towards a "greener" CAP demonstrate that concrete changes away from direct production subsidies are happening. The Agenda2000 reform, the "Midterm Review of 2003" and the "Health Check" 2009 have lead to a more decoupled "single farm payment" system, which for most parts levels the playing field for crops and fallow and contains environmental cross-compliance requirements. Cross-compliance requirements make single farm payments conditional on following the EU directives and "good agricultural practice and environmental condition", which is specified at the national level.

In Finland, the single farm payment (168-  $249 \in$ /ha) and the least favoured area payment (150-210  $\in$ /ha) require the farmers to maintain good farming practices and environmental conditions on their fields. Common crop farms are required to cultivate at least two types of crops every year. Fallow has to be mowed and cannot be fertilised. Straw burning is allowed only under special circumstances, and heavy machinery on wet soils should be avoided. More relevantly for nutrient abatement, water bodies and main ditches require 0.6 m wide non-farmed zones, and the maximum nitrogen application is between 120 and 250 kg/ha following the Nitrate Directive which is applied in the whole country. Manure storages are required to have capacity for 12 months, and nutrient leaks from the farms should be prevented. Manure cannot be surface applied on fields steeper than 10 %, and nitrogen in general cannot be applied to water saturated, frozen or snow covered fields. Also, nitrogen cannot be applied within 5 meters of water bodies (if the field is steeper than 2 %, then surface application has 10 meter limit).

The Agenda 2000 reforms to CAP gave Finland a significant opportunity to redirect up to 20 % of the subsidy into the CAP's accompanying measures, including agri-environment schemes. While the CAP income component has stayed approximately the same since 2006, especially the national funding of the environmental subsidy system has increased (from 192 to 265 M/ $\in$ between 2006 and 2011) (Niemi and Ahlstedt, 2010). Together with the EU share, the Finnish agri-environmental scheme, including animal welfare and non-production investments, currently pays out approximately 365 M/€every year.

Compared to the other European Union member states, the adoption rate of the environmental subsidy system is high (circa 95 % of total field area) in Finland (Niemi and Ahlstedt, 2010). The voluntary scheme is divided to three categories of measures, of which the first receives the largest share. This first category consist of several measures such as nutrient standards and environmental education, which are all required for a farm to qualify for a hectare-based compensation. Generally, some second category measures are compulsory for the farmers in the scheme, but they can choose which measures to implement and which not from a broader set. The exact number required/allowed depends on the region. Measures in the third category require participation in the scheme, but are completely optional for the farmers. One of the main stated objectives of the system is water protection  $(MAF, 2009)$ . The evaluation of the programme period 2000-2006 points out that while the environmental subsidy scheme has flattened the increasing nutrient load trends, it did not, and cannot, stop the trend of increasing nutrient balances at animal-intensive regions, which was considered one of the major threats to nutrient load abatement (Turtola and Lemola, 2004).

Despite the fact that the agrienvironmental system has been in place for several programme periods, the costs to farmers for implementing the measures has not been studied widely, at least partly due to farmer's reluctance to provide data. Hence, the costs used for subsidy levels are based on estimates of costs approved in national committees influenced by political stakeholders such as the agricultural producer's union. Nevertheless, the subsidy calculations have been approved by the European commission and been used as proxies for estimating the cost-effectiveness of some of the abatement measures introduced in the previous chapter (Väisänen and Puustinen, 2010).

To avoid mixing cost-efficient nutrient abatement measures with the effects of the current agri-environmental policies, the subsidies in the agri-environmental system are not included in the baseline solutions in this dissertation.

#### 3.1 Study I. Abatement costs for agricultural nitrogen and phosphorus loads: a case study of crop farming in south-western Finland

The first study develops an empirical framework for estimating the abatement costs for nutrient loading from agricultural land using the typical measures advocated in Finland. These include the reduction in fertilisation, changes in tillage technologies, change of crop type, and the establishment of green fallow and vegetated buffer zones. A nonpoint production function is formulated based on crop production. Since both the yield response of crop fertilisation and the load response are non-linear, a mathematical model is developed accordingly. A representative farmer decides the fertilisation quantities based on the nitrogen content to maximise the profits. The phosphorus quantity is determined by the nitrogen input and the N:P ratio in compound fertiliser.

Crop allocation is constrained to account for production limitations associated especially with marginal crops. In addition to conventional ploughing, cultivation and no-tillage are considered. The nitrogen load potential is based on a relationship between the load and the ratio of the applied N quantity to the agronomic N recommendation in Finland. The phosphorus load is divided into a dissolved reactive component and a particulate component, which are determined respectively by the average runoff and erosion in addition to an average phosphorus stock and an annual phosphorus input.

Quadratic cost functions are fitted for simulation results of two Common Agricultural Policy regimes. The results indicate that an efficiently designed policy aimed at a 50 % reduction in agricultural nitrogen load of 2003 would cost 99  $\in$ /ha. According to the results, decoupling would decrease the abatement costs by  $23$  %. These nitrogen load reductions would only decrease algae available phosphorus loads by 2 %. Cost-efficient abatement requires multiple modeled measures. A reduction in fertilisation quantities is cost-effective for the first abated units, but a decreasing marginal load and an increasing marginal yield loss from reduction of fertilisation lead to the consequent adoption of buffer zones and eventually increasing the share of fallow of the total arable area. Buffer zones and fallow are established on the fields of the crop with the lowest marginal net revenue.

3.2 Study II. How much can be gained by optimising nutrient abatement spatially - A cost-efficiency comparison of nonpoint arable loads from different Finnish watersheds

The model developed in the second study aims to demonstrate how the environmental heterogeneity of the agricultural nutrient load potential can affect cost-efficient abatement policies. We construct a metamodel of dynamic nutrient load model (ICECREAM) to establish load parameters for non-linear economic optimisation, and derive abatement cost functions for the nutrient loads from two Finnish catchments. Our nonpoint production function includes the geographical variation of nitrogen and phosphorus loads following from topography, soil types and the phosphorus stock in arable land. The abatement choice set includes the change and relocation of crop types, reductions in fertilisation, changing tillage from conventional ploughing to cultivation or directtillage, and establishing green fallow or vegetated buffer zones.

Digital elevation models, soil maps, crop cover and municipal statistics of soil phosphorus are processed, classified to discrete categories for River Aurajoki and River Kalajoki catchments. Linear nitrogen load functions for all parameter class combinations are estimated from ICECREAM simulation results of ten years. Nitrogen load is calculated using an exponential function for annually fertilised quantity for each combination of slope, crop, soil and tillage. The total phosphorus load is a sum of particulate and dissolved reactive phosphorus, for which the geographical variation is determined by erosion and runoff, as well as by the phosphorus stock. Erosion parameters are estimated with exponential functions and runoff parameters as linear functions of slope from the ICE-CREAM results. These results are benchmarked with the land use data from 2009 to the results of other nutrient load models. The metamodel predicts the ICE-CREAM results accurately, but the inconsistency of the model in the flat Kalajoki fields distorts erosion and the consequent particulate phosphorus load compared to other established load models.

Abatement costs are calculated for each nutrient separately and the reduction target of 30 % set by the Finnish Government is used to illustrate the results. Given the heterogeneous model specification, the nitrogen abatement costs for this target are 2.8 €/ha for Aurajoki and 3.3 €/ha for Kalajoki. For phosphorus, the costs at Aurajoki were 21.8  $\in$ /ha, but for Kalajoki this reduction target was not feasible. We calculate the difference in costs of the spatially optimal allocation of reduction measures and compare it with the costs of average non-targeted measures. For the feasible abatement target of 16 % P (N) abatement costs of the heterogeneous model were only 2 % (43 %) of homogeneous costs at Aurajoki and 5 % (20 %) at Kalajoki.

The cost-efficient abatement set includes multiple measures for both nutrients. For nitrogen, the main method is reducing fertilisation, while for phosphorus abatement, establishing grass cover for erosion prone areas is the most economically viable option. Overall reductions in phosphorus loads are challenging, since once the more erosion prone areas are covered, the modeled measures achieve diminutive abatement

#### 3.3 Study III. How to reduce nutrient loads from Dairy farms? - An analytical framework with endogenous feeding and land use

The third study presents a theoretical framework that covers both animal and crop operations at farms. It describes the farmers' decision-making problem with non-linear functions, which capture the economic and biological aspects of the nutrient abatement problem. The representative farmer chooses the land allocation, tillage, the fertilisation of N (and P), the animal head count and feeding, as well as the manure storage and dispersal technologies. Farm land is divided to below and above median distance classes, but otherwise it is treated as homogeneous. Manure and synthetic nutrients are treated equally for yield and load effects.

The representative Finnish dairy farm model is applied at the Kalajoki watershed using data from 2003, and the abatement cost functions are derived separately for nitrogen and total phosphorus. Reaching the national abatement target (1/3 of 2000-2005 load levels) would cost 88  $\in$ /ha for N and 354  $\in$ /ha for P. Reducing the nitrogen load by 50 % would cost 433  $\in$ /ha. Reaching the reduction targets cost-efficiently requires multiple measures at the fields, such as reductions in the fertiliser quantities purchased, changes in

tillage, increasing the share of silage production in crops, and setting aside land as green fallow. Dietary changes are utilised for non-lactating cattle, while the optimal milk production is not compromised.

The synergy between cost-efficient  $N$  and P abatement is strongest for establishing grass ley fallow. A sensitivity analysis with respect to fertiliser, fodder and milk prices shows that both private optimal nutrient loads and abatement costs are influenced by price changes.

#### 3.4 Study IV. Model for quantifying the synergies between farmland biodiversity conservation and water protection at catchment scale

The fourth study combines farmland biodiversity conservation with water protection at catchment scale and provides an optimising tool for analysing the effect of spatial dependencies on multifunctional agriculture. We use a nonpoint production function based on a profit maximising representative farm with a choice of nitrogen fertilisation and land use allocation. Phosphorus fertilisation is determined by nitrogen fertilisation. The total nutrient load is a sum of the nitrogen and phosphorus loads, which consists of the algae available share of particulate P and DRP, both multiplied by Redfield ratio. Furthermore, the total nutrient load is influenced by a fixed soil phosphorus stock, slope and soil type, which are spatially heterogeneous. Biodiversity is estimated by a habitat suitability index for pollinator insects and is determined by the crop choice,

slope, aspect and distance to the closest forest edge from the fields.

The numerical model is applied at the sub-catchment of River Lepsämänjoki in Southern-Finland using data from 2009. For land use choices, we consider barley, conventional timothy grass ley and more diverse meadow plant ley. We depict the trade-off curves of nutrient loads and habitat indices, and illustrate the spatial distribution of cost-efficient allocation, as well as the distribution of loads and habitat using maps. Cutting down the total nutrient load by 50 % would cost 249  $\in$ /ha.

We show that significant efficiency gains can be achieved by coordinating the spatial allocation and the type of grass covered ley at the catchment level. An initial least-cost abatement is achieved by reducing fertilisation. Further reductions are reached by establishing grass leys, starting with the most erosion and runoff prone areas of the parcels. When an extended vegetation cover is justified by water protection targets, higher farmland diversity benefits can be gained by including meadow nectar plants in the founding grass seed mixture. The most favourable locations for joint water protection and farmland biodiversity conservation measures are identified at the catchment scale. Targeting the erosion control measures on steep slopes is supported by provision of improved habitats for pollinators.
his dissertation presents an<br>overview of nutrient abatement<br>measures and their costs and<br>effectiveness in Finland. Besides gathoverview of nutrient abatement measures and their costs and effectiveness in Finland. Besides gathering the empirical data and deriving the abatement cost functions, this study contributes to the scientific literature on nonpoint source pollution abatement. This study suggests that in the short-run, the farmers' abatement potential is limited; despite a wide range of available measures, farmers do not possess a solution that would dramatically reduce eutrophication in the short-run. The lack of effective abatement measures stipulates more geospatial information such as topography and relative distances of farms and fields, to identify the cost-efficient environmental policies. It is shown that the cost-efficient abatement of phosphorus and nitrogen are inter-dependent problems under a variety of agricultural production conditions. Given the Finnish data, the main synergy in the nutrient abatement occurs at high reduction targets and costs, when green fallow is endorsed. The adoption of green fallow is further justified by its biodiversity benefits at spatially defined hot spots, but this potential has not yet been fully exploited. The simultaneous solution of animal feeding and crop production demonstrates that in achieving short run

abatement, field measures precede feeding changes.

It is argued that reaching the national abatement targets set by the government for 2015 is unlikely, using the measures currently common in Finland. Despite using baselines which do not capture the nutrient reduction of the existing measures, the modeled abatement costs increase rapidly when the national targets are proximated. The exponential abatement costs illustrate that we are approaching, and in some cases reaching, the boundary of the feasible reduction set. Irrespective of the model chosen, even the joint effects of all the measures studied are not able to reduce the phosphorus load sufficiently in the short run. It seems that in the Finnish conditions, erosion control has too small an effect on the total P load for achieving major reductions. The load function for each of the models is derived from studies of (Uusitalo, Turtola, et al., 2001; Uusitalo and Jansson, 2002). However, similar conclusion can be drawn by using ICE-CREAM model results directly for the total phosphorus load.

The models described in this dissertation do not explicitly deal with weather variation, which introduces an important stochastic element to the decision-making problem. This dissertation uses an approach in which the efficiency of abatement measures is estimated using a simulation model of nutrient loads with tenyear weather data. Like any modeling choice, this limits describing some real life situations. Abnormal years are supported by scarce weather data and the effects of abatement measures are averaged out. However, as climate is changing, the data of the past years should not be extrapolated into the future without due concern of the assumptions made in the model. The uncertainty of abatement decisions is by no means limited to climate or environmental change. The effects of farmers risk aversion and management strategies are important research topics as such for the economics of nutrient abatement. For example, if farmers could predict with more certainty which years will be problematic for crop production, they could reduce the nutrient inputs accordingly and hence save in fertilisation costs and reduce loads. Thus, the abatement costs would be lower than suggested by the deterministic models.

Following the theoretical framework, the least-cost analyses in this dissertation do not include the impacts or costs of the environmental subsidy system. The nonpoint production functions contain the income subsidy elements, but at the level of a representative farmer, the decisions can be characterised as a private profitmaximisation problem i.e. the income policies are given. Some nutrient load effects of the environmental regulation within CAP, such as abatement related to the maximum nitrogen application regulated in the Nitrate Directive, or the minimum distance of field edges from water ways, are not considered in the disserta-

tion. Moreover, leaving out the subsidy effects on the entry/exit from the sector means that the nutrient load from purely private land allocation might be smaller than the currently observed load. According to Lankoski and Ollikainen (2011) the Finnish agriculture shifted towards more nitrogen-intensive land uses during the CAP period.

Eliminating farm subsidies would surely have implications on cost-efficient nutrient abatement, but the projected consequences are dependent on the scale of market liberalisation. Retaining the income subsidies of agriculture in the analysis represents the current institutional framework for the environmental policies better than assuming open markets. This assumption has been commonly used in an empirical economic setting. However, a more detailed interpretation of abatement cost results requires separating the model baseline from the current status quo in Finland, which includes both market distortions and the nutrient reduction effects of subsidies. If some cost-efficient measures have already been implemented, the remaining reduction potential is smaller and the costs will be higher. Since the modeled measures are mainly based on the options already existing in the national environmental subsidy system, and since they are generally not very effective relative to the magnitude of the abatement targets, it is evident that there is some overlap between the existing and cost-efficient measures. Similarly, the environmental gains of CAP, including the effects of cross compliance are not decreasing the model baseline loads. Thus, achieving reductions from the current load levels will be more expensive than indicated by the results derived from the private profit maximisation

baselines. Furthermore, as a part of the limited abatement potential is already utilized, reaching the policy targets with the modeled abatement measures seems not only more expsensive, but also infeasible. While the focus of this dissertation was not in the environmental policy analysis, the developed models offer a reasonable starting point for such efforts.

The choice of baseline has other effects. Even when retaining the behavioural assumption of a profit maximising farmer, it is possible to question if agricultural producers are perfectly informed. The existence of other market failures could play a role in attaining nutrient abatement. For example, if the farmers are overestimating the marginal yield gains from fertilisation, some nutrient abatement could be achieved with profit. This direction for future research would be interesting since such win-win situations have not been generally identified in the nonpoint source abatement literature.

Another more prominent direction of research is dynamic modeling. The time dimension allows more thorough representation of crop rotations, manure accumulation, as well as phosphorus stocks and loads. Thus, dynamic modeling could provide understanding on efficient longrun abatement, but with a computational cost.

Establishing the abatement cost functions for nonpoint source loads is a complex modeling task. Academic literature on the topic contains the basic descriptions of the models, but generally leaves the researchers, wishing to replicate or improve the existing models, to programme their own numerical models. This disser-

tation includes an electronic supplement containing the mathematical programmes that could save considerable time from future researchers wishing to study the topic.

- Adar, Zvi and James M. Griffin (1976). "Uncertainty and the Choice of Pollution Control Instruments". In: *Journal of Environmental Economics and Management* 3, pp. 178–188.
- Aertebjerg, Gunni (2001). *Eutrophication in Europe's coastal waters*. Vol. 7/2001. Topic report. Luxembourg: Office for Official Publications of the European Communities, p. 115.
- Bakhsh, A., R.S. Kanwar, and D.L. Karlen (2005). "Effects of liquid swine manure applications on NO3-N leaching losses to subsurface drainage water from loamy soils in Iowa". In: *Agriculture, Ecosystems & Environment* 109 (1-2), pp. 118– 128.
- Ball Coelho, B.R., R.C. Roy, and A.J. Bruin (2006). "Nitrogen recovery and partitioning with different rates and methods of sidedressed manure". In: *Soil Science Society of America Journal* 70 (2), pp. 464–473.
- Baumol, William J. and Wallace E. Oates (1989). *e theory of environmental policy*. Cambridge: Cambridge University Press, p. 299.
- Bonsdorff, E. et al. (1997). "Coastal eutrophication: Causes, consequences and perspectives in the Archipelago areas of the northern Baltic Sea". In: *Estuarine, Coastal and Shelf Science* 44, Supplement 1, pp. 63–72.
- Bosch, D-J, M-L Wolfe, and K-F Knowlton (2006). "Reducing phosphorus runoff from dairy farms." In: *Journal of Environmental Quality* 35(3), pp. 918–927.
- Braden, J.B. et al. (1989). "Optimal spatial management of agricultural pollution". In: *American Journal of Agricultural Economics* 71, pp. 404– 413.
- Brady, Mark (2003). *Managing agriculture and water quality four essays on the control of large-scale nitrogen pollution*. Vol. 369. Uppsala: Department of Economics, Swedish University of Agricultural Sciences.
- Braskerud, B. C. et al. (2005). "Can Constructed Wetlands Reduce the Diffuse Phosphorus Loads to Eutrophic Water in Cold Temperate Re-

gions?" In: *Journal of Environmental Quality* 34 (6), pp. 2145–2155.

- Braskerud, B.C (2002a). "Factors affecting nitrogen retention in small constructed wetlands treating agricultural non-point source pollution". In: *Ecological Engineering* 18 (3), pp. 351–370.
- (2002b). "Factors affecting phosphorus retention in small constructed wetlands treating agricultural non-point source pollution". In: *Ecological Engineering* 19 (1), pp. 41–61.
- Butler, David M. et al. (2008). "Runoff water quality from manured riparian grasslands with contrasting drainage and simulated grazing pressure". In: *Agriculture, Ecosystems & Environment* 126 (3), pp. 250–260.
- Byström, Olof (1998). "The nitrogen abatement cost in wetlands". In: *Ecological Economics* 26 (3), pp. 321–331.
- Cannell, R.Q. (1985). "Reduced tillage in northwest Europe - A review". In: *Soil and Tillage Research* 5 (2), pp. 129–177.
- Carpenter, S.R. et al. (1998). "Nonpoint pollution of surface waters with phosphorus and nitrogen". In: *Ecological Applications* 8, pp. 559–568.
- Cherry, K.A. et al. (2008). "Assessing the effectiveness of actions to mitigate nutrient loss from agriculture: A review of methods". In: *Science of e Total Environment* 406 (1-2), pp. 1–23.
- Clark, J R A et al. (1997). "Conceptualising the evolution of the European Union's agrienvironment policy: a discourse approach". In: *Environment and Planning A* 29 (10), pp. 1869– 1885.
- Cools, Jan et al. (2011). "Coupling a hydrological water quality model and an economic optimization model to set up a cost-effective emission reduction scenario for nitrogen". In: *Environmental Modelling & Software* 26 (1), pp. 44–51.
- Cromwell, G.L. et al. (1993). "Efficacy of Phytase in Improving the Bioavailability of Phosphorus in Soybean Meal and Corn-Soybean Meal Diets for Pigs". In: *Journal of Animal Science* 71, p. 1831.
- Daniels, R. B. and J. W. Gilliam (1996). "Sediment and Chemical Load Reduction by Grass and Riparian Filters". In: *Soil Sci. Soc. Am. J.* 60 (1), pp. 246–251.
- Daverede, IC et al. (2004). "Phosphorus runoff from incorporated and surface-applied liquid swine manure and phosphorus fertilizer". In: *Journal of environmental quality* 33 (4), pp. 1535–1544.
- Doole, Graeme J. (2012). "Cost-effective policies for improving water quality by reducing nitrate emissions from diverse dairy farms: An abatement-cost perspective". In: *Agricultural Water Management* 104, pp. 10–20.
- Drecht, G. Van et al. (2009). "Global nitrogen and phosphate in urban wastewater for the period 1970 to 2050". In: *Global Biogeochemical Cycles* 23.
- Drud, A. (2004). *Conopt User Manual*. Denmark: Arki Consulting and Development.
- Drud, Arne (1985). "CONOPT: A GRG code for large sparse dynamic nonlinear optimization problems". In: *Mathematical Programming* 31 (2).
- Ekholm, Petri et al. (2005). "Phosphorus loss from different farming systems estimated from soil surface phosphorus balance". In: *Agriculture, Ecosystems & Environment* 110 (3-4), pp. 266– 278.
- Erisman, Jan Willem et al. (2008). "How a century of ammonia synthesis changed the world". In: *Nature Geoscience* 1, pp. 636–639.
- Feinerman, Eli, Darrell J. Bosch, and James W. Pease (Feb. 2004). "Manure Applications and Nutrient Standards". In: *American Journal of Agricultural Economics* 86 (1), pp. 14–25.
- Gaud, William S. (Mar. 1968). The Green Revolu*tion: Accomplishments and Apprehensions*. Agency for International Development Department of State. URL: http://www.agbioworld.org/biotechinfo/topics/borlaug/borlaug-green.html.
- Ghebremichael, Lula T. and Mary C. Watzin (2011). "Identifying and controlling critical sources of farm phosphorus imbalances for Vermont dairy farms". In: *Agricultural Systems* 104 (7), pp. 551–561.
- Goetz, Renan-Ulrich and Alois Keusch (2005). "Dynamic efficiency of soil erosion and phosphor reduction policies combining economic and biophysical models". In: *Ecological Economics* 52 (2), pp. 201–218.
- Granlund, Kirsti et al. (2005). "Assessment of water protection targets for agricultural nutrient

loading in Finland". In: *Journal of Hydrology*, pp. 251–260.

- Gren, Ing-Marie, Katarina Elofsson, and Paul Jannke (1997). "Cost-Effective Nutrient Reductions to the Baltic Sea". In: *Environmental and Resource Economics* 10, pp. 341–362.
- Griffin, R. C. and D. W. Bromley (1982). "Agricultural runoff as a nonpoint externality: theoretical development". In: *American Journal of Agricultural Economics* 64, pp. 547–552.
- Gustafson, A., S. Fleischer, and A. Joelsson (2000). "A catchment-oriented and cost-effective policy for water protection". In: *Ecological Engineering* 14 (4), pp. 419–427.
- Holland, J.M. (2004). "The environmental consequences of adopting conservation tillage in Europe: reviewing the evidence". In: *Agriculture, Ecosystems & Environment* 103 (1), pp. 1–25.
- Huhtanen, Pekka, Juha Nousiainen, and Eila Turtola (2011). "Dairy farm nutrient management model: 2. Evaluation of different strategies to mitigate phosphorus surplus". In: *Agricultural Systems* 104, pp. 383–391.
- Innes, Robert (2000). "The economics of livestock waste and its regulation". In: *American Journal of Agricultural Economics* 92, pp. 97–117.
- Johansson, Robert C. (2004). "Metamodelling Phosphorus Best Management Practices for Policy Use: A Frontier Approach". In: *Agricultural Economics* 30 (1), pp. 63–74.
- Kay, Paul, Anthony C. Edwards, and Miles Foulger (2009). "A review of the efficacy of contemporary agricultural stewardship measures for ameliorating water pollution problems of key concern to the UK water industry". In: *Agricultural Systems* 99 (2-3), pp. 67–75.
- Kling, Catherine L. (2011). "Economic Incentives to Improve Water Quality in Agricultural Landscapes: Some New Variations on Old Ideas". In: *American Journal of Agricultural Economics* 93 (2), pp. 297–309. eprint: http : / / ajae . oxfordjournals.org/content/93/2/297.full.pdf+ html.
- Koopmans, G.F et al. (2002). "Soil phosphorus quantity-intensity relationships to predict increased soil phosphorus loss to overland and subsurface flow". In: *Chemosphere* 48 (7), pp. 679– 687.
- Koskiaho, J., S. Kivisaari, et al. (2002). "Reduced tillage: influence on erosion and nutrient losses in a claye yfield in southern-Finland". In: *Agricultural and Food Science* 11, pp. 37–50.
- Koskiaho, Jari, Petri Ekholm, et al. (2003). "Retaining agricultural nutrients in constructed wet-

lands - experiences under boreal conditions". In: *Ecological Engineering* 20 (1), pp. 89–103.

- Kumar, J.L.G. and Y.Q. Zhao (2011). "A review on numerous modeling approaches for effective, economical and ecological treatment wetlands". In: *Journal of Environmental Management* 92, pp. 400–406.
- Kurz, Isabelle, Colin Daniel O'Reilly, and Hubert Tunney (2006). "Impact of cattle on soil physical properties and nutrient concentrations in overland flow from pasture in Ireland". In: *Agriculture, Ecosystems & Environment* 113 (1-4), pp. 378–390.
- Kutra, Ginutis and Ramute Aksomaitiene (2003). "Use of nutrient balances for environmental impact calculations on experimental field scale". In: *European Journal of Agronomy* 20 (1-2), pp. 127– 135.
- Laakkonen, Simo and Antti Parpola (2010). "Itämeren tulevaisuus". In: ed. by Saara Bäck et al. Gaudeamus. Chap. Rehevöitymiskäsitysten historiaa, pp. 87–97.
- Lankoski, Jussi E. and Markku Ollikainen (2011). "Counterfactual approach for assessing agrienvironmental policy: The case of the Finnish water protection policy". In: *122nd Seminar European Association of Agricultural Economists*.
- Letson, David et al. (1998). "Confined Animal Production and Groundwater Protection". In: *Review of Agricultural Economics* 20 (2), pp. 348– 364. eprint: http : / / aepp . oxfordjournals . org / content/20/2/348.full.pdf+html.
- Lilja, Harri et al. (2006). *Suomen maannostietokanta. Maannoskartta 1:250000 ja maaperän ominaisuuksia*. Finnish. Agrifood Research Finland. URL: www.mtt.fi/mtts/pdf/mtts114.pdf.
- MAF (2009). *Manner-Suomen maaseudun kehittämisohjelma 2007-2013*. Finnish. Ministry of Agriculture and Forestry.
- Mander, Ulo, Yoshihiko Hayakawa, and Valdo Kuusemets (2005). "Purification processes, ecological functions, planning and design of riparian buffer zones in agricultural watersheds". In: *Ecological Engineering* 24 (5), pp. 421–432.
- McDowell, Richard W (2012). "Minimising phosphorus losses from the soil matrix". In: *Current Opinion in Biotechnology* 23 (6), pp. 860–865.
- McGechan, M. B. and C. F. E. Topp (2004). "Modelling environmental impacts of deposition of excreted nitrogen by grazing dairy cows". In: *Agriculture, Ecosystems & Environment* 103 (1), pp. 149–164.
- Mewes, Melanie (2012). "Diffuse nutrient reduction in the German Baltic Sea catchment: Cost-

effectiveness analysis of water protection measures". In: *Ecological Indicators* 22, pp. 16–26.

- Mitikka, Sari and Petri Ekholm (2003). "Lakes in the Finnish Eurowaternet: status and trends". In: *Science of The Total Environment* 310 (1-3), pp. 37–45.
- MoE (2006). *Water protection to targets to 2015*. online.
- Niemi, J. and J. Ahlstedt (2010). *Finnish Agriculture and Rural Industries 2010.* Helsinki: MTT Agrifood Research, p. 94.
- Peltonen-Sainio, Pirjo (2012). "Crop production in a northern climate". In: *FAO/OECD Workshop: Building Resilience for Adaptation to Climate Change in the Agriculture Sector*.
- Potter, Clive and Philip Goodwin (1998). "Agricultural liberalization in the European union: an analysis of the implications for nature conservation". In: *Journal of Rural Studies* 14 (3), pp. 287–298.
- Puustinen, Markku, Jari Koskiaho, and Kimmo Peltonen (2005). "Influence of cultivation methods on suspended solids and phosphorus concentrations in surface runoff on clayey sloped fields in boreal climate". In: *Agriculture, Ecosystems & Environment* 105 (4), pp. 565–579.
- Puustinen, Markku, Eero Merilä, et al. (1994). *Kuivatustila, viljelykäytäntö ja vesistökuormitukseen vaikuttavat ominaisuudet Suomen pelloilla*. Vesija ympäristöhallitus.
- Räike, A. et al. (2003). "Trends of phosphorus, nitrogen and chlorophyll a concentrations in Finnish rivers and lakes in 1975-2000". In: *Science of The Total Environment* 310 (1-3), pp. 47– 59.
- Rao, Nalini S. et al. (2009). "Modeling watershedscale effectiveness of agricultural best management practices to reduce phosphorus loading". In:*Journal of Environmental Management* 90 (3), pp. 1385–1395.
- Rasmussen, K.J. (1999). "Impact of ploughless soil tillage on yield and soil quality: A Scandinavian review". In: *Soil and Tillage Research* 53 (1), pp. 3–14.
- Rotz, C-A et al. (1999). "A dairy herd model for use in whole farm simulations." In: *Journal of Dairy Science* 82(12), pp. 2826–2840.
- Saam, H. et al. (2005). "Use of animal density to estimate manure nutrient recycling ability of Wisconsin dairy farms". In: *Agricultural Systems* 84 (3), pp. 343–357.
- Saarijärvi, K. et al. (2004). "N and P leaching and microbial contamination from intensively managed pasture and cut sward on sandy soil in Fin-

land". In: *Agriculture, Ecosystems & Environment* 104 (3), pp. 621–630.

- Salo, T. and E. Turtola (2006). "Nitrogen balance as an indicator of nitrogen leaching in Finland". In: *Agriculture, Ecosystems & Environment* 113 (1), pp. 98–107.
- Schnitkey, GD and MJ Miranda (1993). "The Impactt of Pollution Controls on Livestock-Crop Producers". English. In: *Journal of Agricultural and Resource Economics* 18 (1), pp. 25–36.
- Schou, J.S. et al. (2006). *Modelling Cost-efficient Reductions of Nutrient Loads to the Baltic Sea - Concept, Data and Cost Functions for the Cost Minimisation Model*. English. National Environmental Research Institute. URL: http://www2. dmu.dk/pub/FR592.pdf.
- Sheffield, R.E. et al. (1997). "Off-stream water sources for grazing cattle as a stream bank stabilization and water quality BMP". In: *Transactions of the ASAE* 40 (3), pp. 595–604.
- Shepherd, M. A. (1999). "The effectiveness of cover crops during eight years of a UK sandland rotation". In: *Soil Use and Management* 15 (1), pp. 41–48.
- Shortle, J. S. and D. G. Abler (2001). *Environmental policies for agricultural pollution control*. edited by J.S. Shortle and D.G. Abler. Wallingford: CABI Publishing, p. 224.
- Shortle, J. S. and J. W. Dunn (1986). "The relative efficiency of agricultural source water pollution control policies". In: *American Journal of Agricultural Economics* 68, pp. 668–677.
- Shortle, James S. and Richard D. Horan (2001). "The economics of nonpoint pollution control". In: *Journal of Economic Surveys* 15, pp. 255–289.
- Simmelsgaard, S. E. and J. Djurhuus (1998). "An empirical model for estimating nitrate leaching as affected by crop type and the long-term fertilizer rate". In: *Soil Use and Management* 14, pp. 37–43.
- Smith, V. H., G. D. Tilman, and J. C. Nekola (1999). "Eutrophication: impacts of excess nutrient inputs on freshwater, marine, and terrestrial ecosystems". In: *Environmental Pollution* 100 (1-3), pp. 179–196.
- Soane, B.D. et al. (2012). "No-till in northern, western and south-western Europe: A review of problems and opportunities for crop production and the environment". In: *Soil and Tillage Research* 118, pp. 66–87.
- Steinfeld, H. (2006). *Livestock's Long Shadow: Environmental Issues and Options*. Livestock, Environment and Development, FAO.
- Syversen, Nina (2005). "Effect and design of buffer zones in the Nordic climate: The influence of width, amount of surface runoff, seasonal variation and vegetation type on retention efficiency for nutrient and particle runoff". In: *Ecological Engineering* 24 (5), pp. 483–490.
- TIKE (2012). *Peltoalat 1910-2011*. Finnish. Maaja metsätalousministeriön tietopalvelukeskus. : http : / / www . maataloustilastot . fi / sites / default/modules/pubdlcnt/pubdlcnt.php?file= /sites / default / files / aikasarjat \_ viljelykasvien \_ pelltoalan\_kaytto\_1910\_ja\_1920 - 2011.xls& nid=35.
- Turner, R.Kerry et al. (2000). "Ecologicaleconomic analysis of wetlands: scientific integration for management and policy". In: *Ecological Economics* 35 (1), pp. 7–23.
- Turtola, E and E Kemppainen (1998). "Nitrogen and phosphorus losses in surface runoff and drainage water after application of slurry and mineral fertilizer to perennial grass ley." In: *Agricultural and Food Science in Finland* 7(5/6), pp. 569–581.
- Turtola, E. and R. Lemola (2004). *Maatalouden ympäristötuen seuranta MYTVAS 2*. 1st ed. Vol. 59. Jokioinen: Maa- ja elintarviketalouden tutkimuskeskus, p. 176.
- Turtola, Eila, Laura Alakukku, et al. (2007). "Surface runoff, subsurface drainflow and soil erosion as affected by tillage in a clayey Finnish soil". In: *Agricultural and Food Science* 16, pp. 332–351.
- Uusi-Kämppä, Jaana (2005). "Phosphorus purification in buffer zones in cold climates". In: *Ecological Engineering* 24, pp. 491–502.
- Uusi-Kämppä, Jaana and Lauri Jauhiainen (2010). "Long-term monitoring of buffer zone efficiency under different cultivation techniques in boreal conditions". In: *Agriculture, Ecosystems & Environment* 137 (1-2), pp. 75–85.
- Uusitalo, R. and H. Jansson (2002). "Dissolved reactive phosphorus in runoff assessed by soil extraction with an acetate buffer". In: *Agricultural and Food Science in Finland* 11, pp. 343–353.
- Uusitalo, R., E. Turtola, et al. (2001). "Particulate phosphorus and sediment in surface runoff and drainflow from clayey soils". In: *Journal of Environmental Quality* 30 (2), pp. 589–595.
- Väisänen, Sari and Markku Puustinen (2010). *Maatalouden vesistökuormituksen hallinta - Seuranta, mallit ja kustannustehokkaat toimenpiteet vesienhoidon toimenpideohjelmissa*. Vol. 23. Suomen ympäristökeskus, p. 134.
- Vuorenmaa, J. et al. (2002). "Losses of nitrogen and phosphorus from agricultural and forest areas in Finland during the 1980s and 1990s". In: *Environmental Monitoring and Assessment* 76, pp. 213–248.
- Winter, Michael (2000). "Strong policy or weak policy? The environmental impact of the 1992 reforms to the CAP arable regime in Great Britain". In: *Journal of Rural Studies* 16 (1), pp. 47–59.
- Withers, P. J. A. et al. (2006). "Some effects of tramlines on surface runoff, sediment and phosphorus mobilization on an erosion-prone soil". In: *Soil Use and Management* 22 (3), pp. 245– 255.
- Wossink, G.A.A, A.G.J.M Oude Lansink, and P.C Struik (2001). "Non-separability and heterogeneity in integrated agronomic-economic analysis of nonpoint-source pollution". In: *Ecological Economics* 38 (3), pp. 345–357.
- Yiridoe, E.K. and A. Weersink (1998). "Marginal abatement costs of reducing groundwater-N pollution with intensive and extensive farm management choices." In: *Agricultural and Resource Economics Review* 27, pp. 169–185.
- Zeimen, M. B. et al. (2006). "Combining management practices to reduce sediment, nutrients, and herbicides in runoff". In: *Journal of Soil and Water Conservation* 61 (5), pp. 258–267. eprint: http://www.jswconline.org/content/61/5/258. full.pdf+html.

# Appendices

### Appendix: Mathematical programming

The nonpoint production functions in this study have been programmed with General Algebraic Modeling System (GAMS). GAMS is a modeling tool designed for solving large complex optimisation problems independent from computing hardware and with easily approachable syntax. All optimisation problems were solved with a nonlinear CONOPT3 solver which is based on the generalised reduced gradient approach (Drud, 1985). CONOPT3 was chosen since according to its developers it is well suited for models with very nonlinear constraints (Drud, 2004). Furthermore, CONOPT3 performed better in solving the models than MINOS.

CONOPT3 algorithm contains several procedures for finding an optimal solution. In the pre-processing stage constraints-variable pairs that can be solved a priori are assigned the final values and constraints always satisfied are excluded. Algorithm moves as many nonlinearities as possible to the objective function, but is affected by user defined bounds on intermediate variables leading to nonbinding constraints potentially affecting the optimisation results. Then model is scaled by the algorithm. A feasible starting point for CONOPT3 is formulated in GAMS and CONOPT3 tries to remain feasible and follow a path of improving feasible points until it reaches a local optimum. This is started with Phase 0, which uses Newtonian methods for sub set of variables and identifies "'difficult"' nonlinear or large infeasibility equations. In Phase 1 artificial variables are added to the infeasible equations and the sum of these artificial variables is minimised (subject to the feasible constraints remaining feasible). The optimisation consists of generalised reduced gradient algorithm with procedures for sequential linear programming, steepest edge, and sequential quadratic programming. The selected method depends on memory availability and performance statistics. (Drud, 2004)

All reported results are based on local optima reached by the solver. The model code follows the good practice recommended in the solver manual. Initial values have been provided to give the solver algorithm a feasible starting point. The crash procedure of the preprocessing state was not used to enforce the initial values. The decision and intermediate variables have algorithmic upper and lower bounds. These are required since CONOPT3, and GRG algorithms in general, struggle with

maintaining feasibility far from the optimum. Many of the equations in the models contain divisions, so nonlinearity from small arguments is present and solving has been facilitated by the use of intermediate variables. Assuming constant land quantity in short run allows representing some of the constraints as equalities instead of inequalities and hence should be facilitating solver challenges in determining which constraints are binding. The models have not been written to the most convenient model solving scale, but rely on CONOPT3 auto-scaling features. While some of the modeled processes could be described naturally by discontinuous functions, the solver capacity is not sufficient to reliably deal with dynamic linear program type of problems. Following from use of intermediate variables and algorithmic bounds, finding feasible solutions is large part of the model optimisation problem. Generally, the abatement cost problems in studies I-IV have a considerable share of nonlinear equations. Of the 450 dairy model equations circa one-third are "'difficult"'.

To keep the mathematical notation in the study compact, some of the equations and intermediate variables in the GAMS code have been condensed for the article versions. In CONOPT3 the intermediate variables only used to define objective terms are eliminated from the models and the constraints are moved into the objective functions. For crops and tillage only a single index is used in the GAMS code. The code of the models is divided to several files. Each of the studies (I-IV) has a file for the economic abatement model. Sensitivity analyses and ordinary least-square estimations of the various functions are performed in separate files called in or by the economic abatement model files. Data is scattered in Microsoft outlook database (.mdb files), excel-sheets and GAMS files. Thus, the code for models as such is not sufficient for replicating the results. Graphs are produced with Gnuplot 4.6 and gnuplotxyz.

# Appendix: Code

### **Title Finnish Agricultural Nutrient Abatement Model**

\$Title Finnish Agricultural Nutrient Abatement Model

**Sontext** 

This model describes the nutrient abatement problem of nitrogen (and phosphorus) for agriculture of South-West Finland. Abatement problem is described with a constrained profit maximation problem of a representative farm. The nutrient load parameters are from ICECREAM model for phosphorus and Swedish/Danish studies for nitrogen.

**Sofftext** 

\* SETS

**SETS** 

j crop types and tillage

/

```
 wwhe1 winterwheat conventional 
     wwhe2 winterwheat chisel plough 
     wwhe3 winterwheat no till 
     swhe1 springwheat conventional 
     swhe2 springwheat chisel plough 
     swhe3 springwheat no till 
     sbar1 spring barley conventional 
     sbar2 spring barley chisel plough 
     sbar3 spring barley no till 
     trap1 spring turnip rape conventional 
     trap2 spring turnip rape chisel plough 
     trap3 spring turnip rape no till 
     oats1 oats conventional 
     oats2 oats chisel plough 
     oats3 oats no till 
     silag conventional 
     sbeet sugarbeet conventional 
     fall fallow 
/ 
*Crop subsets 
     sb(j) spring barleys 
/ sbar1*sbar3 / 
     oa(j) oats 
/ oats1*oats3 / 
     wh(j) wheats 
/ wwhe1*wwhe3, swhe1*swhe3 / 
     tr(j) turnip rapes 
/ trap1*trap3 / 
*Yield function subsets 
     i(j) Mitscherlich crops 
        / 
          wwhe1, wwhe2, wwhe3 
          swhe1, swhe2, swhe3 
          sbar1, sbar2, sbar3 
          oats1, oats2, oats3 
 / 
        h(j) Quadratic crops 
 /
```

```
 trap1, trap2, trap3 
         silag 
         sbeet 
 / 
     MACON max resource constraints 
/ 
     maxtr maximum rape 
     maxfa maximum EU fallow 
     maxsb maximum sugarbeet (quota) 
     maxwhe maximum wheat under new acreage subsidy 2006 
     maxbar maximum barley under new acreage subsidy 2006 
     maxoat maximum oats under new acreage subsidy 2006 
/ 
     EQCON equalised constraints 
/ 
     ha arable land available for model farm 
/ 
     MIC min resource constraints 
/ 
     minfall minimum EU fallow 
/ 
     Y yield function coefficients for Mitscherlich and quadratic 
/ 
     a intercept or yield when no chemical fertilization occurs 
     b positive slope as yield increases with N application 
     c curvature implies diminishing productivity 
     m Mitscherlich parameter m 
     k Mitscherlich parameter k 
     d Mitscherlich parameter b 
/ 
     lea leaching and load parameters 
/ drp phosphorus runoff and technology 
     pp phosphoruserosion and technology 
     nic nitrogen leaching based on icecream 
/ 
; 
* POLICY PARAMETERS 
SCALARS
    N_TAX nitrogen tax euro per kg N / 0/<br>RETENTION retention coefficient /1/
                  retention coefficient /1/
     REDUCTION dummy reduction /-10/ 
    RED L abatement rate /-10/
    B_NLOADt0 baseline prof max N load /120/
     B_PLOADt0 dummy baseline prof max P load /700/ 
     STP0 average initial soil P mg per l from Sami Myyrä /10.6/ 
    SF the share of P surface flow Puustinen(SYKE) /0.4/
    DF the share of P drainage flow / 0.6/
    fallreq06 fallow requirement of 2006 for A area / 0.088/
     fallreq03 fallow requirement of 2006 for A area / 0.1/ 
     farmsize average farm size of the region /38/ 
    studreg size of the study region /481500/
```

```
; 
* Revenue and cost 
PARAMETERS 
     N_PRICE(j) cost of mineral fertilizer euro per kg 
/ 
     wwhe1*wwhe3 1.1 
     swhe1*swhe3 1.2 
     sbar1*sbar3 1.2 
     trap1*trap3 1.2 
     oats1*oats3 1.2 
    silag 1.2
     sbeet 1.56 
/ 
     D_PRICE(j) cost of drying euro per kg 
/ 
     wwhe1*wwhe3 0.01 
     swhe1*swhe3 0.01 
     sbar1*sbar3 0.01 
     oats1*oats3 0.01 
/ 
     C_PRICE(j) Year 2003 commodity price euro per kg 
/ 
     wwhe1*wwhe3 0.127 
     swhe1*swhe3 0.127 
    barley from malt barley price 80\% and fodder barley price 20\%
     sbar1*sbar3 0.130 
     trap1*trap3 0.260 
     oats1*oats3 0.099 
     silag 0.149 
     sbeet 0.054 
/ 
     SUBS(j) Year 2003 sum of subsidies euro per ha 
/ 
     wwhe1*wwhe3 534 
     swhe1*swhe3 534 
     sbar1*sbar3 513 
     trap1*trap3 572 
     oats1*oats3 438 
     silag 364 
     sbeet 352 
     fall 364 
/ 
     SUBS06(j) Year 2006 sum of subsidies euroa per ha 
/ 
     wwhe1*wwhe3 565 
     swhe1*swhe3 565 
     sbar1*sbar3 454 
     trap1*trap3 589 
     oats1*oats3 416 
    silag 410
```

```
 sbeet 539 
     fall 410 
/ 
     CAP2003(j) Only CAP subsidy for 2003 euro per ha 
/ 
     wwhe1*wwhe3 279 
     swhe1*swhe3 279 
     sbar1*sbar3 279 
     trap1*trap3 279 
     oats1*oats3 279 
     silag 214 
     fall 214 
/ 
     NATSUB2003(j) Only national subsidies for 2003 
/ 
     wwhe1*wwhe3 105 
     swhe1*swhe3 105 
     sbar1*sbar3 84 
     trap1*trap3 279 
     oats1*oats3 9 
     sbeet 202 
     silag 247 
     fall 214 
/ 
     LFA(j) Least favoured area subsdies for 2003 
/ 
     wwhe1*wwhe3 150 
     swhe1*swhe3 150 
     sbar1*sbar3 150 
     trap1*trap3 150 
     oats1*oats3 150 
     sbeet 150 
     silag 150 
     fall 150 
/ 
     LFA06(j) Least favoured area subsdies for 2006 
/ 
     wwhe1*wwhe3 170 
     swhe1*swhe3 170 
     sbar1*sbar3 170 
     trap1*trap3 170 
     oats1*oats3 170 
     sbeet 170 
     silag 170 
     fall 170 
/ 
     ESUBS(j) Environmental subsidies (not in the model) euro per ha 
/ 
     wwhe1*wwhe3 94 
     swhe1*swhe3 94 
     sbar1*sbar3 94 
     trap1*trap3 94
```

```
 oats1*oats3 94 
     silag 94 
      sbeet 94 
     fall 94 
/ 
     FIX_C(j) fixed costs euro per ha from Koikkalainen (unpublished) 
/ 
     wwhe1 436 
     wwhe2 433 
     wwhe3 423 
     swhe1 436 
     swhe2 433 
     swhe3 423 
     sbar1 436 
     sbar2 433 
     sbar3 423 
     trap1 436 
     trap2 433 
     trap3 423 
     oats1 436
     oats2 433 
      oats3 423 
     silag 382.75 
     sbeet 711 
     fall 166.47 
/ 
     BUFZ_C(j) buffer costs euro per ha from Koikkalainen (unpublished) 
/ 
     wwhe1*wwhe3 231.47 
     swhe1*swhe3 231.47 
     sbar1*sbar3 231.47 
     trap1*trap3 231.47 
     oats1*oats3 231.47 
     silag 221.47 
     sbeet 244.47 
     fall 231.47 
/ 
    P_RATIO(j) Fixed ratio between P and N (Kg of P per kg of N)
/ 
     wwhe1*wwhe3 0.12 
     swhe1*swhe3 0.15 
     sbar1*sbar3 0.15 
     trap1*trap3 0.15 
     oats1*oats3 0.15 
     silag 0.14 
     sbeet 0.11 
     fall 1 
/ 
; 
* Resource Limits -----------------------------------------------
PARAMETERS 
      VALCON(MACON) resource endowment and technology constraints
```

```
/ 
     maxtr 9.5 
     maxfa 19 
     maxsb 0.5 
     maxwhe 19 
     maxbar 19 
     maxoat 19 
/ 
     HACON(EQCON) Total land (equality constraint) 
/ ha 38 
/ 
     MCON(MIC) Minimum constraints (minimum fallow required by EU) 
/ 
     minfall 3.8 
/ 
; 
* Yield function parameters (Lehtonen 2001 and other sources) 
TABLE YC(j,Y) yield function coefficients for both mitscherlich and quadratic 
 m k d a b c 
wwhe1 4871.0 0.7623 0.0104 
wwhe2 4747.2 0.7623 0.0104 
wwhe3 3937.3 0.7623 0.0104 
swhe1 4871.0 0.7623 0.0104 
swhe2 4747.2 0.7623 0.0104<br>swhe3 3937.3 0.7623 0.0104
swhe3 3937.3 0.7623 0.0104 
sbar1 5309.6 0.8280 0.0168 
sbar2 5421.2 0.8280 0.0168 
sbar3 5105.1 0.8280 0.0168 
oats1 5659.1 0.7075 0.0197 
oats2 5677.0 0.7075 0.0197 
oats3 5368.4 0.7075 0.0197 
trap1 1096.1 9.82 -0.0354
trap2 1052.26 9.82 -0.0354 
trap3 986.49 9.82 -0.0354 
silag 1182.9 24.24 -0.0394 
sbeet 23630 53.21 -0.083 
; 
* LEACHING PARAMETERS 
table leach(j,lea) N and P load coefficients
$set cmdfile leach.txt 
$onecho > "\%cmdfile\%"
I="C:\gamsdir\crop_farm\parametrit113.xls" 
O="C:\gamsdir\crop_farm\leach.inc" 
R="LEACH!F2:I20" 
Soffecho
$call =xls2gms \at"\%cmdfile\%"
$include leach.inc 
; 
PARAMETERS 
     N_N(j) Normal N-dose from Tuottopehtori(compaire with INIT(j)) 
/ 
     wwhe1*wwhe3 120
```

```
 swhe1*swhe3 100 
     sbar1*sbar3 90 
     trap1*trap3 100 
     oats1*oats3 90 
    silag 180
    sbeet 120<br>fall 0.0000
               fall 0.00001 
/ 
*CONSTRAINT PARAMETERS 
TABLE BACON(j, EQCON) Total farm land balance 
         ha
     wwhe1 1 
     wwhe2 1 
     wwhe3 1 
     swhe1 1 
     swhe2 1 
     swhe3 1 
     sbar1 1 
     sbar2 1 
     sbar3 1 
     trap1 1 
     trap2 1 
     trap3 1 
     oats1 1 
     oats2 1 
     oats3 1 
     silag 1 
     sbeet 1 
     fall 1 
; 
TABLE TECON(j, MACON) Technological constraints 
           maxfa maxtr maxsb maxwhe maxbar maxoat 
     wwhe1 
     wwhe2 
     wwhe3 
     swhe1 
     swhe2 
     swhe3 
     sbar1 
     sbar2 
     sbar3 
    trap1 1
    trap2 1
     trap3 1 
     oats1 
     oats2 
     oats3 
     silag 
    sbeet 1
*FALLOW DISABLED 
     fall 0 
;
```

```
TABLE MICON(j, MIC) Minimum constraints 
          minfall 
      wwhe1 
      wwhe2 
      wwhe3 
      swhe1 
      swhe2 
      swhe3 
      sbar1 
      sbar2 
      sbar3 
      trap1 
      trap2 
      trap3 
      oats1 
      oats2 
      oats3 
      silag 
      sbeet 
      fall 1 
; 
* VARIABLE INITIAL VALUES 
PARAMETERS 
N1(j) normal or prof max N dose for individual quad crops without constr 
N2(j) normal or prof max N dose for individual mitsch crops without constr 
Y1(j) prof max yield levels for quadratic crops 
Y2(j) prof max yield levels for mitscherlich crops 
INIT(j) unconstrained optimal N fertilizer dose 
YIELD(j) unconstrained optimal yield levels ; 
; 
* Calculating unconstrained optimal N manually for solver initial values 
N1(j) $(YC(j,"a") AND YC(j, "b") AND YC(j, "c") NE 0) 
          = [N_PRICE(j)/(C_PRICE(j)) - YC(j,"b")] / [2 * YC(j,"c")] ;
N2(j) $(YC(j,"m") AND YC(j, "k") AND YC(j, "d") NE 0) 
           = log[(C_PRICE(j) * YC(j, "m")* YC(j, "k") * YC(j, "d")) 
               / N_PRICE(j)] / YC(j, "d") ; 
Y1(j) $(YC(j,"a") AND YC(j, "b") AND YC(j, "c") NE 0) 
     = YC(j,"a") + YC(j, "b") * N1(j) + YC(j, "c") * POWER(N1(j),2) ;
Y2(j) $(YC(j,"m") AND YC(j, "k") AND YC(j, "d") NE 0) 
     = YC(j, "m") * {1 - YC(j, "k") * exp[-(YC(j, "d") * N2(j))]};* To prevent fallow from beeing evaluated at 0 
N1("fall") = 1;* Summing up over different yield function specifications 
         INT(j) = N1(j) + N2(j);Y|ELD(i) = Y1(i) + Y2(i);
```

```
* initial levels based on average allocation (2003-2001) in the area 
PARAMETER X INIT(j) calculating the N-Baseload from unconstrained
/ 
      wwhe1 0.5 
      wwhe2 0.5 
      wwhe3 0.5 
      swhe1 3.7 
      swhe2 3.7 
      swhe3 3.7 
      sbar1 3.2 
      sbar2 3.2 
      sbar3 3.2 
      trap1 0.7 
      trap2 0.7 
      trap3 0.7 
      oats1 2 
      oats2 2 
      oats3 2 
      silag 2.7 
      sbeet 0.6 
      fall 5.1 
/ 
* area between different farming techniques is allocated equally 
; 
* SOME SENSITIVITY ANALYSIS------------------------------------------------
*C_PRICE(j) = C_PRICE(j)* 0.9 ;
*C_PRICE(j) = C_PRICE(j)*2 ;
*X INT(j) = 0*N_PRICE(j)= N_PRICE(j)* 1.5 ; 
* ENDOGENEOUS VARIABLES -----------------------------------------------
VARIABLES 
      Z Total annual producer surplus for modelling period euro 
      X(j) Activity level (ha) 
      N(j) N dose to crop j (kg per ha) 
      B(j) Buffer 
*Based on the region's water ways required for env subsidies and allowed for CAP 
*So 3 types of buffer area based on subsidy eligibility 
      B1(j) Buffer area 
      B2(j) Buffer area \% of 38ha when losing CAP 
      B3(j) Buffer area \% of 38ha classified as buffer zone 
      cropsubsidy(j) crop specific subsidies 
      MAX 
; 
FREE VARIABLE Z ; 
POSITIVE VARIABLES X, N, B, B1, B2, B3, cropsubsidy ;
* VARIABLE INITIALIZATION AND BOUNDS --------------------------------
* Initial activity level is set to profit maximising level 
* N cannot exceed profit max level +10\% (limit for solver performance purpose) 
*COMMON BOUNDS & INTIAL VALUES
```

```
N.L(j) = INT(j) ;
N.up(j) = 1.1 * INIT(j)*N.lo(j) = 0.2 * INT(j) ;
N.fx("fall") = 0.0000001 ;
*X.L(i) = X INIT(i)X.up("fall") = 38 ;
X.up(i) = 38*Silage limit as the current land share 
X.up("silag") = 2.7 ;*Buffer zone bound depend on the subsidy system, below different options 
*------------------------------------------
* FREE MARKET 
*B.up(j) = 0.1*B1.up("fall") = 0.000001*B3.up("fall") = 0.000001;
*B1.10(i) = 0.000001;
*B2.fx(j) = 0 ;
*B3.1o(j) = 0.000001;
*------------------------------------------
* INCOME SUBSIDIES 2003 
*B.10(j) = 0.000001*B.up(j) = 0.005829969;
*B3.up(i) = 0.03;
*B1.up("fall") = 0.000001*B3.up("fall") = 0.000001*B2.fx(j) = 0 ;<br>*B2.L(j) = 0 ;
*B2.L(j) = 0 ;*------------------------------------------
* INCOME & ENVIRONMENT SUBSIDIES 2003 
*B.1o(i) = 0.004688474;
*B1.10(j) = 0.000001;
*B1.up(j) = 0.005829969;
*B1.up("fall") = 0.000001;
*B3.up("fall") = 0.000001 ;
*B2.fx(i) = 0 ;
*B3.up(j) = 0.03;
*CONSIDER *B3.lo(j) = 0.024333213 ;
*------------------------------------------
* CAP REFORM 2006 (NO ENVIRONMENTAL SUBSIDIES) 
*0.6m * main ditch and water ways 
B1.1o(i) = 0.001752897;
B.up(i) = 0.5 ;
* 1m * main ditch and 3m * water ways 
B1.up(i) = 0.005829969;
B1.up("fall") = 0.001752897 ; 
B3.up(j) = 0.5 ;
B3.up("fall") = 0.000001 ;
B2.fx(i) = 0 ;
B2.L(j) = 0 ;
*------------------------------------------
```
\* Minumum is required for base measure environmental subsidies,

\*any more looses subsidies

```
*B1.up(i) = 0.005829969*B1.10(i) = 0.004688474* FREE MARKET & NO ENVIRONMENTAl SUBSIDIES 
*B1.10(i) = 0.000001*B2.10(j) = 0.005829969;
*B2.up(i) = 0.024333213*B2.up(i) = 0* Minumum is required for buffer subsidies 
*B3.10(i) = 0.000001 ;
* ENVIRONMENTAL SUBSIDY REQUIREMENT 
*B.up("fall") = 0.004688474;
* EQUATION DECLARATION ---------------------------------------------------------
*Different versions of the objective function to compare model performance 
EQUATIONS 
      SIMPLE objfunc for max profits (only one buffer type) 
      BASE objfunc for max profits (baseline subsidies) 
      CAPREF objfunc for max profits (CAP reform) 
      EBSUBS objfunc for max profits (no environmental subs) 
      NOSUBS objfunc for max profits (no subsidies) 
      TECH(MACON) max (technological & political) constraints 
      LAND(EQCON) equality constraints (amount of land stays constant) 
      MINFAL(MIC) minimum constraints 
     LOADN the restricted N load
     LOADP the restricted P load
      BUFUP1 buffer constraint balance for buffer strip 
      BUFUP2 buffer constraint balance for limits 
      BUFUP3 buffer constraint balance for buffer zone 
      BUFLO1 buffer constraint balance for buffer strip 
      BUFLO2 buffer constraint balance for limits 
      BUFLO3 buffer constraint balance for buffer zone 
      BUFCOM(j) combining buffers to one variable 
*Diversifying constraints 
      CROCO1 binding as long as less than 50\% of the total field 
      CROCO2 binding when more than 50\% is used. 
      CROCO3 binding as long as less than 50\% of the total field 
      CROCO4 binding when more than 50\% is used. 
      CROCO5 binding as long as less than 50\% of the total field 
      CROCO6 binding when more than 50\% is used. 
      TSMAX test on smax 
; 
*OBJECTIVE FUNCTIONS-------------------------------------- 
*only one these is maximised (different specifications) 
* BASE YEAR 2003 reported----------------------------------------------------
*REMEMBER sugar price, buffer constraints, fallow requirement, output lines 
NOESUBS \ldots Z = E = SUM{j, [ SUBS(j) - FIX C(j) +
      (C_PRICE(j) - D_PRICE(j)) * [(YC(j, "a") + YC(j, "b") * N(j) + YC(j, "c") * POWER(N(j),2)) 
       + YC(j,"m")*[1 - YC(j,"k") * exp(-(YC(j,"d")* N(j)))]] 
      - N_PRICE(j) * N(j) ] * X(j) * (1 - [B1(j)+ B3(j)]) }
```

```
 + SUM{j, X(j) * B1(j) * (SUBS(j)- BUFZ_C(j)) } 
        + SUM{j, X(j) * B3(j) * (LFA(j)- BUFZ_C(j))} ; 
* Buffer strip and zone decrease costt from field cultivation, but have their 
* own costs 
*-----------------------------------------------------------------------------
*THE REPORTED CAP scenario-------------------------------------------
*REMEMBER:*sugar price, buffer constraints, fallow requirement, output lines 
CAPREF .. Z = E = SUM{j, [SUBSO6(j) - FIX_C(j) +(C_PRICE(j) - D_PRICE(j)) *
      [(YC(j, "a") + YC(j, "b") * N(j) + YC(j, "c") * POWER(N(j), 2))] + YC(j,"m")*[1 - YC(j,"k") * exp(-(YC(j,"d")* N(j)))]] 
       - N_PRICE(j) * N(j) ] * X(j) * (1 - [B1(j)+ B3(j)]) }
       + SUM{j, X(i) * B1(i) * (SUBSO6(i) - BUFZ C(i))}
        + SUM{j, X(j) * B3(j) * (LFA06(j) - BUFZ_C(j))} 
* Constraints for cereal and oil seed plant subsidy with diversification 2006 
TSMAX.. MAX =E= SMAX{j, [X(j) - 19]or 0}*50
CROCO1.. SUM{sb,cropsubsidy(sb)} =L= SUM{sb,50 * X(sb)} ;
CROCO2.. SUM\{sb, cropsubsidy(sb)\} =L= 50 * 0.5 * farmsize ;
CROCO3.. SUM{wh,cropsubsidy(wh)} =L= SUM{wh,50 * X(wh)} ; 
CROCO4.. SUM{wh,cropsubsidy(wh)} = L = 50 * 0.5 * farmsize ;
CROCO5.. SUM{tr,cropsubsidy(tr)} =L= SUM{tr,50 * X(tr)}
CROCO6.. SUM{tr,cropsubsidy(tr)} = L = 50 * 0.5 * farmsize ;
*-------------------------------------------------------------------------------
*Alternative objective functions 
EBSUBS \ldots Z = E = SUM{j, [
      (C_PRICE(j) - D_PRICE(j)) *[(YC(j, "a") + YC(j, "b") * N(j) + YC(j, "c") * POWER(N(j), 2))] + YC(j,"m")*[1 - YC(j,"k") * exp(-(YC(j,"d")* N(j)))]] 
       - N_PRICE(j) * N(j) ] * X(j) * (1 - [B1(j)+ B3(j)]) } +
        SUM{j, X(j) * (ESUBS(j) + SUBS(j))} - SUM{j, X(j) * FIX C(j)} ;
NOSUBS \ldots Z = E = SUM{j, [ - FIX_C(j) +
      (C_PRICE(j) - D_PRICE(j)) *
      [(YC(j, "a") + YC(j, "b") * N(j)] + YC(j, "c") * POWER(N(j),2)) 
       + YC(j,"m")*[1 - YC(j,"k") * exp(-(YC(j,"d")* N(j)))]] 
       - N_PRICE(j) * N(j) ] * X(j) * (1 - [B1(j)+ B3(j)]) }
        ; 
SIMPLE \ldots Z = E = SUM{j, [SUBS(j) - FIX_C(j) +
      (C_PRICE(j) - D_PRICE(j)) *[(YC(i, "a") + YC(i, "b") * N(i)] + YC(j, "c") * POWER(N(j),2)) 
       + YC(j,"m")*[1 - YC(j,"k") * exp(-(YC(j,"d")* N(j)))]] 
      - N_PRICE(j) * N(j) ] * (1 - B(j)) * X(j) }
       ;
```

```
*RESOURCE AND TECHNOLOGY CONSTRAINTS -----------------------------
 TECH(MACON) .. SUM{j, TECON(j, MACON) * X(j) } =L= VALCON(MACON) ; 
LAND(EQCON) .. SUM{j, BACON(j, EQCON) * X(j) } = E= HACON(EQCON) ;
MINFAL(MIC) .. SUM{j, MICON(j, MIC) * X(j) } = G=
*fallow for 2003 
 farmsize * fallreq03 
*fallow for 2006 
*farmsize * fallreq06 
       ; 
*BUFFER CONSTRAINTS-------------------------------------------------
* Right hand side already divided by hundred 
* Upper limit to strips still valid for CAP subsidies, parametrit113:BUFFER:O4 
BUFUP1.. SUM{j, B1(j)* X(j)} = L = 0.005829969 * farmsize ;
*BUFUP2.. SUM{j, B2(j)* X(j)} = L = 0.024333213 * farmsize ;
*upper limit of (from regional environmental centres) 
* buffer zone constraint parametrit113:BUFFER:Q8 
BUFUP3.. SUM{j, B3(j)* X(j)} =L= 0.024170031 * farmsize ; 
*minimum buffer strip (required for CAP subsidy compliance) 
BUFLO1.. SUM{j, B1(j)* X(j)} =G= 0.001752897 * farmsize ; 
*BUFLO2.. SUM{j, B2(j)} =G= 0.00 ;
*BUFLO3.. SUM{j, B3(j)} =G= 0.00 ;
*BUFLO3.. SUM{j, B3(j)} = G= 0.024333213 ;
*upper constraint for total buffer capacity of strips and zones 
BUFCOM(j).. B(j) = E = B1(j) + B3(j) ;
* Load constraints ------------------------------------------
LOADN .. SUM{j, 
    \lceil[(1 - B(i)*0.2)* SF + DF] * LEACH(i, "NIC") *EXP[0.71 *(1 - B(i)) * N(i) / N N(i) - 1 )]
    ] * X(j) } * RETENTION
    = L= B_NLOADt0 * (1 - RED_L) ;
LOADP.. SUM{j, 
    \lceilDRP
      [(1 - B(i)**1.3)* SF + DF] * LEACH(i, "DRP") *[0.021*(STPO + 0.01 * (1 - B(j)) * (P RATIO(j) * N(j))) - 0.015]/100 + 
* PP 
      [(1 - B(j) * * 0.3) * SF + DF] * LEACH(j, "PP") * (250 * log[STP0 + 0.01 * (1 - B(j)) * (P_RATIO(j) * N(j))]- 150) * 
      POWER(10, -6)
    ] * X(j)= L= B_PLOADt0 * (1 - RED_L) ;
* MODEL -----------------------------------------------------------
```

```
*Choose which functions to include based on the subsidy regime 
MODEL PROFMAX / 
*BASE, 
*TEST, 
*CAPREF, 
*TSMAX, 
NOESUBS, 
*NOSUBS, 
*LOADP, 
BUFCOM, 
BUFLO1, 
BUFUP1, 
BUFUP3, 
MINFAL, 
*CROCO1, CROCO2, CROCO3, CROCO4, CROCO5, CROCO6, 
TECH, LAND, LOADN /; 
SOLVE PROFMAX using NLP maximising Z ; 
* ECOSYSTEM INDICATORS ------------------------------------------
PARAMETER BASENLOAD amount of N leaching from fields ; 
PARAMETER BASEPLOAD amount of P leaching from fields ; 
PARAMETER NETNLOAD share of N-load reaching waterways ; 
PARAMETER NETPLOAD share of P-load reaching waterways ; 
BASENLOAD = SUM{j, 
    \mathbf{r}[(1 - B.L(i)*0.2)* SF + DF] * LEACH(i, "NIC") *EXP[0.71 *(1 - B.L(i)) * N.L(i) / N N(i) - 1 ]]
    ] * X.L(i) ;
BASEPLOAD = SUM{j, 
    \lceil[(1 - B.L(i)**1.3)*SF + DF]*LEACH(i, "DRP") *[0.021*(STP0 + 0.01 * (1 - B.L(i))*(P RATIO(j) * N.L(j))) - 0.015]/100
      + 
     [(1 - B.L(j)*0.3) * SF + DF] * LEACH(j, "PP") *(250 * log[STP0 + 0.01 * (1 - B.L(i)) *(P_RATIO(j) * N.L(j))]- 150) *
      POWER(10, -6)
    ] * X.L(i)NETNLOAD = BASENLOAD * RETENTION ; 
NETPLOAD = BASEPLOAD * RETENTION ; 
* Initially assumed that all of the N contributes to the N stock in water 
* Initialise Baseload for iterations 
B_NLOADt0 = NETNLOAD ;
B PLOADt0 = NETPLOAD ;
* Implementation of N-reduction policy-------------------------------------
```
### SET COUNT iterative increases in N load restriction / 1-1 \* 1-32 / ; SCALAR c ;

 $c = 1;$ 

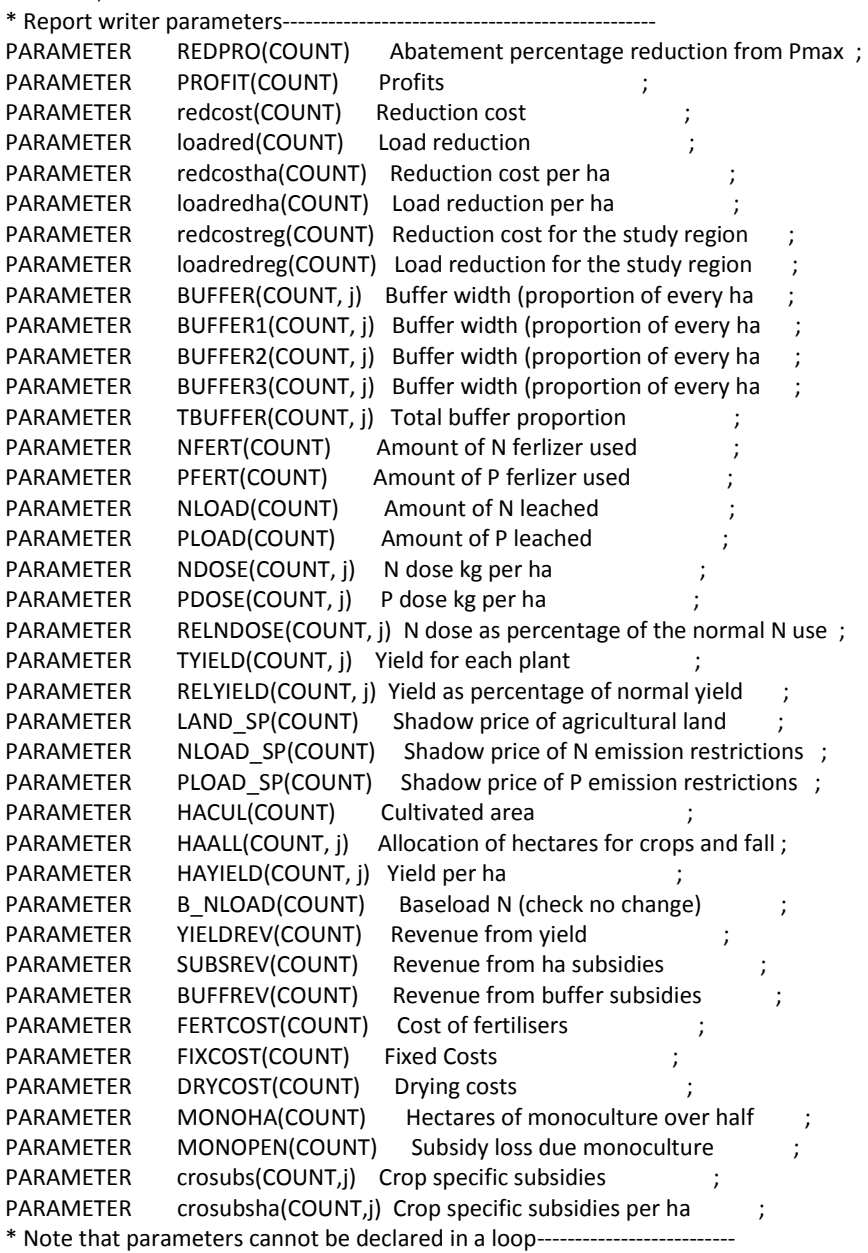

\*The loop for abatement reduction iterations

LOOP (COUNT,

\*X.L(j) = 1 ;

SOLVE PROFMAX using NLP maximising Z ;

\*Recording the solved parameters for the current member of the set "COUNT"

```
REDPRO(COUNT) = REDUCTION ; 
PROFIT(COUNT) = Z.L ; 
HACUL(COUNT) = SUM {j, X.L(j)} ;
HAALL(COUNT, j) = X.L(j)BUFFER(COUNT, j) = B.L(j)BUFFER1(COUNT, j) = B1.L(j)BUFFER2(COUNT, j) = B2.L(j)BUFFER3(COUNT, j) = B3.L(j)
TBUFFER(COUNT, j)$(X.L(j) gt 0) = B1.L(j)+ B2.L(j) + B3.L(j)
B_NLOAD(COUNT)= B_NLOADt0 ;
NLOAD(COUNT) = SUM {j, 
 [ 
           [(1 - B.L(j)**0.2) * SF + DF] * LEACH(j, "NIC") * 
           EXP[0.71 * ((1 - B.L(j)) *N.L(j) / N_N(j) - 1)]
           ] * X.L(i)} ;
PLOAD(COUNT) = SUM{j, 
     \lceil[(1 - B.L(i)**1.3)*SF + DF]*LEACH(i, "DRP") *[0.021*(STPO + 0.01*(1 - B.L(j))*(P_RATIO(j) * N.L(j))) - 0.015]/100 + 
       [(1 - B.L(j)**0.3) * SF + DF]* LEACH(j, "PP") * 
       (250 * log[STP0 + 0.01 * (1 - B.L(j))*(P_RATIO(j) * N.L(j))]- 150) * 
       POWER(10, -6)
    ] * X.L(i) ;
TYIELD(COUNT, j) 
= [YC(j, "a") + YC(j, "b") * N.L(j) + YC(j, "c") * POWER(N.L(j),2)
  + YC(j,"m")*(1 - YC(j,"k") * exp(-(YC(j,"d")* N.L(j))))] 
            * X.L(j) * (1 - B.L(j))
HAYIELD(COUNT, j)$(X.L(j) gt 0) 
= \{ [VC(j, "a") + YC(j, "b") * N.L(j) + YC(j, "c") * POWER(N.L(j), 2) + YC(j,"m")*(1 - YC(j,"k") * exp(-(YC(j,"d")* N.L(j))))] 
\} ;
*(1 - B.L(i))]/X.L(i)RELYIELD(COUNT, j)$(YIELD(j) gt 0) = [HAYIELD(COUNT, j)/YIELD(j)]*100 ; 
YIELDREV(COUNT) = SUM{j, C_PRICE(j) * [ 
YC(j, "a") + YC(j, "b") * N.L(j) + YC(j, "c") * POWER(N.L(j),2)+ 
YC(j,"m")*(1 - YC(j,"k") * exp(-(YC(j,"d")* N.L(j))))] 
            * X.L(j) * (1 - B.L(j))}
*REMEMBER TO CHANCE FOR DIFFERENT SCENARIOS! 
SUBSREV(COUNT) = SUM{j, X.L(j) * (SUBS(j)+ ESUBS(j))}
BUFFREV(COUNT) = SUM{j, [450*0.2 -(CAP2003(j)+ NATSUB2003(j))] * 38 * B3.L(j)}; 
NDOSE(COUNT, j)$(X.L(j) gt 0) = N.L(j)
NFERT(COUNT) = SUM{j, NDOSE(COUNT, j) * X.L(j) * (1-[B1.L(j)+B3.L(j)]) }FERTCOST(COUNT) = SUM{j, N_PRICE(j) * N.L(j) * X.L(j) * (1-[B1.L(j)+B3.L(j)])};FIXCOST(COUNT) = SUM{j, FIX_C(j)* X.L(j)} ;
DRYCOST(COUNT) = SUM{j, D_PRICE(j) * [
YC(j, "a") + YC(j, "b") * N.L(j) + YC(j, "c") * POWER(N.L(j),2)+ 
YC(j,"m")*(1 - YC(j,"k") * exp(-(YC(j,"d")* N.L(j))))] 
            * X.L(j) * (1 - B.L(j)) };
```

```
PDOSE(COUNT, j)$(X.L(j) gt 0) = (P_RATIO(j) * N.L(j))
PFERT(COUNT) = SUM {j, P_RATIO(j) * NDOSE(COUNT, j) * X.L(j)} ;
RELNDOSE(COUNT, j) \zeta(X,L(i)) gt 0) = [N.L(j)/N_N(j)] ;
LAND SP(COUNT) = LAND.M("ha") ;
NLOAD_SP(COUNT) = LOADN.M ;
*PLOAD SP(COUNT) = LOADP.M ;
REDUCTION = 1 - c* Implement policy reduction requirements 
*Making the N reduction constraint tighter 
RED L = REDUCTION ;
   c = c - .02;
) ; 
* Resolving until all members of set COUNT have been covered 
*Some basic results 
redcost(COUNT)= PROFIT("1-1") - PROFIT(COUNT) ; 
loadred(COUNT)= NLOAD("1-1") - NLOAD(COUNT) ; 
redcostha(COUNT) = redcost(COUNT)/HACUL(COUNT) ; 
loadredha(COUNT) = loadred(COUNT)/HACUL(COUNT) ; 
redcostreg(COUNT)= redcostha(COUNT) * studreg ; 
loadredreg(COUNT)= loadredha(COUNT) * studreg ;
*OPTIONAL TO REPORT PARAMETERS IN EXCEL--------
REDPRO(COUNT)$(NOT REDPRO(COUNT)) = EPS ; 
*$libinclude xlexport REDPRO FresultsNP_B_2.xls OUTPUT!b1:ag2 
*$libinclude xlexport PROFIT FresultsNP_B_2.xls OUTPUT!b3:ag4 
*$libinclude xlexport HACUL FresultsNP_B_2.xls OUTPUT!b5:ag6 
LAND_SP(COUNT)$(NOT LAND_SP(COUNT)) = EPS ;
*$libinclude xlexport LAND_SP FresultsNP_B_2.xls OUTPUT!b7:ag8 
NLOAD_SP(COUNT)$(NOT NLOAD_SP(COUNT)) = EPS ;
*$libinclude xlexport NLOAD_SP FresultsNP_B_2.xls OUTPUT!b9:ag10 
NLOAD(COUNT)$(NOT NLOAD(COUNT)) = EPS ; 
*$libinclude xlexport NLOAD FresultsNP_B_2.xls OUTPUT!b11:ag12 
NFERT(COUNT)$(NOT NFERT(COUNT)) = EPS ; 
*$libinclude xlexport NFERT FresultsNP_B_2.xls OUTPUT!b13:ag14 
TYIELD(COUNT, j)$(NOT TYIELD(COUNT, j)) = EPS ;
*$libinclude xlexport TYIELD FresultsNP_B_2.xls OUTPUT!a18:r50 ; 
RELYIELD(COUNT, j)$(NOT RELYIELD(COUNT, j)) = EPS ; 
*$libinclude xlexport RELYIELD FresultsNP_B_2.xls OUTPUT!a58:r90 ; 
NDOSE(COUNT, j)$(NOT NDOSE(COUNT, j)) = EPS ; 
*$libinclude xlexport NDOSE FresultsNP_B_2.xls OUTPUT!a95:r127 ; 
PDOSE(COUNT, j)$(NOT PDOSE(COUNT, j)) = EPS ;
*$libinclude xlexport PDOSE FresultsNP_B_2.xls OUTPUT!a136:r168 
*PLOAD SP(COUNT)$(NOT PLOAD SP(COUNT)) = EPS ;
*$libinclude xlexport PLOAD_SP FresultsNP_B_2.xls OUTPUT!b130:ag131 
PLOAD(COUNT)$(NOT PLOAD(COUNT)) = EPS ;
*$libinclude xlexport PLOAD FresultsNP_B_2.xls OUTPUT!b132:ag133 
HAALL(COUNT, j)$(NOT HAALL(COUNT, j)) = EPS ;
*$libinclude xlexport HAALL FresultsNP_B_2.xls OUTPUT!a171:s203 
TBUFFER(COUNT, j)$(NOT TBUFFER(COUNT, j)) = EPS ; 
*$libinclude xlexport TBUFFER FresultsNP_B_2.xls OUTPUT!a206:s238
```

```
BUFFER(COUNT, j)$(NOT BUFFER(COUNT, j)) = EPS ;
```
\*\$libinclude xlexport BUFFER FresultsNP\_B\_2.xls OUTPUT!a206:s238 BUFFER1(COUNT, j)\$(NOT BUFFER1(COUNT, j)) = EPS ; \*\$libinclude xlexport BUFFER1 FresultsNP\_B\_2.xls OUTPUT!a276:s308 \*\$libinclude xlexport YIELDREV FresultsNP\_B\_2.xls OUTPUT!b310:ag311 \*\$libinclude xlexport SUBSREV FresultsNP\_B\_2.xls OUTPUT!b312:ag313 \*\$libinclude xlexport BUFFREV FresultsNP\_B\_2.xls OUTPUT!b314:ag315 \*\$libinclude xlexport FERTCOST FresultsNP\_B\_2.xls OUTPUT!b319:ag320 \*\$libinclude xlexport FIXCOST FresultsNP\_B\_2.xls OUTPUT!b321:ag322 \*\$libinclude xlexport DRYCOST FresultsNP\_B\_2.xls OUTPUT!b323:ag324 \* SCENARIO SUMMARY REPORTING----------------------------------------- \* BASE 2003 \$libinclude xlexport REDPRO NP\_RESULT\_COMPARISON.xls PROFITS!b1:ag2 \$libinclude xlexport PROFIT NP\_RESULT\_COMPARISON.xls PROFITS!b4:ag5 \$libinclude xlexport NLOAD NP\_RESULT\_COMPARISON.xls LOAD!b2:ag3 \$libinclude xlexport PLOAD NP\_RESULT\_COMPARISON.xls LOAD!b11:ag12 \$libinclude xlexport TYIELD NP\_RESULT\_COMPARISON.xls YIELD!a3:s35 \$libinclude xlexport HAALL NP\_RESULT\_COMPARISON.xls HA!a3:s35 \$libinclude xlexport NDOSE NP\_RESULT\_COMPARISON.xls FERTILIZATION!a3:s35 \$libinclude xlexport BUFFER NP\_RESULT\_COMPARISON.xls BUFFER!a3:s35 \$libinclude xlexport RELYIELD NP\_RESULT\_COMPARISON.xls YIELD!a110:s142 \*---------------------------------------------------------------------- \* FREE MARKET 2003 \*\$libinclude xlexport REDPRO NP\_RESULT\_COMPARISON.xls PROFITS!b1:ag2 \*\$libinclude xlexport PROFIT NP\_RESULT\_COMPARISON.xls PROFITS!b6:ag7 \*\$libinclude xlexport NLOAD NP\_RESULT\_COMPARISON.xls LOAD!b5:ag6 \*\$libinclude xlexport PLOAD NP\_RESULT\_COMPARISON.xls LOAD!b14:ag15 \*\$libinclude xlexport TYIELD NP\_RESULT\_COMPARISON.xls YIELD!a38:s70 \*\$libinclude xlexport HAALL NP\_RESULT\_COMPARISON.xls HA!a38:s70 \*\$libinclude xlexport NDOSE NP\_RESULT\_COMPARISON.xls FERTILIZATION!a38:s70 \*\$libinclude xlexport BUFFER NP\_RESULT\_COMPARISON.xls BUFFER!a38:s70 \*---------------------------------------------------------------------- \* CAP REFORM 2006 \*\$libinclude xlexport REDPRO NP\_RESULT\_COMPARISON.xls PROFITS!b1:ag2 \*\$libinclude xlexport PROFIT NP\_RESULT\_COMPARISON.xls PROFITS!b8:ag9 \*\$libinclude xlexport NLOAD NP\_RESULT\_COMPARISON.xls LOAD!b8:ag9 \*\$libinclude xlexport PLOAD NP\_RESULT\_COMPARISON.xls LOAD!b17:ag18 \*\$libinclude xlexport TYIELD NP\_RESULT\_COMPARISON.xls YIELD!a73:s105 \*\$libinclude xlexport HAALL NP\_RESULT\_COMPARISON.xls HA!a73:s105 \*\$libinclude xlexport NDOSE NP\_RESULT\_COMPARISON.xls FERTILIZATION!a73:s105 \*\$libinclude xlexport BUFFER NP\_RESULT\_COMPARISON.xls BUFFER!a73:s105 \*\$libinclude xlexport RELYIELD NP\_RESULT\_COMPARISON.xls YIELD!t110:al142 \*---------------------------------------------------------------------- \*INCOME & ENVIRONMENT SUBSIDIES 2003 \*\$libinclude xlexport PROFIT NP\_RESULT\_COMPARISON.xls PROFITS!b10:ag11 \*SENSITIVITY ANALYSIS OUTPUT--------------------------------------------------- \*BASE

\$libinclude xlexport redcostreg NP\_RESULT\_COMPARISON.xls RESULTS!b3:ag4 \$libinclude xlexport loadredreg NP\_RESULT\_COMPARISON.xls RESULTS!b25:ag26 \*BASE cprice\*0.9

\*\$libinclude xlexport redcostreg NP\_RESULT\_COMPARISON.xls RESULTS!b5:ag6

\*\$libinclude xlexport loadredreg NP\_RESULT\_COMPARISON.xls RESULTS!b27:ag28

\*BASE nprice\*1.5

\*\$libinclude xlexport redcostreg NP\_RESULT\_COMPARISON.xls RESULTS!b7:ag8

\*\$libinclude xlexport loadredreg NP\_RESULT\_COMPARISON.xls RESULTS!b29:ag30

\*CAP

\*\$libinclude xlexport redcostreg NP\_RESULT\_COMPARISON.xls RESULTS!b13:ag14

\*\$libinclude xlexport loadredreg NP\_RESULT\_COMPARISON.xls RESULTS!b35:ag36 \*CAP cprice\*0.9

\*\$libinclude xlexport redcostreg NP\_RESULT\_COMPARISON.xls RESULTS!b15:ag16

\*\$libinclude xlexport loadredreg NP\_RESULT\_COMPARISON.xls RESULTS!b37:ag38 \*CAP nprice\*1.5

\*\$libinclude xlexport redcostreg NP\_RESULT\_COMPARISON.xls RESULTS!b17:ag18

\*\$libinclude xlexport loadredreg NP\_RESULT\_COMPARISON.xls RESULTS!b39:ag40

;

\*For result listing

DISPLAY REDPRO, PROFIT, HACUL, LAND\_SP, NLOAD\_SP, YIELD ;

DISPLAY BASENLOAD, NFERT, INIT, NLOAD ;

DISPLAY BASEPLOAD, PDOSE, PFERT, PLOAD ;

DISPLAY HAALL, RELYIELD ;

\*DISPLAY BUFFER ;

DISPLAY TBUFFER, BUFFER1, BUFFER2, BUFFER3, B\_NLOAD, NLOAD, B\_NLOADt0,NETNLOAD ;

DISPLAY YIELD, Y1, Y2, N1, N2, INIT, RELNDOSE ;

\*DISPLAY MAX.L, MONOPEN, HAALL, MONOHA ;

\*DISPLAY crosubs, crosubsha ;

DISPLAY redcost, loadred, redcostha, loadredha, redcostreg, loadredreg ;

## **Finnish nutrient abatement model for crop farm (heterogeneous load parameters)**

\$Title Finnish nutrient abatement model for crop farm (heterogeneous load parameters) **Sontext** 

This file imports some general land use and distribution data from Access/GIS and load parameters from GDX file produced in Sum\_Aura\_load .gms File. Yield parameters are imported from

Aurajoki yields 45 param.gdx. Some of the parameter data is given in scalars and parameters before the variable declarations in GAMS

The subset of non cereal functions, as well as some of the constraints for crops/fallow, are defined in GAMS. Initial values and upper limits of nitrogen fertilisation are based on an analytical solution with given prices.

Objective functions of the model maximise the profits of the reprentative farmer of the watershed. Crop yield (per ha) is defined in a separate function. Nitrogen fertilisation (which determines fixed phophorus fertilisation) and the allocation of farm land (including crop type and tillage)are the decision variables. The objective is subject to constraint keeping the slope, soil and Pst of the fields fixed, while allowing change of tillage and crops. Load functions are based on ICECREAM model results and determine soil and slope dependent erosion and runoff, which are combined to PP and DRP predecting equations of R.Uusitalo. Nitrogen is predected directly from the ICECREAM model.

First solve calculates the optimal results without the load constraints. Then, load constraints are made binding by tightening the constraint in a loop with 2\% iterations. Then, the unconstrained base line is resolved and loop is calculated for phosphorus.

OLS estimates for abatmenet cost functions are done in a separate file. The main results from this file are:

- Aura N\_redcost(count) (abetement costs for 2-60\% reduction)

- baseTP and baseN loads (profit maximsing unconstrained load levels)

- Optimal levels for decision variables

This file should have GDX= Aura\_results\_het.gdx for OLS estimates of the cost functions. **Sofftext** 

\*Some solver options:

\$eolcom //

option iterlim=999999999; // avoid limit on it

option reslim=600; // timelimit for sol

\*option optcr=0.0; // gap tolerance

\*option solprint=ON; // include solution

\*option limrow=100; // limit number of r

\*option limcol=100; // limit number of c

\*option decimals = 2; \*Switch default solution printing off. \*option solprint = off; //-

\*DATA IMPORT FROM ACCESS/GIS----------------------------------------------------

\* Requires mdb2gms (http://www.gams.com/dd/docs/tools/mdb2gms.pdf)

\* This is multiquery batch version

\* Set correct file path for the database location I="????"

\$onecho > cmd.txt I="D:\GIS\SAMA\_database2003\_INPUT.mdb" X=Aura\_data\_param.gdx

Q1=select j from setj order by id  $s1=i$ Q2=select flw from setflw s2=flw Q3=select slp from 6slopes s3=slp Q4=select sltclass from soil4set s4=slt Q6=select Pst from set\_Aura\_Pst s6=Pst Q7=select crop\_id from crop s7=croptype Q8=select con from setcon s8=con Q9=select fcon from setfcon s9=fcon Q10=select Pfert from setPfert s10=pfert Q11=select Nfert from setNfert s11=nfert Q12=select fn from Aura\_cropfarm\_area s12=fn Q20=select j, price2009 from crop\_price2009 p20=c\_price Q21=select j, FixedCost2008 from FixedCost2008 p21=fix\_c Q19=select flw, FixedCostFallow2008 from FixedCostFallow2008 p19=fall\_cost Q22=select flw, fcon, facon from FACON p22=facon Q24=select j, Aura\_mingrass from setj p24=mingrass Q26=select slp, sltclass, Pst, Area from GROUPBY\_AuraCropFarmDataDistr p26=land\_distr Q28=select j, slp, sltclass, Pst, Area from AuraCropFarmCropDistr p28=crop\_distr Q29=select flw, slp, sltclass, Pst, Area from AuraCropFarmFallowDistr p29=fallow\_distr Q27=select Pst, Pst\_no from set\_Aura\_Pst p27=Pst\_no Q30=select j, national\_subsidy from crop\_farm\_subsidies\_2009\_A p30=ntlsubs Q31=select j, cap\_subsidy from crop\_farm\_subsidies\_2009\_A p31=capsubs Q32=select j, env from crop\_farm\_subsidies\_2009\_A p32=envsubs Q33=select j, lfa from crop\_farm\_subsidies\_2009\_A p33=lfasubs Q34=select flw, capfallow from crop\_farm\_fallow\_subsidies\_2009\_A p34=capfallsubs Q35=select flw, envfallow from crop\_farm\_fallow\_subsidies\_2009\_A p35=envfallsubs

Q36=select flw, lfafallow from crop\_farm\_fallow\_subsidies\_2009\_A p36=lfafallsubs Q40=select fn, m2 from Aura\_cropfarm\_area p40=Aura\_cropfarm\_areas Q41=select j, con, tecon from tecon p41=tecon Q42=select SUM\_F\_AREA from AuraBuffer15m p42=AuraBufferArea15m Q43=select SUM\_F\_AREA from AuraBuffer3m p43=AuraBufferArea3m Q44=select SUM\_F\_AREA from AuraBuffer1m p44=AuraBufferArea1m Q48=select SUM\_F\_AREA from AuraBuffer160m p48=AuraBufferArea160m Q49=select SUM\_F\_AREA from AuraBuffer500m p49=AuraBufferArea500m Q45=select ReductionCoefficient from wetlandNutrientReductionP p45=wtldCoefficientP Q46=select ReductionCoefficient from wetlandNutrientReductionN p46=wtldCoefficientN Q47=select F\_AREA from AuraCatchmentTotalArea p47=CatchmentTotalArea \$offecho \$call =mdb2gms \atcmd.txt \* SETS ------------------------------------------------------------- SETS

 flw fallow types gfs1 gfs2 gfs3 gf1n gfn2 gfn3 bfs1 bfs2 bfs3 bf1n bfn2 bfn3 ffn g=green b=bare s=subsidy eligible n=no subsidies ff=forest

 slp slope classes 1=0-0.5 2=0.5-1 3=1-2 4=2-3 5=3-6 6=>6 slt soil types 1=HsS 2=HtS 3=HHt 4=KHt

 j farmed crops f1-6=wheat f7-12=rye f13-18=barley f19-21=oats f25-27=peas f28-33=potato f34- 36=sugar beet f37-42=rape f43-45=silage

 fn farms count iterative increases in P load restriction / 1-1 \* 1-32 / feas(count) feasible solution subset of count has not been defined here / 1-1 \* 1-32 / y yield function coefficients

/

- a Quadratic parameter a intercept
- d Quadratic parameter b positive slope
- c Quadratic parameter c for diminishing marginal
- m Mitscherlich parameter m
- k Mitscherlich parameter k
- b Mitscherlich parameter b
- pyc1 yield coefficient for P fertilisers
- pyc2 yield coefficient for P fertilisers
- pyc3 negative yield coefficient of P stock
- pyc4 positive yield coefficient of P stock
- pcon constant increase in P yield

pcoe crop type yield coefficient for P

sry saarelas fodder unit

tillfac tillage yield factor

/ lc load coefficients for P and N / r runoff e erosion o omega leaching based on different technology v delta leaching based on different technology nic nitrogen load coefficient psini initial phosphorus level PStm1 dummy for last period P level / con max an min crop resource constraints fcon various fallow maximum subsidy constraints eqcon equalised constraints ha arable land available for model farm / Pst Soil Phosphorus levels pfert P fertilisation levels in ICECREAM data nfert N fertilisation levels in ICECREAM data ; \* soil alias (soil, slt) ; parameters \*LAND PARAMETERS---------------------------------------------------------------- Aura cropfarm areas(fn) Field areas of farms within Aurajoki watershed with no production animals crop\_distr(j,slp,slt,Pst) Crop types on different soil slope and P status land (different from calibration file classes) fallow distr(flw,slp,slt,Pst) Crop types on different soil slope and P status land (different from calibration file classes) land distr(slp,slt,Pst) Land distribution in m2 to ha different soil and slope classes on farm scale land distr\_share(slp,slt,Pst) Land distribution percent share to different soil and slope classes on farm scale land distr\_farm(slp,slt,Pst) Land distribution in ha to different soil and slope classes on farm scale initCropShare(j,slp,slt,Pst) Share of crops from total CROP land 2003 N\_cropdistr\_hom(count,j,slp,slt,Pst) Crop distribution (for homogeneous parameter values) initFallowShare(flw,slp,slt,Pst) Share of fallow from total FALLOW land 2003 \*Coeficient for the constraint matrix facon(flw, fcon) Constraint matrix left-hand side (fallow) tecon(j, con) Constraint matrix left-hand side minfall(flw) Constraint matrix right-hand side (minimum fallow) maxfall(flw) Constraint matrix right-hand side (maximum fallow) \*LOAD PARAMETERS--------------------------------------------------------------- runoff(j,slp,slt) Runoff in mm per ha sloss(j,slp,slt) Soil loss in kg ha-1 from crop area runoff flw(flw,slp,slt) Runoff in mm per ha from fallow sloss flw(flw,slp,slt) Soil loss in kg ha-1 from fallow TPloadIC\_flw(flw,slp,slt,Pst,pfert) Total P load ha-1 from fallow (according icecream) NloadIC(j,slp,slt,nfert) N load ha-1 from crop area (according icecream) NloadIC flw(flw,slp,slt) N load ha-1 from fallow (according icecream) loadCoeffN(j,slp,slt) Constant for crop nitrogen load loadCoeffN\_flw(flw,slp,slt) Constant for fallow nitrogen load Ncoeff frt  $b(j, s|p, s|t)$  Coefficient b for y= b \* exp(x\*c) in nitrogen load function

Ncoeff\_frt\_c(j,slp,slt) Coefficient c for  $y = b * exp(x * c)$  in nitrogen load function leach(j,lc) Load coefficients (from previous model versions)

- loadCoeff N(j,slp,soil) Constant for crop nitrogen load (obsolete 20 soil type set)
- \* loadCoeff\_N\_flw(flw,slp,soil) Constant for fallow nitrogen load (obsolete 20 soil type set)
- rnoff(j,slp,slt) Runoff in mm per ha (obsolete 20 soil type set)
- \* erosion(j,slp,soil) Erosion from crops (in kg ha-1) (obsolete 20 soil type set)
- rnoff flw(flw,slp,soil) Runoff from fallow (obsolete 20 soil type set)
- erosion flw(flw,slp,soil) Erosion from fallow (in kg ha-1 ) (obsolete 20 soil type set) sloss m(j) Mean erosion in kg from each crop runoff\_m(j) Runoff of mean slope and soil (HtS) runoff flw m(flw) Mean runoff from fallow sloss flw m(flw) Mean soil loss in kg ha-1 from fallow pmax(Pst,j,slt) Maximum base fertilisation level as intial P level nmax(j,slt) Maximum base fertilisation level as intial N level Pst\_no(Pst) soil P status mg per l

\*FOR BETTER INITIAL ALLOCATION WHEN P IS CONSTRAINED, TAKEN FROM 1-5 ITERATION -> CONSEQUETIVE RUNS WONT WORK

best P\_profit\_land(j,slp,slt,Pst) Land allocation of 1-5 iteration of P load which was the best when equal intial values were given

 best10\_P\_profit\_land(j,slp,slt,Pst) Land allocation of 1-10 iteration of P load which was the best when equal intial values were given

#### \*ECONOMIC PARAMETERS

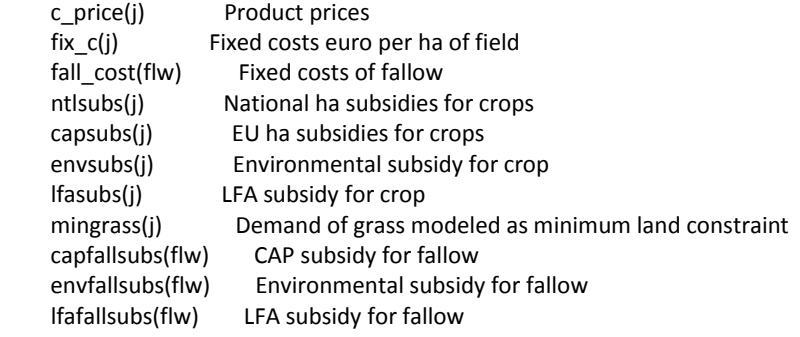

; scalars

CatchmentTotalArea

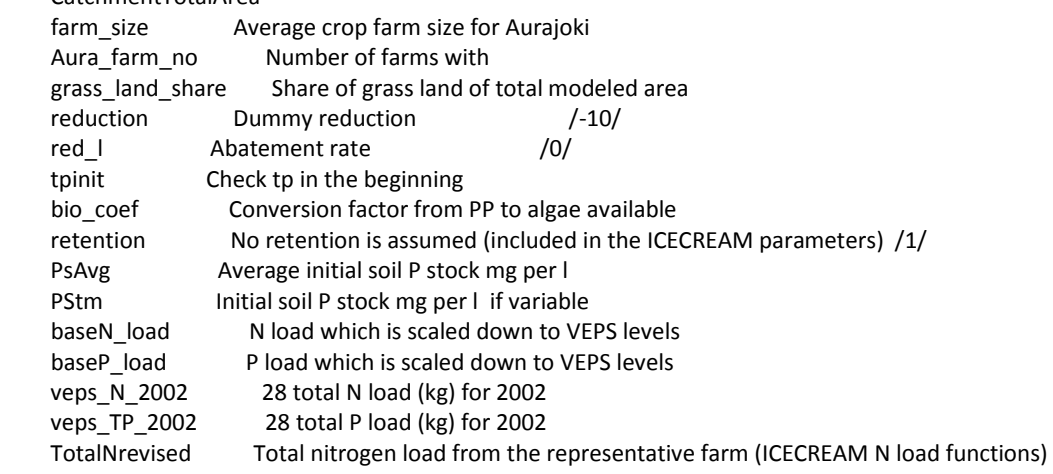

TotalN\_MYTVAS\_Hi Total nitrogen load from the representative farm (given high N use of MYTVAS study and ICECREAM N load functions) TotalN\_MYTVAS\_Lo Total nitrogen load from the representative farm (given low N use of MYTVAS study and ICECREAM N load functions) MYTVASmodTP Total phophprus load from the representative farm (given low P use of MYTVAS study and ICECREAM erosion and runoff functions) drp load Dissolved reactive phosphorus load from the representative farm pp load Particle phosphorus load from the representative farm DRP\_TP\_share Share of drp of total p \*Scaling was given up, so these woul not be needed baseTPload TP load which is NOT scaled down to VEPS levels and the basis for first nonrestricted model solution baseNload N load which is NOT scaled down to VEPS levels and the basis for first nonrestricted model solution \*Model runs sensitive to these, should be implemented in the homogeneous version too baseTPmulti Multiplier for base TP load to ensure that the intial contstraint is not a binding one / 2 / baseNmulti Multiplier for base N load to ensure that the intial contstraint is not a binding one / 3 / modTP Modeled Total Phosphorus veps ha Area of modeled land model ha Land area covered by the model fallow ha Total fallow area fallow ha rev Total fallow area of the watershed directly from Access with smaller sets crop\_ha Total crop area of the watershed crop ha rev Total crop area of the watershed directly from Access with smaller sets model ha rev Total model area of the watershed directly from Access with smaller sets \*BELOW NOT CURRENTLY USED IN THE MODEL AuraBufferArea500m Area within 500 m of the river (could be used for buffer zone or separate load (flooding) functions) AuraBufferArea160m Area within 160 m of the river (could be used for buffer zone or separate load (flooding) functions) AuraBufferArea15m Area within 15 m of the river (could be used for buffer zone or separate load (flooding) functions) AuraBufferArea3m Area within 3 m of the river (could be used for buffer zone or separate load (flooding) functions) AuraBufferArea1m Area within 1 m of the river (could be used for buffer zone or separate load (flooding) functions) AuraBufferArea500mShare Share of Area500m of total field area AuraBufferArea160mShare Share of Area160m of total field area AuraBufferArea15mShare Share of field within 15 meters of total modeled watershed farm area AuraBufferArea3mShare Share of field within 3 meters of total modeled watershed farm area AuraBufferArea1mShare Share of field within 1 meters of total modeled watershed farm area wetlandInvestCostkgP Investment cost for wetland (test version) / 411 / wetlandInvestCostkgha Investment costs per ha of wetland regional\_inputdata.xls (regional farms) Majoinen 2005 Tuusula / 30611 / wtldCoefficientP Reduction coefficient of wetland for P (constant for wetland share of total watershed area) wtldCoefficientN Reduction coefficient of wetland for N (constant for wetland share of total watershed area) catchmentFieldShare Share of fields from the catchment total area ;

\*GET THE DATA FROM THE GDX FILE CREATED FROM ACCESS DATABASE \*SPECIFY THE CORRECT PATH! \$gdxin D:\gamsdir\crop\_farm\_2009\Aura\_data\_param.gdx \$load fn j flw slp slt Pst pfert nfert land\_distr Pst\_no \$load crop\_distr fallow\_distr CatchmentTotalArea \$load ntlsubs capsubs envsubs lfasubs c\_price fix\_c mingrass Aura\_cropfarm\_areas fall\_cost \$load con fcon tecon facon capfallsubs envfallsubs lfafallsubs \$load AuraBufferArea500m AuraBufferArea160m AuraBufferArea15m AuraBufferArea3m AuraBufferArea1m wtldCoefficientP wtldCoefficientN \*GET THE DATA FROM THE GDX FILE CREATE BY Load\_Sum\_Aura.gms \*SPECIFY THE CORRECT PATH AND REMEMER TO CHECK THAT GDX WAS CREATED! \$gdxin D:\gamsdir\load\_calibration\_Aurajoki\Aura\_load\_parameters.gdx \*PARAMETER DATA FOR THE 20 SOIL TYPE SET (NOT USED ANYMORE) \*\$load sloss rnoff runoff\_flw sloss\_flw loadCoeffN\_flw baseN\_load modTP \*PARAMETER DATA FOR THE 4 SOIL TYPE SET \$load rnoff erosion rnoff\_flw erosion\_flw loadCoeff\_N\_flw baseN\_load \$load Ncoeff\_frt\_b Ncoeff\_frt\_c \$load veps\_ha model\_ha fallow\_ha crop\_ha grass\_land\_share \$load veps\_N\_2002 veps\_TP\_2002 PsAvg pmax nmax \$load modTP bio\_coef \$load TotalNrevised TotalN\_MYTVAS\_Hi TotalN\_MYTVAS\_Lo MYTVASmodTP ; \*USING THE BASELINE CROP LAND ALLOCATION OF HOGENEOUS VERSION AS THE INITIAL VALUES FOR CROP DISTRIBUTION \*SPECIFY THE CORRECT PATH AND REMEMER TO CHECK THAT GDX WAS CREATED! (NEED RUNNING OF HOMOGENOUS LOAD OPTIMIZATION VERSION) \$gdxin D:\gamsdir\crop\_farm\_2009\Aura\_results\_hom.gdx \$load N\_cropdistr\_hom \*CROP TYPE SUBSETS sets potato(j) /f28,f29,f30,f31,f32,f33 / , peas(j) /f25, f26, f27 / , oilseed(j) / f37, f38, f39, f40, f41, f42 / , grass(j) / f43, f44, f45 / , subeet(j) / f34, f35, f36 / ; \*TO IMPROVE THE BASELINE SOLUTION READ THE BEST SOLUTION FROM THE P LOOP \*\$gdxin C:\gamsdir\crop\_farm\_2009\Aura\_results.gdx \*\$load best\_P\_profit\_land best10\_P\_profit\_land \*TRANSFER PARAMETERS TO THE SMALLER SOIL SET---------------------------------- loadCoeffN\_flw(flw,slp,'slt1') = loadCoeff\_N\_flw(flw,slp,'slt1')  $loadCoeffN$  flw(flw,slp,'slt2') = loadCoeff N\_flw(flw,slp,'slt2') loadCoeffN\_flw(flw,slp,'slt3') = loadCoeff\_N\_flw(flw,slp,'slt3')  $loadCoeffN$  flw(flw,slp,'slt4') = loadCoeff\_N\_flw(flw,slp,'slt4')  $runoff(j,slp, 'slt1')$  =  $rnoff(j,slp, 'slt1')$  ;

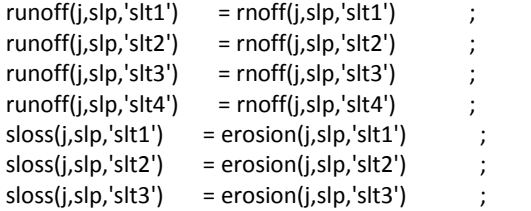
$sloss(i, slp, 'slt4') = erosion(i, slp, 'slt4')$ runoff  $flow(f|w,s|p,'s|t1')$  = rnoff  $flow(f|w,s|p,'s|t1')$  ; runoff\_flw(flw,slp,'slt2') = rnoff\_flw(flw,slp,'slt2') runoff\_flw(flw,slp,'slt3') = rnoff\_flw(flw,slp,'slt3') runoff\_flw(flw,slp,'slt4') = rnoff\_flw(flw,slp,'slt4') sloss  $flow(flw,slp,'slt1')$  = erosion  $flow(flw,slp,'slt1')$  ; sloss  $flow(flw,slp,'slt2') = erosion(flw(flw,slp,'slt2')$ sloss  $flow(flw,slp,'slt3') = erosion(flw(flw,slp,'slt3'))$  $sloss_flw(flw,slp,'slt4') = erosion_flw(flw,slp,'slt4')$ display loadCoeffN\_flw, runoff, sloss, runoff\_flw, sloss\_flw ; \*LAND PARAMETERS----------------------------------------------------------------- \* calculate number of farms from GIS data Aura  $farm$   $no = CARD(fn)$ \* calculate farm mean size in ha ; farm\_size = SUM{fn, Aura\_cropfarm\_areas(fn)} / Aura\_farm\_no / 10000 ; \* convert land distribution parameters from m2 to ha land distr(slp,slt,Pst) = land distr(slp,slt,Pst)  $/10000$ crop\_distr(j,slp,slt,Pst) = crop\_distr(j,slp,slt,Pst) /10000 fallow\_distr(flw,slp,slt,Pst) = fallow\_distr(flw,slp,slt,Pst) /10000 ; \*Field along streams with different buffer widths (in ha) AuraBufferArea15m = AuraBufferArea15m / 10000 ; AuraBufferArea3m = AuraBufferArea3m / 10000 ; AuraBufferArea1m = AuraBufferArea1m / 10000 ; AuraBufferArea500m = AuraBufferArea500m / 10000 ; AuraBufferArea160m = AuraBufferArea160m / 10000 ; \*WATERSHED AREA----------------------------------------------------------------- \* calculate total watershed area covered by the model model\_ha = SUM{(slp,slt,Pst), land\_distr(slp,slt,Pst) } \* calculate share of land distribution classes from the total modeled area land distr share(slp,slt,Pst) = land distr(slp,slt,Pst)/model ha ; \* scale the land distribution to reprensetative farm size land distr farm(slp,slt,Pst) = land distr share(slp,slt,Pst) \* farm\_size \* calculate share of total modeled farm land from the total catchement area catchmentFieldShare = model\_ha / CatchmentTotalArea/10000 ; \* calculate shares of buffer areas from the modeled area AuraBufferArea500mShare = AuraBufferArea500m / model\_ha ; AuraBufferArea160mShare = AuraBufferArea160m / model\_ha ; AuraBufferArea15mShare = AuraBufferArea15m / model\_ha ; AuraBufferArea3mShare = AuraBufferArea3m / model ha ; AuraBufferArea1mShare = AuraBufferArea1m / model\_ha ; \*LAND USE IN 2003 SUBSIDY STATISTICS---------------------------------- \* calculate the total subdized crop area at the watershed (2003) crop ha rev = SUM{(j,slp,slt,Pst), crop distr(j,slp,slt,Pst) } ; \* calculate the total subdized fallow area at the watershed (2003) fallow\_ha\_rev = SUM{(flw,slp,slt,Pst), fallow\_distr(flw,slp,slt,Pst) } ; \* calculate the total modeled field area (should match with land\_distr) model ha rev = crop ha rev + fallow ha rev ; \* calculate initial land distribution for crops and fallow

```
initCropShare(j, slp, slt, Pst) = crop\_distr(j, slp, slt, Pst) / crop_ha_rev ; initFallowShare(flw,slp,slt,Pst) = fallow_distr(flw,slp,slt,Pst) / fallow_ha_rev ; 
*EXPECTED LOAD FOR HA MULTIPLIED BY THE FARM SIZE AND COEFFICIENT TO MAKE IT NOT BINDING IN 
INITIAL MODEL SOLUTION 
* setting too large non binding intial values can affect the solver performance and worsen the solution 
baseTPload = modTP/model_ha*farm_size*baseTPmulti ;
*basetpload = 40 ;
 baseNload = baseN_load ; 
baseNload = baseNload/model ha*farm size*baseNmulti ;
tpinit = baseTPload/model_ha*farm_size ;
display crop_ha_rev, crop_ha, model_ha, model_ha_rev ;
*RESOURCE LIMITS --------------------------------------------------------------
parameters 
      valcon(con) resource endowment and technology constraints right side 
     hacon(eqcon) right hand side for all ha
     fallLimits(fcon) right hand side for fallow constraints (both min and max)
; 
*SETTING LIMIT CONDITIONS FOR CROPS 
hacon("ha") = farm size
valcon("maxtr") = farm size/3valcon("maxsub") = farm_size * SUM{(subeet,slp,slt,Pst),initCropShare(subeet,slp,slt,Pst)} ;
valcon("maxpot") = farm_size * SUM{(potato,slp,slt,Pst),initCropShare(potato,slp,slt,Pst)} ;
valcon("maxgr") = farm_size * 0.9;
valcon("maxpea") = farm_size * SUM{(peas,slp,slt,Pst),initCropShare(peas,slp,slt,Pst)} ;
valcon("mingr") = (farm_size * grass_land_share) *(-1) ;
* AND FALLOW 
fallLimits("maxsubfall") = farm_size * 0.5fallLimits("maxbarefall") = farm_size * 0.3
fallLimits("maxwtld") = farm_size * 0.5 ;
*NO MIN REQUIREMENT FOR FALLOW ANYMORE 
fallLimits("mingrfall") = farm_size ;
 fallLimits("mincapfall") = farm_size ; 
*Making the ffn as wetland (NOT USED CURRENTLY) 
*fall cost('ffn') = 30611 ;
sloss flow('ffn',slp,slt) = 0 ;
runoff flow('ffn',slp,slt) = 0 ;
display farm_size, tecon, valcon, facon, fall_cost, fallLimits ;
*YIELD PARAMETERS---------------------------------------------------------------
parameters 
 yc(j,y) Old experimental coefficients and P-coefficients 
 yieldA(j,y) Yield function coefficients for both mitscherlich and quadratic for Ostrobothnia C2 
 qyieldA N yield parameters for quadratic specification 
 myieldA N yield parameters for mitscherlich specification 
; 
*CHECK PATH FOR YIELD FUNCTION PARAMETERS (FROM LEHTONEN 2001) 
$GDXIN D:\gamsdir\yield_parameters\Aurajoki_yields_45param.gdx
```

```
$load yc qyieldA myieldA yieldA
```
; display yc, qyieldA, myieldA, yieldA ; \* PRICE DATA------------------------------------------------------------------- parameters \*Ravinteiden arvot tammikuussa 2009 Hyötylanta\_ohry slides (Koikkailainen?) k\_price kalium / 1.22 / p price cost of mineral fertilizer euro per kg / 1.09 / n price cost of mineral fertilizer euro per kg / 1.43 / ;  $*$ COSTS------\*Price of land (discounted with 5\%), can be included to compare farm profits with other sources, not affecting the optimal solution scalar land p / 350 / ; \*FOR NITROGEN INITIAL VALUES (OPTIMAL)----------------------------------------- parameters n1(j) Profit max N dose for individual quad crops without constr n2(j) Profit max N dose for individual mitsch crops without constr ninit(j) unconstrained profit max N fertilizer dose irrespective of crop yield function Y1(j) Profit max yield levels for quadratic crops Y2(j) Profit max yield levels for mitscherlich crops ; n1(j) \$(qyieldA(j,"a") AND qyieldA(j, "d") AND qyieldA(j, "c") NE 0) =  $[n_p^{\text{price}}/c_p^{\text{price}})] - qyieldA(j, "d")$  /  $[2 * qyieldA(j, "c")]$  ; n2(j) \$(myieldA(j,"m") AND myieldA(j, "k") AND myieldA(j, "b") NE 0) = log[(c\_price(j) \* myieldA(j, "m")\* myieldA(j, "k") \* myieldA(j, "b")) / n\_price] / myieldA(j, "b") ;  $Y1(i) =$  yieldA(i, "a") + yieldA(i, "d") \* n1(i) + yieldA(i, "c") \* POWER(n1(i),2) ; \* calculate all initial N levels to same paramter  $ninit(j) = n1(j) + n2(j);$ \*Grass, hay and silage prices are very low -> optimal N very low \* -> use more realistic one for initial values  $*n1("f43") = 180$ ;  $*n1("f44") = 180$ ;  $*n1("f45") = 180;$ VARIABLES Z Total annual producer surplus for modelling period euro X(j,slp,slt,Pst) Activity level ha Xfa(flw,slp,slt,Pst) Fallow (ha) PF(j,slp,slt,Pst) phosphorus fertiliser applied on the field kg per ha PS(j,slp,slt,Pst) phosphorus stock mg per litre DRP(j,slp,slt,Pst) Dissolved reactive phosphorus PP(j,slp,slt,Pst) Particle phosphorus FDRP(flw,slp,slt,Pst) Dissolved reactive phosphorus from fallow land FPP(flw,slp,slt,Pst) Particle phosphorus from fallow land FAN(flw,slp,slt) Nitrogen loss from fallow land NC(j,slp,slt) Nitrogen load from all possible combinations of soil slope and crop PU(j,slp,slt,Pst) Phosphorus removal by plants kg for plant CY(j,slp,slt,Pst) Crop yield per ha kg DM in year B(j,slp,slt,Pst) Buffer

```
 NF(j,slp,slt) Nitrogen fertiliser kg per ha of plant j 
    wetlandEffectPred Reduction \% of wetland calculated from its area share of drainage area
    wetlandEffectNred Reduction \% of wetland calculated from its area share of drainage area
; 
FREE VARIABLE Z ; 
POSITIVE VARIABLES X, Xfa, PF, PS, DRP, PP, PU, FDRP, FPP, FAN, NF;
* VARIABLE INITIALIZATION AND BOUNDS --------------------------------
PF.up(j, s|p, s|t, Pst) = 30 ;
PF.L(j, s|p, s|t, Pst) = 0.1;
PF.lo(j,slp,slt,Pst) = 0.001 ;
*analytical optimum as the maximum level (note grass, silage and hay) 
NF.up(j, slp, slt) = ninit(j);
NF.L(j, slp, slt) = ninit(j);
** 0.8 
NF.lo(j,slp,slt) = 0.001 ;
*HOW TO MODEL THE VARIANCE IN P STOCK CORRECTLY 
PS.fx(j,slp,slt,Pst) = Pst no(Pst) ;
*CY.up(j,slp,slt) = 15000 ; 
X.up(j, slp, slt, Pst) = land distr share(slp, slt, Pst) * farm size ;* farm_size * 0.9 WORKED FOR EQUALING N and P baselines before grass minimum levels were introduced 
-after grass limit no feasible solutions 
*X.L(j, s|p, s|t, Pst) = land\_distr\_share(s|p, s|t, Pst) * farm_size * 0.5 ;X.L(j, s|p, s|t, Pst) = N_cropdistr_hom('1-1', j, s|p, s|t, Pst);
*X.L(j,slp,slt,Pst) = initCropShare(j,slp,slt,Pst) * farm_size ; 
*Xfa.L(flw,slp,slt,Pst) = land\_distr\_share(slp,slt,Pst) * farm_size * 0.5 ;Xfa.L(flw.slp.slt.Pst) = 0:
Xfa.up(flw, slp, slt, Pst) = land distr share(slp, slt, Pst) * farm size ;* WETLANDS (NOT CURRENTLY USED) 
Xfa.L('ffn',slp,slt,Pst) = 0 ;
Xfa.fx('ffn',slp,slt,Pst) = 0 ;
*Wetland reduction effect now fixed to 0 
 wetlandEffectNred.fx = 1 ; 
 wetlandEffectPred.fx = 1 ; 
*Xfa.L("ffn", slp, slt, Pst) = 0*Xfa.up("ffn", slp, slt, Pst) = farm size * 0.05;
* -* EQUATIONS ---------------------------------------------------------
EQUATIONS 
      MAXAFARM Objective function to maximise farmers profits 
     tech(con) Technological and political constraints
      land Amount of land (currently reduction allowed) 
     landistr(slp, slt, Pst) Keeping the soil and slope combinations fixed
      fallowConstraint(fcon) Area contraints concerning fallow 
      phobal(j,slp,slt,Pst) Phosphorus balance 
      Pupptake(j,slp,slt,Pst) Definition of phosphorus uptake by plants 
      DRPload(j,slp,slt,Pst) Definition of dissolved phosphorus loss 
      PPload(j,slp,slt,Pst) Definition of particle phosphorus loss 
      DRPfall(flw,slp,slt,Pst) Definition of dissolved phosphorus loss for fallow
```

```
 PPfall(flw,slp,slt,Pst) Definition of particle phosphorus loss for fallow 
       Nfall(flw,slp,slt) Definition of N load for fallow(currently just a constant) 
       Ncrop(j,slp,slt) Definition of N load for crops (Simmelsgaard 1998) 
       NcropREV(j,slp,slt) Definition of N load for crops (metamodel from ICECREAM) 
      loadP P load constraint
      loadN N load constraint
       cropyield(j,slp,slt,Pst) Total crop yield for year in kgs DM 
       minimumgrass Test for different formulation of grass minimum requirement constraint 
       wetlandP Defining wetland as part of the fallow set 
       wetlandN Defining wetland as part of the fallow set 
; 
*YIELD FUNCTIONS-----------------------------------------------------------
 cropyield(j,slp,slt,Pst).. CY(j,slp,slt,Pst) =E= 
 { 
* quadratic base yield 
        yieldA(j, "a") 
* positive slope for nitrogen 
        + yieldA(j, "d") * (NF(j,slp,slt))
*negative term for nitrogen 
         + yieldA(j, "c") * POWER((NF(j,slp,slt) ),2) 
* mitserlich base yield 
         + yieldA(j,"m")* [ 
                  1 - yieldA(j,"k") * 
* mitserlich nitrogen curve 
                  exp(-(yieldA(j,"b")*(NF(j,slp,slt)))) 
               \vert +\lceil* Saari 1995 p68 for P-fertiliser and manure effect (ry/ha) 
           + yc(j,"pcon") 
           + yc(j,"pyc1") * (PF(j,slp,slt,Pst) )**0.5 
           - yc(j,"pyc2") * PS(j,slp,slt,Pst) * (PF(j,slp,slt,Pst) )**0.5 
           - yc(j,"pyc3") * (SQR[PF(j,slp,slt,Pst) ]/Pst_no(Pst) ) * yc(j,"pcoe") 
           + yc(j,"pyc4") * (PF(j,slp,slt,Pst) )/Pst_no(Pst) * yc(j,"pcoe") 
*muunnos ry ha 
         ] / yc(j, "sry") 
}
 ; 
*RESOURCE AND TECHNOLOGY CONSTRAINTS -----------------------------
* Crop production constraints and balances 
land.. SUM{(j,slp,slt,Pst), X(j,slp,slt,Pst)} + SUM{(flw,slp,slt,Pst), Xfa(flw,slp,slt,Pst)} =E= farm_size ;
*FIX FOR PST 
 tech(con) .. SUM{(j,slp,slt,Pst), tecon(j, con) * X(j,slp,slt,Pst) } =L= valcon(con) ; 
 landistr(slp,slt,Pst).. SUM{j, X(j,slp,slt,Pst)} + SUM{flw, Xfa(flw,slp,slt,Pst)} =E= 
land distr share(slp,slt,Pst)* farm_size ;
fallowConstraint(fcon).. SUM{(flw,slp,slt,Pst), facon(flw, fcon) * Xfa(flw,slp,slt,Pst)} =L= fallLimits(fcon) ;
* Only phosphorus uptake in seeds is removed (THIS IS JUST A RESULT PARAMETER SINCE THE MODEL IS 
STATIC) 
 Pupptake(j,slp,slt,Pst).. PU(j,slp,slt,Pst) =E= nuval(j,"pho")/1000 * CY(j,slp,slt,Pst) * X(j,slp,slt,Pst) 
;
```

```
*LOAD FUNCTIONS (Uusitalo and ICECREAM for P and Simmelsgaard and ICECREAM for N) 
DRPload(j,slp,slt,Pst).. DRP(j,slp,slt,Pst) =E= runoff(j,slp,slt)* [2*(PS(j,slp,slt,Pst) + 0.01*[PF(j,slp,slt,Pst) ]) -
1.5] * 0.0001
 PPload(j,slp,slt,Pst).. PP(j,slp,slt,Pst) =E= sloss(j,slp,slt) * [250 * log(PS(j,slp,slt,Pst) + 0.01 * PF(j,slp,slt,Pst) 
)- 150] * 0.000001 ; 
 DRPfall(flw,slp,slt,Pst).. FDRP(flw,slp,slt,Pst) =E= runoff_flw(flw,slp,slt) * [2*Pst_no(Pst) - 1.5] * 0.0001 
; 
 PPfall(flw,slp,slt,Pst).. FPP(flw,slp,slt,Pst) =E= sloss_flw(flw,slp,slt) * [250 * log[Pst_no(Pst)] - 150] * 
0.000001 ; 
Ncrop(j,slp,slt). NC(j,slp,slt) = E= loadCoeffN(j,slp,slt) * EXP[0.71 * ((NF(j,slp,slt)) / nmax(j,slt) - 1 ) ];
NcropREV(j,slp,slt).. NC(j,slp,slt) = E= Ncoeff frt b(j,slp,slt) * exp[NF(j,slp,slt) * Ncoeff frt c(j,slp,slt)] ;
Nfall(flw,slp,slt).. FAN(flw,slp,slt) = E= loadCoeffN_flw(flw,slp,slt)
*WETLAND RETENTION FUNCTIONS (CURRENTLY DISABLED) 
wetlandP.. wetlandEffectPred =E= 1 -(wtldCoefficientP * [SUM{(slp,slt,Pst), Xfa('ffn', slp,slt,Pst) } /
farm size 1) ;
wetlandN.. wetlandEffectNred =E= 1 -(wtldCoefficientN * [SUM{(slp,slt,Pst), Xfa('ffn', slp,slt,Pst) } /
farm size ]) ;
* CONSTRAINT FOR ABATEMENT COST PURPOSES------------------------------------ 
* summing up DRP and PP load (PP load transformed from bioavailable share to the total particle bound) 
 loadP.. (SUM{(j,slp,slt,Pst), DRP(j,slp,slt,Pst)* X(j,slp,slt,Pst)} + SUM{(flw,slp,slt,Pst), FDRP(flw,slp,slt,Pst)* 
Xfa(flw,slp,slt,Pst)} 
  + (SUM{(j,slp,slt,Pst), PP(j,slp,slt,Pst) * X(j,slp,slt,Pst)} + SUM{(flw,slp,slt,Pst), FPP(flw,slp,slt,Pst) * 
Xfa(flw,slp,slt,Pst)} )/bio_coef 
  ) * wetlandEffectPred 
 =L= baseTPload * (1 - red_l) ;
 loadN .. [ SUM{(j,slp,slt,Pst), NC(j,slp,slt) * X(j,slp,slt,Pst)} + SUM{(flw,slp,slt,Pst), FAN(flw,slp,slt) * 
Xfa(flw,slp,slt,Pst)} 
      ] * retention * wetlandEffectNred 
     =L= baseNload *(1 - red l) ;
*OBJECTIVE FUNCTION------------------------------------------------------------ 
* MAX CROP PROFIT - FIXED COSTS 
 MAXAFARM.. Z =E= SUM{(j,slp,slt,Pst), 
[ ntlsubs(j) + capsubs(j) + lfasubs(j) - fix_c(j) +
       c_price(j) * CY(j,slp,slt,Pst) 
    - [n_price* NF(j,slp,slt) + p_price * PF(j,slp,slt,Pst)]
 ]* X(j,slp,slt,Pst) 
 } 
* Revenue/cost from fallow 2009 
 + SUM{(flw,slp,slt,Pst), Xfa(flw,slp,slt,Pst) * (capfallsubs(flw) 
     + lfafallsubs(flw) - fall_cost(flw) ) } 
 ; 
* MODELS -----------------------------------------------------------
MODEL BASELINE / MAXAFARM, cropyield 
 landistr 
 tech 
 DRPload, PPload, DRPfall, PPfall 
 NcropREV
```

```
 Nfall 
/ ; 
MODEL PROFMAXP / MAXAFARM, cropyield 
*land 
* minimumgrass 
 landistr 
tech
* fallowConstraint 
 DRPload, PPload, DRPfall, PPfall 
NcropREV
 Nfall 
 loadP 
* wetlandP 
* wetlandN 
/ ; 
*WORKS WITH EITHER LAND DISTR OR LAND NOT WITH BOTH 
MODEL PROFMAXN / MAXAFARM, cropyield 
tech 
*minimumgrass 
*land 
 landistr 
* fallowConstraint 
 DRPload, PPload 
 DRPfall 
 PPfall 
NcropREV
 Nfall 
 loadN 
* wetlandP 
* wetlandN 
/ ; 
SOLVE BASELINE using NLP maximising Z ; 
*Result parameters for baseline solution 
 parameters cropsonDifferentslpslt(slp,slt) 
       fallonDIfferentslpslt(slp,slt) 
      farm_land_distr_share(slp,slt,Pst)
      total land to check that the land area stays constant as there is no upper bound specified for total
land 
\mathbf{z} ; \mathbf{z}*calculate total represntative farm area from solved variable levels 
total_land = SUM{(j,slp,slt,Pst), X.L(j,slp,slt,Pst)} + SUM{(flw,slp,slt,Pst), Xfa.L(flw,slp,slt,Pst)} ;
* land result distribution without split to soil P classes 
cropsonDifferentslpslt(slp, slt) = SUM{(i, Pst)}, X.L(i, slp, slt, Pst)}fallonDIfferentslpslt(slp,slt) = SUM{(flw, Pst), Xfa.L(flw,slp,slt,Pst)} ;
farm_land_distr_share(slp,slt,Pst) = land_distr_share(slp,slt,Pst) * farm_size ;
display cropsonDifferentslpslt, fallonDIfferentslpslt, farm_land_distr_share, ninit, total_land ;
```
\* Adjusting the base load values------------------------------------------------

 drp\_load = SUM{(j,slp,slt,Pst), DRP.L(j,slp,slt,Pst)\* X.L(j,slp,slt,Pst)} + SUM{(flw,slp,slt,Pst), FDRP.L(flw,slp,slt,Pst) \* Xfa.L(flw,slp,slt,Pst)} ; pp\_load = SUM{(j,slp,slt,Pst), PP.L(j,slp,slt,Pst) \* X.L(j,slp,slt,Pst)} + SUM{(flw,slp,slt,Pst), FPP.L(flw,slp,slt,Pst) \* Xfa.L(flw,slp,slt,Pst)} ; basetpload = (drp\_load + pp\_load/bio\_coef) \* wetlandEffectPred.L ; basenload = SUM{(j,slp,slt,Pst), NC.L(j,slp,slt)\* X.L(j,slp,slt,Pst)} + SUM{(flw,slp,slt,Pst), FAN.L(flw,slp,slt) \* Xfa.L(flw,slp,slt,Pst)} \* wetlandEffectNred.L ; \* PHOSPHORUS & NITROGEN ABATEMENT ITERATIONS----------------------------------- scalar ite iteration (between 0 and 1) starting from 1 /1/ ; \*PARAMETERS FOR LOOP RESULTS \* (storing the value for each member of count) \* N parameters are N reduction results, P for P reduction parameters \*PROFITS & COSTS N\_profit(count), P\_profit(count) Profit parameter for NP version N\_redcost(count), P\_redcost(count) Reduction costs when NP is constrained Aura\_N\_redcost(count), Aura\_P\_redcost(count) Reduction costs when NP is constrained (for watershed comparison) Aura\_N\_Nload\_het(count), Aura\_P\_TPload\_het(count) NP load (NP constraint and heterogeneous parameters) \*LOAD PARAMETERS redpro(count) Reduction percent VEPSvsSAMA\_N, VEPSvsSAMA\_TP parameters for comparing with VEPS model results N\_basetpload(count), P\_basetpload(count) TP baseload (needs to remain constant) N\_tpload(count), P\_tpload(count) TP load for the farm (needs to change for P constraint) N\_bioTP(count), P\_bioTP(count) Algae available P N\_nload(count), P\_nload(count) N load for iterations N\_drpload(count), P\_drpload(count) DRP load for iterations N\_ppload(count), P\_ppload(count) PP load for iterations N\_nloadred(count), P\_nloadred(count) N reduction for iterations N\_tploadred(count), P\_tploadred(count) TP reduction N\_nloadred\_f(count), P\_tploadred\_f(count) NP load reduction for feasible iterations watershedBaseTPload The economic optimum base load for P watershedBaseNload The economic optimum base load for N N\_meanErosion(count), P\_meanErosion(count) N\_totalErosion(count), P\_totalErosion(count) watershed\_tpload(count) TP load scaled up for the watershed watershed\_nload(count) N load scaled up for the watershed \*Parameters for comparison of watersheds P\_cropLoadDRP\_Aura\_het(count, j,slp,slt,Pst), N\_cropLoadDRP\_Aura\_het(count, j,slp,slt,Pst) P\_cropLoadPP\_Aura\_het(count, j,slp,slt,Pst), N\_cropLoadPP\_Aura\_het(count, j,slp,slt,Pst) P\_cropLoadN\_Aura\_het(count, j,slp,slt,Pst), N\_cropLoadN\_Aura\_het(count, j,slp,slt,Pst) P\_fallLoadDRP\_Aura\_het(count, flw,slp,slt,Pst), N\_fallLoadDRP\_Aura\_het(count, flw,slp,slt,Pst) P\_fallLoadPP\_Aura\_het(count, flw,slp,slt,Pst), N\_fallLoadPP\_Aura\_het(count, flw,slp,slt,Pst) P\_fallLoadN\_Aura\_het(count, flw,slp,slt,Pst), N\_fallLoadN\_Aura\_het(count, flw,slp,slt,Pst)

\*LAND USE

N\_totland(count), P\_totland(count) Should stay constant all the time (when NP is constrained) N\_land(count, j), P\_land(count, j) Land allocation of crop land (when NP is constrained)

 N\_cropdistr(count,j,slp,slt,Pst), P\_cropdistr(count,j,slp,slt,Pst) Distribution of crop land (NP constraint) N\_fallDistr(count,flw,slp,slt,Pst), P\_fallDistr(count,flw,slp,slt,Pst) Distribution of fallow land (NP constraint) N\_cropshare(count,j), P\_cropshare(count,j) Share of land for each cultivated crop (NP constraint) N\_landtotal(count), P\_landtotal(count) Land allocation of crop land (when NP is constrained) N\_fallow(count, flw), P\_fallow(count, flw) Fallow land of different types (when NP is constrained) N\_totfallow(count), P\_totfallow(count) Total amount of fallow (when NP is constrained) \*yields N\_totalyield(count, j), P\_totalyield(count, j) Total yield for each crop in kg DM (N constraint) \*wetland N\_wetlandShare(count), P\_wetlandShare(count) Share of wetland of total farm area (NP) wtlandRedN(count), wtlandRedP(count) Wetland reduction efficiency \% of Puustinen 2007 formula wtlndRedPrN(count), wtlndRedPrP(count) Wetland reduction \% of NP \*NUTRIENT BALANCE PARAMETERS----------------------------------------------------- N Nuse(count, j,slp,slt) N for each crop slope and soil combination N\_Puse(count, j,slp,slt,Pst) Total P for farmed crops N\_NuseFarmed(count,j,slp,slt,Pst)N fertilisation (N constraint) N NuseCrop(count, j) N fertilisation (N constraint) N PuseCrop(count, j) P fertilisation (N constraint) N\_PuseFarmed(count,j,slp,slt,Pst)P fertilisation (N constraint) P NuseCrop(count, j) Total N for crops (P constraint) P\_NuseFarmed(count,j,slp,slt,Pst) N fertilisation (P constraint) P Nuse(count, j) Total N for each farmed crops P Puse(count, j) Total P for each farmed crops N\_fertNsum(count) Total Fert N N fertPsum(count) Total Fert P P fertNsum(count) Total Fert N P fertPsum(count) Total Fert P P\_fertPmean\_ha(count) Average Fert P on average N fertNmean ha(count) Average Fert N on average N fert(j,slp,slt) N fertilisation P fert(j,slp,slt,Pst) P fertilisation allfieldP(count) Sum of applied P allfieldN(count) Sum of applied N allfieldNperha(count) Sum of applied N per ha seedP in c(count) P in seeds fertP\_in\_c(count) P in fertiliser yieldP\_out\_c(count) P out in yield manureP out c(count) P out in manure gateP in c(count) P gate in gateP out c(count) P gate out gatePbalance c(count) P gate in - out fieldPbalance\_c(count) P field balance P\_Pstock(count,j,slp,slt,Pst) P stock variable (should remain constant in the static model) N Pstock(count,j,slp,slt,Pst) P stock variable (should remain constant in the static model)  $*CQCT DADAAETFDC$ 

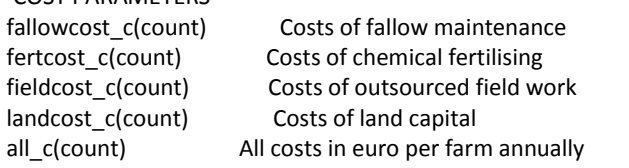

\*EFFECTS WITH SLOPE AND SOIL----------------------------------------------------

N\_fallowSharebySlopeClass(count, slp), P\_fallowSharebySlopeClass(count, slp) Share of fallow from total field area devided in slope classes under NP constraint

N\_fallowSharebySoilType(count, slt), P\_fallowSharebySoilType(count, slt) Share of fallow from total field area devided in soil classes under NP constraint

N\_fallowSLP\_SLT\_PST(count,slp,slt,Pst), P\_fallowSLP\_SLT\_PST(count,slp,slt,Pst) Total fallow over different slopes and soils

 N\_fallowShare\_SLP\_SLT\_PST(count, slp, slt), P\_fallowShare\_SLP\_SLT\_PST(count, slp, slt) Total fallow share over different slopes and soils

 N\_fallow\_SLP\_SLT(count,slp,slt), P\_fallow\_SLP\_SLT(count,slp,slt) Total fallow over different slopes and soils and pst

N\_fallowSharebySLPandSLT(count, slp, slt), P\_fallowSharebySLPandSLT(count, slp, slt) Total fallow share over different slopes and soils

 N\_fallowShareSLP\_SLT\_PST(count,slp,slt,Pst), P\_fallowShareSLP\_SLT\_PST(count,slp,slt,Pst) Share of total fallow over different slopes and soils from total of that combination

totalFarmLandbySoil(slt) total farm land between soil types

totalFarmLandbySlope(slp) total farm land between slope classes

totalFarmLandbyPST(Pst) total farm land between soil P classes

 N\_landbySlopeClass(count, slp), P\_landbySlopeClass(count, slp) Farm land in slope classes (should stay constant)

 N\_landbySoilType(count, slt), P\_landbySoilType(count, slt) Farm land in soil classes (should stay constant)

N\_Nfertbyslopeclass(count, slp), P\_Nfertbyslopeclass(count, slp) N fertilization divided between slope classes

N\_Nfertbysoiltype(count, slt), P\_Nfertbysoiltype(count, slt) N fertilization divided between soil classes N\_Pfertbyslopeclass(count, slp), P\_Pfertbyslopeclass(count, slp) P fertilization divided between slope classes

N\_Pfertbysoiltype(count, slt), P\_Pfertbysoiltype(count, slt) P\_P fertilization divided between soil classes

N\_fallowbyslopeclass(count, slp), P\_fallowbyslopeclass(count, slp) Fallow area by slope classes (ha)

N\_fallowbysoiltype(count, slt), P\_fallowbysoiltype(count, slt) Fallow area by soil classes (ha)

N\_cropbyslopetype(count, j, slp), P\_cropbyslopetype(count, j, slp) Crop area by slope classes (ha)

N\_cropbysoiltype(count, j, slt), P\_cropbysoiltype(count, j, slt) Crop area by soil classes (ha)

N\_cropbyPst(count,j,pst), P\_cropbyPst(count,j,pst) Crop area by soil P classes (ha)

N\_DRPbySlope(count,slp), P\_DRPbySlope(count,slp) DRP kg a-1 from each slope

N\_PPbySlope(count,slp), P\_PPbySlope(count,slp) PP kg a-1 from each slope

N\_TPbySlope(count,slp), P\_TPbySlope(count,slp) TP kg a-1 from each slope

N\_NbySlope(count,slp), P\_NbySlope(count,slp) N kg a-1 from each slope

N\_DRPbySoil(count,slt), P\_DRPbySoil(count,slt) DRP kg a-1 from each slope

N\_PPbySoil(count,slt), P\_PPbySoil(count,slt) PP kg a-1 from each slope

N\_TPbySoil(count,slt), P\_TPbySoil(count,slt) TPkg a-1 from each slope

N\_NbySoil(count,slt), P\_NbySoil(count,slt) N kg a-1 from each slope

N\_DRPbySlopeShare(count,slp), P\_DRPbySlopeShare(count,slp) Share of DRP from each slope of total DRP load

 N\_PPbySlopeShare(count,slp), P\_PPbySlopeShare(count,slp) Share of PP from each slope of total PP load N\_TPbySlopeShare(count,slp), P\_TPbySlopeShare(count,slp) Share of TP from each slope of total TP load N\_NbySlopeShare(count,slp), P\_NbySlopeShare(count,slp) Share of N from each slope of total N load N\_DRPbySoilShare(count,slt), P\_DRPbySoilShare(count,slt) Share DRP from each soil class of total DRP load

N\_PPbySoilShare(count,slt), P\_PPbySoilShare(count,slt) Share PP from each soil class of total PP load

N\_TPbySoilShare(count,slt), P\_TPbySoilShare(count,slt) Share TP from each soil class of total TP load

N\_NbySoilShare(count,slt), P\_NbySoilShare(count,slt) Share N from each soil class of total N load

N\_DRPbyPst(count,Pst), P\_DRPbyPst(count,Pst) DRP kg a-1 from each soil P class

```
 N_PPbyPst(count,Pst), P_PPbyPst(count,Pst) PP kg a-1 from each soil P class 
 N_TPbyPst(count,Pst), P_TPbyPst(count,Pst) TP kg a-1 from each soil P class 
N_NbyPst(count,Pst), P_NbyPst(count,Pst) N kg a-1 from each soil P class
N_DRPbyPstShare(count,Pst), P_DRPbyPstShare(count,Pst) Share of each soil P class from total load
 N_PPbyPsSharet(count,Pst), P_PPbyPstShare(count,Pst) Share of each soil P class from total load 
N_TPbyPstShare(count,Pst), P_TPbyPstShare(count,Pst) Share of each soil P class from total load
N_NbyPstShare(count,Pst), P_NbyPstShare(count,Pst) Share of each soil P class from total load
; 
*THE ACTUAL ABATEMENT LOOP STARTS HERE (FIRST FOR NITROGEN) 
LOOP (count, 
 SOLVE PROFMAXN using NLP maximising Z ; 
*BASIC PARAMETERS---------------------------------------------------------------
 N_totland(count) = SUM{(j,slp,slt,Pst), X.L(j,slp,slt,Pst)} + SUM{(flw,slp,slt,Pst), Xfa.L(flw,slp,slt,Pst)} ; 
N profit(count) = Z.L ;
 N_cropDistr(count,j,slp,slt,Pst) = X.L(j,slp,slt,Pst) ; 
N_fallDistr(count,flw,slp,slt,Pst) = Xfa.L(flw,slp,slt,Pst) ;
N_ and(count, j) = SUM{(slp,slt,Pst), X.L(j,slp,slt,Pst)}
N_fallow(count, flw) = SUM{(slp,slt,Pst), Xfa.L(flw,slp,slt,Pst) } ;
 N_totfallow(count) = SUM{(flw), N_fallow(count, flw)} ; 
N_landtotal(count) = SUM{(j,slp,slt,Pst),X.L(j,slp,slt,Pst)} + N_totfallow(count)
N_Pstock(count,j,slp,slt,Pst) = PS.L(j,slp,slt,Pst) ;
N_wetlandShare(count) = SUM{(slp,slt,Pst), Xfa.L('ffn',slp,slt,Pst)} / farm_size ;
wtlandRedN(count) = 10.47 * SUM{(slp,slt,Pst), Xfa.L('ffn', slp,slt,Pst) } / farm_size ;
 wtlndRedPrP(count) = wetlandEffectPred.L ; 
 wtlndRedPrN(count) = wetlandEffectNred.L ; 
*LOAD PARAMETERS---------------------------------------------------------------
 N_drpload(count) = SUM{(j,slp,slt,Pst), DRP.L(j,slp,slt,Pst)* X.L(j,slp,slt,Pst)} + SUM{(flw,slp,slt,Pst), 
FDRP.L(flw,slp,slt,Pst) * Xfa.L(flw,slp,slt,Pst)} ; 
N_ppload(count) = SUM{(j,slp,slt,Pst), PP.L(j,slp,slt,Pst) * X.L(j,slp,slt,Pst)} + SUM{(flw,slp,slt,Pst),
FPP.L(flw,slp,slt,Pst) * Xfa.L(flw,slp,slt,Pst)} ; 
N basetpload(count) = basetpload ;
N_tpload(count) = ( N_drpload(count) + N_ppload(count) / bio_coef ) * wetlandEffectPred.L ;
N_bioTP(count) = (N_drpload(count) + N_ppload(count))* wetlandEffectPred.L ;
 N_nload(count) = (SUM{(j,slp,slt,Pst), NC.L(j,slp,slt)* X.L(j,slp,slt,Pst)} + SUM{(flw,slp,slt,Pst), 
FAN.L(flw,slp,slt) * Xfa.L(flw,slp,slt,Pst)}) * wetlandEffectNred.L ; 
N_redcost(count) = N_profit("1-2") - N_profit(count)
N_nloadred(count) = N_nload("1-2") - N_nload(count) ;
N_tploadred(count)= N_tpload("1-2") - N_tpload(count) ;
N_cropLoadDRP_Aura_het(count, j,slp,slt,Pst) = DRP.L(j,slp,slt,Pst) ;
N cropLoadPP Aura het(count, j,slp,slt,Pst) = PP.L(j,slp,slt,Pst) ;
N cropLoadN Aura het(count, j,slp,slt,Pst) = NC.L(j,slp,slt) ;
 N_fallLoadDRP_Aura_het(count, flw,slp,slt,Pst) = FDRP.L(flw,slp,slt,Pst) ; 
 N_fallLoadPP_Aura_het(count, flw,slp,slt,Pst) = FPP.L(flw,slp,slt,Pst) ; 
N fallLoadN Aura_het(count, flw,slp,slt,Pst) = FAN.L(flw,slp,slt) ;
 N_totalerosion(count) = SUM{(j,slp,slt,Pst), sloss(j,slp,slt) * X.L(j,slp,slt,Pst)} + SUM{(flw,slp,slt,Pst), 
sloss flw(flw,slp,slt) * Xfa.L(flw,slp,slt,Pst)} ;
N_meanErosion(count) = N_totalerosion(count) / farm_size ;
```
\*FERTILISATION---------------------------------------------------------------

N Nuse(count,j,slp,slt) = NF.L(j,slp,slt) ; N NuseFarmed(count,j,slp,slt,Pst) = NF.L(j,slp,slt) \* X.L(j,slp,slt,Pst) N\_NuseCrop(count, j) = SUM{(slp,slt,Pst),N\_NuseFarmed(count,j,slp,slt,Pst) } ; N\_Puse(count, j,slp,slt,Pst)\$(X.L(j,slp,slt,Pst) ge 0) = PF.L(j,slp,slt,Pst) \* X.L(j,slp,slt,Pst) ; N\_PuseFarmed(count,j,slp,slt,Pst) = PF.L(j,slp,slt,Pst) \* X.L(j,slp,slt,Pst) ; N\_PuseCrop(count, j) = SUM{(slp,slt,Pst), N\_PuseFarmed(count,j,slp,slt,Pst) } ; \*N fert(j,slp,slt)\$(X.L(j,slp,slt,Pst) ge 0) = NF.L(j,slp,slt) ;  $N_fertNsum(count) = SUM{(j,slp,slt)}, N_fert(j,slp,slt)}$ P  $fert(j, slp, slt, Pst) = 0$  ; P fert(j,slp,slt,Pst)\$(X.L(j,slp,slt,Pst) ge 0) = PF.L(j,slp,slt,Pst) \* X.L(j,slp,slt,Pst) ; N\_fertNsum(count) = SUM{j, N\_NuseCrop(count, j)} ; N\_fertNmean\_ha(count) = N\_fertNsum(count) / farm\_size ; \*REVENUE PARAMETERS------------------------------------------------------------- N\_totalyield(count, j) = SUM{(slp,slt,Pst), CY.L(j,slp,slt,Pst) \* X.L(j,slp,slt,Pst)} ; \*COST PARAMETERS -------------------------------------------------------------- \* the land costs not here at the moment fallowcost\_c(count) = SUM{(flw,slp,slt,Pst), Xfa.L(flw,slp,slt,Pst) \* (fall\_cost(flw) + land\_p)} ; fertcost\_c(count) = SUM{(j,slp,slt,Pst), n\_price\* NF.L(j,slp,slt)\* X.L(j,slp,slt,Pst)} + SUM{(j,slp,slt,Pst), p\_price \* PF.L(j,slp,slt,Pst)\* X.L(j,slp,slt,Pst)}; fieldcost\_c(count) = SUM{(j,slp,slt,Pst), X.L(j,slp,slt,Pst) \* fix\_c(j)} landcost  $c$ (count) = land  $p * N$  landtotal(count) \*EFFECTS WITH SLOPE AND SOIL---------------------------------------------------- N\_Nuse(count, j,slp,slt) = NF.L(j,slp,slt) ; N NuseFarmed(count,j,slp,slt,Pst) = NF.L(j,slp,slt) \* X.L(j,slp,slt,Pst) ; N\_NuseCrop(count, j) = SUM{(slp,slt,Pst),N\_NuseFarmed(count,j,slp,slt,Pst) } ; \*N\_fert(j,slp,slt)\$(X.L(j,slp,slt,Pst) ge 0) = NF.L(j,slp,slt) \*N\_fertNsum(count) = SUM{(j,slp,slt), N\_fert(j,slp,slt)} P\_fert(j,slp,slt,Pst)\$(X.L(j,slp,slt,Pst) ge 0) = PF.L(j,slp,slt,Pst) \*N\_Nfertbyslopeclass(count, slp) = SUM{(j,slt), N\_fert(j,slp,slt)} ; \*N\_Nfertbysoiltype(count, slt) = SUM{(j,slp), N\_fert(j,slp,slt)} ; N\_Pfertbyslopeclass(count, slp) = SUM{(j,slt,Pst), P\_fert(j,slp,slt,Pst)} ; N\_Pfertbysoiltype(count, slt) = SUM{(j,slp,Pst), P\_fert(j,slp,slt,Pst)} ; N\_fallowSLP\_SLT\_PST(count,slp,slt,Pst) = SUM{(flw), Xfa.L(flw,slp,slt,Pst)} ; N\_fallow\_SLP\_SLT(count,slp,slt) = SUM{(flw,Pst), Xfa.L(flw,slp,slt,Pst)} ; N\_fallowbyslopeclass(count, slp) = SUM{(flw,slt,Pst), Xfa.L(flw,slp,slt,Pst)} ; N\_fallowbysoiltype(count, slt) = SUM{(flw,slp,Pst), Xfa.L(flw,slp,slt,Pst)} ; N cropbysoiltype(count,j,slt) = SUM{(slp,Pst), X.L(j,slp,slt,Pst)} ; N cropbyslopetype(count,j,slp) = SUM{(slt,Pst), X.L(j,slp,slt,Pst)} ; N cropbyPst(count,j,pst) = SUM{(slt,slp), X.L(j,slp,slt,Pst)} ; \*THESE SHOULD NOT CHANGE---------------------------------------------------- N landbySlopeClass(count, slp) = SUM{(j,slt,Pst), X.L(j,slp,slt,Pst)} ; N\_landbySoilType(count, slt) = SUM{(j,slp,Pst), X.L(j,slp,slt,Pst)} ; \*LOAD WITH SLOPE AND SOIL N\_DRPbySlope(count,slp) = SUM{(j,slt,Pst), DRP.L(j,slp,slt,Pst)\* X.L(j,slp,slt,Pst)} + SUM{(flw,slt,Pst), FDRP.L(flw,slp,slt,Pst)\* Xfa.L(flw,slp,slt,Pst)} ; N\_PPbySlope(count,slp) = SUM{(j,slt,Pst), PP.L(j,slp,slt,Pst)\* X.L(j,slp,slt,Pst)} + SUM{(flw,slt,Pst), FPP.L(flw,slp,slt,Pst)\* Xfa.L(flw,slp,slt,Pst)} ;

```
 N_TPbySlope(count,slp) = N_DRPbySlope(count,slp) + N_PPbySlope(count,slp)/bio_coef 
; 
 N_NbySlope(count,slp) = SUM{(j,slt,Pst), NC.L(j,slp,slt)* X.L(j,slp,slt,Pst)} + SUM{(flw,slt,Pst), 
FAN.L(flw,slp,slt) * Xfa.L(flw,slp,slt,Pst)} ; 
N_DRPbySoil(count,slt) = SUM{(j,slp,Pst), DRP.L(j,slp,slt,Pst)* X.L(j,slp,slt,Pst)} + SUM{(flw,slp,Pst),
FDRP.L(flw,slp,slt,Pst)* Xfa.L(flw,slp,slt,Pst)} ; 
N_PPbySoil(count,slt) = SUM{(j,slp,Pst), PP.L(j,slp,slt,Pst)* X.L(j,slp,slt,Pst)} + SUM{(flw,slp,Pst),
FPP.L(flw,slp,slt,Pst)* Xfa.L(flw,slp,slt,Pst)} ; 
N_TPbySoil(count,slt) = N_DRPbySoil(count,slt) + N_PPbySoil(count,slt)/bio_coef
N_NbySoil(count,slt) = SUM{(j,slp,Pst), NC.L(j,slp,slt)* X.L(j,slp,slt,Pst)} + SUM{(flw,slp,Pst),
FAN.L(flw,slp,slt) * Xfa.L(flw,slp,slt,Pst)} ; 
N_DRPbySlopeShare(count,slp) = N_DRPbySlope(count,slp) / N_drpload(count) ;
 N_PPbySlopeShare(count,slp) = N_PPbySlope(count,slp) / N_ppload(count) ; 
N_TPbySlopeShare(count,slp) = N_TPbySlope(count,slp) / N_tpload(count) ;
N_NbySlopeShare(count,slp) = N_NbySlope(count,slp) / N_nload(count) ;
N_DRPbySoilShare(count,slt) = N_DRPbySoil(count,slt) / N_drpload(count) ;
N_PPbySoilShare(count,slt) = N_PPbySoil(count,slt) / N_ppload(count) ;
N_TPbySoilShare(count,slt) = N_TPbySoil(count,slt) / N_tpload(count) ;
N_NbySoilShare(count,slt) = N_NbySoil(count,slt) / N_nload(count) ;
 N_DRPbyPst(count,Pst) = SUM{(j,slt,slp), DRP.L(j,slp,slt,Pst)* X.L(j,slp,slt,Pst)} + SUM{(flw,slt,slp), 
FDRP.L(flw,slp,slt,Pst)* Xfa.L(flw,slp,slt,Pst)} ; 
 N_PPbyPst(count,Pst) = SUM{(j,slt,slp), PP.L(j,slp,slt,Pst)* X.L(j,slp,slt,Pst)} + SUM{(flw,slt,slp), 
FPP.L(flw,slp,slt,Pst)* Xfa.L(flw,slp,slt,Pst)} ; 
N_TPbyPst(count,Pst) = N_DRPbyPst(count,Pst) + N_PPbyPst(count,Pst)/bio_coef
N_NbyPst(count,Pst) = SUM{(j,slp,slt), NC.L(j,slp,slt)* X.L(j,slp,slt,Pst)} + SUM{(flw,slp,slt),
FAN.L(flw,slp,slt) * Xfa.L(flw,slp,slt,Pst)} ; 
N_DRPbyPstShare(count,Pst) = N_DRPbyPst(count,Pst) / N_drpload(count) ;
N_PPbyPsSharet(count,Pst) = N_PPbyPst(count,Pst) / N_ppload(count) ;
N_TPbyPstShare(count,Pst) = N_TPbyPst(count,Pst) / N_tpload(count) ;
 N_NbyPstShare(count,Pst) = N_NbyPst(count,Pst) / N_nload(count) ; 
*Storing the reduction \% of previous solve 
redpro(count) = reduction * 100;
*calculate reduction \% for next iteration (in the loop) 
reduction = 1 - itered l = reduction
*Increase the reduction by 2\% ( number of iterations given by the set "count" ) 
    ite = ite - .02 ;
) ; 
*USE THESE PARAMETERS IF LOOP SOLUTIONS ARE FEASIBLE 
Aura N_redcost(count) = N_redcost(count) ;
Aura_N_Nload_het(count) = N_nload(count) ;
N_nloadred_f(count) = N_nloadred(count) ;
*LOOP FOR P---------------------------------------------------------------------
* VARIABLE INITIALIZATION AND BOUNDS --------------------------------
PF.up(j, slp, slt, Pst) = 30 ;
PF.L(j, slp, slt, Pst) = 0.1;
PF.lo(j,slp,slt,Pst) = 0.001 ;
NF.up(j, s|p, s|t) = ninit(j);
```

```
NF.L(j, s|p, s|t) = ninit(j) * 0.8;
NF.log(j, slp, slt) = 0.001 ;
PS.fx(j,slp,slt,Pst) = Pst no(Pst) ;
X.up(j, slp, slt, Pst) = land distr share(slp, slt, Pst) * farm size ;X.L(j, s|p, s|t, Pst) = N_cropdistr_hom('1-1', j, s|p, s|t, Pst);
*X.L(j,slp,slt,Pst) = best P_profit_land(j,slp,slt,Pst) ;
*X.L(j, s|p, s|t, Pst) = best10 P profit land(j,slp,slt,Pst) ;
Xfa.L(flw, slp, slt, Pst) = land\_distr\_share(slp, slt, Pst) * farm_size * 0.5;
Xfa.up(flw, slp, slt, Pst) = land distr share(slp, slt, Pst) * farm size ;*NO WETLAND 
*Xfa.L("ffn", slp, slt, Pst) = 0 ;
Xfa.fx('ffn'',slp,slt,Pst) = 0 wetlandEffectNred.fx = 1 ; 
 wetlandEffectPred.fx = 1 ; 
*--------------------------------------------------------------------------
*Re-init also the base scalars 
reduction = -10;
red \vert = 0 ;
ite = 1;
*Readjust so that load constraints are again not binding 
baseTPload = modTP/model_ha*farm_size*baseTPmulti ;
*basetpload = 40 :
baseNload = baseN load ;
baseNload = baseNload/model_ha*farm_size*baseNmulti ;
tpinit = baseTPload/model_ha*farm_size ;
BASELINE.OPTFILE = 0; 
* Profit maximistion without load constraints 
SOLVE BASELINE using NLP maximising Z ; 
* Adjusting the base load values back to profit maximisng level 
 drp_load = SUM{(j,slp,slt,Pst), DRP.L(j,slp,slt,Pst)* X.L(j,slp,slt,Pst)} + SUM{(flw,slp,slt,Pst), 
FDRP.L(flw,slp,slt,Pst) * Xfa.L(flw,slp,slt,Pst)} ; 
pp_load = SUM{(j,slp,slt,Pst), PP.L(j,slp,slt,Pst) * X.L(j,slp,slt,Pst)} + SUM{(flw,slp,slt,Pst),
FPP.L(flw,slp,slt,Pst) * Xfa.L(flw,slp,slt,Pst)} ; 
basetpload = (drp_load + pp_load/bio_coef ) * wetlandEffectPred.L ;
 basenload = (SUM{(j,slp,slt,Pst), NC.L(j,slp,slt)* X.L(j,slp,slt,Pst)} + SUM{(flw,slp,slt,Pst), FAN.L(flw,slp,slt) * 
Xfa.L(flw,slp,slt,Pst)}) * wetlandEffectNred.L ; 
*New loop, this time for P reductions 
LOOP (count, 
 SOLVE PROFMAXP using NLP maximising Z ; 
*BASIC PARAMETERS---------------------------------------------------------------
P_totland(count) = SUM{(j,slp,slt,Pst), X.L(j,slp,slt,Pst)} + SUM{(flw,slp,slt,Pst), Xfa.L(flw,slp,slt,Pst)} ;
```

```
P_profit(count) = Z.L ;
```

```
P_cropdistr(count,j,slp,slt,Pst) = X.L(j, s|p, s|t, Pst)P_falldistr(count,flw,slp,slt,Pst) = Xfa.L(flw,slp,slt,Pst)
P_land(count, j) = SUM{(slp,slt,Pst), X.L(j,slp,slt,Pst)}
P_fallow(count, flw) = SUM{(slp,slt,Pst),Xfa.L(flw,slp,slt,Pst) } ;
 P_totfallow(count) = SUM{flw, P_fallow(count, flw)} ; 
 P_landtotal(count) = SUM{(j,slp,slt,Pst), X.L(j,slp,slt,Pst)} + P_totfallow(count) ; 
P_Pstock(count,j,slp,slt,Pst) = PS.L(j,slp,slt,Pst) ;
P_wetlandShare(count) = SUM{(slp,slt,Pst), Xfa.L('ffn',slp,slt,Pst)} / farm_size ;
wtlandRedP(count) = POWER[3.2, ROUND(SUM{(slp,slt,Pst), Xfa.L('ffn', slp,slt,Pst) } / farm_size * 0.57) ] ;
 wtlndRedPrP(count) = wetlandEffectPred.L ; 
*LOAD PARAMETERS 
P_drpload(count) = SUM{(j,slp,slt,Pst), DRP.L(j,slp,slt,Pst)* X.L(j,slp,slt,Pst)} + SUM{(flw,slp,slt,Pst),
FDRP.L(flw,slp,slt,Pst) * Xfa.L(flw,slp,slt,Pst)} ; 
 P_ppload(count) = SUM{(j,slp,slt,Pst), PP.L(j,slp,slt,Pst) * X.L(j,slp,slt,Pst)} + SUM{(flw,slp,slt,Pst), 
FPP.L(flw,slp,slt,Pst) * Xfa.L(flw,slp,slt,Pst)} ; 
P basetpload(count) = basetpload ;
 P_tpload(count) = (P_drpload(count) + P_ppload(count) / bio_coef) * wetlandEffectPred.L ; 
P_bioTP(count) = (P_drpload(count) + P_ppload(count))* wetlandEffectPred.L ;
P_nload(count) = SUM{(j,slp,slt,Pst), NC.L(j,slp,slt)* X.L(j,slp,slt,Pst)} + SUM{(flw,slp,slt,Pst),
FAN.L(flw,slp,slt) * Xfa.L(flw,slp,slt,Pst)} * wetlandEffectNred.L ; 
P_redcost(count) = P_profit("1-2") - P_profit(count)
P_nloadred(count) = P_nload("1-2") - P_nload(count)
 P_tploadred(count)= P_tpload("1-2") - P_tpload(count) ; 
P_cropLoadDRP_Aura_het(count, j,slp,slt,Pst) = DRP.L(j,slp,slt,Pst) ;
P_cropLoadPP_Aura_het(count, j,slp,slt,Pst) = PP.L(j,slp,slt,Pst) ;
 P_cropLoadN_Aura_het(count, j,slp,slt,Pst) = NC.L(j,slp,slt) ; 
P_fallLoadDRP_Aura_het(count, flw,slp,slt,Pst) = FDRP.L(flw,slp,slt,Pst) ;
P_fallLoadPP_Aura_het(count, flw,slp,slt,Pst) = FPP.L(flw,slp,slt,Pst) ;
P_fallLoadN_Aura_het(count, flw,slp,slt,Pst) = FAN.L(flw,slp,slt) ;
P_totalerosion(count) = SUM{(j,slp,slt,Pst), sloss(j,slp,slt) * X.L(j,slp,slt,Pst)} + SUM{(flw,slp,slt,Pst),
sloss_flw(flw,slp,slt) * Xfa.L(flw,slp,slt,Pst)} ;
 P_meanErosion(count) = P_totalerosion(count) / farm_size ; 
*FERTILISATION------------------------------------------------------------------
P fert(j, slp, slt, Pst) = 0 ;
 P_fert(j,slp,slt,Pst)$(X.L(j,slp,slt,Pst) ge 0) = PF.L(j,slp,slt,Pst) * X.L(j,slp,slt,Pst) ; 
 P_Puse(count,j) = SUM{(slp,slt,Pst), P_fert(j,slp,slt,Pst)} ; 
P_fertPsum(count)= SUM{j, P_Puse(count,j)} ; ;
* P_Nuse(count,j,slp,slt) = NF.L(j,slp,slt)
P_NuseFarmed(count,j,slp,slt,Pst) = NF.L(j, slp, slt) * X.L(j, slp, slt, Pst) ;
P_NuseCrop(count, j) = SUM{(slp,slt,Pst),P_NuseFarmed(count,j,slp,slt,Pst) } ;
P_fertNsum(count)= SUM{j, P_NuseCrop(count, j) }
P_fertPmean_ha(count) = P_fertPsum(count) / farm_size
*REVENUE PARAMETERS------------------------------------------------------------- 
P_totalyield(count, j) = SUM{(slp,slt,Pst), CY.L(j,slp,slt,Pst) * X.L(j,slp,slt,Pst)} ; ;
*COST PARAMETERS --------------------------------------------------------------
fallowcost_c(count) = SUM{(flw,slp,slt,Pst), Xfa.L(flw,slp,slt,Pst) * (fall_cost(flw) + land_p)}
 fertcost_c(count) = SUM{(j,slp,slt,Pst), n_price* NF.L(j,slp,slt)* X.L(j,slp,slt,Pst)} + SUM{(j,slp,slt,Pst), 
p_price * PF.L(j,slp,slt,Pst)* X.L(j,slp,slt,Pst)};
```
 $fieldcost_c(count) = SUM{(j,slp,slt,Pst), X.L(j,slp,slt,Pst) * fix_c(j)}$  $landcost_c(count) = land_p * P_landtotal(count)$ 

```
*EFFECTS WITH SLOPE AND SOIL----------------------------------------------------
*P_Nfertbyslopeclass(count,slp) = SUM{(j,slt,Pst), N_fert(j,slp,slt)} ;
*P_Nfertbysoiltype(count,slt) = SUM{(j,slp,Pst), N_fert(j,slp,slt)} ;
P_Pfertbyslopeclass(count,slp) = SUM{(j,slt,Pst), P_fert(j,slp,slt,Pst)} ;
P_Pfertbysoiltype(count,slt) = SUM{(j,slp,Pst), P_fert(j,slp,slt,Pst)} ;
P_fallowSLP_SLT_PST(count,slp,slt,Pst) = SUM{(flw), Xfa.L(flw,slp,slt,Pst)} ;
P_fallow_SLP_SLT(count,slp,slt) = SUM{(flw,Pst), Xfa.L(flw,slp,slt,Pst)} ;
 P_fallowbyslopeclass(count,slp) = SUM{(flw,slt,Pst), Xfa.L(flw,slp,slt,Pst)} ; 
P_fallowbysoiltype(count,slt) = SUM{(flw,slp,Pst), Xfa.L(flw,slp,slt,Pst)} ;
P_cropbysoiltype(count,j,slt) = SUM{(slp,Pst), X.L(j,slp,slt,Pst)} ;
P_cropbyslopetype(count,j,slp) = SUM{(slt,Pst), X.L(j,slp,slt,Pst)} ;
 P_cropbyPst(count,j,pst) = SUM{(slt,slp), X.L(j,slp,slt,Pst)} ; 
P_landbySlopeClass(count, slp) = SUM{(j,slt,Pst), X.L(j,slp,slt,Pst)} ;
P landbySoilType(count, slt) = SUM{(j,slp,Pst), X.L(j,slp,slt,Pst)} ;
*LOAD WITH SLOPE AND SOIL-------------------------------------------------------
 P_DRPbySlope(count,slp) = SUM{(j,slt,Pst), DRP.L(j,slp,slt,Pst)* X.L(j,slp,slt,Pst)} + SUM{(flw,slt,Pst), 
FDRP.L(flw,slp,slt,Pst)* Xfa.L(flw,slp,slt,Pst)} ; 
 P_PPbySlope(count,slp) = SUM{(j,slt,Pst), PP.L(j,slp,slt,Pst)* X.L(j,slp,slt,Pst)} + SUM{(flw,slt,Pst), 
FPP.L(flw,slp,slt,Pst)* Xfa.L(flw,slp,slt,Pst)} ; 
P_TPbySlope(count,slp) = N_DRPbySlope(count,slp) + N_PPbySlope(count,slp)/bio_coef
 P_NbySlope(count,slp) = SUM{(j,slt,Pst), NC.L(j,slp,slt)* X.L(j,slp,slt,Pst)} + SUM{(flw,slt,Pst), 
FAN.L(flw,slp,slt) * Xfa.L(flw,slp,slt,Pst)} ; 
 P_DRPbySoil(count,slt) = SUM{(j,slp,Pst), DRP.L(j,slp,slt,Pst)* X.L(j,slp,slt,Pst)} + SUM{(flw,slp,Pst), 
FDRP.L(flw,slp,slt,Pst)* Xfa.L(flw,slp,slt,Pst)} ; 
 P_PPbySoil(count,slt) = SUM{(j,slp,Pst), PP.L(j,slp,slt,Pst)* X.L(j,slp,slt,Pst)} + SUM{(flw,slp,Pst), 
FPP.L(flw,slp,slt,Pst)* Xfa.L(flw,slp,slt,Pst)} ; 
P_TPbySoil(count,slt) = N_DRPbySoil(count,slt) + N_PPbySoil(count,slt)/bio_coef
 P_NbySoil(count,slt) = SUM{(j,slp,Pst), NC.L(j,slp,slt)* X.L(j,slp,slt,Pst)} + SUM{(flw,slp,Pst), 
FAN.L(flw,slp,slt) * Xfa.L(flw,slp,slt,Pst)} ; 
 P_DRPbySlopeShare(count,slp) = P_DRPbySlope(count,slp) / P_drpload(count) ; 
P_PPbySlopeShare(count,slp) = P_PPbySlope(count,slp) / P_ppload(count) ;
 P_TPbySlopeShare(count,slp) = P_TPbySlope(count,slp) / P_tpload(count) ; 
 P_NbySlopeShare(count,slp) = P_NbySlope(count,slp) / P_nload(count) ; 
 P_DRPbySoilShare(count,slt) = P_DRPbySoil(count,slt) / P_drpload(count) ; 
P_PPbySoilShare(count,slt) = P_PPbySoil(count,slt) / P_ppload(count) ;
P_TPbySoilShare(count,slt) = P_TPbySoil(count,slt) / P_tpload(count) ;
P_NbySoilShare(count,slt) = P_NbySoil(count,slt) / P_nload(count) ;
 P_DRPbyPst(count,Pst) = SUM{(j,slt,slp), DRP.L(j,slp,slt,Pst)* X.L(j,slp,slt,Pst)} + SUM{(flw,slt,slp), 
FDRP.L(flw,slp,slt,Pst)* Xfa.L(flw,slp,slt,Pst)} ; 
 P_PPbyPst(count,Pst) = SUM{(j,slt,slp), PP.L(j,slp,slt,Pst)* X.L(j,slp,slt,Pst)} + SUM{(flw,slt,slp), 
FPP.L(flw,slp,slt,Pst)* Xfa.L(flw,slp,slt,Pst)} ; 
P_TPbyPst(count,Pst) = P_DRPbyPst(count,Pst) + P_PPbyPst(count,Pst)/bio_coef
P_NbyPst(count,Pst) = SUM{(j,slp,slt), NC.L(j,slp,slt)* X.L(j,slp,slt,Pst)} + SUM{(flw,slp,slt),
FAN.L(flw,slp,slt) * Xfa.L(flw,slp,slt,Pst)} ; 
P_DRPbyPstShare(count,Pst) = P_DRPbyPst(count,Pst) / P_drpload(count) ;
P_PPbyPstShare(count,Pst) = P_PPbyPst(count,Pst) / P_ppload(count) ;
 P_TPbyPstShare(count,Pst) = P_TPbyPst(count,Pst) / P_tpload(count) ; 
P_NbyPstShare(count,Pst) = P_NbyPst(count,Pst) / P_nload(count) ;
```

```
*Parameter for storing the reduction percent 
 redpro(count) = reduction * 100 ; 
*Setting reduction percent for next solution in the loop 
reduction = 1 - ite;
red l = reduction
*Reducing the allowed load by two percent from the previous iteration 
    ite = ite -.02 ;
*Closing the loop 
) ; 
*USE THESE PARAMETERS IF SOLUTIONS ARE FEASIBLE 
Aura P_redcost(count) = P_redcost(count) ;
P_tploadred_f(count) = P_tploadred(count) ;
 best_P_profit_land(j,slp,slt,Pst) = P_cropdistr('1-5',j,slp,slt,Pst) ; 
best10_P_profit_land(j,slp,slt,Pst) = P_cropdistr('1-10',j,slp,slt,Pst) ;
*EXPORT THESE SHARES TO MDB FOR MAP REPRESENTATION OF RESULTS 
totalFarmLandbySoil(slt) = SUM{(slp,Pst), land_distr_farm(slp,slt,Pst)} ;
 totalFarmLandbySlope(slp) = SUM{(slt,Pst), land_distr_farm(slp,slt,Pst)} ; 
 totalFarmLandbyPST(Pst) = SUM{(slp,slt), land_distr_farm(slp,slt,Pst)} ; 
N_fallowShareSLP_SLT_PST(count,slp,slt,Pst)$(land_distr_farm(slp,slt,Pst) > 0) =
N_fallowSLP_SLT_PST(count,slp,slt,Pst) / land_distr_farm(slp,slt,Pst) ;
P_fallowShareSLP_SLT_PST(count,slp,slt,Pst)$(land_distr_farm(slp,slt,Pst) > 0) =
P_fallowSLP_SLT_PST(count,slp,slt,Pst) / land_distr_farm(slp,slt,Pst) ;
N_fallowSharebySlopeClass(count, slp)$(totalFarmLandbySlope(slp) > 0) = N_fallowbyslopeclass(count,
slp) / totalFarmLandbySlope(slp) ; 
N_fallowSharebySoilType(count, slt)$(totalFarmLandbySoil(slt) > 0) = N_fallowbysoiltype(count, slt) /
totalFarmLandbySoil(slt) ; 
 P_fallowSharebySlopeClass(count, slp)$(totalFarmLandbySlope(slp) > 0) = P_fallowbySlopeClass(count, slp) 
/ totalFarmLandbySlope(slp) ; 
P_fallowSharebySoilType(count, slt)$(totalFarmLandbySoil(slt) > 0) = P_fallowbySoilType(count, slt) /
totalFarmLandbySoil(slt) ; 
*UP-SCALING THE REPRESENTATIVE FARM RESULTS TO WHOLE WATERSHED 
watershed tpload(count) = P_tpload(count)/farm_size * model_ha
watershed nload(count) = N_nload(count)/farm_size * model_ha
watershedbaseTPload = watershed_tpload('1-2') ; ;
watershedbaseNload = watershed nload('1-2')
VEPSvsSAMA_TP = (P_{t} tpload("1-2")/farm_size * model_ha )/ veps_TP_2002 ;
VEPSvsSAMA_N = (N_nload("1-2")/farm_size * model_ha )/ veps_N_2002
*CROP SHARE UNDER DIFFERENT CONSTRAINTS 
N_cropshare(count,j) = N_land(count, j) / N_landtotal(count) ;
P_cropshare(count,j) = P_land(count, j) / P_landtotal(count) ;
* FOR MAPS AND OLS (watershedResultsComparison.gms)----------------------------
parameters P_cropDistr_Aura_het(count,j,slp,slt,Pst), N_cropDistr_Aura_het(count,j,slp,slt,Pst) crop
distributions with "Aura" to separate from other watersheds 
         P_fallDistr_Aura_het(count,flw,slp,slt,Pst), N_fallDistr_Aura_het(count,flw,slp,slt,Pst) fallow
distributions with "Aura" to separate from other watersheds 
         Aura_land_distr(slp,slt,Pst) farm land distribution
         Aura farm size Representative farm size (ha)
```
 ; Aura farm size = farm size ; Aura\_land\_distr(slp,slt,Pst)\$(land\_distr\_share(slp,slt,Pst) > 0 ) = land\_distr\_share(slp,slt,Pst)\* farm\_size ; P\_cropDistr\_Aura\_het(count,j,slp,slt,Pst) = P\_cropdistr(count,j,slp,slt,Pst) ; N cropDistr Aura het(count,j,slp,slt,Pst) = N cropdistr(count,j,slp,slt,Pst) ; P\_fallDistr\_Aura\_het(count,flw,slp,slt,Pst) = P\_fallDistr(count,flw,slp,slt,Pst) ; N\_fallDistr\_Aura\_het(count,flw,slp,slt,Pst) = N\_fallDistr(count,flw,slp,slt,Pst) ; \*DISPLAY PARAMETER VALUES display farm\_size, P\_totland, N\_totland , Aura\_cropfarm\_areas, Aura\_farm\_no ; display land distr share, land distr, model ha, yieldA, ninit ; display P\_cropshare, N\_cropshare display N\_NuseFarmed, N\_NuseCrop ; display ntlsubs, capsubs, lfasubs, capfallsubs, lfafallsubs, c\_price ; display tecon, valcon ; display Aura\_land\_distr, P\_tpload, P\_nload, N\_tpload, N\_nload ; display P\_bioTP, N\_bioTP ; display P\_fallowbyslopeclass, P\_fallowbysoiltype, P\_cropbysoiltype, P\_cropbyslopetype, P\_fallowSharebySoilType ; display P\_profit, N\_profit ; display P\_fallow\_SLP\_SLT, P\_totfallow, P\_fallow, P\_land, N\_fallow\_SLP\_SLT, N\_land, N\_totfallow, N fallow ; display PS.L, sloss flw, total land display P\_totalErosion, N\_totalErosion, P\_meanErosion, N\_meanErosion ; display N\_land, N\_totfallow, N\_fallowSLP\_SLT\_PST, N\_fallowbyslopeclass, N\_fallowbysoiltype, N\_cropbysoiltype, N\_cropbyslopetype ; display P\_DRPbySlope,P\_PPbySlope,P\_TPbySlope,P\_NbySlope,P\_DRPbySoil,P\_PPbySoil,P\_TPbySoil,P\_NbySoil display P\_DRPbySlopeShare,P\_PPbySlopeShare,P\_TPbySlopeShare,P\_NbySlopeShare,P\_DRPbySoilShare,P\_PPbySoil Share,P\_TPbySoilShare,P\_NbySoilShare ; display N\_DRPbySlope,N\_PPbySlope,N\_TPbySlope,N\_NbySlope,N\_DRPbySoil,N\_PPbySoil,N\_TPbySoil,N\_NbySoil display N\_DRPbySlopeShare,N\_PPbySlopeShare,N\_TPbySlopeShare,N\_NbySlopeShare,N\_DRPbySoilShare,N\_PPbyS oilShare,N\_TPbySoilShare,N\_NbySoilShare ; display N\_DRPbyPst,N\_PPbyPst,N\_TPbyPst,N\_NbyPst display P\_DRPbyPst,P\_PPbyPst,P\_TPbyPst,P\_NbyPst display N\_DRPbyPstShare, N\_PPbyPsSharet,N\_TPbyPstShare, N\_NbyPstShare ; display P\_DRPbyPstShare,P\_PPbyPstShare,P\_TPbyPstShare, P\_NbyPstShare ; display N\_cropbyPst, P\_cropbyPst ; display Ncoeff\_frt\_b, Ncoeff\_frt\_c ; display N\_NuseFarmed, N\_NuseCrop, P\_fertPsum, N\_fertNsum, N\_Puse, P\_Puse, N\_PuseFarmed, P\_fertPmean\_ha, N\_fertNmean\_ha ; \* These comparison between the models runs should be updated (if used) display best P\_profit\_land, best10\_P\_profit\_land ; \*Wetland should be disabled display wtlandRedP, wtlndRedPrP, N\_wetlandShare, P\_wetlandShare ;

# **OLS estimation of load function from ICECREAM parameters of Aurajoki**

\$Title OLS estimation of load function from ICECREAM parameters of Aurajoki

#### **Sontext**

ESTIMATING THE METAMODEL FOR N AND P LOAD

Since ICECREAM results have not been calculated for all land use data types, some data classes in economic abatement model would not have load parameters.

This file is the first step in creating load functions that cover all data types specified in the economic model. As result all load results are based on the functions estimated here instead of the original ICECREAM results.

This model contains the code for importing ICECREAM results from a mdb database to GAMS, specifying erosion, runoff and nitrogen as functions of field slope & some other factors, minimizing the error terms and drawing result graphs.

The main results from this file are the coefficients for calculating erosion and runoff as functions of slope (best fits were for exponential and linear, respectively) and the coefficient as nitrogen load as function os slope (linear). In later stages erosion is used to calculate particulate phosphorus and runoff the dissolved reactive phosphorus, which sum to total phosphorus.

The operation is split between the 2 files because, the slope set between the ICECREAM results and the model slope categories is different. In this file the slope classes are defined by the ICECREAM results and in the extrapolate file by the GIS data and the economic abatement problem. Similarly, the soil class are defined separately.

This load can be compared with directly obtained ICECREAM total P results. These are also used to estimate direct load functions as a function of slope and soil P.The soil P function could be compared with the function that the model uses (byUusitalo)

For comparison, the file also includes the other functional forms for erosion. \$offtext

\*IMPORT FROM MDB database------------------------------------------------------

\* Requires mdb2gms (http://www.gams.com/dd/docs/tools/mdb2gms.pdf) \* This is multiquery batch version \$onecho > cmd.txt I="D:\GIS\SAMA\_database2003\_INPUT.mdb" X=Aurajoki load param.gdx Q1=select j from setj order by id  $s1=i$ Q2=select flw from setflw s2=flw Q3=select slp from ICECREAM\_slope\_set s3=slp Q4=select slt from soil\_set s4=soil Q5=select Nfert from SetNfert order by Nf s5=nfert Q6=select Pfert from setPfert s6=pfert Q7=select PAC from setPAC s7=pac Q14=select Pst from setPstatus s14=Pst Q8=select slp, slopepoint\_REV from ICECREAM\_slope\_set

p8=slopepoint Q18=select slp, slopepoint\_REV from ICECREAM\_slope\_set p18=slopedata Q15=select Pst, Pst\_no from setPstatus p15=Pst\_no Q9=select j, slp, soil, PAC, Pfert, RunoffP from ICECREAM\_Aura\_P\_crop\_param p9=runoff\_P Q10=select j, slp, soil, PAC, Pfert, PercP from ICECREAM\_Aura\_P\_crop\_param p10=perc\_P Q11=select j, slp, soil, PAC, Pfert, soilP from ICECREAM\_Aura\_P\_crop\_param p11=soilP Q12=select j, slp, soil, PAC, Pfert, Pf from ICECREAM\_Aura\_P\_crop\_param p12=fertP Q13=select j, slp, soil, PAC, Pfert, Runoff from ICECREAM\_Aura\_P\_crop\_param p13=runoff Q16=select j, slp, soil, PAC, Pfert, Erosion from ICECREAM\_Aura\_P\_crop\_param p16=sloss Q17=select flw, slp, soil, PAC, Pfert, SumP from ICECREAM\_Aura\_P\_fall\_param p17=TP\_load\_flw Q19=select flw, slp, soil, PAC, Pfert, RunoffP from ICECREAM\_Aura\_P\_fall\_param p19=runoff\_P\_flw Q20=select flw, slp, soil, PAC, Pfert, PercP from ICECREAM\_Aura\_P\_fall\_param p20=perc\_P\_flw Q21=select flw, slp, soil, PAC, Pfert, soilP from ICECREAM\_Aura\_P\_fall\_param p21=soilP\_flw Q22=select flw, slp, soil, PAC, Pfert, Pf from ICECREAM\_Aura\_P\_fall\_param p22=fertP\_flw Q23=select flw, slp, soil, PAC, Pfert, Runoff from ICECREAM\_Aura\_P\_fall\_param p23=runoff\_flw Q24=select flw, slp, soil, PAC, Pfert, Erosion from ICECREAM\_Aura\_P\_fall\_param p24=sloss\_flw Q25=select flw, slp, soil, Soil loss from bareVSgreen p25=OLD\_sloss\_flw Q29=select flw, slp, soil, Runoff from bareVSgreen p29=OLD\_runoff\_flw Q26=select j, slp, soil, nfert, TotN from ICECREAM\_Aura\_N\_crop\_param p26=N\_load Q27=select flw, slp, soil, nfert, TotN from ICECREAM\_Aura\_N\_fall\_param p27=N\_load\_flw \*Q28=select j, slp, soil, nfert, Runoffmm from ICECREAM\_Aura\_N\_crop\_param \*p28=runoffN Q30=select j, slp, soil, PAC, Pfert, SumP from ICECREAM\_Aura\_P\_crop\_param p30=TP\_load Q31=select j, slp, soil, nfert, Nf from ICECREAM\_Aura\_N\_crop\_param order by Nf p31=N\_fert **Soffecho** \$call =mdb2gms \atcmd.txt

\*The members of these set are defined in the dabase sets j farmed crops

soil soil types

 flw fallow types slp slope classes pac different P content in soil pfert annual P application classes (kg per ha) nfert annual N application classes (kg per ha) Pst P soil status classes (mg in I of soil)

;

\* parameters for imported data and intermediate results

PARAMETERS Pst no(Pst) P-status (P in mg l-1 in soil) slopepoint(slp) Field slopes in ICECREAM results (point estimates) slopedata(slp) Slopes of which point estimates exist TP\_load(j,slp,soil,pac,pfert) P load from a crop parcel (kg per ha) (sum of runoff and percolating P) runoff\_P(j,slp,soil,pac,pfert) Runoff P from a crop parcel perc P(j,slp,soil,pac,pfert) Percolating P from a crop parcel fertP(j,slp,soil,pac,pfert) Crop P fert quantity (in ICECREAM load estimate data) soilP(j,slp,soil,pac,pfert) Crop P soil status (point estimates) runoff(j,slp,soil,PAC,pfert) Crop Runoff (mm per ha) runoffdata(j,slp,soil) Crop Runoff (mm per ha) in right dimensions sloss(j,slp,soil,PAC,pfert) Crop Soil loss due erosion (kg per ha) erosiondata(j,slp,soil) Erosion in kg per ha (right dimensions) erosiondata\_original(j,slp,soil) Erosion in kg per ha in right dimensions (original icecream results without recalibration) erosionHtSslope1(j) Crop erosion for only Hts soil class and slope class 1 \*Load parameters for fallow TP\_load\_flw(flw,slp,soil,pac,pfert) Fallow P load from a parcel runoff P\_flw(flw,slp,soil,pac,pfert) Fallow runoff perc\_P\_flw(flw,slp,soil,pac,pfert) Fallow fertP\_flw(flw,slp,soil,pac,pfert) P fertilisation amounts with load estimate data soilP\_flw(flw,slp,soil,pac,pfert) P soil status of which point estimates exist runoff flw(flw,slp,soil,PAC,pfert) Fallow Runoff (mm per ha) sloss flw(flw,slp,soil,PAC,pfert) Fallow soil loss due erosion (kg per ha) \* Load parameters reduced to right dimensions (no effect from pfert or soil P) runoff flw(flw,slp,soil) Fallow Runoff in (mm per ha) sloss flw(flw,slp,soil) Fallow soil loss due erosion (kg per ha) Aura flw runoff coeff(flw,slp,soil) Aura flw sloss coeff(flw,slp,soil) Aura\_flw\_TP\_coeff(flw,slp,soil,pac,pfert) \*Nitrogen runoffN(j,slp,soil,nfert) Crop Runoff for N N\_load(j,slp,soil,nfert) N load per crop ha of land annually Nloaddata(j,slp,soil,nfert) ICECREAM N load data N\_fert(j,slp,soil,nfert) N fertilisation per crop ha of land N\_load\_flw(flw,slp,soil,nfert) N load per fallow ha of land (kg per ha per a) NloadData flw(flw,slp,soil) N load per fallow ha of land (reduced dimensions) slopepointN(j,slp,soil) Slope values for N parameters from ICECREAM \* Some parameters to check if there is missing data (NODATA parameter = 1) slopeNODATA(j,slp,soil,pac,pfert) point estimates DO NOT exist soilNODATA(j,slp,soil,pac,pfert) point estimates NO NOT exist soilNODATA\_flw(flw,slp,soil,pac,pfert) point estimates NO NOT exist \*Mean parameter values (average of mean values of slope classes)

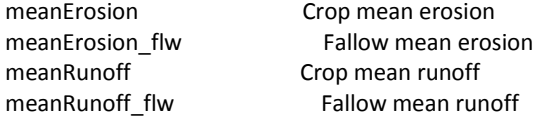

\*Loading the above declared sets and parameters from the gdx file created by the database import \$gdxin 'Aurajoki\_load\_param.gdx'

\$load j slp flw soil pac Pst pfert nfert TP\_load runoff\_P perc\_P fertP runoff sloss soilP Pst\_no slopedata slopepoint TP\_load\_flw runoff\_P\_flw perc\_P\_flw fertP\_flw runoff\_flw soilP\_flw sloss\_flw N\_load N\_load\_flw N\_fert\_OLD\_sloss\_flw OLD\_runoff\_flw

\*for checking that no data is missing

;

display slp, soil, pac, slopedata, soilp, soilP\_flw, nfert ; soilNODATA(j,slp,soil,pac,pfert)\$(soilP(j,slp,soil,pac,pfert) EQ 0) = 1 ; slopeNODATA(j,slp,soil,pac,pfert)\$(soilP(j,slp,soil,pac,pfert) EQ 0) = 1 ; soilNODATA\_flw(flw,slp,soil,pac,pfert)\$(soilP\_flw(flw,slp,soil,pac,pfert) EQ 0) = 1 ; display soilNODATA, slopeNODATA, soilNODATA\_flw, N\_load\_flw ;

\*FIXING SOME MISTAKES IN THE ICECREAM RESULTS----------------------------------

\*CORRECTION FOR GRASS LOAD

\* Exceptionally high N load for grass/silage resulted (probably) from double the fertilisation compared to given values

\* Since the relationship is not linear, the parameter calculation is only an estimate for those classes were no

\* exact match can be found from ICECREAM

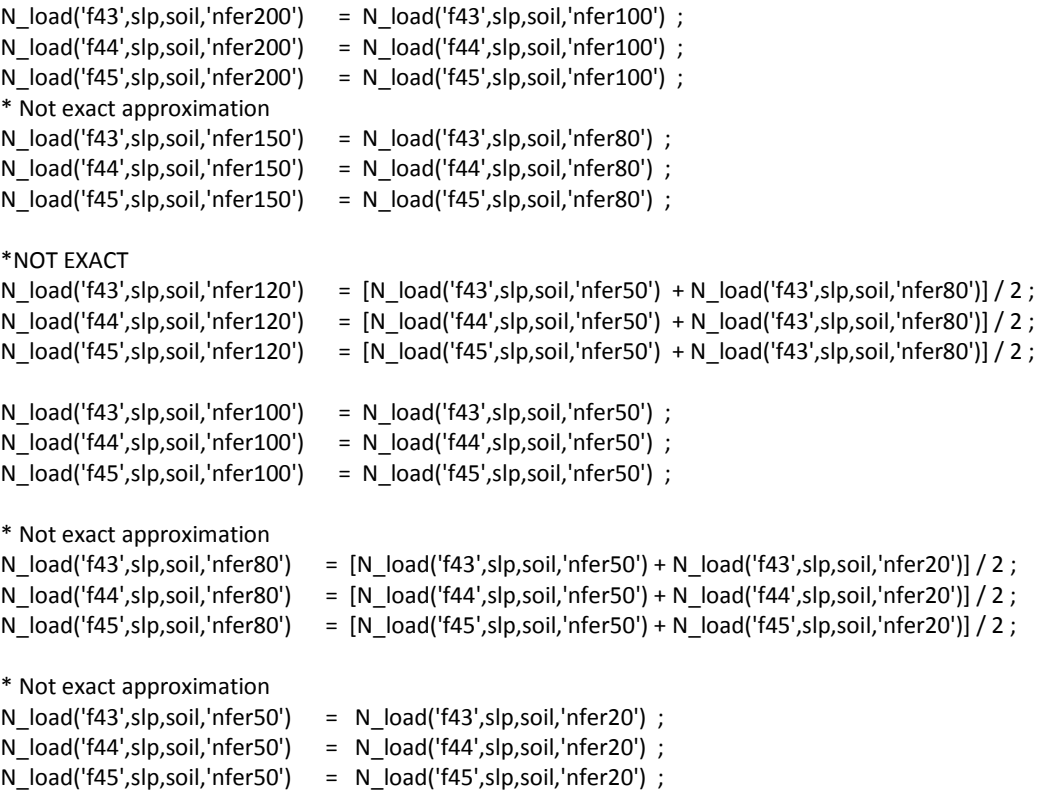

```
* Not exact approximation 
N load('f43',slp,soil,'nfer30') = [N load('f43',slp,soil,'nfer0') + N load('f43',slp,soil,'nfer20')] / 2 ;N load('f44',slp,soil,'nfer30') = [N load('f44',slp,soil,'nfer0') + N load('f44',slp,soil,'nfer20')] / 2 ;N load('f45',slp,soil,'nfer30') = [N load('f45',slp,soil,'nfer0') + N load('f45',slp,soil,'nfer20')]/ 2 ;N load('f43',slp,soil,'nfer20') = N load('f43',slp,soil,'nfer10');
N load('f44',slp,soil,'nfer20') = N load('f44',slp,soil,'nfer10') ;
N load('f45',slp,soil,'nfer20') = N load('f45',slp,soil,'nfer10') ;
*NOT EXACT -MAYBE REMOVE 
N load('f43',slp,soil,'nfer10') = [N load('f43',slp,soil,'nfer0') + N load('f43',slp,soil,'nfer10')] / 2 ;N_load('f44',slp,soil,'nfer10') = [N_load('f44',slp,soil,'nfer0') + N_load('f44',slp,soil,'nfer10')] / 2 ;
N load('f45',slp,soil,'nfer10') = [N load('f45',slp,soil,'nfer0') + N load('f45',slp,soil,'nfer10')]/2 ;*Saving the modified nitrogen load parameters to a separate load parameter 
NloadData(j,slp,soil,nfert) = N_load(j,slp,soil,nfert) ;
NloadData_flw(flw,slp,soil) = N_load_flw(flw,slp,soil,'nfer0') ;
*REDUCING ADDITIONAL DIMENSION FROM THE FALLOW RUNOFF AND EROSION DATA 
* since P fertilisation and soil P status do not effect runoff or erosion in ICECREAM results 
sloss flw(flw,slp,soil) = sloss flw(flw,slp,soil,'pac12','pfer15') ;
runoff flow(f|w,s|p,soi) = runoff flow(f|w,s|p,soi|,pac12',pfer15');
runoffData(j,slp,soil) = runoff(j,slp,soil,'pac12','pfer15') ; 
erosionData(j,slp,soil) = sloss(j,slp,soil,'pac12','pfer15') ;
*BARE FALLOW FROM GREEN FALLOW (SINCE THE FINAL ICECREAM RESULTS EXCLUDED BARE FALLOW) 
*subsets of the fallow class 
set bare(flw) / bf1s, bf2s, bf3s, bf1n, bf2n, bf3n /
  grsc(flw) / gf1s, gf2s, gf3s, gf1n, gf2n, gf3n /
  subFal(flw) / bf1s, bf2s, bf3s, gf1s, gf2s, gf3s /
  nsbFal(flw) / bf1n, bf2n, bf3n, gf1n, gf2n, gf3n /
 ; 
parameter gr2brErat(flw,slp,soil), gr2brRrat(flw,slp,soil) ; 
*Missing HsS bare fallow (assume same relative effect as for HtS ) 
OLD sloss flow(bare, slp, 'HsS') = OLD sloss flow(bare, slp, 'HtS') ;
gr2brErat('bf1n',slp,soil) = OLD_sloss_flw('gf1n',slp,soil) / OLD_sloss_flw('bf1n',slp,soil)
gr2brErat('bf2n',slp,soil) = OLD_sloss_flw('gf2n',slp,soil) / OLD_sloss_flw('bf2n',slp,soil) ; 
gr2brErat('bf3n',slp,soil) = OLD_sloss_flw('gf3n',slp,soil) / OLD_sloss_flw('bf3n',slp,soil)
gr2brErat(bare,slp,'HsS') = gr2brErat(bare,slp,'HtS') ; 
* No difference between subsidy vs no subsidy 
gr2brErat('bf1s',slp,soil) = gr2brErat('bf1n',slp,soil) ; 
gr2brErat('bf2s',slp,soil) = gr2brErat('bf2n',slp,soil) ; 
gr2brErat('bf3s',slp,soil) = gr2brErat('bf3n',slp,soil) ; 
*Missing HsS bare fallow (assume same relative effect as for HtS ) 
OLD_runoff_flw(bare,slp,'HsS') = OLD_runoff_flw(bare,slp,'HtS') ; 
gr2brRrat('bf1n',slp,soil) = OLD_runoff_flw('gf1n',slp,soil) / OLD_runoff_flw('bf1n',slp,soil) ; 
gr2brRrat('bf2n',slp,soil) = OLD_runoff_flw('gf2n',slp,soil) / OLD_runoff_flw('bf2n',slp,soil) ; 
gr2brRrat('bf3n',slp,soil) = OLD runoff flw('gf3n',slp,soil) / OLD runoff flw('bf3n',slp,soil) ;
gr2brRrat('bf1s',slp,soil) = gr2brRrat('bf1n',slp,soil) ; 
gr2brRrat('bf2s',slp,soil) = gr2brRrat('bf2n',slp,soil) ; 
gr2brRrat('bf3s',slp,soil) = gr2brRrat('bf3n',slp,soil) ; 
gr2brRrat(bare,slp,'HsS') = gr2brRrat(bare,slp,'HtS') ;
```

```
sloss_flw(bare,slp,soil) = sloss_flw(bare,slp,soil) / gr2brErat(bare,slp,soil) ;
runoff flw(bare,slp,soil) = runoff flw(bare,slp,soil) / gr2brRrat(bare,slp,soil) ;
```

```
display OLD_sloss_flw, OLD_runoff_flw, gr2brErat, gr2brRrat ;
```
\*Parameters for comparing mean values (mean of the value of each class) with distributed ones parameters

```
 meanNitrogenLoad Crop mean N load (average of class means) 
         meanNitrogenLoad flw Fallow mean N load (average of class means)
* Total sums of squares between the class mean and the parameter 
          totalSumSquaresErosion 
          totalSumSquaresRunoff 
          totalSumSquaresNload 
          totalSumSquaresErosion_flw 
          totalSumSquaresRunoff_flw 
          totalSumSquaresNload_flw 
 ; 
meanErosion = 1/ [card(j) * card(slp)* card(soil)] * SUM{(j,slp,soil), erosionData(j,slp,soil) } ;
meanErosion_flw = 1 / [card(flw) * card(slp)* card(soil)] * SUM{(flw,slp,soil), sloss__flw(flw,slp,soil) } ;
meanRunoff = 1/ [card(j) * card(slp)* card(soil)] * SUM{(j,slp,soil), runoffData(j,slp,soil) } ;
meanRunoff f|w = 1 / [card(f|w) * card(s|p) * card(soil)] * SUM{(f|w,s|p,soil)}, runoff f|w(f|w,s|p,soil) };
meanNitrogenLoad = 1/ [card(j) * card(slp)* card(soil)* card(nfert)] * SUM{(j,slp,soil,nfert),
NloadData(j,slp,soil,nfert) } ; 
meanNitrogenLoad flow = 1 / [card(j) * card(slp) * card(soil)] * SUM{(flw,slp,soil)}NloadData_flw(flw,slp,soil) } ;
 totalSumSquaresErosion = SUM{(j,slp,soil), SQR(erosionData(j,slp,soil) - meanErosion) } ; 
 totalSumSquaresRunoff = SUM{(j,slp,soil), SQR(runoffData(j,slp,soil) - meanRunoff) } ; 
totalSumSquaresNload = SUM{(j,slp,soil,nfert), SQR(NloadData(j,slp,soil,nfert) - meanNitrogenLoad) } ;
totalSumSquaresErosion_flw = SUM{(flw,slp,soil), SQR(sloss _ flw(flw,slp,soil) - meanErosion_flw) } ;
totalSumSquaresRunoff flw = SUM{(flw,slp,soil), SQR(runoff flw(flw,slp,soil) - meanRunoff flw) } ;
totalSumSquaresNload flw = SUM{(flw,slp,soil), SQR(Nloaddata flw(flw,slp,soil) -
meanNitrogenLoad flw) } ;
*TESTED SCALING THE RESULTS BASED ON LOAD PARAMETER VALUES BY PUUSTINEN 
*parameters 
          sloss flw relf13slp0HsS(flw,slp,soil) Erosion of fallow as share of conventional barley HsS slp1
* erosion_brl_slp0_HsS Erosion of barley on slope 1 and HsS soil 
* erosiondata_rel_f13slp0HsS(j,slp,soil) Erosion as share of conventional barley HsS slp1 
* erosiondata_rel_gf1slp0HsS(flw,slp,soil) Erosion as share of grass ley HsS slp1 
          sloss flw_noscaling(flw,slp,soil) Erosion before scaling with liperi results
*erosion_brl_slp0_HsS = erosiondata('f13','slp0','HsS') ; 
*erosiondata_rel_f13slp0HsS(j,slp,soil) = erosiondata(j,slp,soil)/ erosion_brl_slp0_HsS ; 
* SET BASELINE AS LIPERI CONVENTIONAL PLOUGH EROSION 125 (TABLE FROM PUUSTINEN) 
*Keeping the original erosion data for comparison 
*erosiondata_original(j,slp,soil) = erosiondata(j,slp,soil) ; 
*erosiondata(j,slp,soil) = 125 * erosiondata rel f13slp0HsS(j,slp,soil) ;
*TEST SCALE ALSO FALLOW TO BARLEY 
*sloss_flw_relf13slp0HsS(flw,slp,soil)= sloss__flw(flw,slp,soil) / erosion_brl_slp0_HsS ;
```
\*sloss flw noscaling(flw,slp,soil) = sloss flw(flw,slp,soil) \*display erosion\_brl\_slp0\_HsS, erosiondata\_rel\_f13slp0HsS, erosiondata\_original ; \*display sloss flw\_noscaling, sloss\_flw, sloss\_flw\_relf13slp0HsS

display runoff, runoffdata, sloss, erosiondata ;

VARIABLES

\*Coefficients to be estimated for crops P\_coeff\_slp\_b(j,soil,pac,pfert) Coefficient b (P load as linear function of slope) P\_coeff\_slp\_c(j,soil,pac,pfert) Coefficient c (P load as linear function of slope) P coeff soilP\_a(j,soil,slp,pfert) Coefficient a (P load as function of soil P) P\_coeff\_soilP\_b(j,soil,slp,pfert) Coefficient b (P load as function of soil P) P coeff fertP a(j,soil,slp,pac) Coefficient a (P load as function of fertilisation P) P\_coeff\_fertP\_b(j,soil,slp,pac) Coefficient b (P load as function of fertilisation P) E\_coeff\_slp\_b\_lin(j,soil) Erosion coefficient b for lin func form E coeff slp c lin(j,soil) Erosion coefficient c for lin func form E\_coeff\_slp\_b\_exp(j,soil) Erosion coefficient b for exp func form E coeff  $slp c exp(j, soil)$  Erosion coefficient c for exp func form E\_coeff\_slp\_b\_sqr(j,soil) Erosion coefficient b for squared func form E\_coeff\_slp\_c\_sqr(j,soil) Erosion coefficient c for squared func form R coeff slp b(j,soil) Runoff coefficient b (as a function of slope) R\_coeff\_slp\_c(j,soil) Runoff coefficient c (as a function of slope) \*Coefficients to be estimated for fallow P\_coeff\_slp\_b\_flw(flw,soil,pac,pfert) Linear slope func coefficient b (as a function of slope) P\_coeff\_slp\_c\_flw(flw,soil,pac,pfert) Linear slope func coefficient c (as a function of slope) E\_coeff\_slp\_b\_flw\_lin(flw,soil) Erosion coefficient b (as a function of slope) E\_coeff\_slp\_c\_flw\_lin(flw,soil) Erosion coefficient c (as a function of slope) E coeff slp b flw exp(flw,soil) Erosion coefficient b (as a function of slope) E\_coeff\_slp\_c\_flw\_exp(flw,soil) Erosion coefficient c (as a function of slope) E\_coeff\_slp\_b\_flw\_sqr(flw,soil) Erosion coefficient b (as a function of slope) E\_coeff\_slp\_c\_flw\_sqr(flw,soil) Erosion coefficient c (as a function of slope) R\_coeff\_slp\_b\_flw(flw,soil) Runoff coefficient b (as a function of slope) R\_coeff\_slp\_c\_flw(flw,soil) Runoff coefficient c (as a function of slope) P\_coeff\_soilP\_a\_flw(flw,soil,slp,pfert) P load coefficient a (as a function of soil P ) fallow P\_coeff\_soilP\_b\_flw(flw,soil,slp,pfert) P load coefficient b (as a function of soil P ) fallow \*For Nitrogen load coefficients N\_coeff\_slp\_b(j,soil,nfert) Coefficient (for N as function of slope) N\_coeff\_slp\_c(j,soil,nfert) Coefficient (for N as function of slope) N\_coeff\_frt\_b(j,soil,slp) Coefficient (for N as function of fertilisation) N\_coeff\_frt\_c(j,soil,slp) Coefficient (for N as function of fertilisation) N\_coeff\_slp\_b\_flw(flw,soil,nfert) Coefficient (fallow for N as function of slope) N\_coeff\_slp\_c\_flw(flw,soil,nfert) Coefficient (fallow for N as function of slope) \* Residuals (variables to be minimised) residualtermN(j,slp,soil,nfert) N residuals crops residualtermN\_flw(flw,slp,soil,nfert) N residuals fallow residual(slp) residual \*Separate variables for residuals for avoiding giving bad initial values between solves Eresidualterm(j,slp,soil) erosion residual term Rresidualterm(j,slp,soil) runoff residual term residualterm(j,slp,soil,pac,pfert) residual term for crops residualterm\_flw(flw,slp,soil,pac,pfert) residual term for fallow Eresidualterm\_flw(flw,slp,soil) erosion residual term for fallow

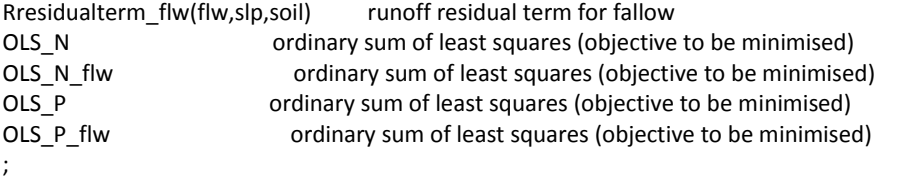

Positive variables P\_coeff\_soilP\_a,E\_coeff\_slp\_b\_lin,E\_coeff\_slp\_c\_lin E\_coeff\_slp\_b\_exp,E\_coeff\_slp\_c\_exp,E\_coeff\_slp\_b\_exp2,E\_coeff\_slp\_c\_exp2 E\_coeff\_slp\_b\_sqr,E\_coeff\_slp\_c\_sqr,E\_coeff\_slp\_b\_flw\_lin,E\_coeff\_slp\_c\_flw\_lin E\_coeff\_slp\_b\_flw\_exp,E\_coeff\_slp\_c\_flw\_exp,E\_coeff\_slp\_b\_flw\_exp2,E\_coeff\_slp\_c\_flw\_exp2 E\_coeff\_slp\_b\_flw\_sqr,E\_coeff\_slp\_c\_flw\_sqr,N\_coeff\_frt\_b(j,soil,slp),N\_coeff\_frt\_c(j,soil,slp) ;

Free variable OLS\_P, OLS\_N, OLS\_N\_flw, OLS\_P\_flw ;

\*Equation declarations EQUATIONS OBJF P12 the objective function of least squares to be minimised OBJF P the objective function of least squares to be minimised (for P load) OBJF\_R the objective function of least squares to be minimised (for runoff) OBJF E the objective function of least squares to be minimised (for erosion) OBJF\_P\_flw the objective function of least squares to be minimised (for P load) fallow OBJF\_E\_flw the objective function of least squares to be minimised (for runoff) fallow OBJF\_R\_flw the objective function of least squares to be minimised (for erosion) fallow OBJF N the objective function of least squares to be minimised OBJF\_N\_flw the objective function of least squares to be minimised fallow TPA\_P12(slp) effect of tillage as slopes vary P\_slope\_lin(j,slp,soil,pac,pfert) effect of slope on P load runoff slope lin(j,slp,soil) effect of slope on runoff erosion slope lin(j,slp,soil) effect of slope on erosion erosion slope exp(j,slp,soil) effect of slope on erosion exp erosion slope  $exp2(j, s|p, soi!)$  effect of slope on erosion  $exp(a(x) = c1*exp(x*d1))$ erosion slope sqr(j,slp,soil) effect of slope on erosion squared P\_soilP\_exp(j,slp,soil,pac,pfert) effect of soil P status on P load P\_fertP\_lin(j,slp,soil,pac,pfert) effect of soil P status on P load flw\_P\_slope\_lin(flw,slp,soil,pac,pfert) effect of slope on P load flw\_erosion\_slope\_exp(flw,slp,soil) effect of slope on erosion exp flw\_erosion\_slope\_exp2(flw,slp,soil) effect of slope on erosion exp (a(x) =  $c1*exp(x*d1)$ ) flw\_erosion\_slope\_sqr(flw,slp,soil) effect of slope on erosion squared flw\_erosion\_slope\_lin(flw,slp,soil) effect of slope on erosion linear flw\_runoff\_slope\_lin(flw,slp,soil) effect of slope on runoff linear flw\_P\_soilP\_exp(flw,slp,soil,pac,pfert) \*Nitrogen load equations N slope lin(j,slp,soil,nfert) Nitrogen load as function of slope flw\_N\_slope\_lin(flw,slp,soil,nfert) Nitrogen load as function of slope (fallow) N\_fert\_exp(j,slp,soil,nfert) Nitrogen load as function of fertilisation -> next file ; \*EQUATIONS---------------------------------------------------------------------- \*Objective functions OBJF\_P.. OLS\_P =E= SUM{(j,slp,soil,pac,pfert), SQR[residualterm(j,slp,soil,pac,pfert)]} ; OBJF R.. OLS P = E= SUM{(j,slp,soil), SQR[Rresidualterm(j,slp,soil)]} ; OBJF E.. OLS P = E= SUM{(j,slp,soil), SQR[Eresidualterm(j,slp,soil)]} ;

OBJF\_N.. OLS\_N = E= SUM{(j,slp,soil,nfert), SQR[residualtermN(j,slp,soil,nfert)]} ; OBJF\_N\_flw.. OLS\_N\_flw =E= SUM{(flw,slp,soil,nfert), SQR[residualtermN\_flw(flw,slp,soil,nfert)]} ; OBJF\_P\_flw.. OLS\_P\_flw =E= SUM{(flw,slp,soil,pac,pfert), SQR[residualterm\_flw(flw,slp,soil,pac,pfert)]} ; OBJF\_E\_flw.. OLS\_P\_flw =E= SUM{(flw,slp,soil), SQR[Eresidualterm\_flw(flw,slp,soil)]} ; OBJF\_R\_flw.. OLS\_P\_flw =E= SUM{(flw,slp,soil), SQR[Rresidualterm\_flw(flw,slp,soil)]} ; \*OBJF\_P.. OLS\_P =E= SUM{(j,slp,soilfinn,PAC), SQR[TP\_load(j,slp,soilfinn,PAC) - Pload(j,slp,soilfinn,PAC)]} ; \*Load functions to be estimated---------------------------------------------- N\_fert\_exp(j,slp,soil,nfert).. N\_load(j,slp,soil,nfert) =E= N\_coeff\_frt\_b(j,soil,slp) \* exp[N\_fert(j,slp,soil,nfert) \* N\_coeff\_frt\_c(j,soil,slp)] + residualtermN(j,slp,soil,nfert) ; \*flw\_N\_fert\_exp(flw,slp,soil,nfert).. N\_load\_flw(flw,slp,soil,nfert) =E= N\_coeff\_frt\_b\_flw(flw,soil,nfert) \* exp[ slopedata(slp) + N\_coeff\_frt\_c\_flw(flw,soil,nfert)] + residualtermN\_flw(flw,slp,soil,nfert) ; N\_slope\_lin(j,slp,soil,nfert).. N\_load(j,slp,soil,nfert) =E= N\_coeff\_slp\_b(j,soil,nfert) \* slopedata(slp) + N\_coeff\_slp\_c(j,soil,nfert) + residualtermN(j,slp,soil,nfert) ; \*TPA\_P(j,slp,soilfinn,PAC).. Pload(j,slp,soilfinn,PAC) =E= P\_coeff\_a(j,soilfinn,PAC) \* SQR[slopepoint(j,slp,soilfinn,PAC)] + P\_coeff\_b(j,soilfinn,PAC) \* slopepoint(j,slp,soilfinn,PAC) + P\_coeff\_c(j,soilfinn,PAC) ; P\_slope\_lin(j,slp,soil,pac,pfert).. TP\_load(j,slp,soil,pac,pfert) =E= P\_coeff\_slp\_b(j,soil,pac,pfert) \* slopedata(slp) + P\_coeff\_slp\_c(j,soil,pac,pfert) + residualterm(j,slp,soil,pac,pfert) ; P\_soilP\_exp(j,slp,soil,pac,pfert).. TP\_load(j,slp,soil,pac,pfert) =E= P\_coeff\_soilP\_a(j,soil,slp,pfert) \* log(soilP(j,slp,soil,pac,pfert)) + P\_coeff\_soilP\_b(j,soil,slp,pfert) + residualterm(j,slp,soil,pac,pfert) ; P\_fertP\_lin(j,slp,soil,pac,pfert).. TP\_load(j,slp,soil,pac,pfert) =E= P\_coeff\_fertP\_a(j,soil,slp,pac) \* fertP(j,slp,soil,pac,pfert) + P\_coeff\_fertP\_b(j,soil,slp,pac) + residualterm(j,slp,soil,pac,pfert) ; \* Crop runoff and erosion runoff slope lin(j,slp,soil).. runoffdata(j,slp,soil) =E= R coeff slp b(j,soil) \* slopedata(slp) + R coeff slp  $c(j,soil)$  + Rresidualterm(j,slp,soil) ; erosion slope lin(j,slp,soil).. erosiondata(j,slp,soil) =E= E coeff slp b lin(j,soil) \* slopedata(slp) E\_coeff\_slp\_c\_lin(j,soil) + Eresidualterm(j,slp,soil) ; erosion slope exp(j,slp,soil).. erosiondata(j,slp,soil) =E= E coeff slp b exp(j,soil) \* exp[slopedata(slp)] + E\_coeff\_slp\_c\_exp(j,soil) + Eresidualterm(j,slp,soil) ; erosion slope exp2(j,slp,soil).. erosiondata(j,slp,soil) =E= E\_coeff\_slp\_b\_exp2(j,soil) \* exp[slopedata(slp) \* E\_coeff\_slp\_c\_exp2(j,soil)] + Eresidualterm(j,slp,soil) ; erosion slope sqr(j,slp,soil).. erosiondata(j,slp,soil) =E= E\_coeff\_slp\_b\_sqr(j,soil) \* sqr[slopedata(slp)] + E\_coeff\_slp\_c\_sqr(j,soil) + Eresidualterm(j,slp,soil) ; \* Fallow nitrogen load, runoff and erosion and TP load flw\_N\_slope\_lin(flw,slp,soil,nfert).. N\_load\_flw(flw,slp,soil,nfert) =E= N\_coeff\_slp\_b\_flw(flw,soil,nfert) \* slopedata(slp) + N\_coeff\_slp\_c\_flw(flw,soil,nfert) + residualtermN\_flw(flw,slp,soil,nfert) ; flw\_P\_slope\_lin(flw,slp,soil,pac,pfert).. TP\_load\_flw(flw,slp,soil,pac,pfert) =E= P\_coeff\_slp\_b\_flw(flw,soil,pac,pfert) \* slopedata(slp) + P\_coeff\_slp\_c\_flw(flw,soil,pac,pfert) + residualterm\_flw(flw,slp,soil,pac,pfert) ; flw\_erosion\_slope\_exp(flw,slp,soil).. sloss\_flw(flw,slp,soil) =E= E\_coeff\_slp\_b\_flw\_exp(flw,soil) \*  $exp[slopedata(s|p)] + E$  coeff slp c flw  $exp(f|w, soi]) + Eresidualterm$  flw(flw,slp,soil) ; flw\_erosion\_slope\_exp2(flw,slp,soil).. sloss\_\_flw(flw,slp,soil) =E= E\_coeff\_slp\_b\_flw\_exp2(flw,soil) \*  $exp[slopedata(s|p) * E-coeff_s|s|c-f|dw_ssoil)] + Eresidualterm-f|fw(s|p,soil)$  ; flw\_erosion\_slope\_sqr(flw,slp,soil).. sloss\_\_flw(flw,slp,soil) =E= E\_coeff\_slp\_b\_flw\_sqr(flw,soil) \*  $sgr[slopedata(s|p)] + E$  coeff slp c flw sqr(flw,soil) + Eresidualterm flw(flw,slp,soil) ; flw\_erosion\_slope\_lin(flw,slp,soil).. sloss \_flw(flw,slp,soil) =E= E\_coeff\_slp\_b\_flw\_lin(flw,soil) \* slopedata(slp) + E\_coeff\_slp\_c\_flw\_lin(flw,soil) + Eresidualterm\_flw(flw,slp,soil) ; flw\_runoff\_slope\_lin(flw,slp,soil).. runoff\_\_flw(flw,slp,soil) =E= R\_coeff\_slp\_b\_flw(flw,soil) \* slopedata(slp) + R\_coeff\_slp\_c\_flw(flw,soil) + Rresidualterm\_flw(flw,slp,soil) ;

flw\_P\_soilP\_exp(flw,slp,soil,pac,pfert).. TP\_load\_flw(flw,slp,soil,pac,pfert) =E= P\_coeff\_soilP\_a\_flw(flw,soil,slp,pfert) \* log(soilP\_flw(flw,slp,soil,pac,pfert)) + P\_coeff\_soilP\_b\_flw(flw,soil,slp,pfert) + residualterm\_flw(flw,slp,soil,pac,pfert) ;

#### \*Different model specifications

```
*CROP P 
MODEl P_OLS_SLOPE_LIN / OBJF_P, P_slope_lin /
MODEl P_OLS_SOILP_EXP / OBJF_P, P_soilP_exp / ; 
MODEl P_OLS_FERTP_LIN / OBJF_P, P_fertP_lin / ; 
MODEl RUN_OLS_SLOPE_LIN / OBJF_R, runoff_slope_lin / ; 
MODEI ERO_OLS_SLOPE_LIN / OBJF_E, erosion_slope_lin /
MODEl ERO_OLS_SLOPE_EXP / OBJF_E, erosion_slope_exp /
MODEl ERO_OLS_SLOPE_EXP2 / OBJF_E, erosion_slope_exp2 / ;
MODEl ERO_OLS_SLOPE_SQR / OBJF_E, erosion_slope_sqr /
*FALLOW P 
MODEl P_OLS_SLOPE_LIN_FLW / OBJF_P_flw, flw_P_slope_lin / ;
MODEl P_OLS_SOILP_EXP_FLW / OBJF_P_flw, flw_P_soilP_exp /
MODEI RUN_OLS_SLOPE_LIN_FLW / OBJF_R_flw, flw_runoff_slope_lin /
MODEl ERO_OLS_SLOPE_EXP_FLW / OBJF_E_flw, flw_erosion_slope_exp / ; 
MODEl ERO_OLS_SLOPE_LIN_FLW / OBJF_E_flw, flw_erosion_slope_lin / ;
MODEl ERO_OLS_SLOPE_SQR_FLW / OBJF_E_flw, flw_erosion_slope_sqr / ;
*CROP N 
MODELN OLS FERT EXP / OBJF_N, N_fert_exp /
MODEl ERO_OLS_SLOPE_EXP2_FLW / OBJF_E_flw, flw_erosion_slope_exp2 / ;
MODEl N_OLS_SLOPE_LIN / OBJF_N, N_slope_lin / ; 
*FALLOW N 
MODEl N_OLS_SLOPE_LIN_FLW / OBJF_N_flw, flw_N_slope_lin / ;
```
\*Parameters for results and reports -values predicted by the estimated functions parameters

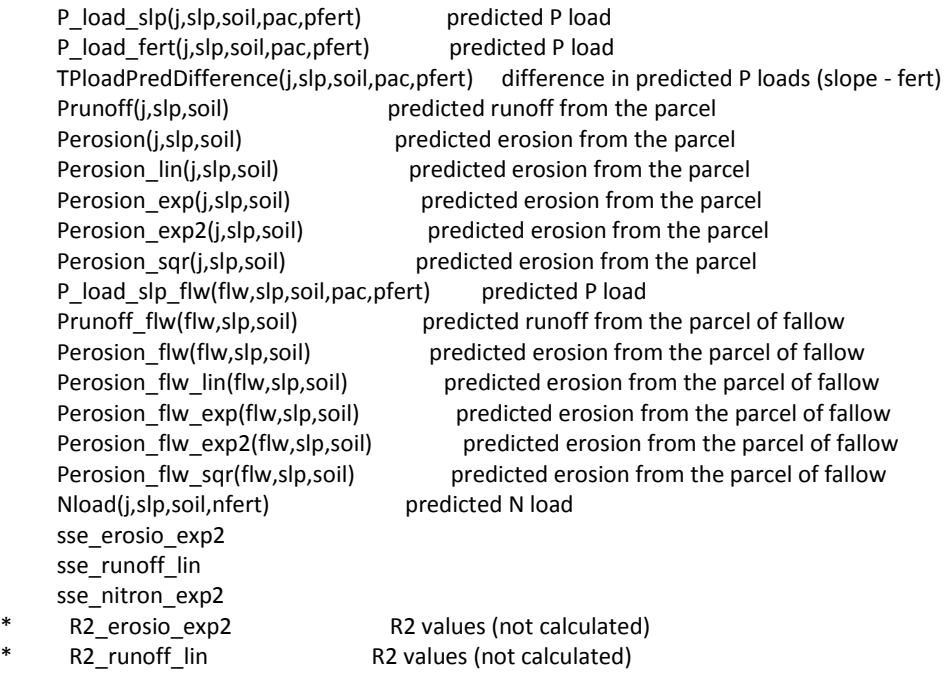

;

\*VARIABLE INITIAL VALUES------------------------------------------------------- P\_coeff\_soilP\_a\_flw.L(flw,soil,slp,pfert) =  $1$ ; P\_coeff\_soilP\_b\_flw.L(flw,soil,slp,pfert) = 1 ; P\_coeff\_soilP\_a\_flw.lo(flw,soil,slp,pfert) =  $0.0001$  ; P\_coeff\_soilP\_b\_flw.lo(flw,soil,slp,pfert) = 0.0001 ; P\_coeff\_soilP\_a.L(j,soil,slp,pfert) = 1 ; P\_coeff\_soilP\_b.L(j,soil,slp,pfert) = 1 ; P\_coeff\_soilP\_a.lo(j,soil,slp,pfert) =  $0.0001$  ; P\_coeff\_soilP\_b.lo(j,soil,slp,pfert) = 0.0001 ; \*For the exponential functional form \*(estimation for exp currently fails) E\_coeff\_slp\_b\_exp.L(j,soil) =  $0.5$  ; E\_coeff\_slp\_c\_exp.L(j,soil) =  $10$  ; E\_coeff\_slp\_b\_exp.lo(j,soil) =  $0.0001$  ; E\_coeff\_slp\_c\_exp.lo(j,soil) =  $0.0001$  ;  $E_{\text{coeff\_slp\_b\_exp2.L(j, soil)} = 10$  ; E\_coeff\_slp\_c\_exp2.L(j,soil) =  $0.05$ ;  $E_{\text{coeff\_slp\_b\_exp2.}$ lo(j,soil) = 0.000001 ; E coeff slp c exp2.lo(j,soil) =  $0.000001$  ; E\_coeff\_slp\_b\_sqr.L(j,soil) =  $10$  ; \*E\_coeff\_slp\_c\_sqr.L(j,soil) = 5 ; \*E\_coeff\_slp\_b\_sqr.lo(j,soil) =  $0.0001$  ; \*E\_coeff\_slp\_c\_sqr.lo(j,soil) =  $0.0001$  ; E\_coeff\_slp\_b\_lin.L(j,soil) =  $10$  ;  $E\text{-coeff\_slp\_c\_lin.L(j, soil)} = 5$ ; \*E\_coeff\_slp\_b\_lin.lo(j,soil) =  $0.0001$  ; \*E\_coeff\_slp\_c\_lin.lo(j,soil) =  $0.0001$  ; \*option Rtmaxv=1.5e+11 ; \*SOLVING THE LEAST SQUARE MINIMISATION PROBLEMS  $*$ TOT P  $\qquad \qquad ;$ SOLVE P\_OLS\_SLOPE\_LIN\_FLW using NLP minimizing OLS\_P\_flw \*SOLVE P\_OLS\_SOILP\_EXP\_FLW using NLP minimizing OLS\_P\_flw ; SOLVE P\_OLS\_SLOPE\_LIN using NLP minimizing OLS\_P SOLVE P\_OLS\_SOILP\_EXP using NLP minimizing OLS\_P SOLVE P\_OLS\_FERTP\_LIN using NLP minimizing OLS\_P \*RUNOFF SOLVE RUN\_OLS\_SLOPE\_LIN using NLP minimizing OLS\_P ; ; sse\_runoff\_lin = OLS\_P.L R2\_runoff\_lin = 1 - sse\_runoff\_lin / totalSumSquaresRunoff ; SOLVE RUN\_OLS\_SLOPE\_LIN\_FLW using NLP minimizing OLS\_P\_flw ;

100 MTT SCIENCE 24

\*EROSION SOLVE ERO\_OLS\_SLOPE\_EXP using NLP minimizing OLS\_P ; SOLVE ERO\_OLS\_SLOPE\_EXP2 using NLP minimizing OLS\_P ; ; sse\_erosio\_exp2 = OLS\_P.L R2\_erosio\_exp2 = 1 - sse\_erosio\_exp2 / totalSumSquaresErosion ; \*Eresidualterm.L(j,slp,soil) = 1000 ; SOLVE ERO\_OLS\_SLOPE\_LIN using NLP minimizing OLS\_P ; ; \*Eresidualterm.L(j,slp,soil) = 1000 ; SOLVE ERO\_OLS\_SLOPE\_SQR using NLP minimizing OLS\_P SOLVE ERO\_OLS\_SLOPE\_EXP\_FLW\_using NLP minimizing OLS\_P\_flw \_\_\_\_\_\_; SOLVE ERO\_OLS\_SLOPE\_EXP2\_FLW using NLP minimizing OLS\_P\_flw ; SOLVE ERO\_OLS\_SLOPE\_LIN\_FLW\_using NLP minimizing OLS\_P\_flw SOLVE ERO\_OLS\_SLOPE\_SQR\_FLW using NLP minimizing OLS\_P\_flw ; \*NITROGEN SOLVE N\_OLS\_FERT\_EXP using NLP minimizing OLS\_N ; ; sse\_nitron\_exp2 = OLS\_N.L R2 nitron  $exp2 = 1 - sse$  nitron  $exp2 / totalSumSquaresNload$ SOLVE N\_OLS\_SLOPE\_LIN using NLP minimizing OLS\_N SOLVE N\_OLS\_SLOPE\_LIN\_FLW using NLP minimizing OLS\_N\_flw = = ; \*CALCULATE LOAD PARAMETERS BASES ON ESTIMATED EQUATIONS (COEFFICIENTS)---------- P\_load\_slp\_flw(flw,slp,soil,pac,pfert) = P\_coeff\_slp\_b\_flw.L(flw,soil,pac,pfert) \* slopedata(slp) + P\_coeff\_slp\_c\_flw.L(flw,soil,pac,pfert) ; \*Predicted erosion for crop (for different function form estimates) Perosion\_lin(j,slp,soil) = E\_coeff\_slp\_b\_lin.L(j,soil) \* slopedata(slp) + E\_coeff\_slp\_c\_lin.L(j,soil) ; Perosion\_exp(j,slp,soil) = E\_coeff\_slp\_b\_exp.L(j,soil) \* exp[slopedata(slp)] + E\_coeff\_slp\_c\_exp.L(j,soil) ; Perosion exp2(j,slp,soil) = E\_coeff\_slp\_b\_exp2.L(j,soil) \* exp[slopedata(slp) \* E\_coeff\_slp\_c\_exp2.L(j,soil)] ; Perosion sqr(j,slp,soil) = E\_coeff\_slp\_b\_sqr.L(j,soil) \* sqr[slopedata(slp)] + E\_coeff\_slp\_c\_sqr.L(j,soil) ; \*Predicted erosion for fallow (for different function form estimates) Perosion flw exp(flw,slp,soil) = E\_coeff\_slp\_b\_flw\_exp.L(flw,soil) \* exp[slopedata(slp)] + E\_coeff\_slp\_c\_flw\_exp.L(flw,soil) ; Perosion\_flw\_exp2(flw,slp,soil) = E\_coeff\_slp\_b\_flw\_exp2.L(flw,soil) \* exp[slopedata(slp) \* E\_coeff\_slp\_c\_flw\_exp2.L(flw,soil)] ; Perosion flw lin(flw,slp,soil) = E\_coeff\_slp\_b\_flw\_lin.L(flw,soil) \* slopedata(slp) + E\_coeff\_slp\_c\_flw\_lin.L(flw,soil) Perosion\_flw\_sqr(flw,slp,soil) = E\_coeff\_slp\_b\_flw\_sqr.L(flw,soil) \* sqr[slopedata(slp)] + E\_coeff\_slp\_c\_flw\_sqr.L(flw,soil) ; \*Predicted runoff for crop (as linear function of slope) Prunoff(j,slp,soil) = R\_coeff\_slp\_b.L(j,soil) \* slopedata(slp) + R\_coeff\_slp\_c.L(j,soil) ; \*Predicted runoff for fallow (as linear function of slope) Prunoff  $flow(flw,slp,soil) = R\coeff slp b\,flw.L(flw,soil) * slopedata(slp) + R\coeff slpc\,flw.L(flw,soil)$  ; \*Predicted P load (as linear function of slope) NOTE THAT THIS PREDICTION IS NOT USED IN THE ACTUAL LOAD CALCULATION

\* It is for comparing with the results based on erosion and runoff derived P-load

```
P_load_slp(j,slp,soil,pac,pfert) = P_coeff_slp_b.L(j,soil,pac,pfert) * slopedata(slp) + 
P_coeff_slp_c.L(j,soil,pac,pfert) ; 
P_load_fert(j,slp,soil,pac,pfert) = P_coeff_fertP_a.L(j,soil,slp,pac) * fertP(j,slp,soil,pac,pfert) +
P_coeff_fertP_b.L(j,soil,slp,pac) ;
TPloadPredDifference(j,slp,soil,pac,pfert) = P_load_slp(j,slp,soil,pac,pfert) - P_load_fert(j,slp,soil,pac,pfert) 
;
```
\*Predicted N load ( as linear function of slope) This load estimate is used in extrapolate file to calculate  $Nload = b*exp(Nfert* c)$ 

Nload(j,slp,soil,nfert) = N\_coeff\_slp\_b.L(j,soil,nfert) \* slopedata(slp) + N\_coeff\_slp\_c.L(j,soil,nfert)

## \*PASSING LOAD COEFFICIENTS FROM VARIABLES TO PARAMETERS (which will be passed to the extrapolation file)

### parameters

\*P-load coeffcients (for comparison purposes)

```
Pcoeff slp b(j,soil,pac,pfert) Coefficient b (for TP = b * slope + c)
      Pcoeff slp c(j,soil,pac,pfert) Coefficient c (for TP = b * slope + c)
       Pcoeff_fertP_a(j,soil,slp,pac) Coefficient a (for TP = a * Pfert + b) 
      Pcoeff_fertP_b(j,soil,slp,pac) Coefficient b (for TP = a * Pfert + b)
      Pcoeff soilP a(j, soil, slp, pfert) Coefficient a (for TP = a * log(soilP) + b)
      Pcoeff soilP b(j,soil,slp,pfert) Coefficient b (for TP = a * log(soilP) + b)
      Pcoeff slp b flw(flw,soil,pac,pfert) Coefficient b (for TP = b * slope + c) (fallow)
      Pcoeff slp c flw(flw,soil,pac,pfert) Coefficient c (for TP = b * slope + c) (fallow)
      Pcoeff soilP a flw(flw,soil,slp,pfert) Coefficient a (for TP = a * log(soilP) + b) (fallow)
      Pcoeff soilP b flw(flw,soil,slp,pfert) Coefficient b (for TP = a * log(soilP) + b) (fallow)
*Coefficients for erosion with alternative functional forms 
      Ecoeff slp b lin(j,soil) Coefficient b (for erosion(y) = b * slope + c)
      Ecoeff slp c lin(j,soil) Coefficient c (for erosion(y) = b * slope + c)
      Ecoeff slp b exp(j,soil) Coefficient b (for erosion(y) = b*exp(x) + c )
      Ecoeff slp c exp(j,soil) Coefficient c (for erosion(y) = b*exp(x) + c )
      Ecoeff slp b exp2(j,soil) Coefficient b (for erosion(y) = b*exp(x*c) )
      Ecoeff slp c_exp2(j,soil) Coefficient c (for erosion(y) = b*exp(x*c) )
      Ecoeff_slp_b_sqr(j,soil) Coefficient b (for erosion(y) = b*sqr(x)+ c )
      Ecoeff slp c sqr(i,soil) Coefficient c (for erosion(y) = b*sqrt(x) + c )
      Ecoeff slp b flw lin(flw,soil) Coefficient b (for erosion(y) = b * x + c (fallow) )
      Ecoeff_slp_c_flw_lin(flw,soil) Coefficient c (for erosion(y) = b * x + c (fallow))
      Ecoeff_slp_b_flw_exp(flw,soil) Coefficient b (for erosion(y) = b*exp(x) + c (fallow))
      Ecoeff slp c flw exp(flw,soil) Coefficient c (for erosion(y) = b*exp(x) + c (fallow) )
      Ecoeff slp b flw exp2(flw,soil) Coefficient b (for erosion(y) = b*exp(x*c) (fallow) )
      Ecoeff slp c flw exp2(flw,soil) Coefficient c (for erosion(y) = b*exp(x*c) (fallow) )
      Ecoeff slp b flw sqr(flw,soil) Coefficient b (for erosion(y) = b*sqr(x)+ c (fallow) )
      Ecoeff slp c flw sqr(flw,soil) Coefficient c (for erosion(y) = b*sqr(x)+ c (fallow) )
*Erosion (to be passes to the extrapolate file) 
       Ecoeff_slp_b(j,soil) The chosen erosion coefficient b (between different functional forms) 
      Ecoeff_slp_c(j,soil) The chosen erosion coefficient c (between different functional forms)
      Ecoeff slp b flw(flw,soil) The chosen erosion coefficient b (between different functional
forms) fallow 
      Ecoeff slp_c_flw(flw,soil) The chosen erosion coefficient c (between different functional forms)
fallow 
*Runoff (used in the extrapolation file) 
      Rcoeff slp b(j,soil) Coefficient b (for runoff(y) = b * slope + c )
```

```
Rcoeff slp c(j, soil) Coefficient c (for runoff(y) = b * slope + c
       Rcoeff_slp_b_flw(flw,soil) Coefficient b (for runoff(y) = b * slope + c (fallow))
       Rcoeff slp c flw(flw,soil) Coefficient b (for runoff(y) = b * slope + c (fallow) )
*Nitrogen cofficients to parameters 
       Ncoeff frt b(j,soil,slp) Coefficient b (for Nload(y) = b*exp(Nfert*c) ) This estimation is redone
in extrapolation file 
       Ncoeff frt c(j,soil,slp) Coefficient c (for Nload(y) = b*exp(Nfert*c) ) This estimation is redone
in extrapolation file 
       Ncoeff_slp_b(j,soil,nfert) Coefficient b (for Nload(y) = b * slope + c) These esimates are used
       Ncoeff_slp_c(j,soil,nfert) Coefficient c (for Nload(y) = b * slope + c) These esimates are used
       Ncoeff slp_b_flw(flw,soil,nfert) Coefficient b (for Nload(y) = b * slope + c) (fallow)
       Ncoeff slp c flw(flw,soil,nfert) Coefficient c (for Nload(y) = b * slope + c) (fallow)
* Parameters for some result checks 
       TPL_soilP(j,slp,soil,pac,pfert) total P load when calculated from the soilP regression param 
        NegTPloads(j,slp,soil,pac,pfert) check for negative load values from the soil P estimate 
        sumNegTPloads 
        P_load_slp_flw(flw,slp,soil,pac,pfert) predicted P load from slope function (fallow) 
        P_load_fert_flw(flw,slp,soil,pac,pfert) predicted P load from Pfert function (fallow) 
; 
*crop coeffcient results to parameters 
Pcoeff slp b(j,soil,pac,pfert) = P coeff slp b.L(j,soil,pac,pfert) ;
Pcoeff_slp_c(j,soil,pac,pfert) = P_coeff_slp_c.L(j,soil,pac,pfert)
Pcoeff fertP a(j, soil, slp, pac) = P coeff fertP a.L(j, soil, slp, pac)Pcoeff_fertP_b(j,soil,slp,pac) = P_coeff_fertP_b.L(j,soil,slp,pac) ; 
Pcoeff_soilP_a(j,soil,slp,pfert) = P_coeff_soilP_a.L(j,soil,slp,pfert) ;
Pcoeff_soilP_b(j,soil,slp,pfert) = P_coeff_soilP_b.L(j,soil,slp,pfert) ;
TPL_soilP(j,slp,soil,pac,pfert) = Pcoeff_soilP_a(j,soil,slp,pfert) * log(soilP(j,slp,soil,pac,pfert)) + 
P_coeff_soilP_b.L(j,soil,slp,pfert) ;
Rcoeff slp b(i,soil) = R coeff slp b.L(i,soil) ;
Rcoeff slp c(j,soil) = R coeff slp c.L(j,soil) ;
*Erosion coefficients - crops 
Ecoeff_slp_b_lin(j,soil) = E_coeff_slp_b_lin.L(j,soil) ;
Ecoeff_slp_c_lin(j,soil) = E_coeff_slp_c_lin.l(j,soil);
Ecoeff slp b exp(j,soil) = E coeff slp b exp.L(j,soil) ;
Ecoeff slp c exp(j,soil) = E coeff slp c exp.L(j,soil) ;
Ecoeff_slp_b_exp2(j,soil) = E_coeff_slp_b_exp2.L(j,soil) ; 
Ecoeff_slp_c_exp2(j,soil) = E_coeff_slp_c_exp2.L(j,soil) ;
Ecoeff slp b sqr(j,soil) = E coeff slp b sqr.L(j,soil) ;
Ecoeff slp c sqr(j,soil) = E coeff slp c sqr.L(j,soil) ;
*Erosion coefficients - fallow 
Ecoeff slp b flw lin(flw,soil) = E coeff slp b flw lin.L(flw,soil) ;
Ecoeff slp_c_flw_lin(flw,soil) = E_coeff_slp_c_flw_lin.L(flw,soil) ;
Ecoeff slp b flw sqr(flw,soil) = E coeff slp b flw sqr.L(flw,soil) ;
Ecoeff_slp_c_flw_sqr(flw,soil) = E_coeff_slp_c_flw_sqr.L(flw,soil) ; 
Ecoeff_slp_b_flw_exp(flw,soil) = E_coeff_slp_b_flw_exp.L(flw,soil) ;
Ecoeff slp c flw exp(flw,soil) = E coeff slp c flw exp.L(flw,soil) ;
Ecoeff slp b flw exp2(flw,soil) = E coeff slp b flw exp2.L(flw,soil) ;
Ecoeff slp c flw exp2(flw,soil) = E coeff slp c flw exp2.L(flw,soil) ;
```
\*Choose according to the best functional form (exp2) NOTE! This specifies the functional form to be used in all the model files

Ecoeff slp b(j,soil) = Ecoeff slp b exp2(j,soil) ; Ecoeff slp  $c(j,soil)$  = Ecoeff slp c exp2(j,soil) ; Ecoeff\_slp\_b\_flw(flw,soil) = E\_coeff\_slp\_b\_flw\_exp2.L(flw,soil) ; Ecoeff slp c flw(flw,soil) = E\_coeff\_slp\_c\_flw\_exp2.L(flw,soil) ;

\*Check that none of estimated coefficients do not produce negative load values NegTPloads(j,slp,soil,pac,pfert)\$(TPL soilP(j,slp,soil,pac,pfert) \textless 0) = 1 ; sumNegTPloads = SUM{(j,slp,soil,pac,pfert), NegTPloads(j,slp,soil,pac,pfert) } ;

\*Nitrogen load function coefficients Ncoeff frt  $b(j, soil, slp) = N$  coeff frt  $b.L(j, soil, slp);$ Ncoeff frt c(j,soil,slp) = N\_coeff frt c.L(j,soil,slp) ; Ncoeff slp  $b(j,soil,nfert) = N$  coeff slp  $b.L(j,soil,nfert)$  ; Ncoeff slp  $c(j,soil,nfert) = N$  coeff slp  $c.L(j,soil,nfert)$  ;

```
*Fallow results to runoff and P load parameters 
Pcoeff_slp_b_flw(flw,soil,pac,pfert) = P_coeff_slp_b_flw.L(flw,soil,pac,pfert) ;
Pcoeff slp_c_flw(flw,soil,pac,pfert) = P_coeff_slp_c_flw.L(flw,soil,pac,pfert) ;
Rcoeff slp b flw(flw,soil) = R coeff slp b flw.L(flw,soil) ;
Rcoeff_slp_c_flw(flw,soil) = R_coeff_slp_c_flw.L(flw,soil) ;
*total P (for comparison) 
Pcoeff soilP a flw(flw,soil,slp,pfert) = P_coeff_soilP_a_flw.L(flw,soil,slp,pfert) ;
Pcoeff_soilP_b_flw(flw,soil,slp,pfert) = P_coeff_soilP_b_flw.L(flw,soil,slp,pfert) ;
*N for fallow 
Ncoeff_slp_b_flw(flw,soil,nfert) = N_coeff_slp_b_flw.L(flw,soil,nfert) ;
Ncoeff_slp_c_flw(flw,soil,nfert) = N_coeff_slp_c_flw.L(flw,soil,nfert) ;
*CODE FOR DRAWING FIGURES------------------------------------------------------
```
\*Set declaration for figure purposes set

lines1 / line1\*line6 /

lines3 / ds\_data, ds\_pred, cc\_data, cc\_pred, cu\_data, cu\_pred /

datvspred

```
/ data, linear, square, exponent /
```
lines

```
/ brl_cc_finesand, brl_cc_fineclay, brl_cc_coursesand, brl_cc_courseclay, brl_cu_finesand, brl_cu_fineclay,
brl_cu_coursesand, brl_cu_courseclay, brl_ds_finesand, brl_ds_fineclay, brl_ds_coursesand, 
brl ds courseclay
```
/

```
linesallcrop
```

```
/
```

```
brl_cc_finesand, brl_cc_fineclay, brl_cc_coursesand, brl_cc_courseclay, brl_cu_finesand, brl_cu_fineclay,
brl_cu_coursesand, brl_cu_courseclay, brl_ds_finesand, brl_ds_fineclay, brl_ds_coursesand, 
brl ds courseclay
```

```
wwh_cc_finesand, wwh_cc_fineclay, wwh_cc_coursesand, wwh_cc_courseclay, wwh_cu_finesand,
wwh_cu_fineclay, wwh_cu_coursesand, wwh_cu_courseclay, wwh_ds_finesand, wwh_ds_fineclay, 
wwh ds coursesand, wwh ds courseclay
sbt_cc_finesand, sbt_cc_fineclay, sbt_cc_coursesand, sbt_cc_courseclay, sbt_cu_finesand, sbt_cu_fineclay,
sbt_cu_coursesand, sbt_cu_courseclay, sbt_ds_finesand, sbt_ds_fineclay, sbt_ds_coursesand,
sbt_ds_courseclay
ols_cc_finesand, ols_cc_fineclay, ols_cc_coursesand, ols_cc_courseclay, ols_cu_finesand, ols_cu_fineclay,
ols cu coursesand, ols cu courseclay, ols ds finesand, ols ds fineclay, ols ds coursesand,
ols ds courseclay
grs_cc_finesand, grs_cc_fineclay, grs_cc_coursesand, grs_cc_courseclay, grs_cu_finesand, grs_cu_fineclay, 
grs_cu_coursesand, grs_cu_courseclay, grs_ds_finesand, grs_ds_fineclay, grs_ds_coursesand, 
grs ds courseclay
pot cc finesand, pot cc fineclay, pot cc coursesand, pot cc courseclay, pot cu finesand,
pot cu fineclay, pot cu coursesand, pot cu courseclay, pot ds finesand, pot ds fineclay,
pot ds coursesand, pot ds courseclay
/ 
linesallcrop2 
/ 
brl_cc_fs, brl_cc_fc, brl_cc_cs, brl_cc_cl, brl_cu_fs, brl_cu_fc, brl_cu_cs, brl_cu_cl, brl_ds_fs, brl_ds_fc, 
brl_ds_cs, brl_ds_cl
wwh_cc_fs, wwh_cc_fc, wwh_cc_cs, wwh_cc_cl, wwh_cu_fs, wwh_cu_fc, wwh_cu_cs, wwh_cu_cl,
wwh_ds_fs, wwh_ds_fc, wwh_ds_cs, wwh_ds_cl
sbt_cc_fs, sbt_cc_fc, sbt_cc_cs, sbt_cc_cl, sbt_cu_fs, sbt_cu_fc, sbt_cu_cs, sbt_cu_cl, sbt_ds_fs, sbt_ds_fc,
sbt_ds_cs, sbt_ds_cl
ols_cc_fs, ols_cc_fc, ols_cc_cs, ols_cc_cl, ols_cu_fs, ols_cu_fc, ols_cu_cs, ols_cu_cl, ols_ds_fs, ols_ds_fc,
ols_ds_cs, ols_ds_cl
grs_cc_fs, grs_cc_fc, grs_cc_cs, grs_cc_cl, grs_cu_fs, grs_cu_fc, grs_cu_cs, grs_cu_cl, grs_ds_fs, grs_ds_fc,
grs_ds_cs, grs_ds_cl
pot cc fs, pot cc fc, pot cc cs, pot cc cl, pot cu fs, pot cu fc, pot cu cs, pot cu cl, pot ds fs,
pot ds fc, pot ds cs, pot ds cl
/ 
singleCrop 
/ 
pred_cc_fs, pred_cc_fc, pred_cc_cs, pred_cc_cl, pred_cu_fs, pred_cu_fc, pred_cu_cs, pred_cu_cl,
pred ds fs, pred ds fc, pred ds cs, pred ds cl
IC_cc_fs, IC_cc_fc, IC_cc_cs, IC_cc_cl, IC_cu_fs, IC_cu_fc, IC_cu_cs, IC_cu_cl, IC_ds_fs, IC_ds_fc, IC_ds_cs, 
IC_ds_cl
/ 
predLines 
/ 
pred_cc_fs, pred_cc_fc, pred_cc_cs, pred_cc_cl, pred_cu_fs, pred_cu_fc, pred_cu_cs, pred_cu_cl,
pred ds fs, pred ds fc, pred ds cs, pred ds cl
/ 
ICreamLines 
/ 
IC_cc_fs, IC_cc_fc, IC_cc_cs, IC_cc_cl, IC_cu_fs, IC_cu_fc, IC_cu_cs, IC_cu_cl, IC_ds_fs, IC_ds_fc, IC_ds_cs, 
IC_ds_cl
/ 
ICreamLinesN 
/ 
IC_cc_fs_s0, IC_cc_fc_s0, IC_cc_cs_s0, IC_cc_cl_s0, IC_cu_fs_s0, IC_cu_fc_s0, IC_cu_cs_s0, IC_cu_cl_s0,
IC_ds_fs_s0, IC_ds_fc_s0, IC_ds_cs_s0, IC_ds_cl_s0
```

```
IC_cc_fs_s1, IC_cc_fc_s1, IC_cc_cs_s1, IC_cc_cl_s1, IC_cu_fs_s1, IC_cu_cs_s1, IC_cu_cl_s1,
IC ds fs_s1, IC_ds_fc_s1, IC_ds_cs_s1, IC_ds_cl_s1
IC_cc_fs_s3, IC_cc_fc_s3, IC_cc_cs_s3, IC_cc_cl_s3, IC_cu_fs_s3, IC_cu_fc_s3, IC_cu_cs_s3, IC_cu_cl_s3,
IC_ds_fs_s3, IC_ds_fc_s3, IC_ds_cs_s3, IC_ds_cl_s3
IC_cc_fs_s7, IC_cc_fc_s7, IC_cc_cs_s7, IC_cc_cl_s7, IC_cu_fs_s7, IC_cu_tc_s7, IC_cu_cl_s1, IC_cu_cl_s7,
IC_ds_fs_s7, IC_ds_fc_s7, IC_ds_cs_s7, IC_ds_cl_s7
/ 
subeet line
/sbt_cc_finesand, sbt_cc_fineclay, sbt_cc_coursesand, sbt_cc_courseclay, sbt_cu_finesand, 
sbt_cu_fineclay, sbt_cu_coursesand, sbt_cu_courseclay, sbt_ds_finesand, sbt_ds_fineclay, 
sbt_ds_coursesand, sbt_ds_courseclay /
grass_line 
/ grs_cc_finesand, grs_cc_fineclay, grs_cc_coursesand, grs_cc_courseclay, grs_cu_finesand, 
grs_cu_fineclay, grs_cu_coursesand, grs_cu_courseclay, grs_ds_finesand, grs_ds_fineclay,
grs ds coursesand, grs ds courseclay /
convcult 
/ 
brl_cc_finesand, brl_cc_fineclay, brl_cc_coursesand, brl_cc_courseclay
wwh_cc_finesand, wwh_cc_fineclay, wwh_cc_coursesand, wwh_cc_courseclay
sbt_cc_finesand, sbt_cc_fineclay, sbt_cc_coursesand, sbt_cc_courseclay
ols cc_finesand, ols_cc_fineclay, ols_cc_coursesand, ols_cc_courseclay
grs_cc_finesand, grs_cc_fineclay, grs_cc_coursesand, grs_cc_courseclay
pot cc_finesand, pot_cc_fineclay, pot_cc_coursesand, pot_cc_courseclay
/ 
convcultHtS 
/ brl_cc_courseclay, wwh_cc_courseclay, sbt_cc_courseclay, ols_cc_courseclay, grs_cc_courseclay, 
pot_cc_courseclay /
plines 
/ 
brl_cc_finesand_lin, brl_cc_fineclay_lin, brl_cc_coursesand_lin, brl_cc_courseclay_lin, brl_cu_finesand_lin,
brl_cu_fineclay_lin, brl_cu_coursesand_lin, brl_cu_courseclay_lin, brl_ds_finesand_lin, brl_ds_fineclay_lin,
brl ds coursesand lin, brl ds courseclay lin
brl_cc_finesand_exp, brl_cc_fineclay_exp, brl_cc_coursesand_exp, brl_cc_courseclay_exp,
brl_cu_finesand_exp, brl_cu_fineclay_exp, brl_cu_coursesand_exp, brl_cu_courseclay_exp,
brl_ds_finesand_exp, brl_ds_fineclay_exp, brl_ds_coursesand_exp, brl_ds_courseclay_exp
brl_cc_finesand_sqr, brl_cc_fineclay_sqr, brl_cc_coursesand_sqr, brl_cc_courseclay_sqr, 
brl_cu_finesand_sqr, brl_cu_fineclay_sqr, brl_cu_coursesand_sqr, brl_cu_courseclay_sqr, 
brl_ds_finesand_sqr, brl_ds_fineclay_sqr, brl_ds_coursesand_sqr, brl_ds_courseclay_sqr
/ 
scen Scenarios of which each is a line 
/ 
     brl_cc_slt1, brl_cc_slt4, brl_cc_slt9, brl_cc_slt16, brl_cu_slt1, brl_cu_slt4, brl_cu_slt9, brl_cu_slt16,
```
brl\_ds\_slt1, brl\_ds\_slt4, brl\_ds\_slt9, brl\_ds\_slt16 cultivation\_data, cultivation\_pred, ds\_data, ds\_pred, cc\_data, cu\_data, cu\_pred, cc\_pred,

ds\_data1, ds\_pred1, cc\_data1, cu\_data1, cu\_pred1, cc\_pred1, ds\_data2, ds\_pred2, cc\_data2, cu\_data2,

cu\_pred2, cc\_pred2, ds\_data3, ds\_pred3, cc\_data3, cu\_data3, cu\_pred3, cc\_pred3

/ bscen

/

predicted cc finesand, predicted cc fineclay, predicted cc coursesand, predicted cc courseclay predicted cu finesand, predicted cu fineclay, predicted cu coursesand, predicted cu courseclay

```
predicted ds finesand, predicted ds fineclay, predicted ds coursesand, predicted ds courseclay
data_cc_finesand, data_cc_fineclay, data_cc_coursesand, data_cc_courseclay
data cu finesand, data cu fineclay, data cu coursesand, data cu courseclay
data ds finesand, data ds fineclay, data ds coursesand, data ds courseclay
/ 
bscen2 
/ 
predicted_cc_finesand, predicted_cc_fineclay, predicted_cc_coursesand, predicted_cc_courseclay
data_cc_finesand, data_cc_fineclay, data_cc_coursesand, data_cc_courseclay 
/ 
bICdata 
/ 
cc_finesand, cc_fineclay, cc_coursesand, cc_courseclay 
cu_finesand, cu_fineclay, cu_coursesand, cu_courseclay 
ds_finesand, ds_fineclay, ds_coursesand, ds_courseclay 
/ 
item y and x axis items /Pred, CDataP, slopepoints, totP, soilP, P_level, runoff, erosion, totalN,
Nfert, Pfert, slope / 
Naxisitems / N fertilization, ICdata, totalNload /
; 
*Parameters for different graphs (need to be 3 dimensional) 
parameters 
NloadBrlSlp1HtS(lines3, nfert, item) N load as a function N fert for HtS soil slope class 1
NloadBrlSlp3HtS(lines3, nfert, item) N load as a function N fert for HtS soil slope class 3
NloadBrlSlp3HsS(lines3, nfert, item) N load as a function N fert for HsS soil slope class 3 
NloadBrlSlp3KHt(lines1, nfert, Naxisitems) N load as a function N fert for KHt soil slope class 3
N dataGraphBrl slp1
P 12 HsS 15F barley(scen, slp, item) The graph of TP load of barley as P stock is 12 and P
fertilisation is 15 
P_12_HsS_barley(scen, pfert, item) The graph of TP load of barley as P stock is 12 and P fertilisation 
varies 
runoff_12_HsS_15F_barley(scen, slp, item) The graph of runoff of barley as P stock is 12 and P 
fertilisation is 15
runoff_barley_cc(bscen2, slp, item) Runoff data and OLS predicted values for barley (conventional
cultivation) 
runoff barley(singleCrop, slp, item) Runoff data and OLS predicted values for barley (all cultivation)
NloadBrlSlp3(bICdata, nfert, item) Barley N load for slope class3
N_dataGraphBrl_slp1(bICdata, nfert, item) N load as function of fertilization (IC data) for SLP1
N barley slp data(bscen, slp, item) N load of barley as function of slope when N fertilisation is 80
(data) 
N_barley_data(ICreamLinesN, nfert, item) N load of barley as function of fertilization (IC data)
N_dataGraph_slp1(linesallcrop, nfert, item) Nitrogen load plotted for fert levels
N_data_CC_SLP1(convcult, nfert, item) Nitrogen load of conventionally cultivated crops plotted for 
different fertilization levels 
N_load_HtS_CC_SLP1(convcultHtS, nfert, item) Nitrogen load of conventionally cultivated crops plotted 
for different fertilization levels 
N_subeet_slp1(subeet_line, nfert, item) Nitrogen load for sugarbeet plotted for fert levels
N_grass_slp1(grass_line, nfert, item) Nitrogen load for sugarbeet plotted for fert levels
```
erosion 12 HsS 15F barley(scen, slp, item) The graph of NON-SCALED erosion of barley as P stock is 12 and P fertilisation is 15 erosion all crops(linesallcrop, slp, item) The rescaled erosion data erosion\_all\_crops2(linesallcrop2, slp, item) The rescaled erosion data erosion predicted(plines, slp, item) Preditected erosion using OLS estimated functions ErosionBrl\_cc\_HtS(datvspred, slp, item) IC-data and preditected erosion using OLS estimated functions for barley cc Hts ErosionBrl\_cu\_HtS(datvspred, slp, item) IC-data and preditected erosion using OLS estimated functions for barley cu Hts ErosionBrl\_ds\_HtS(datvspred, slp, item) IC-data and preditected erosion using OLS estimated functions for barley ds Hts ErosionGrs cc HtS(datvspred, slp, item) IC-data and preditected erosion using OLS estimated functions for grass cc Hts erosion barley(bscen, slp, item) Barley average erosion as function of slope erosion ICbarley(bICdata, slp, item) ICECREMA-data for barley totPfert barley(bscen, pfert, item) Total P-loas as a function of P fertilisation for barley (all tillage and soil and slope) OLS and data ;

# \*GRAPH DATA VALUES

\*X-axis

totPfert\_barley(bscen, pfert, "Pfert") = fertP('f13','slp1','HHt','pac12',pfert) \*Y-axis totPfert\_barley("data\_cc\_finesand", pfert, "totP") = TP\_load("f13",'slp1','HHt','pac12',pfert) ; totPfert barley("data cc fineclay", pfert, "totP") = TP load("f13",'slp1','HsS','pac12',pfert) ; totPfert\_barley("data\_cc\_coursesand", pfert, "totP") = TP\_load("f13",'slp1','KHt','pac12',pfert) ; totPfert\_barley("data\_cc\_courseclay", pfert, "totP") = TP\_load("f13",'slp1','HtS','pac12',pfert) ; totPfert barley("predicted cc finesand", pfert, "totP") = P\_load fert("f13",'slp1','HHt','pac12',pfert) ; totPfert\_barley("predicted\_cc\_fineclay", pfert, "totP") = P\_load\_fert("f13",'slp1','HsS','pac12',pfert) ; totPfert\_barley("predicted\_cc\_coursesand", pfert, "totP") = P\_load\_fert("f13",'slp1','KHt','pac12',pfert) ; totPfert\_barley("predicted\_cc\_courseclay", pfert, "totP") = P\_load\_fert("f13",'slp1','HtS','pac12',pfert) ;

totPfert barley("data cu finesand", pfert, "totP") = TP load("f14",'slp1','HHt','pac12',pfert) ; totPfert\_barley("data\_cu\_fineclay", pfert, "totP") = TP\_load("f14",'slp1','HsS','pac12',pfert) totPfert barley("data cu coursesand", pfert, "totP") = TP load("f14",'slp1','KHt','pac12',pfert) ; totPfert\_barley("data\_cu\_courseclay", pfert, "totP") = TP\_load("f14",'slp1','HtS','pac12',pfert) ; totPfert\_barley("predicted\_cu\_finesand", pfert, "totP") = P\_load\_fert("f14",'slp1','HHt','pac12',pfert) totPfert\_barley("predicted\_cu\_fineclay", pfert, "totP") = P\_load\_fert("f14",'slp1','HsS','pac12',pfert) ; totPfert\_barley("predicted\_cu\_coursesand", pfert, "totP") = P\_load\_fert("f14",'slp1','KHt','pac12',pfert) ; totPfert\_barley("predicted\_cu\_courseclay", pfert, "totP") = P\_load\_fert("f14",'slp1','HtS','pac12',pfert) ;

totPfert barley("data ds finesand", pfert, "totP") = TP load("f15",'slp1','HHt','pac12',pfert) ; totPfert barley("data ds fineclay", pfert, "totP") = TP load("f15",'slp1','HsS','pac12',pfert) ; totPfert\_barley("data\_ds\_coursesand", pfert, "totP") = TP\_load("f15",'slp1','KHt','pac12',pfert) ; totPfert\_barley("data\_ds\_courseclay", pfert, "totP") = TP\_load("f15",'slp1','HtS','pac12',pfert) ; totPfert\_barley("predicted\_ds\_finesand", pfert, "totP") = P\_load\_fert("f15",'slp1','HHt','pac12',pfert) ; totPfert\_barley("predicted\_ds\_fineclay", pfert, "totP") = P\_load\_fert("f15",'slp1','HsS','pac12',pfert) ; totPfert\_barley("predicted\_ds\_coursesand", pfert, "totP") = P\_load\_fert("f15",'slp1','KHt','pac12',pfert) ; totPfert\_barley("predicted\_ds\_courseclay", pfert, "totP") = P\_load\_fert("f15",'slp1','HtS','pac12',pfert) ;

\*X-axis

NloadBrlSlp3(blCdata, nfert, "Nfert") = N\_fert('f34','slp1','HHt',nfert) ;

#### \*Y-axis

NloadBrlSlp3("cc\_finesand", nfert, "totalN") = Nloaddata("f13","slp3",'HHt',nfert) ; NloadBrlSlp3("cc\_fineclay", nfert, "totalN") = Nloaddata("f13","slp3",'HsS',nfert) ; NloadBrlSlp3("cc\_coursesand", nfert, "totalN") = Nloaddata("f13","slp3",'KHt',nfert) ; NloadBrlSlp3("cc\_courseclay", nfert, "totalN") = Nloaddata("f13","slp3",'HtS',nfert) ; NloadBrlSlp3("cu\_finesand", nfert, "totalN") = Nloaddata("f14","slp3",'HHt',nfert) ; NloadBrlSlp3("cu\_fineclay", nfert, "totalN") = Nloaddata("f14","slp3",'HsS',nfert) NloadBrlSlp3("cu\_coursesand", nfert, "totalN") = Nloaddata("f14","slp3",'KHt',nfert) ; NloadBrlSlp3("cu\_courseclay", nfert, "totalN") = Nloaddata("f14","slp3",'HtS',nfert) ; NloadBrlSlp3("ds\_finesand", nfert, "totalN") = Nloaddata("f15","slp3",'HHt',nfert) ; NloadBrlSlp3("ds\_fineclay", nfert, "totalN") = Nloaddata("f15","slp3",'HsS',nfert) ; NloadBrlSlp3("ds\_coursesand", nfert, "totalN") = Nloaddata("f15","slp3",'KHt',nfert) ; NloadBrlSlp3("ds\_courseclay", nfert, "totalN") = Nloaddata("f15","slp3",'HtS',nfert) ;

erosion\_ICbarley(bICdata, slp, "slope") = slopepoint(slp) ; erosion\_ICbarley("cc\_finesand", slp, "erosion") = erosiondata("f13",slp,'HHt') erosion\_ICbarley("cc\_fineclay", slp, "erosion") = erosiondata("f13",slp,'HsS') ; erosion ICbarley("cc\_coursesand", slp, "erosion") = erosiondata("f13",slp,'KHt') ; erosion ICbarley("cc\_courseclay", slp, "erosion") = erosiondata("f13",slp,'HtS') ; erosion ICbarley("cu finesand", slp, "erosion") = erosiondata("f14",slp,'HHt') ; erosion\_ICbarley("cu\_fineclay", slp, "erosion") = erosiondata("f14",slp,'HsS') erosion\_ICbarley("cu\_coursesand", slp, "erosion") = erosiondata("f14",slp,'KHt') ; erosion ICbarley("cu courseclay", slp, "erosion") = erosiondata("f14",slp,'HtS') ; erosion ICbarley("ds finesand", slp, "erosion") = erosiondata("f15",slp,'HHt') ; erosion\_ICbarley("ds\_fineclay", slp, "erosion") = erosiondata("f15",slp,'HsS') erosion\_ICbarley("ds\_coursesand", slp, "erosion") = erosiondata("f15",slp,'KHt') ; erosion\_ICbarley("ds\_courseclay", slp, "erosion") = erosiondata("f15",slp,'HtS') ;

\*EROSION FOR BARLEY DATA VS OLS MODEL (TILLAGE AND SOIL)

erosion\_barley(bscen, slp, "slope") = slopepoint(slp) erosion\_barley("data\_cc\_finesand", slp, "erosion") = erosiondata("f13",slp,'HHt') erosion barley("data cc fineclay", slp, "erosion") = erosiondata("f13",slp,'HsS') ; erosion barley("data cc coursesand", slp, "erosion") = erosiondata("f13",slp,'KHt') ; erosion\_barley("data\_cc\_courseclay", slp, "erosion") = erosiondata("f13",slp,'HtS') ; erosion\_barley("predicted\_cc\_finesand", slp, "erosion") = Perosion\_exp("f13",slp,'HHt') ; erosion\_barley("predicted\_cc\_fineclay", slp, "erosion") = Perosion\_exp("f13",slp,'HsS') erosion\_barley("predicted\_cc\_coursesand", slp, "erosion") = Perosion\_exp("f13",slp,'KHt') ; erosion barley("predicted cc courseclay", slp, "erosion") = Perosion exp("f13",slp,'HtS') ;

erosion barley("data cu finesand", slp, "erosion") = erosiondata("f14",slp,'HHt') erosion barley("data cu fineclay", slp, "erosion") = erosiondata("f14",slp,'HsS') erosion\_barley("data\_cu\_coursesand", slp, "erosion") = erosiondata("f14",slp,'KHt') ; erosion barley("data cu courseclay", slp, "erosion") = erosiondata("f14",slp,'HtS') ; erosion\_barley("predicted\_cu\_finesand", slp, "erosion") = Perosion\_exp("f14",slp,'HHt') erosion\_barley("predicted\_cu\_fineclay", slp, "erosion") = Perosion\_exp("f14",slp,'HsS') ; erosion\_barley("predicted\_cu\_coursesand", slp, "erosion") = Perosion\_exp("f14",slp,'KHt') ; erosion\_barley("predicted\_cu\_courseclay", slp, "erosion") = Perosion\_exp("f14",slp,'HtS') ;

erosion barley("data ds finesand", slp, "erosion") = erosiondata("f15",slp,'HHt') ; erosion\_barley("data\_ds\_fineclay", slp, "erosion") = erosiondata("f15",slp,'HsS') erosion barley("data ds coursesand", slp, "erosion") = erosiondata("f15",slp, 'KHt') ; erosion barley("data ds courseclay", slp, "erosion") = erosiondata("f15",slp,'HtS') ; erosion\_barley("predicted\_ds\_finesand", slp, "erosion") = Perosion\_exp("f15",slp,'HHt') ; erosion\_barley("predicted\_ds\_fineclay", slp, "erosion") = Perosion\_exp("f15",slp,'HsS') erosion\_barley("predicted\_ds\_coursesand", slp, "erosion") = Perosion\_exp("f15", slp, 'KHt') ; erosion barley("predicted ds courseclay", slp, "erosion") = Perosion exp("f15",slp,'HtS') ; \*X-AXIS ErosionBrl\_cc\_HtS(datvspred, slp, 'slope') = slopedata(slp) ; ; ; \*Y-AXIS ErosionBrl\_cc\_HtS('data', slp, 'erosion') = Erosiondata('f13',slp,'HtS') ; ErosionBrl cc HtS('linear', slp, 'erosion') = Perosion lin('f13', slp, 'HtS') ; ErosionBrl cc HtS('square', slp, 'erosion') = Perosion sqr('f13',slp,'HtS') ; ErosionBrl cc HtS('exponent', slp, 'erosion') = Perosion exp('f13',slp,'HtS') ; \$setglobal gp\_style 'linespoints' \$setglobal gp\_title 'Barley erosion conventionally cultivated IC-data vs predictions' \*\$libinclude gnuplotxyz ErosionBrl\_cc\_HtS slope erosion \*X-AXIS ErosionBrl cu HtS(datvspred, slp, 'slope') = slopedata(slp) ; ; ; \*Y-AXIS ErosionBrl cu HtS('data', slp, 'erosion') = Erosiondata('f14',slp,'HtS') ; ErosionBrl cu HtS('linear', slp, 'erosion') = Perosion lin('f14',slp,'HtS') ; ErosionBrl\_cu\_HtS('square', slp, 'erosion') = Perosion\_sqr('f14',slp,'HtS') ; ErosionBrl cu HtS('exponent', slp, 'erosion') = Perosion exp('f14',slp,'HtS') ; \$setglobal gp\_style 'linespoints' \$setglobal gp\_title 'Barley erosion cultivated IC-data vs predictions' \*\$libinclude gnuplotxyz ErosionBrl\_cu\_HtS slope erosion \*X-AXIS ErosionBrl ds HtS(datvspred, slp, 'slope') = slopedata(slp) ; ; ; \*Y-AXIS ErosionBrl ds HtS('data', slp, 'erosion') = Erosiondata('f15', slp, 'HtS') ; ErosionBrl ds HtS('linear', slp, 'erosion') = Perosion lin('f15', slp, 'HtS') ; ErosionBrl ds HtS('square', slp, 'erosion') = Perosion sqr('f15',slp,'HtS') ; ErosionBrl\_ds\_HtS('exponent', slp, 'erosion') = Perosion\_exp('f15',slp,'HtS') ; \$setglobal gp\_style 'linespoints' \$setglobal gp\_title 'Barley erosion direct till IC-data vs predictions' \*\$libinclude gnuplotxyz ErosionBrl\_ds\_HtS slope erosion \*X-AXIS ErosionGrs\_cc\_HtS(datvspred, slp, 'slope') = slopedata(slp) ; \*Y-AXIS ErosionGrs\_cc\_HtS('data', slp, 'erosion') = Erosiondata('f43',slp,'HtS') ; ErosionGrs cc HtS('linear', slp, 'erosion') = Perosion lin('f43',slp,'HtS') ; ErosionGrs cc HtS('square', slp, 'erosion') = Perosion sqr('f43',slp,'HtS') ; ErosionGrs cc HtS('exponent', slp, 'erosion') = Perosion exp('f43',slp,'HtS') ; \$setglobal gp\_style 'linespoints'

\$setglobal gp\_title 'Grass erosion conventionally cultivated IC-data vs predictions'

\*\$libinclude gnuplotxyz ErosionGrs\_cc\_HtS slope erosion

\*erosion\_all\_crops\_soils(scen, slp, item) As function of slope \*EROSION DATA \*Conventional tillage erosion all crops(linesallcrop, slp, 'slopepoints') = slopedata(slp) ; erosion all crops('brl cc finesand', slp, 'erosion') = erosiondata('f13',slp,'HHt') ; erosion\_all\_crops('brl\_cc\_fineclay', slp, 'erosion') = erosiondata("f13",slp,"HsS") ; erosion\_all\_crops('brl\_cc\_coursesand', slp, 'erosion') = erosiondata("f13",slp,"KHt") ; erosion all crops('brl cc courseclay', slp, 'erosion') = erosiondata("f13",slp, "HtS") ; \*Cultivation on different soils erosion\_all\_crops('brl\_cu\_finesand', slp, 'erosion') = erosiondata("f14",slp,"HHt") ; erosion\_all\_crops('brl\_cu\_fineclay', slp, 'erosion') = erosiondata("f14",slp,"HsS") ; erosion all crops('brl cu coursesand', slp, 'erosion') = erosiondata("f14",slp, "KHt") ; erosion all crops('brl cu courseclay', slp, 'erosion') = erosiondata("f14",slp,"HtS") ; \*Direct sowing on different soils erosion all crops('brl ds finesand', slp, 'erosion') = erosiondata("f15",slp,"HHt") ; erosion\_all\_crops('brl\_ds\_fineclay', slp, 'erosion') = erosiondata("f15",slp, "HsS") ; erosion\_all\_crops('brl\_ds\_coursesand', slp, 'erosion') = erosiondata("f15",slp,"KHt") ; erosion all crops('brl ds courseclay', slp, 'erosion') = erosiondata("f15",slp,"HtS") ; \*Conventional tillage erosion all crops('wwh cc finesand', slp, 'erosion') = erosiondata('f1',slp,'HHt') ; erosion\_all\_crops('wwh\_cc\_fineclay', slp, 'erosion') = erosiondata("f1",slp,"HsS") ; erosion\_all\_crops('wwh\_cc\_coursesand', slp, 'erosion') = erosiondata("f1",slp,"KHt") ; erosion\_all\_crops('wwh\_cc\_courseclay', slp, 'erosion') = erosiondata("f1",slp, "HtS") ; \*Cultivation on different soils erosion all crops('wwh cu finesand', slp, 'erosion') = erosiondata("f2",slp,"HHt") ; erosion\_all\_crops('wwh\_cu\_fineclay', slp, 'erosion') = erosiondata("f2",slp,"HsS") ; erosion all crops('wwh cu coursesand', slp, 'erosion') = erosiondata("f2",slp, "KHt") ; erosion all crops('wwh cu courseclay', slp, 'erosion') = erosiondata("f2",slp, "HtS") ; \*Direct sowing on different soils erosion all crops('wwh ds finesand', slp, 'erosion') = erosiondata("f3",slp, "HHt") ; erosion all crops('wwh ds fineclay', slp, 'erosion') = erosiondata("f3",slp, "HsS") ; erosion\_all\_crops('wwh\_ds\_coursesand', slp, 'erosion') = erosiondata("f3",slp, "KHt") ; erosion\_all\_crops('wwh\_ds\_courseclay', slp, 'erosion') = erosiondata("f3",slp,"HtS") ; \*Grass erosion all crops('grs cc finesand', slp, 'erosion') = erosiondata('f43',slp,'HHt') ; erosion\_all\_crops('grs\_cc\_fineclay', slp, 'erosion') = erosiondata("f43",slp,"HsS") ; erosion all crops('grs cc coursesand', slp, 'erosion') = erosiondata("f43",slp, "KHt") ; erosion\_all\_crops('grs\_cc\_courseclay', slp, 'erosion') = erosiondata("f43",slp,"HtS") ; \*Sugarbeet erosion all crops('sbt cc finesand', slp, 'erosion') = erosiondata('f34',slp,'HHt') ; erosion\_all\_crops('sbt\_cc\_fineclay', slp, 'erosion') = erosiondata("f34",slp, "HsS") ; erosion\_all\_crops('sbt\_cc\_coursesand', slp, 'erosion') = erosiondata("f34",slp, "KHt") ; erosion\_all\_crops('sbt\_cc\_courseclay', slp, 'erosion') = erosiondata("f34",slp,"HtS") ; \*Oilseed erosion\_all\_crops('ols\_cc\_finesand', slp, 'erosion') = erosiondata('f37',slp,'HHt') ; erosion\_all\_crops('ols\_cc\_fineclay', slp, 'erosion') = erosiondata("f37",slp,"HsS") ; erosion all crops('ols cc coursesand', slp, 'erosion') = erosiondata("f37",slp, "KHt") ; erosion all crops('ols cc courseclay', slp, 'erosion') = erosiondata("f37",slp, "HtS") ; \*Potato erosion all crops('pot cc finesand', slp, 'erosion') = erosiondata('f28',slp,'HHt') ;

erosion\_all\_crops('pot\_cc\_fineclay', slp, 'erosion') = erosiondata("f28",slp,"HsS") ; erosion\_all\_crops('pot\_cc\_coursesand', slp, 'erosion') = erosiondata("f28",slp,"KHt") ; erosion\_all\_crops('pot\_cc\_courseclay', slp, 'erosion') = erosiondata("f28",slp,"HtS") ;

```
*EROSION DATA2
```
\*Conventional tillage erosion all crops2(linesallcrop2, slp, 'slopepoints') = slopedata(slp) ; erosion\_all\_crops2('brl\_cc\_fs', slp, 'erosion') = erosiondata('f13',slp,'HHt') ; erosion\_all\_crops2('brl\_cc\_fc', slp, 'erosion') = erosiondata("f13",slp,"HsS") ; erosion\_all\_crops2('brl\_cc\_cs', slp, 'erosion') = erosiondata("f13",slp,"KHt") ; erosion\_all\_crops2('brl\_cc\_cl', slp, 'erosion') = erosiondata("f13",slp,"HtS") ; \*Cultivation on different soils erosion all crops2('brl cu fs', slp, 'erosion') = erosiondata("f14",slp,"HHt") ; erosion all crops2('brl cu fc', slp, 'erosion') = erosiondata("f14",slp, "HsS") ; erosion\_all\_crops2('brl\_cu\_cs', slp, 'erosion') = erosiondata("f14",slp,"KHt") ; erosion all crops2('brl cu cl', slp, 'erosion') = erosiondata("f14",slp, "HtS") ; \*Direct sowing on different soils erosion all crops2('brl ds fs', slp, 'erosion') = erosiondata("f15",slp, "HHt") ; erosion\_all\_crops2('brl\_ds\_fc', slp, 'erosion') = erosiondata("f15",slp,"HsS") ; erosion\_all\_crops2('brl\_ds\_cs', slp, 'erosion') = erosiondata("f15",slp,"KHt") ; erosion\_all\_crops2('brl\_ds\_cl', slp, 'erosion') = erosiondata("f15",slp, "HtS") ; \*Conventional tillage erosion\_all\_crops2('wwh\_cc\_fs', slp, 'erosion') = erosiondata('f1',slp, 'HHt') ; erosion\_all\_crops2('wwh\_cc\_fc', slp, 'erosion') = erosiondata("f1",slp,"HsS") ; erosion\_all\_crops2('wwh\_cc\_cs', slp, 'erosion') = erosiondata("f1",slp,"KHt") ; erosion\_all\_crops2('wwh\_cc\_cl', slp, 'erosion') = erosiondata("f1",slp,"HtS") ; \*Cultivation on different soils erosion\_all\_crops2('wwh\_cu\_fs', slp, 'erosion') = erosiondata("f2",slp,"HHt") ; erosion\_all\_crops2('wwh\_cu\_fc', slp, 'erosion') = erosiondata("f2",slp,"HsS") ; erosion\_all\_crops2('wwh\_cu\_cs', slp, 'erosion') = erosiondata("f2",slp,"KHt") ; erosion all crops2('wwh cu cl', slp, 'erosion') = erosiondata("f2", slp, "HtS") ; \*Direct sowing on different soils erosion\_all\_crops2('wwh\_ds\_fs', slp, 'erosion') = erosiondata("f3", slp, "HHt") ; erosion\_all\_crops2('wwh\_ds\_fc', slp, 'erosion') = erosiondata("f3",slp,"HsS") ; erosion all crops2('wwh ds cs', slp, 'erosion') = erosiondata("f3",slp,"KHt") ; erosion\_all\_crops2('wwh\_ds\_cl', slp, 'erosion') = erosiondata("f3", slp, "HtS") ; \*Grass erosion\_all\_crops2('grs\_cc\_fs', slp, 'erosion') = erosiondata('f43',slp,'HHt') ; erosion all crops2('grs cc fc', slp, 'erosion') = erosiondata("f43",slp, "HsS") ; erosion\_all\_crops2('grs\_cc\_cs', slp, 'erosion') = erosiondata("f43",slp, "KHt") ; erosion all crops2('grs cc cl', slp, 'erosion') = erosiondata("f43",slp,"HtS") ; \*Sugarbeet erosion all crops2('sbt cc fs', slp, 'erosion') = erosiondata('f34',slp, 'HHt') ; erosion\_all\_crops2('sbt\_cc\_fc', slp, 'erosion') = erosiondata("f34",slp, "HsS") ; erosion\_all\_crops2('sbt\_cc\_cs', slp, 'erosion') = erosiondata("f34",slp,"KHt") ; erosion\_all\_crops2('sbt\_cc\_cl', slp, 'erosion') = erosiondata("f34",slp,"HtS") ; \*Oilseed erosion\_all\_crops2('ols\_cc\_fs', slp, 'erosion') = erosiondata('f37',slp,'HHt') ; erosion\_all\_crops2('ols\_cc\_fc', slp, 'erosion') = erosiondata("f37",slp,"HsS") ; erosion\_all\_crops2('ols\_cc\_cs', slp, 'erosion') = erosiondata("f37",slp, "KHt") ; erosion all crops2('ols cc cl', slp, 'erosion') = erosiondata("f37",slp, "HtS") ; \*Potato

erosion\_all\_crops2('pot\_cc\_fs', slp, 'erosion') = erosiondata('f28',slp,'HHt') ; erosion\_all\_crops2('pot\_cc\_fc', slp, 'erosion') = erosiondata("f28",slp,"HsS") ; erosion\_all\_crops2('pot\_cc\_cs', slp, 'erosion') = erosiondata("f28",slp, "KHt") ; erosion\_all\_crops2('pot\_cc\_cl', slp, 'erosion') = erosiondata("f28",slp, "HtS") ;

# \*EROSION PREDICTIONS

\*LINEAR

\*Conventional tillage

erosion predicted(plines, slp, 'slopepoints') = slopedata(slp) ;

erosion\_predicted('brl\_cc\_finesand\_lin', slp, 'erosion') = Perosion\_lin('f13',slp,'HHt') ; erosion\_predicted('brl\_cc\_fineclay\_lin', slp, 'erosion') = Perosion\_lin("f13",slp,"HsS") ; erosion\_predicted('brl\_cc\_coursesand\_lin', slp, 'erosion') = Perosion\_lin("f13",slp,"KHt") ; erosion\_predicted('brl\_cc\_courseclay\_lin', slp, 'erosion') = Perosion\_lin("f13",slp,"HtS") ; \*Cultivation on different soils

erosion predicted('brl cu finesand lin', slp, 'erosion') = Perosion lin("f14",slp,"HHt") ; erosion\_predicted('brl\_cu\_fineclay\_lin', slp, 'erosion') = Perosion\_lin("f14",slp,"HsS") ; erosion predicted('brl cu coursesand lin', slp, 'erosion') = Perosion lin("f14",slp, "KHt") ; erosion predicted('brl cu courseclay lin', slp, 'erosion') = Perosion lin("f14",slp,"HtS") ; \*Direct sowing on different soils

erosion\_predicted('brl\_ds\_finesand\_lin', slp, 'erosion') = Perosion\_lin("f15",slp,"HHt") ; erosion predicted('brl ds fineclay lin', slp, 'erosion') = Perosion lin("f15",slp,"HsS") ; erosion\_predicted('brl\_ds\_coursesand\_lin', slp, 'erosion') = Perosion\_lin("f15",slp,"KHt") ; erosion predicted('brl ds courseclay lin', slp, 'erosion') = Perosion lin("f15",slp,"HtS") ;

# \*QUADRATIC

\*Conventional tillage

erosion\_predicted('brl\_cc\_finesand\_sqr', slp, 'erosion') = Perosion\_sqr('f13',slp,'HHt') ; erosion\_predicted('brl\_cc\_fineclay\_sqr', slp, 'erosion') = Perosion\_sqr("f13",slp,"HsS") ; erosion predicted('brl cc coursesand sqr', slp, 'erosion') = Perosion sqr("f13",slp,"KHt") ; erosion\_predicted('brl\_cc\_courseclay\_sqr', slp, 'erosion') = Perosion\_sqr("f13",slp,"HtS") ; \*Cultivation on different soils

erosion\_predicted('brl\_cu\_finesand\_sqr', slp, 'erosion') = Perosion\_sqr("f14",slp,"HHt") ; erosion predicted('brl cu fineclay sqr', slp, 'erosion') = Perosion sqr("f14",slp,"HsS") ; erosion\_predicted('brl\_cu\_coursesand\_sqr', slp, 'erosion') = Perosion\_sqr("f14",slp,"KHt") ; erosion predicted('brl cu courseclay sqr', slp, 'erosion') = Perosion sqr("f14",slp,"HtS") ; \*Direct sowing on different soils

erosion\_predicted('brl\_ds\_finesand\_sqr', slp, 'erosion') = Perosion\_sqr("f15",slp,"HHt") ; erosion\_predicted('brl\_ds\_fineclay\_sqr', slp, 'erosion') = Perosion\_sqr("f15",slp,"HsS") ; erosion\_predicted('brl\_ds\_coursesand\_sqr', slp, 'erosion') = Perosion\_sqr("f15",slp, "KHt") ; erosion predicted('brl ds courseclay sqr', slp, 'erosion') = Perosion sqr("f15",slp,"HtS") ;

\*EXP

```
*Conventional tillage
```
erosion\_predicted('brl\_cc\_finesand\_exp', slp, 'erosion') = Perosion\_exp('f13',slp,'HHt') ; erosion\_predicted('brl\_cc\_fineclay\_exp', slp, 'erosion') = Perosion\_exp("f13",slp,"HsS") ; erosion\_predicted('brl\_cc\_coursesand\_exp', slp, 'erosion') = Perosion\_exp("f13",slp, "KHt") ; erosion\_predicted('brl\_cc\_courseclay\_exp', slp, 'erosion') = Perosion\_exp("f13",slp,"HtS") ; \*Cultivation on different soils

erosion\_predicted('brl\_cu\_finesand\_exp', slp, 'erosion') = Perosion\_exp("f14",slp,"HHt") ; erosion predicted('brl cu fineclay exp', slp, 'erosion') = Perosion exp("f14",slp,"HsS") ; erosion\_predicted('brl\_cu\_coursesand\_exp', slp, 'erosion') = Perosion\_exp("f14",slp,"KHt") ; erosion predicted('brl cu courseclay exp', slp, 'erosion') = Perosion exp("f14",slp, "HtS") ;

\*Direct sowing on different soils erosion\_predicted('brl\_ds\_finesand\_exp', slp, 'erosion') = Perosion\_exp("f15",slp,"HHt") ; erosion predicted('brl ds fineclay exp', slp, 'erosion') = Perosion exp("f15",slp,"HsS") ; erosion\_predicted('brl\_ds\_coursesand\_exp', slp, 'erosion') = Perosion\_exp("f15",slp,"KHt") ; erosion predicted('brl ds courseclay exp', slp, 'erosion') = Perosion exp("f15",slp,"HtS") ;

\*Data on the effect of slopes on P load under different tillage methods P\_12\_HsS\_15F\_barley("ds\_data", slp, "totP") = TP\_load("f15",slp, "HsS","PAC12","pfer15") ; P\_12\_HsS\_15F\_barley("ds\_data", slp, "slopepoints") = slopepoint(slp) ; P\_12\_HsS\_15F\_barley("cu\_data", slp, "totP") = TP\_load("f14",slp,"HsS","PAC12","pfer15") ; P\_12\_HsS\_15F\_barley("cu\_data", slp, "slopepoints") =slopepoint(slp) ; P\_12\_HsS\_15F\_barley("cc\_data", slp, "totP") = TP\_load("f13",slp,"HsS","PAC12","pfer15") ; P\_12\_HsS\_15F\_barley("cc\_data", slp, "slopepoints") = slopepoint(slp) ;

\*OLS linear model on the effect of slopes on P load under different tillage methods P\_12\_HsS\_15F\_barley("ds\_pred", slp, "totP") = P\_load\_slp("f15",slp,"HsS","PAC12","pfer15") ; P\_12\_HsS\_15F\_barley("ds\_pred", slp, "slopepoints") = slopepoint(slp) ; P\_12\_HsS\_15F\_barley("cu\_pred", slp, "totP") = P\_load\_slp("f14",slp,"HsS","PAC12","pfer15") ; P\_12\_HsS\_15F\_barley("cu\_pred", slp, "slopepoints") = slopepoint(slp) ; P\_12\_HsS\_15F\_barley("cc\_pred", slp, "totP") = P\_load\_slp("f13",slp,"HsS","PAC12","pfer15") ; P\_12\_HsS\_15F\_barley("cc\_pred", slp, "slopepoints") = slopepoint(slp) ;

\*Data on the effect of slopes on P load under different tillage methods AS P FERTILISATION CHANGES slp 1 P\_12\_HsS\_barley("ds\_data1", pfert, "totP") = TP\_load("f15","slp1","HsS","PAC12", pfert) ; P\_12\_HsS\_barley("ds\_data1", pfert, "P\_level") = fertP("f15","slp1","HsS","PAC12", pfert) ; P\_12\_HsS\_barley("cu\_data1", pfert, "totP") = TP\_load("f14","slp1","HsS","PAC12", pfert) ; P\_12\_HsS\_barley("cu\_data1", pfert, "P\_level") = fertP("f14","slp1","HsS","PAC12", pfert) ; P\_12\_HsS\_barley("cc\_data1", pfert, "totP") = TP\_load("f13","slp1","HsS","PAC12", pfert) ; P\_12\_HsS\_barley("cc\_data1", pfert, "P\_level") = fertP("f13","slp1","HsS","PAC12", pfert) ;

\*Data on the effect of slopes on P load under different tillage methods AS P FERTILISATION CHANGES slp 2 \*P\_12\_HsS\_barley("ds\_data2", pfert, "totP") = TP\_load("f15","slp2","HsS","PAC12", pfert) ; \*P\_12\_HsS\_barley("ds\_data2", pfert, "P\_level") = fertP("f15","slp2","HsS","PAC12", pfert) ; \*P\_12\_HsS\_barley("cu\_data2", pfert, "totP") = TP\_load("f14","slp2","HsS","PAC12", pfert) ; \*P\_12\_HsS\_barley("cu\_data2", pfert, "P\_level") = fertP("f14","slp2","HsS","PAC12", pfert) ;  $*P_12_$ HsS\_barley("cc\_data2", pfert, "totP") = TP\_load("f13","slp2","HsS","PAC12", pfert) ; \*P\_12\_HsS\_barley("cc\_data2", pfert, "P\_level") = fertP("f13","slp2","HsS","PAC12", pfert) ;

\*Data on the effect of slopes on P load under different tillage methods AS P FERTILISATION CHANGES slp 3 P\_12\_HsS\_barley("ds\_data3", pfert, "totP") = TP\_load("f15","slp3","HsS","PAC12", pfert) ; P\_12\_HsS\_barley("ds\_data3", pfert, "P\_level") = fertP("f15","slp3","HsS","PAC12", pfert) ; P\_12\_HsS\_barley("cu\_data3", pfert, "totP") = TP\_load("f14","slp3","HsS","PAC12", pfert) ; P\_12\_HsS\_barley("cu\_data3", pfert, "P\_level") = fertP("f14","slp3","HsS","PAC12", pfert) ; P\_12\_HsS\_barley("cc\_data3", pfert, "totP") = TP\_load("f13","slp3","HsS","PAC12", pfert) ; P\_12\_HsS\_barley("cc\_data3", pfert, "P\_level") = fertP("f13","slp3","HsS","PAC12", pfert) ;

\*Data on the effect of slopes on runoff under different tillage methods runoff 12 HsS 15F barley("ds data", slp, "runoff") = runoff("f15",slp,"HsS","PAC12","pfer15") ; runoff 12 HsS 15F barley("ds data", slp, "slopepoints") = slopepoint(slp) ; runoff 12 HsS 15F barley("cu data", slp, "runoff") = runoff("f14",slp,"HsS","PAC12","pfer15") ; runoff\_12\_HsS\_15F\_barley("cu\_data", slp, "slopepoints") = slopepoint(slp) ; runoff\_12\_HsS\_15F\_barley("cc\_data", slp, "runoff") = runoff("f13",slp,"HsS","PAC12","pfer15") ; runoff 12 HsS 15F barley("cc\_data", slp, "slopepoints") = slopepoint(slp) ;

\*X-axis runoff barley  $cc(bscen2, slp, "slopepoints") = slopepoint(slp)$  ; \*Y-axis runoff\_barley\_cc("data\_cc\_finesand", slp, "runoff") = runoffdata("f13",slp,'HHt') ; runoff\_barley\_cc("data\_cc\_fineclay", slp, "runoff") = runoffdata("f13",slp,'HsS') ; runoff\_barley\_cc("data\_cc\_coursesand", slp, "runoff") = runoffdata("f13",slp,'KHt') ; runoff\_barley\_cc("data\_cc\_courseclay", slp, "runoff") = runoffdata("f13",slp,'HtS') ; runoff barley cc("predicted cc finesand", slp, "runoff") = Prunoff("f13",slp,'HHt') ; runoff barley cc("predicted cc fineclay", slp, "runoff") = Prunoff("f13",slp,'HsS') ; runoff\_barley\_cc("predicted\_cc\_coursesand", slp, "runoff") = Prunoff("f13",slp,'KHt') ; runoff barley cc("predicted cc courseclay", slp, "runoff") = Prunoff("f13",slp,'HtS') ; \*X-axis runoff\_barley(singleCrop, slp, "slopepoints") = slopepoint(slp) ; ; \*Y-axis \*Conventional cultivation data runoff\_barley("IC\_cc\_fs", slp, "runoff") = runoffdata("f13",slp, 'HHt') ; runoff\_barley("IC\_cc\_fc", slp, "runoff") = runoffdata("f13",slp,'HsS') ; runoff\_barley("IC\_cc\_cs", slp, "runoff") = runoffdata("f13",slp,'KHt') ; runoff\_barley("IC\_cc\_cl", slp, "runoff") = runoffdata("f13",slp,'HtS') ; \*Conventional cultivation prediction runoff barley("pred cc fs", slp, "runoff") = Prunoff("f13",slp, 'HHt') ; runoff barley("pred cc fc", slp, "runoff") = Prunoff("f13",slp,'HsS') ; runoff barley("pred\_cc\_cs", slp, "runoff") = Prunoff("f13", slp, 'KHt') ; runoff barley("pred\_cc\_cl", slp, "runoff") = Prunoff("f13", slp, 'HtS') ; \*Cultivation data runoff\_barley("IC\_cu\_fs", slp, "runoff") = runoffdata("f14", slp, 'HHt') ; runoff\_barley("IC\_cu\_fc", slp, "runoff") = runoffdata("f14",slp,'HsS') runoff\_barley("IC\_cu\_cs", slp, "runoff") = runoffdata("f14",slp,'KHt') ; runoff\_barley("IC\_cu\_cl", slp, "runoff") = runoffdata("f14", slp, 'HtS') ; \*Conventional cultivation prediction runoff\_barley("pred\_cu\_fs", slp, "runoff") = Prunoff("f14",slp,'HHt') ; runoff barley("pred\_cu\_fc", slp, "runoff") = Prunoff("f14",slp,'HsS') ; runoff barley("pred cu cs", slp, "runoff") = Prunoff("f14",slp,'KHt') ; runoff barley("pred\_cu\_cl", slp, "runoff") = Prunoff("f14",slp,'HtS') ; \*Direct till data runoff\_barley("IC\_ds\_fs", slp, "runoff") = runoffdata("f15", slp, 'HHt') ; runoff barley("IC ds fc", slp, "runoff") = runoffdata("f15", slp, 'HsS') ; runoff\_barley("IC\_ds\_cs", slp, "runoff") = runoffdata("f15",slp,'KHt') ; runoff\_barley("IC\_ds\_cl", slp, "runoff") = runoffdata("f15",slp,'HtS') ; \*Conventional cultivation prediction runoff barley("pred ds fs", slp, "runoff") = Prunoff("f15", slp, 'HHt') ; runoff barley("pred ds fc", slp, "runoff") = Prunoff("f15", slp, 'HsS') ; runoff barley("pred ds cs", slp, "runoff") = Prunoff("f15",slp, 'KHt') ; runoff\_barley("pred\_ds\_cl", slp, "runoff") = Prunoff("f15",slp,'HtS') ;

```
*NON-SCALED Data on the effect of slopes on erosion under different tillage methods 
erosion_12_HsS_15F_barley("ds_data", slp, "erosion") = sloss("f15",slp,"HsS","PAC12","pfer15") ;
erosion_12_HsS_15F_barley("ds_data", slp, "slopepoints") = slopepoint(slp) ;
erosion_12_HsS_15F_barley("cu_data", slp, "erosion") = sloss("f14",slp,"HsS","PAC12","pfer15") ;
erosion 12 HsS 15F barley("cu_data", slp, "slopepoints") = slopepoint(slp) ;
erosion_12_HsS_15F_barley("cc_data", slp, "erosion") = sloss("f13",slp, "HsS","PAC12","pfer15") ;
erosion_12_HsS_15F_barley("cc_data", slp, "slopepoints") = slopepoint(slp) ;
```
\*NITROGEN GRAPHS-------------------------------------------------------------------

\*N DATA BARLEY ONLY ALL SOILS, ALL TILL, SLP1

\*X-axis

N\_dataGraphBrl\_slp1(bICdata , nfert, 'Nfert') = N\_fert('f15','slp1','HHt',nfert) ;

\*Y-AXIS

```
N_dataGraphBrl_slp1('cc_fineclay', nfert, 'totalN') = Nloaddata('f13','slp1','HsS',nfert) ;
```

```
N_dataGraphBrl_slp1('cu_fineclay', nfert, 'totalN') = Nloaddata('f14','slp1','HsS',nfert) ;
```

```
N_dataGraphBrl_slp1('ds_fineclay', nfert, 'totalN') = Nloaddata('f15','slp1','HsS',nfert) ;
```

```
N_dataGraphBrl_slp1('cc_courseclay', nfert, 'totalN') = Nloaddata('f13','slp1','HtS',nfert) ;
```

```
N_dataGraphBrl_slp1('cu_courseclay', nfert, 'totalN') = Nloaddata('f14','slp1','HtS',nfert) ;
```

```
N_dataGraphBrl_slp1('ds_courseclay', nfert, 'totalN') = Nloaddata('f15','slp1','HtS',nfert) ;
```

```
N_dataGraphBrl_slp1('cc_finesand', nfert, 'totalN') = Nloaddata('f13','slp1','HHt',nfert) ;
```

```
N_dataGraphBrl_slp1('cu_finesand', nfert, 'totalN') = Nloaddata('f14','slp1','HHt',nfert) ;
```

```
N_dataGraphBrl_slp1('ds_finesand', nfert, 'totalN') = Nloaddata('f15','slp1','HHt',nfert) ;
```

```
N_dataGraphBrl_slp1('cc_coursesand', nfert, 'totalN') = Nloaddata('f13','slp1','KHt',nfert) ;
```

```
N_dataGraphBrl_slp1('cu_coursesand', nfert, 'totalN') = Nloaddata('f14','slp1','KHt',nfert) ;
```

```
N_dataGraphBrl_slp1('ds_coursesand', nfert, 'totalN') = Nloaddata('f15','slp1','KHt',nfert) ;
```
\*COMPARISON OF 100 kg fert effect on load for different slopes

\*X-axis

N barley slp data(bscen, slp, 'slopepoints') = slopedata(slp) ;

\*Conventional cultivation on different soils

N\_barley\_slp\_data('data\_cc\_finesand', slp, 'totalN') = N\_load('f13',slp, 'HHt','nfer100') ; N\_barley\_slp\_data('data\_cc\_fineclay', slp, 'totalN') = N\_load("f13",slp, "HsS",'nfer100') ; N\_barley\_slp\_data('data\_cc\_coursesand', slp, 'totalN') = N\_load("f13",slp, "KHt",'nfer100') ; N\_barley\_slp\_data('data\_cc\_courseclay', slp, 'totalN') = N\_load("f13",slp, "HtS",'nfer100') ; \*Cultivation on different soils

```
N_barley_slp_data('data_cu_finesand', slp, 'totalN') = N_load("f14",slp, "HHt",'nfer100') ;
N_barley_slp_data('data_cu_fineclay', slp, 'totalN') = N_load("f14",slp,"HsS",'nfer100') ;
N_barley_slp_data('data_cu_coursesand', slp, 'totalN') = N_load("f14",slp, "KHt",'nfer100') ;
N_barley_slp_data('data_cu_courseclay', slp, 'totalN') = N_load("f14",slp, "HtS",'nfer100') ;
*Direct sowing on different soils
```

```
N_barley_slp_data('data_ds_finesand', slp, 'totalN') = N_load("f15",slp,"HHt",'nfer100') ;
N_barley_slp_data('data_ds_fineclay', slp, 'totalN') = N_load("f15",slp, "HsS",'nfer100') ;
N_barley_slp_data('data_ds_coursesand', slp, 'totalN') = N_load("f15",slp,"KHt",'nfer100') ;
N_barley_slp_data('data_ds_courseclay', slp, 'totalN') = N_load("f15",slp,"HtS",'nfer100') ;
```
# \*Conventional cultivation on different soils

```
N_barley_slp_data('predicted_cc_finesand', slp, 'totalN') = Nload('f13',slp,'HHt','nfer100') ;
N_barley_slp_data('predicted_cc_fineclay', slp, 'totalN') = Nload("f13",slp,"HsS",'nfer100') ;
N_barley_slp_data('predicted_cc_coursesand', slp, 'totalN') = Nload("f13",slp,"KHt",'nfer100') ;
N_barley_slp_data('predicted_cc_courseclay', slp, 'totalN') = Nload("f13",slp,"HtS",'nfer100') ;
*Cultivation on different soils
```

```
N_barley_slp_data('predicted_cu_finesand', slp, 'totalN') = Nload("f14",slp,"HHt",'nfer100') ;
N_barley_slp_data('predicted_cu_fineclay', slp, 'totalN') = Nload("f14",slp,"HsS",'nfer100') ; 
N_barley_slp_data('predicted_cu_coursesand', slp, 'totalN') = Nload("f14",slp, "KHt",'nfer100') ;
N_barley_slp_data('predicted_cu_courseclay', slp, 'totalN') = Nload("f14",slp, "HtS",'nfer100') ;
*Direct sowing on different soils 
N_barley_slp_data('predicted_ds_finesand', slp, 'totalN') = Nload("f15",slp,"HHt",'nfer100') ;
N_barley_slp_data('predicted_ds_fineclay', slp, 'totalN') = Nload("f15",slp,"HsS",'nfer100') ;
N_barley_slp_data('predicted_ds_coursesand', slp, 'totalN') = Nload("f15",slp,"KHt",'nfer100') ;
N_barley_slp_data('predicted_ds_courseclay', slp, 'totalN') = Nload("f15",slp,"HtS",'nfer100') ;
*COMPARISON BETWEEN CROPS AND TILLAGE ON SLP1------------------------------------
*X-axis 
N_dataGraph_slp1(linesallcrop, nfert, 'Nfert') = N_fert('f34','slp1','HHt',nfert) ;
*Y-AXIS 
*sugarbeet 
N_dataGraph_slp1('sbt_cc_fineclay', nfert, 'totalN') = Nloaddata('f34','slp1','HsS',nfert) ;
N_dataGraph_slp1('sbt_cu_fineclay', nfert, 'totalN') = Nloaddata('f35','slp1','HsS',nfert) ;
N_dataGraph_slp1('sbt_ds_fineclay', nfert, 'totalN') = Nloaddata('f36','slp1','HsS',nfert) ;
N_dataGraph_slp1('sbt_cc_courseclay', nfert, 'totalN') = Nloaddata('f34','slp1','HtS',nfert) ; 
N_dataGraph_slp1('sbt_cu_courseclay', nfert, 'totalN') = Nloaddata('f35','slp1','HtS',nfert) ; 
N_dataGraph_slp1('sbt_ds_courseclay', nfert, 'totalN') = Nloaddata('f36','slp1','HtS',nfert) ;
N_dataGraph_slp1('sbt_cc_finesand', nfert, 'totalN') = Nloaddata('f34','slp1','HHt',nfert) ;
N_dataGraph_slp1('sbt_cu_finesand', nfert, 'totalN') = Nloaddata('f35','slp1','HHt',nfert) ;
N_dataGraph_slp1('sbt_ds_finesand', nfert, 'totalN') = Nloaddata('f36','slp1','HHt',nfert) ;
N_dataGraph_slp1('sbt_cc_coursesand', nfert, 'totalN') = Nloaddata('f34','slp1','KHt',nfert) ;
N_dataGraph_slp1('sbt_cu_coursesand', nfert, 'totalN') = Nloaddata('f35','slp1','KHt',nfert) ;
N_dataGraph_slp1('sbt_ds_coursesand', nfert, 'totalN') = Nloaddata('f36','slp1','KHt',nfert) ;
*barley 
N_dataGraph_slp1('brl_cc_fineclay', nfert, 'totalN') = Nloaddata('f13','slp1','HsS',nfert) ;
N_dataGraph_slp1('brl_cu_fineclay', nfert, 'totalN') = Nloaddata('f14','slp1','HsS',nfert) ;
N_dataGraph_slp1('brl_ds_fineclay', nfert, 'totalN') = Nloaddata('f15','slp1','HsS',nfert) ;
N_dataGraph_slp1('brl_cc_courseclay', nfert, 'totalN') = Nloaddata('f13','slp1','HtS',nfert) ;
N_dataGraph_slp1('brl_cu_courseclay', nfert, 'totalN') = Nloaddata('f14','slp1','HtS',nfert) ;
N_dataGraph_slp1('brl_ds_courseclay', nfert, 'totalN') = Nloaddata('f15','slp1','HtS',nfert) ;
N_dataGraph_slp1('brl_cc_finesand', nfert, 'totalN') = Nloaddata('f13','slp1','HHt',nfert) ;
N_dataGraph_slp1('brl_cu_finesand', nfert, 'totalN') = Nloaddata('f14','slp1','HHt',nfert) ;
N_dataGraph_slp1('brl_ds_finesand', nfert, 'totalN') = Nloaddata('f15','slp1','HHt',nfert) ;
N_dataGraph_slp1('brl_cc_coursesand', nfert, 'totalN') = Nloaddata('f13','slp1','KHt',nfert) ; 
N_dataGraph_slp1('brl_cu_coursesand', nfert, 'totalN') = Nloaddata('f14','slp1','KHt',nfert) ;
N_dataGraph_slp1('brl_ds_coursesand', nfert, 'totalN') = Nloaddata('f15','slp1','KHt',nfert) ;
*grass 
N_dataGraph_slp1('grs_cc_fineclay', nfert, 'totalN') = Nloaddata('f43','slp1','HsS',nfert) ;
N_dataGraph_slp1('grs_cu_fineclay', nfert, 'totalN') = Nloaddata('f44','slp1','HsS',nfert) ;
N_dataGraph_slp1('grs_ds_fineclay', nfert, 'totalN') = Nloaddata('f45','slp1','HsS',nfert) ;
N_dataGraph_slp1('grs_cc_courseclay', nfert, 'totalN') = Nloaddata('f43','slp1','HtS',nfert) ; 
N_dataGraph_slp1('grs_cu_courseclay', nfert, 'totalN') = Nloaddata('f44','slp1','HtS',nfert) ; 
N_dataGraph_slp1('grs_ds_courseclay', nfert, 'totalN') = Nloaddata('f45','slp1','HtS',nfert) ;
N_dataGraph_slp1('grs_cc_finesand', nfert, 'totalN') = Nloaddata('f43','slp1','HHt',nfert) ;
N_dataGraph_slp1('grs_cu_finesand', nfert, 'totalN') = Nloaddata('f44','slp1','HHt',nfert) ;
N_dataGraph_slp1('grs_ds_finesand', nfert, 'totalN') = Nloaddata('f45','slp1','HHt',nfert) ;
N_dataGraph_slp1('grs_cc_coursesand', nfert, 'totalN') = Nloaddata('f43','slp1','KHt',nfert) ; 
N_dataGraph_slp1('grs_cu_coursesand', nfert, 'totalN') = Nloaddata('f44','slp1','KHt',nfert) ;
```
N\_dataGraph\_slp1('grs\_ds\_coursesand', nfert, 'totalN') = Nloaddata('f45','slp1','KHt',nfert) ; \*oilseed N\_dataGraph\_slp1('ols\_cc\_fineclay', nfert, 'totalN') = Nloaddata('f37','slp1','HsS',nfert) ; N\_dataGraph\_slp1('ols\_cu\_fineclay', nfert, 'totalN') = Nloaddata('f38','slp1','HsS',nfert) ; N\_dataGraph\_slp1('ols\_ds\_fineclay', nfert, 'totalN') = Nloaddata('f39','slp1','HsS',nfert) ; N\_dataGraph\_slp1('ols\_cc\_courseclay', nfert, 'totalN') = Nloaddata('f37','slp1','HtS',nfert) ; N\_dataGraph\_slp1('ols\_cu\_courseclay', nfert, 'totalN') = Nloaddata('f38','slp1','HtS',nfert) ; N\_dataGraph\_slp1('ols\_ds\_courseclay', nfert, 'totalN') = Nloaddata('f39','slp1','HtS',nfert) ; N\_dataGraph\_slp1('ols\_cc\_finesand', nfert, 'totalN') = Nloaddata('f37','slp1','HHt',nfert) ; N\_dataGraph\_slp1('ols\_cu\_finesand', nfert, 'totalN') = Nloaddata('f38','slp1','HHt',nfert) ; N\_dataGraph\_slp1('ols\_ds\_finesand', nfert, 'totalN') = Nloaddata('f39','slp1','HHt',nfert) ; N\_dataGraph\_slp1('ols\_cc\_coursesand', nfert, 'totalN') = Nloaddata('f37','slp1','KHt',nfert) ; N\_dataGraph\_slp1('ols\_cu\_coursesand', nfert, 'totalN') = Nloaddata('f38','slp1','KHt',nfert) ; N\_dataGraph\_slp1('ols\_ds\_coursesand', nfert, 'totalN') = Nloaddata('f39','slp1','KHt',nfert) ; \*potato N\_dataGraph\_slp1('pot\_cc\_fineclay', nfert, 'totalN') = Nloaddata('f31','slp1','HsS',nfert) ; N\_dataGraph\_slp1('pot\_cu\_fineclay', nfert, 'totalN') = Nloaddata('f32','slp1','HsS',nfert) ; N\_dataGraph\_slp1('pot\_ds\_fineclay', nfert, 'totalN') = Nloaddata('f33','slp1','HsS',nfert) ; N\_dataGraph\_slp1('pot\_cc\_courseclay', nfert, 'totalN') = Nloaddata('f31','slp1','HtS',nfert) ; N\_dataGraph\_slp1('pot\_cu\_courseclay', nfert, 'totalN') = Nloaddata('f32','slp1','HtS',nfert) ; N\_dataGraph\_slp1('pot\_ds\_courseclay', nfert, 'totalN') = Nloaddata('f33','slp1','HtS',nfert) ; N\_dataGraph\_slp1('pot\_cc\_finesand', nfert, 'totalN') = Nloaddata('f31','slp1','HHt',nfert) ; N\_dataGraph\_slp1('pot\_cu\_finesand', nfert, 'totalN') = Nloaddata('f32','slp1','HHt',nfert) ; N\_dataGraph\_slp1('pot\_ds\_finesand', nfert, 'totalN') = Nloaddata('f33','slp1','HHt',nfert) ; N\_dataGraph\_slp1('pot\_cc\_coursesand', nfert, 'totalN') = Nloaddata('f31','slp1','KHt',nfert) ; N\_dataGraph\_slp1('pot\_cu\_coursesand', nfert, 'totalN') = Nloaddata('f32','slp1','KHt',nfert) ; N\_dataGraph\_slp1('pot\_ds\_coursesand', nfert, 'totalN') = Nloaddata('f33','slp1','KHt',nfert) ; \*winter wheat N\_dataGraph\_slp1('wwh\_cc\_fineclay', nfert, 'totalN') = Nloaddata('f1','slp1','HsS',nfert) ; N\_dataGraph\_slp1('wwh\_cu\_fineclay', nfert, 'totalN') = Nloaddata('f2','slp1','HsS',nfert) ; N\_dataGraph\_slp1('wwh\_ds\_fineclay', nfert, 'totalN') = Nloaddata('f3','slp1','HsS',nfert) ; N\_dataGraph\_slp1('wwh\_cc\_courseclay', nfert, 'totalN') = Nloaddata('f1','slp1','HtS',nfert) ; N\_dataGraph\_slp1('wwh\_cu\_courseclay', nfert, 'totalN') = Nloaddata('f2','slp1','HtS',nfert) ; N\_dataGraph\_slp1('wwh\_ds\_courseclay', nfert, 'totalN') = Nloaddata('f3','slp1','HtS',nfert) ; N\_dataGraph\_slp1('wwh\_cc\_finesand', nfert, 'totalN') = Nloaddata('f1','slp1','HHt',nfert) ; N\_dataGraph\_slp1('wwh\_cu\_finesand', nfert, 'totalN') = Nloaddata('f2','slp1','HHt',nfert) ; N\_dataGraph\_slp1('wwh\_ds\_finesand', nfert, 'totalN') = Nloaddata('f3','slp1','HHt',nfert) ; N\_dataGraph\_slp1('wwh\_cc\_coursesand', nfert, 'totalN') = Nloaddata('f1','slp1','KHt',nfert) ; N\_dataGraph\_slp1('wwh\_cu\_coursesand', nfert, 'totalN') = Nloaddata('f2','slp1','KHt',nfert) ; N\_dataGraph\_slp1('wwh\_ds\_coursesand', nfert, 'totalN') = Nloaddata('f3','slp1','KHt',nfert) ; \*sugar beet \*X-axis N\_subeet\_slp1(subeet\_line, nfert, 'Nfert') = N\_fert('f34','slp1','HHt',nfert) ; \*Y-axis N\_subeet\_slp1('sbt\_cc\_fineclay', nfert, 'totalN') = Nloaddata('f34','slp1','HsS',nfert) ; N\_subeet\_slp1('sbt\_cu\_fineclay', nfert, 'totalN') = Nloaddata('f35','slp1','HsS',nfert) ; N\_subeet\_slp1('sbt\_ds\_fineclay', nfert, 'totalN') = Nloaddata('f36','slp1','HsS',nfert) ; N\_subeet\_slp1('sbt\_cc\_courseclay', nfert, 'totalN') = Nloaddata('f34','slp1','HtS',nfert) ; N\_subeet\_slp1('sbt\_cu\_courseclay', nfert, 'totalN') = Nloaddata('f35','slp1','HtS',nfert) ; N\_subeet\_slp1('sbt\_ds\_courseclay', nfert, 'totalN') = Nloaddata('f36','slp1','HtS',nfert) ; N\_subeet\_slp1('sbt\_cc\_finesand', nfert, 'totalN') = Nloaddata('f34','slp1','HHt',nfert) ; N\_subeet\_slp1('sbt\_cu\_finesand', nfert, 'totalN') = Nloaddata('f35','slp1','HHt',nfert) ;

N\_subeet\_slp1('sbt\_ds\_finesand', nfert, 'totalN') = Nloaddata('f36','slp1','HHt',nfert) ; N\_subeet\_slp1('sbt\_cc\_coursesand', nfert, 'totalN') = Nloaddata('f34','slp1','KHt',nfert) ; N\_subeet\_slp1('sbt\_cu\_coursesand', nfert, 'totalN') = Nloaddata('f35','slp1','KHt',nfert) ; N\_subeet\_slp1('sbt\_ds\_coursesand', nfert, 'totalN') = Nloaddata('f36','slp1','KHt',nfert) ; \*X-axis N grass slp1(grass line, nfert, 'Nfert') = N fert('f43','slp1','HHt',nfert) ; \*Y-axis N\_grass\_slp1('grs\_cc\_fineclay', nfert, 'totalN') = Nloaddata('f43','slp1','HsS',nfert) ; N\_grass\_slp1('grs\_cu\_fineclay', nfert, 'totalN') = Nloaddata('f44','slp1','HsS',nfert) ; N\_grass\_slp1('grs\_ds\_fineclay', nfert, 'totalN') = Nloaddata('f45','slp1','HsS',nfert) ; N\_grass\_slp1('grs\_cc\_courseclay', nfert, 'totalN') = Nloaddata('f43','slp1','HtS',nfert) ; N\_grass\_slp1('grs\_cu\_courseclay', nfert, 'totalN') = Nloaddata('f44','slp1','HtS',nfert) ; N grass  $slp1('grs ds courseclay', nfert, 'totalN') = Nloaddata('f45','slp1','HtS',nfert)$  ; N\_grass\_slp1('grs\_cc\_finesand', nfert, 'totalN') = Nloaddata('f43','slp1','HHt',nfert) ; N grass slp1('grs cu finesand', nfert, 'totalN') = Nloaddata('f44','slp1','HHt',nfert) ; N grass slp1('grs ds finesand', nfert, 'totalN') = Nloaddata('f45','slp1','HHt',nfert) ; N\_grass\_slp1('grs\_cc\_coursesand', nfert, 'totalN') = Nloaddata('f43','slp1','KHt',nfert) ; N\_grass\_slp1('grs\_cu\_coursesand', nfert, 'totalN') = Nloaddata('f44','slp1','KHt',nfert) ; N\_grass\_slp1('grs\_ds\_coursesand', nfert, 'totalN') = Nloaddata('f45','slp1','KHt',nfert) ; \*COMPARISON BETWEEN CROPS AT CONVENTIONAL CULTIVATION \*X-AXIS N\_data\_CC\_SLP1(convcult, nfert, 'Nfert') = N\_fert('f43','slp1','HHt',nfert) ; \*Y-AXIS \*sugarbeet N\_data\_CC\_SLP1('sbt\_cc\_fineclay', nfert, 'totalN') = Nloaddata('f34','slp1','HsS',nfert) ; N\_data\_CC\_SLP1('sbt\_cc\_courseclay', nfert, 'totalN') = Nloaddata('f34','slp1','HtS',nfert) ; N\_data\_CC\_SLP1('sbt\_cc\_finesand', nfert, 'totalN') = Nloaddata('f34','slp1','HHt',nfert) ; N\_data\_CC\_SLP1('sbt\_cc\_coursesand', nfert, 'totalN') = Nloaddata('f34','slp1','KHt',nfert) ; \*barley N data CC SLP1('brl cc fineclay', nfert, 'totalN') = Nloaddata('f13','slp1','HsS',nfert) ; N\_data\_CC\_SLP1('brl\_cc\_courseclay', nfert, 'totalN') = Nloaddata('f13','slp1','HtS',nfert) ; N\_data\_CC\_SLP1('brl\_cc\_finesand', nfert, 'totalN') = Nloaddata('f13','slp1','HHt',nfert) ; N\_data\_CC\_SLP1('brl\_cc\_coursesand', nfert, 'totalN') = Nloaddata('f13','slp1','KHt',nfert) ; \*grass N\_data\_CC\_SLP1('grs\_cc\_fineclay', nfert, 'totalN') = Nloaddata('f43','slp1','HsS',nfert) ; N\_data\_CC\_SLP1('grs\_cc\_courseclay', nfert, 'totalN') = Nloaddata('f43','slp1','HtS',nfert) ; N\_data\_CC\_SLP1('grs\_cc\_finesand', nfert, 'totalN') = Nloaddata('f43','slp1','HHt',nfert) ; N data CC SLP1('grs cc coursesand', nfert, 'totalN') = Nloaddata('f43','slp1','KHt',nfert) ; \*wwheat N data CC SLP1('wwh cc fineclay', nfert, 'totalN') = Nloaddata('f1','slp1','HsS',nfert) ; N\_data\_CC\_SLP1('wwh\_cc\_courseclay', nfert, 'totalN') = Nloaddata('f1','slp1','HtS',nfert) ; N\_data\_CC\_SLP1('wwh\_cc\_finesand', nfert, 'totalN') = Nloaddata('f1','slp1','HHt',nfert) ; N\_data\_CC\_SLP1('wwh\_cc\_coursesand', nfert, 'totalN') = Nloaddata('f1','slp1','KHt',nfert) ; \*potato N\_data\_CC\_SLP1('pot\_cc\_fineclay', nfert, 'totalN') = Nloaddata('f28','slp1','HsS',nfert) ; N\_data\_CC\_SLP1('pot\_cc\_courseclay', nfert, 'totalN') = Nloaddata('f28','slp1','HtS',nfert) ; N\_data\_CC\_SLP1('pot\_cc\_finesand', nfert, 'totalN') = Nloaddata('f28','slp1','HHt',nfert) ; N\_data\_CC\_SLP1('pot\_cc\_coursesand', nfert, 'totalN') = Nloaddata('f28','slp1','KHt',nfert) ; \*oilseed N\_data\_CC\_SLP1('ols\_cc\_fineclay', nfert, 'totalN') = Nloaddata('f37','slp1','HsS',nfert) ;

N data CC SLP1('ols cc courseclay', nfert, 'totalN') = Nloaddata('f37','slp1','HtS',nfert) ; N data CC SLP1('ols cc finesand', nfert, 'totalN') = Nloaddata('f37','slp1','HHt',nfert) ; N\_data\_CC\_SLP1('ols\_cc\_coursesand', nfert, 'totalN') = Nloaddata('f37','slp1','KHt',nfert) ; \*COMPARISON OF ICECREAM DATA OF BARLEY NFERT EFFECT ON NLOAD ON ALL SOILS, SLOPES AND **TILLAGE** N\_barley\_data(ICreamLinesN, nfert, 'Nfert') = N\_fert('f13','slp1','HHt',nfert) ; \*SLP1 ( 1 \%) \*cc N\_barley\_data('IC\_cc\_fc\_s1', nfert, 'totalN') = Nloaddata('f13','slp1','HsS',nfert) ; N\_barley\_data('IC\_cc\_cl\_s1', nfert, 'totalN') = Nloaddata('f13','slp1','HtS',nfert) ; N\_barley\_data('IC\_cc\_fs\_s1', nfert, 'totalN') = Nloaddata('f13','slp1','HHt',nfert) ; N\_barley\_data('IC\_cc\_cs\_s1', nfert, 'totalN') = Nloaddata('f13','slp1','KHt',nfert) ;  $*_{\text{CII}}$ N\_barley\_data('IC\_cu\_fc\_s1', nfert, 'totalN') = Nloaddata('f14','slp1','HsS',nfert) ; N\_barley\_data('IC\_cu\_cl\_s1', nfert, 'totalN') = Nloaddata('f14','slp1','HtS',nfert) ; N\_barley\_data('IC\_cu\_fs\_s1', nfert, 'totalN') = Nloaddata('f14','slp1','HHt',nfert) ; N\_barley\_data('IC\_cu\_cs\_s1', nfert, 'totalN') = Nloaddata('f14','slp1','KHt',nfert) ; \*ds N\_barley\_data('IC\_ds\_fc\_s1', nfert, 'totalN') = Nloaddata('f15','slp1','HsS',nfert) ; N\_barley\_data('IC\_ds\_cl\_s1', nfert, 'totalN') = Nloaddata('f15','slp1','HtS',nfert) ; N\_barley\_data('IC\_ds\_fs\_s1', nfert, 'totalN') = Nloaddata('f15','slp1','HHt',nfert) ; N\_barley\_data('IC\_ds\_cs\_s1', nfert, 'totalN') = Nloaddata('f15','slp1','KHt',nfert) ; \*SLP0 ( 0.5 \%) \*cc N\_barley\_data('IC\_cc\_fc\_s0', nfert, 'totalN') = Nloaddata('f13','slp0','HsS',nfert) ; N\_barley\_data('IC\_cc\_cl\_s0', nfert, 'totalN') = Nloaddata('f13','slp0','HtS',nfert) ; N\_barley\_data('IC\_cc\_fs\_s0', nfert, 'totalN') = Nloaddata('f13','slp0','HHt',nfert) ; N\_barley\_data('IC\_cc\_cs\_s0', nfert, 'totalN') = Nloaddata('f13','slp0','KHt',nfert) ; \*cu N\_barley\_data('IC\_cu\_fc\_s0', nfert, 'totalN') = Nloaddata('f14','slp0','HsS',nfert) ; N\_barley\_data('IC\_cu\_cl\_s0', nfert, 'totalN') = Nloaddata('f14','slp0','HtS',nfert) ; N\_barley\_data('IC\_cu\_fs\_s0', nfert, 'totalN') = Nloaddata('f14','slp0','HHt',nfert) ; N\_barley\_data('IC\_cu\_cs\_s0', nfert, 'totalN') = Nloaddata('f14','slp0','KHt',nfert) ; \*ds N\_barley\_data('IC\_ds\_fc\_s0', nfert, 'totalN') = Nloaddata('f15','slp0','HsS',nfert) ; N\_barley\_data('IC\_ds\_cl\_s0', nfert, 'totalN') = Nloaddata('f15','slp0','HtS',nfert) ; N\_barley\_data('IC\_ds\_fs\_s0', nfert, 'totalN') = Nloaddata('f15','slp0','HHt',nfert) ; N\_barley\_data('IC\_ds\_cs\_s0', nfert, 'totalN') = Nloaddata('f15','slp0','KHt',nfert) ; \*SLP3 ( 3 \%) \*cc N\_barley\_data('IC\_cc\_fc\_s3', nfert, 'totalN') = Nloaddata('f13','slp3','HsS',nfert) ; N\_barley\_data('IC\_cc\_cl\_s3', nfert, 'totalN') = Nloaddata('f13','slp3','HtS',nfert) ; N\_barley\_data('IC\_cc\_fs\_s3', nfert, 'totalN') = Nloaddata('f13','slp3','HHt',nfert) ; N\_barley\_data('IC\_cc\_cs\_s3', nfert, 'totalN') = Nloaddata('f13','slp3','KHt',nfert) ; \*cu N\_barley\_data('IC\_cu\_fc\_s3', nfert, 'totalN') = Nloaddata('f14','slp3','HsS',nfert) ; N\_barley\_data('IC\_cu\_cl\_s3', nfert, 'totalN') = Nloaddata('f14','slp3','HtS',nfert) ; N\_barley\_data('IC\_cu\_fs\_s3', nfert, 'totalN') = Nloaddata('f14','slp3','HHt',nfert) ; N\_barley\_data('IC\_cu\_cs\_s3', nfert, 'totalN') = Nloaddata('f14','slp3','KHt',nfert) ; \*ds N\_barley\_data('IC\_ds\_fc\_s3', nfert, 'totalN') = Nloaddata('f15','slp3','HsS',nfert) ;

N\_barley\_data('IC\_ds\_cl\_s3', nfert, 'totalN') = Nloaddata('f15','slp3','HtS',nfert) ; N\_barley\_data('IC\_ds\_fs\_s3', nfert, 'totalN') = Nloaddata('f15','slp3','HHt',nfert) ; N\_barley\_data('IC\_ds\_cs\_s3', nfert, 'totalN') = Nloaddata('f15','slp3','KHt',nfert) ; \*SLP3 ( 7 \%) \*cc N\_barley\_data('IC\_cc\_fc\_s7', nfert, 'totalN') = Nloaddata('f13','slp7','HsS',nfert) ; N\_barley\_data('IC\_cc\_cl\_s7', nfert, 'totalN') = Nloaddata('f13','slp7','HtS',nfert) ; N\_barley\_data('IC\_cc\_fs\_s7', nfert, 'totalN') = Nloaddata('f13','slp7','HHt',nfert) ; N\_barley\_data('IC\_cc\_cs\_s7', nfert, 'totalN') = Nloaddata('f13','slp7','KHt',nfert) ; \*cu N\_barley\_data('IC\_cu\_fc\_s7', nfert, 'totalN') = Nloaddata('f14','slp7','HsS',nfert) ; N\_barley\_data('IC\_cu\_cl\_s7', nfert, 'totalN') = Nloaddata('f14','slp7','HtS',nfert) ; N\_barley\_data('IC\_cu\_fs\_s7', nfert, 'totalN') = Nloaddata('f14','slp7','HHt',nfert) ; N\_barley\_data('IC\_cu\_cs\_s7', nfert, 'totalN') = Nloaddata('f14','slp7','KHt',nfert) ; \*ds N\_barley\_data('IC\_ds\_fc\_s7', nfert, 'totalN') = Nloaddata('f15','slp7','HsS',nfert) ; N\_barley\_data('IC\_ds\_cl\_s7', nfert, 'totalN') = Nloaddata('f15','slp7','HtS',nfert) ; N\_barley\_data('IC\_ds\_fs\_s7', nfert, 'totalN') = Nloaddata('f15','slp7','HHt',nfert) ; N\_barley\_data('IC\_ds\_cs\_s7', nfert, 'totalN') = Nloaddata('f15','slp7','KHt',nfert) ; \*X-AXIS N load HtS CC SLP1(convcultHtS, nfert, 'Nfert') = N fert('f43','slp1','HtS',nfert) ; \*Y-AXIS \*sugarbeet N\_load\_HtS\_CC\_SLP1('sbt\_cc\_courseclay', nfert, 'totalN') = Nloaddata('f34','slp1','HtS',nfert) ; \*barley N\_load\_HtS\_CC\_SLP1('brl\_cc\_courseclay', nfert, 'totalN') = Nloaddata('f13','slp1','HtS',nfert) ; \*grass N\_load\_HtS\_CC\_SLP1('grs\_cc\_courseclay', nfert, 'totalN') = Nloaddata('f43','slp1','HtS',nfert) ; \*wwheat N load HtS CC SLP1('wwh cc courseclay', nfert, 'totalN') = Nloaddata('f1','slp1','HtS',nfert) ; \*potato N\_load\_HtS\_CC\_SLP1('pot\_cc\_courseclay', nfert, 'totalN') = Nloaddata('f28','slp1','HtS',nfert) ; \*oil seed N\_load\_HtS\_CC\_SLP1('ols\_cc\_courseclay', nfert, 'totalN') = Nloaddata('f37','slp1','HtS',nfert) ; \*X-axis NloadBrlSlp1HtS(lines3, nfert, 'Nfert') = N\_fert('f13','slp1','HtS',nfert) ; \*Y-axis NloadBrlSlp1HtS('cc\_data', nfert, 'totalN') = Nloaddata('f13','slp1','HtS',nfert) ; NloadBrlSlp1HtS('cc\_pred', nfert, 'totalN') = Nload('f13','slp1','HtS',nfert) NloadBrlSlp1HtS('cu\_data', nfert, 'totalN') = Nloaddata('f14','slp1','HtS',nfert) ; NloadBrlSlp1HtS('cu\_pred', nfert, 'totalN') = Nload('f14','slp1','HtS',nfert) NloadBrlSlp1HtS('ds\_data', nfert, 'totalN') = Nloaddata('f15','slp1','HtS',nfert) ; NloadBrlSlp1HtS('ds\_pred', nfert, 'totalN') = Nload('f15','slp1','HtS',nfert) ; \*X-axis NloadBrlSlp3HtS(lines3, nfert, 'Nfert') = N\_fert('f13','slp1','HtS',nfert) ; \*Y-axis NloadBrlSlp3HtS('cc\_data', nfert, 'totalN') = Nloaddata('f13','slp3','HtS',nfert) ; NloadBrlSlp3HtS('cc\_pred', nfert, 'totalN') = Nload('f13','slp3','HtS',nfert) NloadBrlSlp3HtS('cu\_data', nfert, 'totalN') = Nloaddata('f14','slp3','HtS',nfert) ;

NloadBrlSlp3HtS('cu\_pred', nfert, 'totalN') = Nload('f14','slp3','HtS',nfert) NloadBrlSlp3HtS('ds\_data', nfert, 'totalN') = Nloaddata('f15','slp3','HtS',nfert) ; NloadBrlSlp3HtS('ds\_pred', nfert, 'totalN') = Nload('f15','slp3','HtS',nfert) \*X-AXIS NloadBrlSlp3KHt(lines1, nfert, 'N\_fertilization') = N\_fert('f13','slp1','HtS',nfert) ; \*Y-axis \* data NloadBrlSlp3KHt('line1', nfert, 'ICdata') = Nloaddata('f13','slp3','KHt',nfert) ; NloadBrlSlp3KHt('line2', nfert, 'ICdata') = Nloaddata('f14','slp3','KHt',nfert) ; NloadBrlSlp3KHt('line3', nfert, 'ICdata') = Nloaddata('f15','slp3','KHt',nfert) ; \* prediction NloadBrlSlp3KHt('line4', nfert, 'totalNload') = Nload('f13','slp3','KHt',nfert) ; NloadBrlSlp3KHt('line5', nfert, 'totalNload') = Nload('f14','slp3','KHt',nfert) NloadBrlSlp3KHt('line6', nfert, 'totalNload') = Nload('f15','slp3','KHt',nfert) ; \*X-axis NloadBrlSlp3HsS(lines3, nfert, 'Nfert') = N\_fert('f13','slp1','HtS',nfert) ; \*Y-axis NloadBrlSlp3HsS('cc\_data', nfert, 'totalN') = Nloaddata('f13','slp3','HsS',nfert) ; NloadBrlSlp3HsS('cc\_pred', nfert, 'totalN') = Nload('f13','slp3','HsS',nfert) NloadBrlSlp3HsS('cu\_data', nfert, 'totalN') = Nloaddata('f14','slp3','HtS',nfert) ; NloadBrlSlp3HsS('cu\_pred', nfert, 'totalN') = Nload('f14','slp3','HsS',nfert) NloadBrlSlp3HsS('ds\_data', nfert, 'totalN') = Nloaddata('f15','slp3','HsS',nfert) ; NloadBrlSlp3HsS('ds\_pred', nfert, 'totalN') = Nload('f15','slp3','HsS',nfert) \*barley N\_dataGraphBrl\_slp1('cc\_fineclay', nfert, 'totalN') = Nloaddata('f13','slp1','HsS',nfert) ; N\_dataGraphBrl\_slp1('cu\_fineclay', nfert, 'totalN') = Nloaddata('f14','slp1','HsS',nfert) ; N\_dataGraphBrl\_slp1('ds\_fineclay', nfert, 'totalN') = Nloaddata('f15','slp1','HsS',nfert) ; N\_dataGraphBrl\_slp1('cc\_courseclay', nfert, 'totalN') = Nloaddata('f13','slp1','HtS',nfert) ; N\_dataGraphBrl\_slp1('cu\_courseclay', nfert, 'totalN') = Nloaddata('f14','slp1','HtS',nfert) ; N\_dataGraphBrl\_slp1('ds\_courseclay', nfert, 'totalN') = Nloaddata('f15','slp1','HtS',nfert) ; N\_dataGraphBrl\_slp1('cc\_finesand', nfert, 'totalN') = Nloaddata('f13','slp1','HHt',nfert) ; N\_dataGraphBrl\_slp1('cu\_finesand', nfert, 'totalN') = Nloaddata('f14','slp1','HHt',nfert) ; N\_dataGraphBrl\_slp1('ds\_finesand', nfert, 'totalN') = Nloaddata('f15','slp1','HHt',nfert) ; N\_dataGraphBrl\_slp1('cc\_coursesand', nfert, 'totalN') = Nloaddata('f13','slp1','KHt',nfert) ; N\_dataGraphBrl\_slp1('cu\_coursesand', nfert, 'totalN') = Nloaddata('f14','slp1','KHt',nfert) ; N\_dataGraphBrl\_slp1('ds\_coursesand', nfert, 'totalN') = Nloaddata('f15','slp1','KHt',nfert) ; \*\$setglobal gp\_style 'linespoints' \$setglobal gp\_title 'Barley X: Nitrogen load plotted against N fertilisation data and OLS prediction HtS

SLP1'

\*\$libinclude gnuplotxyz NloadBrlSlp1HtS Nfert totalN

\*\$setglobal gp\_style 'linespoints'

\$setglobal gp\_title 'Barley X: Nitrogen load plotted against N fertilisation data and OLS prediction SLP3' \*\$libinclude gnuplotxyz NloadBrlSlp3HtS Nfert totalN

\*\$setglobal gp\_style 'linespoints'

\$setglobal gp\_title 'Barley: Nitrogen load plotted against N fertilisation data and OLS prediction KHT SLP3' \$setglobal gp\_ylabel "Nitrogen load (kg per ha)"

\$setglobal gp\_xlabel "Nitrogen fertilisation (kg per ha)" \$setglobal gp\_style 'lines' \$setglobal gp\_l1style 'points' \$setglobal gp\_l2style 'points' \$setglobal gp\_l3style 'points' \$setglobal gp\_l4style 'lines' \$setglobal gp\_l5style 'lines' \$setglobal gp\_l6style 'lines' \$libinclude gnuplotxyz NloadBrlSlp3KHt N\_fertilization ICdata totalNload display NloadBrlSlp3KHt ; \*\$setglobal gp\_title 'Figure 1: Effect of slope on cultivation as P reducer' \*\$libinclude gnuplotxyz P\_12\_cult\_slope\_graph slopepoints Pred \*\$setglobal gp\_title 'Barley: The effect of slope on P load under different tillage methods on HsS Pst12 PF15' \*\$libinclude gnuplotxyz P\_12\_HsS\_15F\_barley slopepoints totP \$setglobal gp\_title 'Barley: The effect of tillage on P load as P fertilisation is altered on HsS Pst12' \*\$libinclude gnuplotxyz P\_12\_HsS\_barley P\_level totP \$setglobal gp\_title 'Barley: The effect of slope on runoff under different tillage methods on HsS Pst12 PF15 ' \*\$libinclude gnuplotxyz runoff\_12\_HsS\_15F\_barley slopepoints runoff \$setglobal gp\_style 'linespoints' \$setglobal gp\_title 'Barley: The effect of slope, soil and tillage on erosion' \*\$libinclude gnuplotxyz erosion\_barley slope erosion \$setglobal gp\_style 'points' \*\$setglobal gp\_title 'Barley: The effect of slope on soil erosion original ICECREAM on HsS Pst12 PF15' \*\$libinclude gnuplotxyz erosion\_12\_HsS\_15F\_barley slopepoints erosion \$setglobal gp\_style 'points' \$setglobal gp\_title 'Re-scaled erosiond data: The effect of slope on soil erosion under different tillage methods' \$setglobal gp\_ylabel "Erosion (kg per ha) " \$setglobal gp\_xlabel "Slope (\%) " \*\$libinclude gnuplotxyz erosion\_all\_crops slopepoints erosion \$setglobal gp\_style 'points' Ssetglobal gp\_title 'Erosiond data: The effect of slope on soil erosion under different tillage methods' \$setglobal gp\_ylabel "Erosion (kg per ha) " \$setglobal gp\_xlabel "Slope (\%) " \*\$libinclude gnuplotxyz erosion\_all\_crops2 slopepoints erosion \$setglobal gp\_style 'lines' \$setglobal gp\_title 'The effect of slope on soil erosion of barley (different functional forms)' \$setglobal gp\_ylabel "Erosion (kg per ha) " \$setglobal gp\_xlabel "Slope (\%) " \*\$libinclude gnuplotxyz erosion\_predicted slopepoints erosion \$setglobal gp\_style 'dots' \$setglobal gp\_title 'Nitrogen load for all IC crop types on all soils and tillage plotted against N fertilisation' \$setglobal gp\_ylabel "Total N load (kg per ha) " \$setglobal gp\_xlabel "N fertilization (kg per ha) " \*\$libinclude gnuplotxyz N\_dataGraph\_slp1 Nfert totalN \$setglobal gp\_style 'linespoints' \$setglobal gp\_title 'Sugarbeet nitrogen load plotted against N fertilisation on slp1' \*\$libinclude gnuplotxyz N\_subeet\_slp1 Nfert totalN \$setglobal gp\_style 'linespoints'

\$setglobal gp\_title 'Grass nitrogen load plotted against N fertilisation on slp1' \*\$libinclude gnuplotxyz N\_grass\_slp1 Nfert totalN \$setglobal gp\_style 'linespoints' \$setglobal gp\_title 'N load for all different conventionally cultivated crops and soils on slp1' \*\$libinclude gnuplotxyz N\_data\_CC\_SLP1 Nfert totalN \$setglobal gp\_style 'linespoints' \$setglobal gp\_title 'N load for all different conventionally cultivated crops on Hts and slp1' \*\$libinclude gnuplotxyz N\_load\_HtS\_CC\_SLP1 Nfert totalN

\$setglobal gp\_style 'linespoints' \$setglobal gp\_title 'Barley: ICECREAM model data on the effect of slope on N load on main soil types under 100kg N fert' \*\$libinclude gnuplotxyz N\_barley\_slp\_data slopepoints totalN

\$setglobal gp\_style 'points' \$setglobal gp\_title 'Barley: ICECREAM model data on the effect of slope on erosion' \$setglobal gp\_ylabel "Erosion (kg per ha) " \$setglobal gp\_xlabel "Slope (\%) " \$libinclude gnuplotxyz erosion\_ICbarley slope erosion

\$setglobal gp\_style 'linespoints' \$setglobal gp\_title 'Barley: ICECREAM model data on the effect of fertilisation on Nitrogen load' \$libinclude gnuplotxyz NloadBrlSlp3 Nfert totalN

\$setglobal gp\_style 'linespoints'

\$setglobal gp\_title 'Barley: ICECREAM model data on the effect of fertilisation on Phosphorus load' \$libinclude gnuplotxyz totPfert\_barley Pfert totP

\$setglobal gp\_style 'points' \$setglobal gp\_title 'Barley N load ICECREAM data -Aurajoki' \$setglobal gp\_ylabel "N load (kg per ha)" \$setglobal gp\_xlabel "N fertilization (kg per ha)" \$setglobal gp\_yrange 0:200 \$setglobal gp\_xrange 0:250 \$libinclude gnuplotxyz N\_barley\_data Nfert totalN

\$setglobal gp\_style 'points' \$setglobal gp\_title 'Barley -Nitrogen load plotted against N fertilisation data for SLP1)' \$setglobal gp\_yrange 0:200 \$setglobal gp\_xrange 0:250 \$libinclude gnuplotxyz N\_dataGraphBrl\_slp1 Nfert totalN

*<u>Sontext</u>* set term postscript eps enhanced set output 'C:\Documents and Settings\ttl207\Omat tiedostot\EAAE\Chania\article\Fig4.eps' set title 'Aurajoki' replot exit *<u>Sofftext</u>* \$setglobal gp\_title 'RUNOFF The effect of slope and soil on runoff for barley ' \$setglobal gp\_ylabel "Runoff (mm per year)"

\$setglobal gp\_xlabel "Slope (\%)" \$setglobal gp\_yrange 0:250 \$setglobal gp\_xrange 0:8

\$setglobal gp\_style 'lines' \$setglobal gp\_l1style 'lines' \$setglobal gp\_l2style 'lines' \$setglobal gp\_l3style 'lines' \$setglobal gp\_l4style 'lines' \$setglobal gp\_l5style 'points' \$setglobal gp\_l6style 'points' \$setglobal gp\_l7style 'points' \$setglobal gp\_l8style 'points' \$setglobal gp\_key 'bottom left' \*\$setglobal gp\_label\_1 'pred cc fs' \*\$setglobal gp\_label\_1 'pred cc fs' \*\$setglobal gp\_label\_2 'pred cc fc' \*\$setglobal gp\_label\_3 'pred cc cs' \*\$setglobal gp\_label\_4 'pred cc cl' \*\$setglobal gp\_label\_5 'IC cc fs' \*\$setglobal gp\_label\_6 'IC cc fc' \*\$setglobal gp\_label\_7 'IC cc cs' \*\$setglobal gp\_label\_8 'IC cc cl'

\$libinclude gnuplotxyz runoff\_barley\_cc slopepoints runoff

display runoff barley\_cc, N\_dataGraph\_slp1, N\_load\_HtS\_CC\_SLP1, N\_data\_CC\_SLP1 ; display Ncoeff frt b, Ncoeff frt c ;

# \*PARAMETERS EXPORTED TO EXTRAPOLATE\_LOAD\_PARAM\_Aura

display j, pac, pfert, nfert, soil, slopepoint, soilP, soilP\_flw, flw, slopedata, runoffdata, erosiondata, erosion\_predicted, Nloaddata, N\_fert ;

display Pcoeff\_slp\_b, Pcoeff\_slp\_c, Rcoeff\_slp\_b, Rcoeff\_slp\_c, Ecoeff\_slp\_b, Ecoeff\_slp\_c, Pcoeff\_soilP\_a, Pcoeff soilP\_b, Ecoeff\_slp\_b\_lin, Ecoeff\_slp\_c\_lin, Ecoeff\_slp\_b\_exp, Ecoeff\_slp\_b\_sqr, Ecoeff\_slp\_b\_sqr, Ecoeff\_slp\_c\_sqr ;

display Pcoeff\_slp\_b\_flw, Pcoeff\_slp\_c\_flw, Rcoeff\_slp\_b\_flw, Rcoeff\_slp\_c\_flw, Ecoeff\_slp\_b\_flw, Ecoeff\_slp\_c\_flw, Pcoeff\_soilP\_a\_flw, Pcoeff\_soilP\_b\_flw

display Ncoeff\_slp\_b, Ncoeff\_slp\_c, Ncoeff\_frt\_b, Ncoeff\_frt\_c, Ncoeff\_slp\_b\_flw, Ncoeff\_slp\_c\_flw;

display TP\_load, TP\_load\_flw ;

display N\_barley\_slp\_data ;

display runoffdata, runoff barley, erosion barley ;

\*display runoff\_12\_HsS\_15F\_barley, ErosionBrl\_cc\_HtS, ErosionBrl\_cu\_HtS, ErosionBrl\_ds\_HtS, ErosionGrs\_cc\_HtS, NloadBrlSlp3HsS ;

\*statistical validation - not implemented

\*display sse\_erosio\_exp2, sse\_runoff\_lin, sse\_nitron\_exp2 ;

\*display R2\_erosio\_exp2, R2\_runoff\_lin, R2\_nitron\_exp2 ;

\*GNUPLOT SCRIPTING-----------------------------------------------------------------

#### **Sontext**

The figures for functions are easier to produce in GNUPLOT if the OLS is redone in the gnuplot application. The coefficients used for graphs should be double

checked with the one estimated in GAMS.

EROSION

OLS in gnuplot (since functions look better when plotting the function in gnuplot) CREATE gnuplot erosion Aura.dat WITH \$libinclude gnuplotxyz erosion ICbarley slope erosion (needs to be the last output from gams xyz) \*set key 'top left vertical inside'

set terminal postscript eps enhanced set output 'D:\Documents\EAAE\Chania\article\Fig2.eps'

```
f1(x) = n1*exp(x*ml)f2(x) = n2*exp(x* m2)f3(x) = n3*exp(x*m3)f4(x) = n4*exp(x*mA)f5(x) = n5*exp(x*m5)f6(x) = n6*exp(x* m6)f7(x) = n7*exp(x*m7) 
f8(x) = n8*exp(x*mg)f9(x) = n1*exp(x*mg)f10(x) = n10*exp(x* m10)f11(x) = n11*exp(x* m11)f12(x) = n12*exp(x* m12)
```

```
fit f1(x) "gnuplot erosion Aura.dat" index 0:0 using 1:2 via n1, m1
fit f2(x) "gnuplot erosion Aura.dat" index 1:1 using 1:2 via n2, m2
fit f3(x) "gnuplot_erosion_Aura.dat" index 2:2 using 1:2 via n3, m3 
fit f(4(x)) "gnuplot erosion Aura.dat" index 3:3 using 1:2 via n4, m4
fit f5(x) "gnuplot erosion Aura.dat" index 4:4 using 1:2 via n5, m5
fit f6(x) "gnuplot erosion Aura.dat" index 5:5 using 1:2 via n6, m6
fit f7(x) "gnuplot erosion Aura.dat" index 6:6 using 1:2 via n7, m7
fit f8(x) "gnuplot erosion Aura.dat" index 7:7 using 1:2 via n8, m8
fit f9(x) "gnuplot erosion Aura.dat" index 8:8 using 1:2 via n9, m9
fit f10(x) "gnuplot erosion Aura.dat" index 9:9 using 1:2 via n10, m10
fit f11(x) "gnuplot erosion Aura.dat" index 10:10 using 1:2 via n11, m11
fit f12(x) "gnuplot erosion Aura.dat" index 11:11 using 1:2 via n12, m12
set title "Aurajoki" 
set size 0.7,0.7 
set yrange [0:6000] 
set xrange [0:8] 
set key 0,5900 
set xlabel "Slope (\%)" 
set ylabel "Erosion (kg per ha)" 
plot f1(x) title "pred cc fs" with line ls 1,\setminusf2(x) title "pred cc fc" with line ls 2 \lambdaf3(x) title "pred cc cs" with line ls 3,\setminusf4(x) title "pred cc cl" with line ls 4, \lambdaf5(x) title "pred cu fs" with line ls 5,\setminusf6(x) title "pred cu fc" with line ls 6 \landf7(x) title "pred cu cs" with line ls 7 \lambdaf8(x) title "pred cu cl" with line ls 8,\lambdaf9(x) title "pred ds fs" with line ls 9,\lambda
```

```
f10(x) title "pred ds fc" with line ls 10 \lambdaf11(x) title "pred ds cs" with line ls 11,
f12(x) title "pred ds cl" with line ls 12 \lambda"gnuplot erosion Aura.dat" index 0:0 using 1:2 title "IC cc fs" with points 1 \lambda"gnuplot erosion Aura.dat" index 1:1 using 1:2 title "IC cc fc" with points 2 ,\
"gnuplot erosion Aura.dat" index 2:2 using 1:2 title "IC cc cs" with points 3 ,\
"gnuplot erosion Aura.dat" index 3:3 using 1:2 title "IC cc cl" with points 4 ,\
"gnuplot erosion Aura.dat" index 4:4 using 1:2 title "IC cu fs" with points 5 \lambda"gnuplot erosion Aura.dat" index 5:5 using 1:2 title "IC cu fc" with points 6 \lambda"gnuplot erosion Aura.dat" index 6:6 using 1:2 title "IC cu cs" with points 7 \lambda"gnuplot erosion Aura.dat" index 7:7 using 1:2 title "IC cu cl" with points 8 \lambda"gnuplot erosion Aura.dat" index 8:8 using 1:2 title "IC ds fs" with points 9 \lambda"gnuplot_erosion_Aura.dat" index 9:9 using 1:2 title "IC ds fc" with points 10 ,\ 
"gnuplot erosion Aura.dat" index 10:10 using 1:2 title "IC ds cs" with points 11 \lambda"gnuplot erosion Aura.dat" index 11:11 using 1:2 title "IC ds cl" with points 12 ;
exit
```
### RUNOFF

-linear plots directly from gnuplot xyz utility for gams, code in the previous section -replotted since changing labels did not work with the gp\_label option

set terminal postscript eps enhanced set output 'D:\Documents\EAAE\Chania\article\Fig4.eps' set title "Aurajoki" set key 0,140 set key height 10 set size 0.7,0.7 set yrange [0:250] set xrange [0:8] set xlabel "Slope (\%)" set ylabel "Runoff (ml per ha)" plot "gnuplot runoff Aura.dat" index 0:0 using 1:2 title "pred fs" with line 1  $\setminus$ "gnuplot runoff Aura.dat" index 1:1 using 1:2 title "pred fc" with line 2  $\lambda$ "gnuplot runoff Aura.dat" index 2:2 using 1:2 title "pred cs" with line 3  $\lambda$ "gnuplot runoff Aura.dat" index 3:3 using 1:2 title "pred cl" with line 4 ,\ "gnuplot runoff Aura.dat" index 4:4 using 1:2 title "IC fs" with points 5 ,\ "gnuplot runoff Aura.dat" index 5:5 using 1:2 title "IC fc" with points 6 ,\ "gnuplot runoff Aura.dat" index 6:6 using 1:2 title "IC cs" with points 7  $\lambda$ "gnuplot\_runoff\_Aura.dat" index 7:7 using 1:2 title "IC cl" with points 8 exit

# **NITROGEN**

CREATE gnuplot\_Nload\_Aura.dat WITH \$libinclude gnuplotxyz N\_dataGraphBrl\_slp1 Nfert totN (needs to be the last output from gams xyz)

set terminal postscript eps enhanced set output 'D:\Documents\EAAE\Chania\article\Fig6.eps'

 $g1(x) = k1*exp(x*1)$  $g2(x) = k2*exp(x*12)$  $g3(x) = k3*exp(x*13)$ 

```
g4(x) = k4*exp(x*14)g5(x) = k5*exp(x*15)g6(x) = k6*exp(x*16)g7(x) = k7*exp(x*17)g8(x) = k8*exp(x*18)g9(x) = k1*exp(x*19)g10(x) = k10*exp(x*110)g11(x) = k11*exp(x*111)g12(x) = k12*exp(x*112)k1 = 311 = 0.01k2 = 312 = 0.01k3 = 313 = 0.01k4 = 3I4 = 0.01k5 = 3I5 = 0.01k6 = 3I6 = 0.01k7 = 317 = 0.01k8 = 3|8 = 0.01k9 = 3I9 = 0.01k10 = 3110 = 0.01k11 = 3111 = 0.01k12 = 312 = 0.01set yrange [0:150] 
set xrange [0:250] 
fit g1(x) "gnuplot_Nload_Aura.dat" index 0:0 using 1:2 via k1, l1 
fit g2(x) "gnuplot_Nload_Aura.dat" index 1:1 using 1:2 via k2, l2 
fit g3(x) "gnuplot_Nload_Aura.dat" index 2:2 using 1:2 via k3, l3 
fit g4(x) "gnuplot_Nload_Aura.dat" index 3:3 using 1:2 via k4, l4 
fit g5(x) "gnuplot_Nload_Aura.dat" index 4:4 using 1:2 via k5, l5 
fit g6(x) "gnuplot_Nload_Aura.dat" index 5:5 using 1:2 via k6, l6 
fit g7(x) "gnuplot_Nload_Aura.dat" index 6:6 using 1:2 via k7, l7 
fit g8(x) "gnuplot_Nload_Aura.dat" index 7:7 using 1:2 via k8, l8 
fit g9(x) "gnuplot_Nload_Aura.dat" index 8:8 using 1:2 via k9, l9 
fit g10(x) "gnuplot_Nload_Aura.dat" index 9:9 using 1:2 via k10, l10 
fit g11(x) "gnuplot Nload Aura.dat" index 10:10 using 1:2 via k11, l11
fit g12(x) "gnuplot_Nload_Aura.dat" index 11:11 using 1:2 via k12, l12 
set title "Aurajoki" 
set size 0.7,0.7 
set key 0,140 
set xlabel "Nitrogen fertilization (kg per ha)"
```

```
set ylabel "Nitrogen load (kg per ha)" 
plot g1(x) title "pred cc fs" with line ls 1,\lambdag2(x) title "pred cc fc" with line ls 2,
g3(x) title "pred cc cs" with line ls 3,
g4(x) title "pred cc cl" with line ls 4,
g5(x) title "pred cu fs" with line ls 5 \lambdag6(x) title "pred cu fc" with line ls 6,
g7(x) title "pred cu cs" with line ls 7,
g8(x) title "pred cu cl" with line ls 8 \lambdag9(x) title "pred ds fs" with line ls 9 \lambdag10(x) title "pred ds fc" with line ls 10 \lambdag11(x) title "pred ds cs" with line ls 11,
g12(x) title "pred ds cl" with line ls 12 \lambda"gnuplot Nload Aura.dat" index 0:0 using 1:2 title "IC cc fs" with points 1 \lambda"gnuplot Nload Aura.dat" index 1:1 using 1:2 title "IC cc fc" with points 2 \lambda"gnuplot_Nload_Aura.dat" index 2:2 using 1:2 title "IC cc cs" with points 3 \lambda"gnuplot_Nload_Aura.dat" index 3:3 using 1:2 title "IC cc cl" with points 4 \lambda"gnuplot Nload Aura.dat" index 4:4 using 1:2 title "IC cu fs" with points 5 \lambda"gnuplot_Nload_Aura.dat" index 5:5 using 1:2 title "IC cu fc" with points 6 ,\
"gnuplot_Nload_Aura.dat" index 6:6 using 1:2 title "IC cu cs" with points 7,\
"gnuplot Nload Aura.dat" index 7:7 using 1:2 title "IC cu cl" with points 8 \lambda"gnuplot Nload Aura.dat" index 8:8 using 1:2 title "IC ds fs" with points 9 \lambda"gnuplot_Nload_Aura.dat" index 9:9 using 1:2 title "IC ds fc" with points 10 ,\
"gnuplot_Nload_Aura.dat" index 10:10 using 1:2 title "IC ds cs" with points 11 ,\
"gnuplot_Nload_Aura.dat" index 11:11 using 1:2 title "IC ds cl" with points 12 ;
exit 
<u>Sofftext</u>
```
# **Load parameters from OLS estimated functions to the model slope classes**

\$title Load parameters from OLS estimated functions to the model slope classes

# **Sontext**

\* SOLVING THE SLOPE PROBLEM: FIVE CLASSES IN THE IC, 6 CLASSES IN THE DATA

-> EXTRA/INTERPOLATE FOR 6 CLASSES IN DATA

Since ICECREAM results have not been calculated for all land use data types, some data classes in economic abatement model would not have load parameters.

This file is the second step in creating load functions that cover all data types specified in the economic model. It contains the code for estimating the load parameter for the new slope classes based on the equations in the previous step. First coefficients are imported, then the new sets defined by the GIS are imported. Then coefficients are used to calculate erosion and runoff parameters for the new slope classes. Similarly, total P and N loads are calculated for each slope class. These will be then used for estimating direct TP and N load functions. (However TP load is used just for comparison and loads are later calculated from erosion and runoff.)

The ICECREAM results are for four (Finnish) soil types. Data is based on FAO classes, which will be all given one of the ICECREAM soil types.

slp -> new slp from GIS

soil -> slt (20 FAO classes)

The main results from this file are P load function parameters: runoff and sloss as well as nitrogen load function coefficients Ncoeff\_frtREV\_b, Ncoeff\_frtREV\_c

**Sofftext** 

\*SETS

sets

j farmed crops

flw fallow classes

soil Finnish soil types of ICECREAM parameters

pac different P content in soil of ICECREAM parameters

pfert different levels of P fertilisation of ICECREAM parameters

nfert different levels of N fertilisation of ICECREAM parameters

;

\*Coefficient parameters from Load\_OLS\_Aura.gms file

```
parameters
```
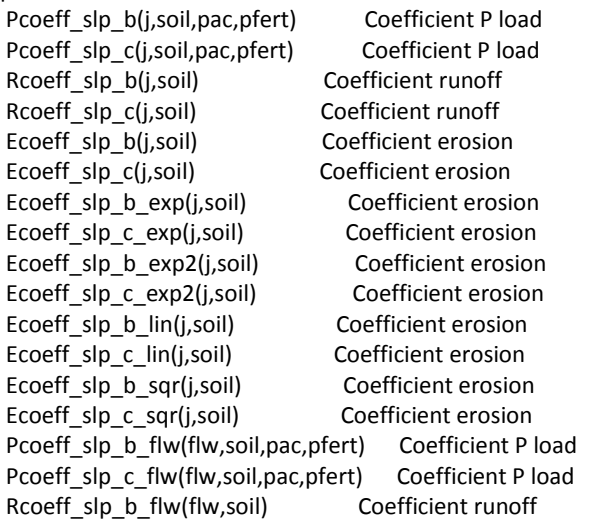

Rcoeff\_slp\_c\_flw(flw,soil) Coefficient runoff Ecoeff slp b flw(flw,soil) Coefficient erosion Ecoeff slp\_c\_flw(flw,soil) Coefficient erosion Ncoeff slp b(j,soil,nfert) Coefficient nitrogen Ncoeff\_slp\_c(j,soil,nfert) Coefficient nitrogen ; \*REDEFINING THE SLOPE SET TO MATCH LAND DATA INSTEAD OF LOAD PARAMETERS \* Requires mdb2gms (http://www.gams.com/dd/docs/tools/mdb2gms.pdf) \* This is multiquery batch version \$onecho > cmd.txt I="D:\GIS\SAMA\_database2003\_INPUT.mdb" X=Aurajoki\_load\_param2.gdx Q1=select slp from 6slopes s1=slp Q2=select soil from setsoil s2=slt Q3=select Pst from setPstatus s3=Pst Q5=select slp, slopeclassmean from setslp\_Aura\_6class p5=slopeclassmean Q4=select Pst, Pst\_no from setPstatus p4=soil\_P \$offecho set slp slope classes in GIS data (6 slope classes define in GIS and Access) slt soil types of GIS data (based on FAO classification) Pst Phosphorus status of GIS data (average municipal soil P rounded to integers) ; scalar meanSlope from ArcGIS zonal stastistics / 1.42 / ; \*Parameters for the data import from GIS and some of the results parameters slopeclassmean(slp) Value of the slope class in the GIS DATA slopepoint(slp) Slope of ICECREAM point estimates slopedata(slp) Value of the slope class data point slopeClassUpLim(slp) Slope class upper bound values of GIS data soilP(j,slp,soil,pac,pfert) Soil P status for the ICECREAM data points soil P(Pst) Soil P status for all integers in the GIS data soilPs(pac) Soil P status for the ICECREAM data points \*Total P, erosion and runoff parameters for crops TPload(j,slp,soil,pac,pfert) Predicted total P load TPL\_soilP(j,slp,soil,Pst,pfert) Predicted total P load as soil P status varies TPload IC(j,slp,soil,Pst,pfert) Predicted total P load on different soil types (from ICECREAM instead of Uusitalo) TPloadIC(j,slp,slt,Pst,pfert) Predicted total P load on different soil types (from ICECREAM instead of Uusitalo) TP\_load(j,slp,soil,pac,pfert) Data on total P load (directly from ICECREAM but note that the slope classes are not from GIS) Prunoff(j,slp,soil) Predicted runoff (ICECREAM soil types) runoff(j,slp,slt) Predicted runoff (GIS data soil types) Perosion(j,slp,soil) Predicted erosion (ICECREAM soil types) sloss(j,slp,slt) Predicted erosion (GIS data soil types)

 runoffdata(j,slp,soil) Runoff data with ICECREAM slope classes (not calculated by the estiamated functions) erosiondata(j,slp,soil) Erosion data with ICECREAM slope classes (not calculated by the estiamated functions) \*The mean loads are not calculated in this file meanPrunoff(i) Mean runoff for each crop meanPerosion(j) Mean erosion for each crop \*Total P, erosion and runoff parameters for fallow TP load flw(flw,slp,soil,pac,pfert) Data on total P load from ICECREAM TPload IC flw(flw,slp,soil,Pst,pfert) Predicted total P load on different soil types on fallow TPloadIC\_flw(flw,slp,slt,Pst,pfert) Predicted total P load on different soil types on fallow corrected for 20 soil classes Prunoff flw(flw,slp,soil) Predicted runoff runoff flw(flw,slp,slt) Generalised runoff for all soil types and different soil P levels Perosion flw(flw,slp,soil) Predicted erosion sloss  $flow(flw,slp,slt)$  Generalised runoff for all soil types and different soil P levels OLD sloss flw(flw,slp,soil) Old model version soil loss OLD runoff flw(flw,slp,soil) Old model version runoff soilP\_flw(flw,slp,soil,pac,pfert) Soil P values for fallow \* Coefficients for direct P loads (as function of soil P and slope/soil) Pcoeff soilP a(j,soil,slp,pfert) Coefficient a P load as soil P function Pcoeff soilP b(j,soil,slp,pfert) Coefficient b P load as soil P function Pcoeff\_slt\_slp\_a(j,soil,slp,pfert) Coefficient for log function of soil P status effect on TP load calculated from linear OLS for slope results Pcoeff slt slp b(j,soil,slp,pfert) Coefficient for log function of soil P status effect on TP load calculated from linear OLS for slope results (constant) \*Fallow Pcoeff slt slp a flw(flw,soil,slp,pfert) Coefficient for log function of soil P status effect on TP load calculated from linear OLS for slope results Pcoeff slt slp b flw(flw,soil,slp,pfert) Coefficient for log function of soil P status effect on TP load calculated from linear OLS for slope results (constant) Pcoeff soilP a flw(flw,soil,slp,pfert) Coefficient a P load as soil P function Pcoeff soilP b flw(flw,soil,slp,pfert) Coefficient a P load as soil P function \*Parameters for checking for missing and inconsistent data soilNODATA(j,slp,soil,pac,pfert) Data with NO SOIL CLASS TPload nodata(j,slp,soil,pac,pfert) Combinations without any load (no data) diffTPL(j,slp,soil,Pst,pfert) Difference between the total P load predictions of linear estimation and original model data (not valid for slope 5 and 6) diffTPL4(j,soil,Pst,pfert) Difference between the total P load predictions of linear estimation and original model data for 4 slope class sumNegTPloads SUM of count of TP loads that have negative value NegTPloads(j,slp,soil,Pst,pfert) Count of TP loads that have negative value sloss test(j,slp,slt) Checking new soil loss values \*Nitrogen parameters Ncoeff\_slp\_b(j,soil,nfert) N load coefficients as function of slope (to estimate N load in this file as function of fertilisation) Ncoeff\_slp\_c(j,soil,nfert) N load coefficients as function of slope (to estimate N load in this file as function of fertilisation) Ncoeff slp b flw(flw,soil,nfert) N load coefficients as function of slope fallow Ncoeff\_slp\_c\_flw(flw,soil,nfert) N load coefficients as function of slope fallow Nload(j,slp,soil,nfert) Estimated nitrogen load from crops

 Nloaddata(j,slp,soil,nfert) Nitrogen load with grass correction (not calculated by the estimated functions) NloadIC(j,slp,slt,nfert) Estimated nitrogen load from crops (ICECREAM) NloadIC\_flw(flw,slp,slt,nfert) Estimated nitrogen load from fallow (ICECREAM) Nload flw(flw,slp,soil,nfert) Estimated nitrogen load from fallow Ncoeff frt b(j,soil,slp) Estimated nitrogen load function param b (from previous results as N load as function of slope) Ncoeff\_frt\_c(j,soil,slp) Estimated nitrogen load function param c (from previous results as N load as function of slope) N fert(j,slp,soil,nfert) Nitrogen fertiliser quantities in the N load function N frtlzn(nfert) Nitrogen fertiliser quantities in the N load function (reduced extra dimensions away) Ncoeff frtREV b(j,slp,slt) Revised coefficients for N load estimated from ICECREAM parameters directly (to load Aurajoki -calculations) Ncoeff frtREV c(j,slp,slt) Revised coefficients for N load estimated from ICECREAM parameters directly (to load\_Aurajoki -calculations) NloadICestm(j,slp,soil,nfert) Revised Nitrogen load based solely on ICECREAM parameters (no simmelsgaard etc) meanNload(j,soil,nfert) Mean nitrogen slope for crops (over the slope classes) meanNload flw(flw,soil) Mean nitrogen slope for fallow (over the slope classes) mean N coeff frt b(j,soil) Coefficient b for N load (mean over slope) mean N coeff frt c(j,soil) Coefficient c for N load (mean over slope) ; \*Code for getting GIS data classes from MDB database \$call =mdb2gms \atcmd.txt

\*\$call =gdxviewer Aurajoki\_load\_param2.gdx

\$gdxin 'Aurajoki\_load\_param2.gdx'

\$load slp slt Pst slopeclassmean soil\_P

\*Code for getting data from gdx produced by Load\_OLS\_Aura

\$GDXIN Aura\_load\_OLS.gdx

\$load j pac pfert soil Pcoeff\_slp\_b Pcoeff\_slp\_c TP\_load slopepoint Rcoeff\_slp\_b Rcoeff\_slp\_c Ecoeff\_slp\_b Ecoeff\_slp\_c Pcoeff\_soilP\_a Pcoeff\_soilP\_b soilP Ecoeff\_slp\_b\_lin Ecoeff\_slp\_c\_lin Ecoeff\_slp\_b\_exp Ecoeff slp\_c\_exp Ecoeff\_slp\_b\_sqr Ecoeff\_slp\_c\_sqr Ecoeff\_slp\_b\_exp2 Ecoeff\_slp\_c\_exp2 \$load flw slopedata Pcoeff\_slp\_b\_flw Pcoeff\_slp\_c\_flw Rcoeff\_slp\_b\_flw Rcoeff\_slp\_c\_flw Ecoeff\_slp\_b\_flw Ecoeff\_slp\_c\_flw Pcoeff\_soilP\_a\_flw Pcoeff\_soilP\_b\_flw TP\_load\_flw soilP\_flw \$load nfert Ncoeff\_slp\_b Ncoeff\_slp\_c Ncoeff\_frt\_b Ncoeff\_frt\_c Ncoeff\_slp\_b\_flw Ncoeff\_slp\_c\_flw runoffdata erosiondata Nloaddata N\_fert

\*Simplyfy the soil P dimensions

```
soilPs(pac) = soilP('f13','slp1','HHt',pac,'pfer15') ;
```
\*Simplyfy the soil N\_fert dimensions (ALL crop soil slope combinations should have the same fertilization quantities

N\_frtlzn(nfert) = N\_fert('f1','slp1','HHt',nfert) ;

# \*CALCULATE THE EROSION AND RUNOFF PARAMETERS FROM THE ESTIMATED FUNCTIONS - CHOOSE WHICH FUNCTIONAL FORM TO USE

```
*(note that slope classes here correspond with data, not the previous file) 
*crop 
Prunoff(j,slp,soil) = Rcoeff slp b(j,soil) * slopeclassmean(slp) + Rcoeff slp c(j,soil)
*Perosion(j,slp,soil) = Ecoeff_slp_b_lin(j,soil) * slopeclassmean(slp) + Ecoeff_slp_c_lin(j,soil) ; 
*Perosion(j,slp,soil) = Ecoeff slp b sqr(j,soil) * sqr[slopeclassmean(slp)] + Ecoeff slp c sqr(j,soil) ;
*Perosion(j,slp,soil) = Ecoeff_slp_b_exp(j,soil) * exp[slopeclassmean(slp)] + Ecoeff_slp_c_exp(j,soil) ;
```
Perosion(j,slp,soil) = Ecoeff\_slp\_b\_exp2(j,soil) \* exp[slopeclassmean(slp)\* Ecoeff\_slp\_c\_exp2(j,soil) ] ; \*fallow Prunoff  $flow(flw,slp,soil) =$  Rcoeff slp b flw(flw,soil) \* slopeclassmean(slp) + Rcoeff slp c flw(flw,soil) ; \*Perosion\_flw(flw,slp,soil) = Ecoeff\_slp\_b\_flw(flw,soil) \* slopeclassmean(slp) + Ecoeff\_slp\_c\_flw(flw,soil) ; \*Perosion\_flw(flw,slp,soil) = Ecoeff\_slp\_b\_flw(flw,soil) \* sqr[slopeclassmean(slp)] + Ecoeff\_slp\_c\_flw(flw,soil) ; \*Perosion\_flw(flw,slp,soil) = Ecoeff\_slp\_b\_flw(flw,soil) \* exp[slopeclassmean(slp)] + Ecoeff slp c flw(flw,soil) ; Perosion  $flow(flw,slp,soil) = Ecoeff slp b flw(flw,soil) * exp[slopeclassmean(slp) *$ Ecoeff slp c flw(flw,soil)] ; \*EROSION SCALING--------------------------------------------------------------------- \*scalars Perosion\_brl\_slp01\_HsS ; \*parameter RelPrErosion\_f13slp01HsS(j,slp,soil) Predicted erosion relative to the barley on HsS slope less than 0.2 \* Perosion\_noscale(j,slp,soil) Non scaled predicted erosions for crops RelPrEro f13slp01HsS flw(flw,slp,soil) Predicted erosion of fallow relative to the erosion of barley on HsS slope less than 0.2 \* Perosion\_noscale\_flw(flw,slp,soil) Non scaled predicted erosions for fallow \*; \* Perosion\_brl\_slp01\_HsS = Ecoeff\_slp\_b\_exp('f13','HsS') \* exp[0.1] + Ecoeff\_slp\_c\_exp('f13','HsS') ; \*Perosion\_brl\_slp01\_HsS = Ecoeff\_slp\_b\_sqr('f13','HsS') \* exp[0.1] + Ecoeff\_slp\_c\_sqr('f13','HsS') ; \* RelPrErosion\_f13slp01HsS(j,slp,soil) = Perosion(j,slp,soil)/ Perosion\_brl\_slp01\_HsS ; \* SET BASELINE AS LIPERI CONVENTIONAL PLOUGH EROSION 125 (TABLE FROM PUUSTINEN) \* Perosion\_noscale(j,slp,soil) = Perosion(j,slp,soil) ;  $*$ Perosion(j,slp,soil) = 125  $*$  RelPrErosion f13slp01HsS(j,slp,soil) ; \*SCALE ALSO FALLOW TO BARLEY \* RelPrEro\_f13slp01HsS\_flw(flw,slp,soil) = Perosion\_flw(flw,slp,soil) / Perosion\_brl\_slp01\_HsS ; \* Perosion noscale  $flow(flw,slp,soil)$  = Perosion  $flow(flw,slp,soil)$ \*Perosion\_flw(flw,slp,soil) = 125 \* RelPrEro\_f13slp01HsS\_flw(flw,slp,soil) ; \*CALCULATE THE TOTAL P LOAD PARAMETERS PREDICTED BY THE OLS ESTIMATED FUNCTIONS----------------- ---------------------------- TPload(j,slp,soil,pac,pfert) = Pcoeff\_slp\_b(j,soil,pac,pfert) \* slopeclassmean(slp) + Pcoeff slp c(j,soil,pac,pfert) TPL\_soilP(j,slp,soil,Pst,pfert) = Pcoeff\_soilP\_a(j,soil,slp,pfert) \* log[soil\_P(Pst)] + Pcoeff\_soilP\_b(j,soil,slp,pfert) ; \*CALCULATE THE (TOTAL) N LOAD PARAMETERS PREDICTED BY THE OLS ESTIMATED SLOPE FUNCTIONS------ ------------------------------------------ Nload(j,slp,soil,nfert) = Ncoeff\_slp\_b(j,soil,nfert) \* slopeclassmean(slp) + Ncoeff\_slp\_c(j,soil,nfert) Nload  $f(w(f|w,s|p,soil,nfert) = Ncoeff_sdp_b f|w(f|w,soil,nfert) * slopeclassmean(s|p) +$ Ncoeff\_slp\_c\_flw(flw,soil,nfert) \*calculate the N load parameters for mean slope meanNload(j,soil,nfert) = Ncoeff\_slp\_b(j,soil,nfert) \* meanSlope + Ncoeff\_slp\_c(j,soil,nfert) ; meanNload\_flw(flw,soil) = Ncoeff\_slp\_b\_flw(flw,soil,'nfer0') \* meanSlope + Ncoeff\_slp\_c\_flw(flw,soil,'nfer0') ; \*Indentifying missing data (if any) soilNODATA(j,slp,soil,pac,pfert)\$(soilP(j,slp,soil,pac,pfert) EQ 0) = 1 ; TPload nodata(j,slp,soil,pac,pfert)\$(TPload(j,slp,soil,pac,pfert) EQ 0) = 1 ; display TPload nodata, Perosion, Perosion noscale, Perosion flw ;

\*display Perosion\_noscale\_flw, RelPrErosion\_f13slp01HsS, Perosion\_brl\_slp01\_HsS ;

```
*ESTIMATE A TP LOAD FUNCTION BASED ON SOIL P (SIMILAR TO UUSITALO) SO ALL SOIL P CLASSES IN 
DATA CAN BE REPRESENTED 
*IS BASED ON METAMODEL PARAMETERS OF SLOPE FUNCTION 
*RECALIBRATION OF THE SOIL P STATUS LOAD COEFFICIENTS FROM THE TP LOAD OF HIGHER SLOPE 
CLASSES 
Variables 
 P_coeff_soilP_a(j,soil,slp,pfert) Coefficient a a*log(soilP) + b 
 P_coeff_soilP_b(j,soil,slp,pfert) Coefficient b (constant) 
 residualterm(j,slp,soil,pac,pfert) Residual 
P_coeff_soilP_a_flw(flw,soil,slp,pfert) Coefficient a a*log(soilP) + b P_coeff_soilP_b_flw(flw,soil,slp,pfert) Coefficient b (constant) 
 residualterm_flw(flw,slp,soil,pac,pfert) Residual 
; 
*Positive variables P_coeff_soilP_a 
Free variable OLS_P, OLS_P_flw
; 
*Variable initiation 
P_coeff_soilP_a.L(j,soil,slp,pfert) = Pcoeff_soilP_a(j,soil,slp,pfert) ;
P_coeff_soilP_b.L(j,soil,slp,pfert) = Pcoeff_soilP_b(j,soil,slp,pfert) ;
P_coeff_soilP_a.lo(j,soil,slp,pfert) = 0.0001 ;
P_coeff_soilP_b.lo(j,soil,slp,pfert) = 0.0001 ;
P_coeff_soilP_a_flw.L(flw,soil,slp,pfert) = Pcoeff_soilP_a_flw(flw,soil,slp,pfert) ;
P_coeff_soilP_b_flw.L(flw,soil,slp,pfert) = Pcoeff_soilP_b_flw(flw,soil,slp,pfert) ;
P_coeff_soilP_a_flw.lo(flw,soil,slp,pfert) = 0.0001 ;
P_coeff_soilP_b_flw.lo(flw,soil,slp,pfert) = 0.0001 ;
Equations
P soilP exp(j,slp,soil,pac,pfert) re-estimating the soil P effect on loads for all slope classes based on
prediction of slope effect 
OBJF P the objective function of least squares to be minimised
flw_P_soilP_exp(flw,slp,soil,pac,pfert) re-estimating the soil P effect on loads for all slope classes based on
the linear prediction of slope effect<br>OBJF P flw the ob
                            the objective function of least squares to be minimised (fallow)
; 
*Defining the equations 
P_soilP_exp(j,slp,soil,pac,pfert).. TPload(j,slp,soil,pac,pfert) =E= P_coeff_soilP_a(j,soil,slp,pfert) * 
log[soilPs(pac)] + P_coeff_soilP_b(j,soil,slp,pfert) + residualterm(j,slp,soil,pac,pfert) ;
OBJF_P.. OLS_P =E= SUM{(j,slp,soil,pac,pfert), SQR[residualterm(j,slp,soil,pac,pfert)]} ;
flw_P_soilP_exp(flw,slp,soil,pac,pfert).. TP_load_flw(flw,slp,soil,pac,pfert) =E= 
P_coeff_soilP_a_flw(flw,soil,slp,pfert) * log[soilPs(pac)] + P_coeff_soilP_b_flw(flw,soil,slp,pfert) +
residualterm_flw(flw,slp,soil,pac,pfert) ;
OBJF_P_flw.. OLS_P_flw =E= SUM{(flw,slp,soil,pac,pfert), SQR[residualterm_flw(flw,slp,soil,pac,pfert)]} ;
*Models and solves 
 Model P_OLS_SOILP_EXP / OBJF_P, P_soilP_exp / ; 
Solve P_OLS_SOILP_EXP using NLP minimizing OLS_P
Model P_OLS_SOILP_EXP_FLW / OBJF_P_flw, flw_P_soilP_exp / ;
Solve P_OLS_SOILP_EXP_FLW using NLP minimizing OLS_P_flw
```
\*TP coefficients to parameters (TP as a function of soil P)

```
 Pcoeff_slt_slp_a(j,soil,slp,pfert) = P_coeff_soilP_a.L(j,soil,slp,pfert) ; 
Pcoeff_slt_slp_b(j,soil,slp,pfert) = P_coeff_soilP_b.L(j,soil,slp,pfert)
Pcoeff slt slp a flw(flw,soil,slp,pfert) = P coeff soilP a flw.L(flw,soil,slp,pfert) ;
Pcoeff_slt_slp_b_flw(flw,soil,slp,pfert) = P_coeff_soilP_b_flw.L(flw,soil,slp,pfert)
*CALCULATING THE TP LOAD FOR ALL SOIL P BETWEEN 1 and 50 
*( in contrast to the ICECREAM data which only for the set "pac") 
TPload IC(j,slp,soil,Pst,pfert) = Pcoeff slt slp a(j,soil,slp,pfert) * log[soil P(Pst)] +
Pcoeff slt slp b(j,soil,slp,pfert) ;
 TPload_IC_flw(flw,slp,soil,Pst,pfert) = Pcoeff_slt_slp_a_flw(flw,soil,slp,pfert) * log[soil_P(Pst)] + 
Pcoeff slt slp b flw(flw,soil,slp,pfert) ;
*Any negative loads from "poorly estimated functions" 
NegTPloads(j,slp,soil,Pst,pfert)$(TPload_IC(j,slp,soil,Pst,pfert) \textless 0) = 1 ; ;
sumNegTPloads = SUM{(j,slp,soil,Pst,pfert), NegTPloads(j,slp,soil,Pst,pfert) }
diffTPL(j,slp,soil,Pst,pfert) = TPL_soilP(j,slp,soil,Pst,pfert) - TPload_IC(j,slp,soil,Pst,pfert)
diffTPL4(j,soil,Pst,pfert) = TPL_soilP(j,'slp4',soil,Pst,pfert) - TPload IC(j,'slp4',soil,Pst,pfert)
*ESTIMATING THE NITROGEN LOAD AS FUNCTION OF FERTILISATION----
* (by using the nitrogen loads calculated earlier for each slope class) 
Variables 
N_coeff_frt_b(j,slp,soil) Coefficient b ((x) = b1*exp(x*c1))N_coeff_frt_c(j,slp,soil) Coefficient c ((x) = b1*exp(x*c1))
meanN coeff frt b(j,soil) Coefficient b ((x) = b1*exp(x*c1)) (mean over slopes)
meanN_coeff_frt_c(j,soil) Coefficient c ((x) = b1*exp(x*c1)) (mean over slopes)
 residualtermN(j,slp,soil,nfert) Residual 
 meanResidualtermN(j,soil,nfert) Residual 
 ; 
Free variable OLS N;
Equations 
OBJF_N Objective function (sum of residuals)
meanOBJF_N Objective function for mean version (sum of residuals)
N_fert_exp(j,slp,soil,nfert) N load as function of N fertilisation 
meanN fert exp(j,soil,nfert) N load as function of N fertilisation (mean over slopes)
; 
OBJF_N.. OLS_N = E= SUM{(j,slp,soil,nfert), SQR[residualtermN(j,slp,soil,nfert)]} ;
meanOBJF_N.. OLS_N = E= SUM{(j,slp,soil,nfert), SQR[meanResidualtermN(j,soil,nfert)]} ;
N_fert_exp(j,slp,soil,nfert).. Nload(j,slp,soil,nfert) =E= N_coeff_frt_b(j,slp,soil) * exp[N_frtlzn(nfert) * 
N coeff frt c(j, s|p, soil)] + residualtermN(j, s|p, soil, nfert) ;
meanN_fert_exp(j,soil,nfert).. meanNload(j,soil,nfert) =E= meanN_coeff_frt_b(j,soil) * exp[N_frtlzn(nfert)
* meanN coeff frt c(j,soil)] + meanResidualtermN(j,soil,nfert) ;
*MODELS AND SOLVES 
MODEL N_LOAD_FUNCTION_OLS / OBJF_N, N_fert_exp / ;
MODEL meanLoadFunctionN_OLS / meanOBJF_N, meanN_fert_exp / ; 
SOLVE N_LOAD_FUNCTION_OLS using NLP minimizing OLS_N
SOLVE meanLoadFunctionN OLS using NLP minimizing OLS N ;
*Storing the solved coefficient values to parameters 
mean N coeff frt b(i,soil) = meanN coeff frt b.L(i,soil) ;
mean N coeff frt c(j,soil) = meanN coeff frt c.L(j,soil) ;
```
\*N load calculated with estimated parameters (for the orginal fertilisation levels, but new slope classes) NloadICestm(j,slp,soil,nfert) = N\_coeff\_frt\_b.L(j,slp,soil) \* exp[N\_frtlzn(nfert) \* N\_coeff\_frt\_c.L(j,slp,soil)] ;

display NloadICestm, N\_frtlzn;

\*PARAMETER CONVERSION FROM FINNISH SOIL TYPE TO SLT CLASSES------------------------------------------- **Sontext** 

This step would not be needed in the current model specification since the soil types in the economic model were reduced to 4 due feasibility problems. Thus, the data could be directly divided between the Finnish soil types. However, the economic model code is written in for slt soil classes and the soil type sets should be changed to simplyfy the model. **Sofftext** 

\*subset of soils which are assigned with Finnish ICECREAM parameters sets HsS\_soils(slt) /slt3, slt4, slt5, slt6 / HtS\_soils(slt) /slt8, slt16, slt17, slt18, slt19, slt20 / HHt\_soils(slt) /slt1, slt2, slt7 / KHt\_soils(slt) /slt9, slt10, slt11, slt12, slt13, slt14, slt15 / ; sloss(j,slp,HsS\_soils) = Perosion(j,slp,'HsS') ;  $sloss(j, slp, HtS, soils) = Person(j, slp, 'HtS')$  ;  $sloss(j, slp, HHT, soils) = Person(j, slp, 'HHT')$  ; sloss(j,slp,KHt\_soils) = Perosion(j,slp,'KHt') ; runoff(j,slp,HsS\_soils) = Prunoff(j,slp,'HsS') ;  $runoff(i,slp,HtS)$  soils) = Prunoff(j,slp,'HtS') ;  $runoff(j,slp,HHt, soils) = Prunoff(j,slp,HHt')$  ; runoff(j,slp,KHt\_soils) = Prunoff(j,slp,'KHt') ; TPloadIC(j,slp,HsS\_soils,Pst,pfert) = TPload IC(j,slp,'HsS',Pst,pfert) ; TPloadIC(j,slp,HtS\_soils,Pst,pfert) = TPload\_IC(j,slp,'HtS',Pst,pfert) ; TPloadIC(j,slp,HHt\_soils,Pst,pfert) = TPload\_IC(j,slp,'HHt',Pst,pfert) ; TPloadIC(j,slp,KHt\_soils,Pst,pfert) = TPload\_IC(j,slp,'KHt',Pst,pfert) ;  $NloadIC(j, slp, HsS)$  soils,nfert) =  $Nload(j,slp, 'HsS',nfert)$  ;  $NloadIC(j, slp, HtS)$  soils,nfert) =  $Nload(j,slp, 'HtS',nfert)$  ;  $NloadIC(j,slp,HHt)$  soils,nfert) =  $Nload(j,slp,HHt',nfert)$  ;  $NloadIC(i, slp,KHt)$  soils,nfert) =  $Nload(i, slp,KHt',nfert)$  ; Ncoeff frtREV b(j,slp,HsS\_soils) = N\_coeff\_frt\_b.L(j,slp,'HsS') ; Ncoeff frtREV b(j,slp,HtS soils) = N coeff frt b.L(j,slp,'HtS') ; Ncoeff\_frtREV\_b(j,slp,HHt\_soils) = N\_coeff\_frt\_b.L(j,slp,'HHt') ; Ncoeff\_frtREV\_b(j,slp,KHt\_soils) = N\_coeff\_frt\_b.L(j,slp,'KHt') ; Ncoeff frtREV c(j,slp,HsS soils) = N coeff frt c.L(j,slp,'HsS') ; Ncoeff frtREV c(j,slp,HtS soils) = N coeff frt c.L(j,slp,'HtS') ; Ncoeff\_frtREV\_c(j,slp,HHt\_soils) = N\_coeff\_frt\_c.L(j,slp,'HHt') ; Ncoeff frtREV c(j,slp,KHt soils) = N coeff frt c.L(j,slp,'KHt') ;

```
sloss flow(flw,slp,HsS) soils) = Perosion flw(flw,slp,HsS') ;
sloss flow(flw,slp,HtS soils) = Perosion flow(flw,slp,HtS')sloss flow(flw,slp,HHtsoils) = Personflw(flw,slp,HHt') ;
sloss_flw(flw,slp,KHt_soils) = Perosion_flw(flw,slp,'KHt') ; 
runoff flow(flw,slp,HsS soils) = Prunoff flow(flw,slp,'HsS') ;
runoff_flw(flw,slp,HtS_soils) = Prunoff_flw(flw,slp,'HtS') ;
runoff_flw(flw,slp,HHt_soils) = Prunoff_flw(flw,slp,'HHt') ;
runoff_flw(flw,slp,KHt_soils) = Prunoff_flw(flw,slp,'KHt') ; 
TPloadIC_flw(flw,slp,HsS_soils,Pst,pfert) = TPload_IC_flw(flw,slp,'HsS',Pst,pfert) ;
TPloadIC_flw(flw,slp,HtS_soils,Pst,pfert) = TPload_IC_flw(flw,slp,'HtS',Pst,pfert) ;
TPloadIC_flw(flw,slp,HHt_soils,Pst,pfert) = TPload_IC_flw(flw,slp,'HHt',Pst,pfert) ;
TPloadIC_flw(flw,slp,KHt_soils,Pst,pfert) = TPload_IC_flw(flw,slp,'KHt',Pst,pfert) ; 
NloadIC flw(flw,slp,HsS soils,nfert) = Nload flw(flw,slp,'HsS',nfert) ;
NloadIC flw(flw,slp,HtS soils,nfert) = Nload flw(flw,slp,'HtS',nfert) ;
NloadIC flw(flw,slp,HHt_soils,nfert) = Nload_flw(flw,slp,'HHt',nfert) ;
NloadIC_flw(flw,slp,KHt_soils,nfert) = Nload_flw(flw,slp,'KHt',nfert) ;
*DISPLAY slp, slt, Pcoeff_slp_b, Pcoeff_slp_c, Ecoeff_slp_b, Ecoeff_slp_c, Perosion, slopeclassmean, TPload, 
runoff, sloss, TPL_soilP, diffTPL4, diffTPL ; 
DISPLAY TPload IC, sumNegTPloads ;
*Figure DRAWING----------------------------------------------------------------------------------------------------
*barley on eutric cambisol2, eutric regosol,haplic podsol1, fibric-terric histosol1 (98\% coverage) 
set 
scen Scenarios of which each is a line /
     brl_cc_HHt, brl_cc_HsS, brl_cc_KHt, brl_cc_HtS, brl_cu_HHt, brl_cu_HsS, brl_cu_KHt, brl_cu_HtS,
brl_ds_HHt, brl_ds_HsS, brl_ds_KHt, brl_ds_HtS
     brl cc HHt data, brl cc HsS data, brl cc KHt data, brl cc HtS data, brl cu HHt data,
brl cu HsS_data, brl_cu_KHt_data, brl_cu_HtS_data, brl_ds_HHt_data, brl_ds_HsS_data, brl_ds_KHt_data,
brl_ds_HtS_data 
      / 
brlscen2 / cc_fine_sand_estmt, cc_fine_clay_estmt, cc_coarse_sand_estmt, cc_coarse_clay_estmt,
cu_fine_sand_estmt, cu_fine_clay_estmt, cu_coarse_sand_estmt, cu_coarse_clay_estmt, 
ds fine_sand_estmt, ds_fine_clay_estmt, ds_coarse_sand_estmt, ds_coarse_clay_estmt
      cc_fine_sand_data, cc_fine_clay_data, cc_coarse_sand_data, cc_coarse_clay_data, 
cu fine_sand_data, cu_fine_clay_data, cu_coarse_sand_data, cu_coarse_clay_data, ds_fine_sand_data,
ds fine_clay_data, ds_coarse_sand_data, ds_coarse_clay_data /
brlscen / cc_HHt, cc_HsS, cc_KHt,cc_HtS, cu_HHt, cu_HsS, cu_KHt, cu_HtS, ds_HHt, ds_HsS, ds_KHt, 
ds_HtS 
      cc_HHt_data, cc_HsS_data, cc_KHt_data, cc_HtS_data, cu_HHt_data, cu_HsS_data, cu_KHt_data, 
cu HtS_data, ds_HHt_data, ds_HsS_data, ds_KHt_data, ds_HtS_data /
brldata / cc_HHt_data, cc_HsS_data, cc_KHt_data, cc_HtS_data, cu_HHt_data, cu_HsS_data, cu_KHt_data,
cu HtS_data, ds_HHt_data, ds_HsS_data, ds_KHt_data, ds_HtS_data /
```
brlscencc / HHt, HsS, KHt, HtS, HHt\_data, HsS\_data, KHt\_data, HtS\_data /

brlNscen / cc\_HHt, cc\_HsS, cc\_KHt,cc\_HtS, cu\_HHt, cu\_HsS, cu\_KHt, cu\_HtS, ds\_HHt, ds\_HsS, ds\_KHt, ds\_HtS /

p12scen / cu\_data, cu\_pred, ds\_data, ds\_pred, cc\_pred, cc\_data /

greenflw / HHt, HsS, KHt, HtS /

item y and x axis items /slope, totP, soil loss, soilPst, totN, run\_off, Nfertilisation, N\_load\_per\_ha, soilP /

;

parameters

P\_barley\_soils\_pred(scen, slp, item) P load from normal P stock level fields on main soil types N\_barley\_soils\_pred(brlscen, slp, item) N load from 80kg per ha fertilisation on main soil types P\_barley\_psoils\_pred(scen, pac, item) P load from normal variable soil P level fields on main soil types P\_barley\_soils\_pred\_slp(scen, slp, item) P load from normal P stock level fields on main soil types where different Pst levels are estimated from the linear OLS regression results of slope P\_12\_HsS\_barley(p12scen, slp, item) P load from normal P stock level fields on clay soil P\_12\_KHt\_barley(p12scen, slp, item) P load from normal P stock level fields on sandy soil runoff barley(scen, slp, item) P load from normal P stock level fields on sandy soil erosion barley(brlscen, slp, item) P load from normal P stock level fields on sandy soil erosion barley cc(brlscencc, slp, item) P load from normal P stock level fields on sandy soil erosion barley data(brldata, slp, item) P load from normal P stock level fields on sandy soil nload barley flat(brlscen2, nfert, item) N load from conventionally cultivated barley on different soils and 1\% slope TPload barley cc slp1(brlscencc, pac, item) TP load from conventionally cultivated barley on different soils and 1\% slope as a function of soil P erosion fallow(greenflw, slp, item) Fallow erosion on different soils ; \*Fallow erosion \*X-axis erosion\_fallow(greenflw, slp, 'slope') = slopeclassmean(slp) ; \*Y-axis erosion\_fallow('HHt', slp, 'soil\_loss') = sloss\_flw('gf1s',slp, 'slt1') ; erosion\_fallow('HsS', slp, 'soil\_loss') = sloss\_flw('gf1s',slp, 'slt3') ; erosion\_fallow('KHt', slp, 'soil\_loss') = sloss\_flw('gf1s',slp, 'slt9') ; erosion\_fallow('HtS', slp, 'soil\_loss') = sloss\_flw('gf1s',slp, 'slt8') ; \*Total P load from conventionally cultivated barley graph for different soil P status and soils \*X-axis TPload barley  $cc \text{slp1}(brlscence, pac, 'soilP') = soilPs(pac)$  ; \*Y-axis TPload\_barley\_cc\_slp1('HHt\_data', pac, 'totP') = TPload('f13','slp1','HHt',pac,'pfer15') ; TPload barley cc slp1('HsS data', pac, 'totP') = TPload('f13','slp1','HsS',pac,'pfer15') ; TPload\_barley\_cc\_slp1('KHt\_data', pac, 'totP') = TPload('f13','slp1','KHt',pac,'pfer15') ; TPload barley  $cc$  slp1('HtS data', pac, 'totP') = TPload('f13','slp1','HtS',pac,'pfer15') ; \*Y-axis TPload\_barley\_cc\_slp1('HHt', 'pac5', 'totP') = TPload\_IC('f13','slp1','HHt','pst5','pfer15') ; TPload barley  $cc$  slp1('HsS', 'pac5', 'totP') = TPload  $IC('f13','slp1,'Hss','pst5','pfer15')$  ;

TPload\_barley\_cc\_slp1('KHt', 'pac5', 'totP') = TPload\_IC('f13','slp1','KHt','pst5','pfer15') ; TPload\_barley\_cc\_slp1('HtS', 'pac5', 'totP') = TPload\_IC('f13','slp1','HtS','pst5','pfer15') ; TPload barley cc slp1('HHt', 'pac12', 'totP') = TPload IC('f13','slp1','HHt','pst12','pfer15') ; TPload\_barley\_cc\_slp1('HsS', 'pac12', 'totP') = TPload\_IC('f13','slp1','HsS','pst12','pfer15') ; TPload\_barley\_cc\_slp1('KHt', 'pac12', 'totP') = TPload\_IC('f13','slp1','KHt','pst12','pfer15') ; TPload\_barley\_cc\_slp1('HtS', 'pac12', 'totP') = TPload\_IC('f13','slp1','HtS','pst12','pfer15') ; TPload\_barley\_cc\_slp1('HHt', 'pac30', 'totP') = TPload\_IC('f13','slp1','HHt','pst30','pfer15') ; TPload\_barley\_cc\_slp1('HsS', 'pac30', 'totP') = TPload\_IC('f13','slp1','HsS','pst30','pfer15') ; TPload\_barley\_cc\_slp1('KHt', 'pac30', 'totP') = TPload\_IC('f13','slp1','KHt','pst30','pfer15') ; TPload\_barley\_cc\_slp1('HtS', 'pac30', 'totP') = TPload\_IC('f13','slp1','HtS','pst30','pfer15') ; TPload\_barley\_cc\_slp1('HHt', 'pac50', 'totP') = TPload\_IC('f13','slp1','HHt','pst50','pfer15') ; TPload\_barley\_cc\_slp1('HsS', 'pac50', 'totP') = TPload\_IC('f13','slp1','HsS','pst50','pfer15') ; TPload\_barley\_cc\_slp1('KHt', 'pac50', 'totP') = TPload\_IC('f13','slp1','KHt','pst50','pfer15') ; TPload\_barley\_cc\_slp1('HtS', 'pac50', 'totP') = TPload\_IC('f13','slp1','HtS','pst50','pfer15') ; \*PHOSPHORUS LOAD PREDICTION FROM THE LINEAR OLS REGRESSION - TP LOAD AS FUNCTION OF SLOPE- \*X-AXIS P\_barley\_soils\_pred(scen, slp, 'slope') = slopeclassmean(slp) ; \*Y-AXIS \*Conventional cultivation on different soils P\_barley\_soils\_pred('brl\_cc\_HHt', slp, 'totP') = TPload('f13',slp,'HHt','pac12','pfer15') ; P\_barley\_soils\_pred('brl\_cc\_HsS', slp, 'totP') = TPload("f13",slp,"HsS",'pac12','pfer15') ; P\_barley\_soils\_pred('brl\_cc\_KHt', slp, 'totP') = TPload("f13",slp, "KHt",'pac12','pfer15') ; P\_barley\_soils\_pred('brl\_cc\_HtS', slp, 'totP') = TPload("f13",slp,"HtS",'pac12','pfer15') ; \*Cultivation on different soils P\_barley\_soils\_pred('brl\_cu\_HHt', slp, 'totP') = TPload("f14",slp,"HHt",'pac12','pfer15') ; P\_barley\_soils\_pred('brl\_cu\_HsS', slp, 'totP') = TPload("f14",slp,"HsS",'pac12','pfer15') ; P\_barley\_soils\_pred('brl\_cu\_KHt', slp, 'totP') = TPload("f14",slp,"KHt",'pac12','pfer15') ; P\_barley\_soils\_pred('brl\_cu\_HtS', slp, 'totP') = TPload("f14",slp, "HtS",'pac12','pfer15') ; \*Cultivation on different soils P\_barley\_soils\_pred('brl\_ds\_HHt', slp, 'totP') = TPload("f15",slp,"HHt",'pac12','pfer15') ; P\_barley\_soils\_pred('brl\_ds\_HsS', slp, 'totP') = TPload("f15",slp,"HsS",'pac12','pfer15') ; P\_barley\_soils\_pred('brl\_ds\_KHt', slp, 'totP') = TPload("f15",slp,"KHt",'pac12','pfer15') ; P\_barley\_soils\_pred('brl\_ds\_HtS', slp, 'totP') = TPload("f15",slp,"HtS",'pac12','pfer15') ; \*PHOSPHORUS LOAD PREDICTION FROM THE LINEAR OLS REGRESSION - TP LOAD AS FUNCTION OF SOIL P- \*Conventional cultivation on different soils P\_barley\_psoils\_pred('brl\_cc\_HHt', pac, 'totP') = TPload('f13','slp4','HHt',pac,'pfer15') ; P\_barley\_psoils\_pred('brl\_cc\_HHt', pac, 'soilPst') = soilPs(pac) ; P\_barley\_psoils\_pred('brl\_cc\_HsS', pac, 'totP') = TPload("f13",'slp4',"HsS",pac,'pfer15') ; P\_barley\_psoils\_pred('brl\_cc\_HsS', pac, 'soilPst') = soilPs(pac) ; P\_barley\_psoils\_pred('brl\_cc\_KHt', pac, 'totP') = TPload("f13",'slp4',"KHt",pac,'pfer15') ; P\_barley\_psoils\_pred('brl\_cc\_KHt', pac, 'soilPst') = soilPs(pac) ; P\_barley\_psoils\_pred('brl\_cc\_HtS', pac, 'totP') = TPload("f13",'slp4',"HtS",pac,'pfer15') ; P\_barley\_psoils\_pred('brl\_cc\_HtS', pac, 'soilPst') = soilPs(pac) ; \*Cultivation on different soils P\_barley\_psoils\_pred('brl\_cu\_HHt', pac, 'totP') = TPload("f14",'slp4',"HHt",pac,'pfer15') ; P\_barley\_psoils\_pred('brl\_cu\_HHt', pac, 'soilPst') = soilPs(pac) ; P\_barley\_psoils\_pred('brl\_cu\_HsS', pac, 'totP') = TPload("f14",'slp4',"HsS",pac,'pfer15') ;

P\_barley\_psoils\_pred('brl\_cu\_HsS', pac, 'soilPst') = soilPs(pac) ;

P\_barley\_psoils\_pred('brl\_cu\_KHt', pac, 'totP') = TPload("f14",'slp4',"KHt",pac,'pfer15') ;

P\_barley\_psoils\_pred('brl\_cu\_KHt', pac, 'soilPst') = soilPs(pac) ; P\_barley\_psoils\_pred('brl\_cu\_HtS', pac, 'totP') = TPload("f14",'slp4',"HtS",pac,'pfer15') ; P\_barley\_psoils\_pred('brl\_cu\_HtS', pac, 'soilPst') = soilPs(pac) ; \*Direct sowing on different soils P\_barley\_psoils\_pred('brl\_ds\_HHt', pac, 'totP') = TPload("f15",'slp4',"HHt",pac,'pfer15') ; P\_barley\_psoils\_pred('brl\_ds\_HHt', pac, 'soilPst') = soilPs(pac) ; P\_barley\_psoils\_pred('brl\_ds\_HsS', pac, 'totP') = TPload("f15",'slp4',"HsS",pac,'pfer15') ; P\_barley\_psoils\_pred('brl\_ds\_HsS', pac, 'soilPst') = soilPs(pac) ; P\_barley\_psoils\_pred('brl\_ds\_KHt', pac, 'totP') = TPload("f15",'slp4',"KHt",pac,'pfer15') ; P\_barley\_psoils\_pred('brl\_ds\_KHt', pac, 'soilPst') = soilPs(pac) ; P\_barley\_psoils\_pred('brl\_ds\_HtS', pac, 'totP') = TPload("f15",'slp4',"HtS",pac,'pfer15') ; P\_barley\_psoils\_pred('brl\_ds\_HtS', pac, 'soilPst') = soilPs(pac) ; \*PREDICTION FROM THE LINEAR OLS REGRESSION AND FROM THAT LN FUNCTION OF PAC for different Pst levels-------------------------- \*Conventional cultivation on different soils P\_barley\_soils\_pred\_slp('brl\_cc\_HHt', slp, 'totP') = TPload\_IC('f13',slp,'HHt','pst12','pfer15') ; P\_barley\_soils\_pred\_slp('brl\_cc\_HHt', slp, 'slope') = slopeclassmean(slp) ; P\_barley\_soils\_pred\_slp('brl\_cc\_HsS', slp, 'totP') = TPload\_IC("f13",slp,"HsS",'pst12','pfer15') ; P\_barley\_soils\_pred\_slp('brl\_cc\_HsS', slp, 'slope') = slopeclassmean(slp) ; P\_barley\_soils\_pred\_slp('brl\_cc\_KHt', slp, 'totP') = TPload\_IC("f13",slp, "KHt",'pst12','pfer15') ; P\_barley\_soils\_pred\_slp('brl\_cc\_KHt', slp, 'slope') = slopeclassmean(slp) ; P\_barley\_soils\_pred\_slp('brl\_cc\_HtS', slp, 'totP') = TPload\_IC("f13",slp,"HtS",'pst12','pfer15') ; P\_barley\_soils\_pred\_slp('brl\_cc\_HtS', slp, 'slope') = slopeclassmean(slp) ; \*Cultivation on different soils P\_barley\_soils\_pred\_slp('brl\_cu\_HHt', slp, 'totP') = TPload\_IC("f14",slp,"HHt",'pst12','pfer15') ; P\_barley\_soils\_pred\_slp('brl\_cu\_HHt', slp, 'slope') = slopeclassmean(slp) ; P\_barley\_soils\_pred\_slp('brl\_cu\_HsS', slp, 'totP') = TPload\_IC("f14",slp,"HsS",'pst12','pfer15') ; P\_barley\_soils\_pred\_slp('brl\_cu\_HsS', slp, 'slope') = slopeclassmean(slp) ; P\_barley\_soils\_pred\_slp('brl\_cu\_KHt', slp, 'totP') = TPload\_IC("f14",slp,"KHt",'pst12','pfer15') ; P\_barley\_soils\_pred\_slp('brl\_cu\_KHt', slp, 'slope') = slopeclassmean(slp) ; P\_barley\_soils\_pred\_slp('brl\_cu\_HtS', slp, 'totP') = TPload\_IC("f14",slp,"HtS",'pst12','pfer15') ; P\_barley\_soils\_pred\_slp('brl\_cu\_HtS', slp, 'slope') = slopeclassmean(slp) ; \*Direct sowing on different soils P\_barley\_soils\_pred\_slp('brl\_ds\_HHt', slp, 'totP') = TPload\_IC("f15",slp,"HHt",'pst12','pfer15') ; P\_barley\_soils\_pred\_slp('brl\_ds\_HHt', slp, 'slope') = slopeclassmean(slp) ; P\_barley\_soils\_pred\_slp('brl\_ds\_HsS', slp, 'totP') = TPload\_IC("f15",slp,"HsS",'pst12','pfer15') ; P\_barley\_soils\_pred\_slp('brl\_ds\_HsS', slp, 'slope') = slopeclassmean(slp) ; P\_barley\_soils\_pred\_slp('brl\_ds\_KHt', slp, 'totP') = TPload\_IC("f15",slp,"KHt",'pst12','pfer15') ; P\_barley\_soils\_pred\_slp('brl\_ds\_KHt', slp, 'slope') = slopeclassmean(slp) ; P\_barley\_soils\_pred\_slp('brl\_ds\_HtS', slp, 'totP') = TPload\_IC("f15",slp,"HtS",'pst12','pfer15') ; P\_barley\_soils\_pred\_slp('brl\_ds\_HtS', slp, 'slope') = slopeclassmean(slp) ; \*PREDICTION OF TP LOAD BASED ON LINEAR OLS REGRESSION OF SLOPE \*Claye soil P\_12\_HsS\_barley("ds\_pred", slp, "totP") = TPload("f15",slp,"HsS","PAC12","pfer15") ; P\_12\_HsS\_barley("ds\_pred", slp, "slope") = slopeclassmean(slp) ; P\_12\_HsS\_barley("cu\_pred", slp, "totP") = TPload("f14", slp, "HsS", "PAC12", "pfer15") ; P\_12\_HsS\_barley("cu\_pred", slp, "slope") = slopeclassmean(slp) ;

P\_12\_HsS\_barley("cc\_pred", slp, "totP") = TPload("f13",slp, "HsS","PAC12","pfer15") ; P\_12\_HsS\_barley("cc\_pred", slp, "slope") = slopeclassmean(slp) ; \*Sandy soil P\_12\_KHt\_barley("ds\_pred", slp, "totP") = TPload("f15",slp,"KHt","PAC12","pfer15") ; P\_12\_KHt\_barley("ds\_pred", slp, "slope") = slopeclassmean(slp) ; P\_12\_KHt\_barley("cu\_pred", slp, "totP") = TPload("f14", slp, "KHt", "PAC12", "pfer15") ; P\_12\_KHt\_barley("cu\_pred", slp, "slope") = slopeclassmean(slp) ; P\_12\_KHt\_barley("cc\_pred", slp, "totP") = TPload("f13",slp,"KHt","PAC12","pfer15") ; P\_12\_KHt\_barley("cc\_pred", slp, "slope") = slopeclassmean(slp) ; \*EROSION BARLEY-------------------------------------------------------------------- \*Conventional cultivation on different soils erosion\_barley('cc\_HHt', slp, 'soil\_loss') = sloss("f13",slp,"slt1") ; erosion\_barley('cc\_HHt', slp, 'slope') = slopeclassmean(slp) ; erosion\_barley('cc\_HsS', slp, 'soil\_loss') = sloss("f13",slp,"slt4") ; erosion\_barley('cc\_HsS', slp, 'slope') = slopeclassmean(slp) ; erosion\_barley('cc\_KHt', slp, 'soil\_loss') = sloss("f13",slp,"slt9") ; erosion\_barley('cc\_KHt', slp, 'slope') = slopeclassmean(slp) ; erosion\_barley('cc\_HtS', slp, 'soil\_loss') = sloss("f13",slp,"slt16") ; erosion\_barley('cc\_HtS', slp, 'slope') = slopeclassmean(slp) ; \*Cultivation on different soils erosion\_barley('cu\_HHt', slp, 'soil\_loss') = sloss("f14",slp,"slt1") ; erosion\_barley('cu\_HHt', slp, 'slope') = slopeclassmean(slp) ; erosion\_barley('cu\_HsS', slp, 'soil\_loss') = sloss("f14",slp,"slt4") ; erosion\_barley('cu\_HsS', slp, 'slope') = slopeclassmean(slp) ; erosion\_barley('cu\_KHt', slp, 'soil\_loss') = sloss("f14",slp,"slt9") ; erosion\_barley('cu\_KHt', slp, 'slope') = slopeclassmean(slp) ; erosion\_barley('cu\_HtS', slp, 'soil\_loss') = sloss("f14",slp,"slt16") ; erosion\_barley('cu\_HtS', slp, 'slope') = slopeclassmean(slp) ; \*Direct sowing on different soils erosion\_barley('ds\_HHt', slp, 'soil\_loss') = sloss("f15", slp, "slt1") ; erosion\_barley('ds\_HHt', slp, 'slope') = slopeclassmean(slp) ; erosion\_barley('ds\_HsS', slp, 'soil\_loss') = sloss("f15", slp, "slt4") ; erosion\_barley('ds\_HsS', slp, 'slope') = slopeclassmean(slp) ; erosion\_barley('ds\_KHt', slp, 'soil\_loss') = sloss("f15",slp,"slt9") ; erosion\_barley('ds\_KHt', slp, 'slope') = slopeclassmean(slp) ; erosion\_barley('ds\_HtS', slp, 'soil\_loss') = sloss("f15", slp, "slt16") ; erosion\_barley('ds\_HtS', slp, 'slope') = slopeclassmean(slp) ; \*EROSION BARLEY -DATA--------------------------------------------------------- erosion\_barley('cc\_HHt\_data', slp, 'soil\_loss') = erosiondata("f13",slp,"HHt") ; erosion\_barley('cc\_HHt\_data', slp, 'slope') = slopedata(slp) ; erosion\_barley('cc\_HsS\_data', slp, 'soil\_loss') = erosiondata("f13",slp,"HsS") ; erosion\_barley('cc\_HsS\_data', slp, 'slope') = slopedata(slp) ; erosion\_barley('cc\_KHt\_data', slp, 'soil\_loss') = erosiondata("f13",slp,"KHt") ; erosion\_barley('cc\_KHt\_data', slp, 'slope') = slopedata(slp) ; erosion\_barley('cc\_HtS\_data', slp, 'soil\_loss') = erosiondata("f13",slp,"HtS") ; erosion\_barley('cc\_HtS\_data', slp, 'slope') = slopedata(slp) ;

```
*Cultivation on different soils 
erosion_barley('cu_HHt_data', slp, 'soil_loss') = erosiondata("f14",slp,"HHt") ;
erosion_barley('cu_HHt_data', slp, 'slope') = slopedata(slp)
erosion_barley('cu_HsS_data', slp, 'soil_loss') = erosiondata("f14",slp,"HsS") ;
erosion barley('cu HsS data', slp, 'slope') = slopedata(slp) ;
erosion_barley('cu_KHt_data', slp, 'soil_loss') = erosiondata("f14",slp,"KHt") ; 
erosion_barley('cu_KHt_data', slp, 'slope') = slopedata(slp) ;
erosion_barley('cu_HtS_data', slp, 'soil_loss') = erosiondata("f14",slp,"HtS") ; 
erosion_barley('cu_HtS_data', slp, 'slope') = slopedata(slp) ; 
*Direct sowing on different soils 
erosion_barley('ds_HHt_data', slp, 'soil_loss') = erosiondata("f15", slp, "HHt") ;
erosion_barley('ds_HHt_data', slp, 'slope') = slopedata(slp) ;
erosion_barley('ds_HsS_data', slp, 'soil_loss') = erosiondata("f15",slp,"HsS") ; 
erosion barley('ds HsS data', slp, 'slope') = slopedata(slp) ;
erosion_barley('ds_KHt_data', slp, 'soil_loss') = erosiondata("f15",slp,"KHt") ;
erosion barley('ds KHt data', slp, 'slope') = slopedata(slp) ;
erosion_barley('ds_HtS_data', slp, 'soil_loss') = erosiondata("f15",slp,"HtS") ;
erosion_barley('ds_HtS_data', slp, 'slope') = slopedata(slp) ; 
*EROSION BARLEY CONVENTIONAL TILLAGE ONLY--------------------------------------------------------------------
*prediction 
erosion_barley_cc('HHt', slp, 'soil_loss') = sloss("f13",slp,"slt1") ;
erosion_barley_cc('HHt', slp, 'slope') = slopeclassmean(slp) ;
erosion_barley_cc('HsS', slp, 'soil_loss') = sloss("f13",slp,"slt4") ;
erosion_barley_cc('HsS', slp, 'slope') = slopeclassmean(slp) ;
erosion_barley_cc('KHt', slp, 'soil_loss') = sloss("f13", slp, "slt9") ;
erosion_barley_cc('KHt', slp, 'slope') = slopeclassmean(slp) ;
erosion_barley_cc('HtS', slp, 'soil_loss') = sloss("f13",slp,"slt16") ;
erosion_barley_cc('HtS', slp, 'slope') = slopeclassmean(slp) ;
*ICECREAM data 
erosion_barley_cc('HHt_data', slp, 'soil_loss') = erosiondata("f13",slp,"HHt") ;
erosion barley cc('HHt data', slp, 'slope') = slopedata(slp);
erosion_barley_cc('HsS_data', slp, 'soil_loss') = erosiondata("f13", slp, "HsS") ;
erosion barley cc('HsS data', slp, 'slope') = slopedata(slp)
erosion_barley_cc('KHt_data', slp, 'soil_loss') = erosiondata("f13",slp,"KHt") ; 
erosion_barley_cc('KHt_data', slp, 'slope') = slopedata(slp) ;
erosion_barley_cc('HtS_data', slp, 'soil_loss') = erosiondata("f13",slp,"HtS") ;
erosion barley cc('HtS data', slp, 'slope') = slopedata(slp) ;
*RUNOFF BARLEY---------------------------------------------------------------------
*Conventional cultivation on different soils 
runoff_barley('brl_cc_HHt', slp, 'run_off') = runoff("f13", slp, "slt1") ;
runoff_barley('brl_cc_HHt', slp, 'slope') = slopeclassmean(slp) ; 
runoff_barley('brl_cc_HsS', slp, 'run_off') = runoff("f13",slp,"slt4") ; 
runoff barley('brl cc HsS', slp, 'slope') = slopeclassmean(slp) ;
runoff barley('brl cc KHt', slp, 'run_off') = runoff("f13",slp,"slt9") ;
runoff barley('brl cc KHt', slp, 'slope') = slopeclassmean(slp) ;
runoff barley('brl cc HtS', slp, 'run_off') = runoff("f13",slp,"slt16") ;
runoff_barley('brl_cc_HtS', slp, 'slope') = slopeclassmean(slp) ;
```
\*Cultivation on different soils runoff\_barley('brl\_cu\_HHt', slp, 'run\_off') = runoff("f14",slp,"slt1") ; runoff barley('brl cu HHt', slp, 'slope') = slopeclassmean(slp) ; runoff barley('brl\_cu\_HsS', slp, 'run\_off') = runoff("f14",slp,"slt4") ; runoff barley('brl\_cu\_HsS', slp, 'slope') = slopeclassmean(slp) ; runoff barley('brl\_cu\_KHt', slp, 'run\_off') = runoff("f14",slp,"slt9") ; runoff barley('brl cu KHt', slp, 'slope') = slopeclassmean(slp) ; runoff barley('brl\_cu\_HtS', slp, 'run\_off') = runoff("f14",slp, "slt16") ; runoff\_barley('brl\_cu\_HtS', slp, 'slope') = slopeclassmean(slp) ; \*Direct sowing on different soils runoff barley('brl ds HHt', slp, 'run\_off') = runoff("f15",slp, "slt1") ; runoff barley('brl ds HHt', slp, 'slope') = slopeclassmean(slp) ; runoff barley('brl ds HsS', slp, 'run\_off') = runoff("f15",slp,"slt4") ; runoff\_barley('brl\_ds\_HsS', slp, 'slope') = slopeclassmean(slp) ; runoff barley('brl ds KHt', slp, 'run\_off') = runoff("f15", slp, "slt9") ; runoff barley('brl ds KHt', slp, 'slope') = slopeclassmean(slp) ; runoff barley('brl ds HtS', slp, 'run\_off') = runoff("f15", slp, "slt16") ; runoff\_barley('brl\_ds\_HtS', slp, 'slope') = slopeclassmean(slp) ; \*RUNOFF BARLEY -DATA POINTS------------------------------------------------------ \*Conventional cultivation on different soils runoff\_barley('brl\_cc\_HHt\_data', slp, 'run\_off') = runoffdata("f13",slp,"HHt") ; runoff barley('brl\_cc\_HHt\_data', slp, 'slope') = slopedata(slp) ; runoff\_barley('brl\_cc\_HsS\_data', slp, 'run\_off') = runoffdata("f13",slp,"HsS") ; runoff barley('brl cc HsS data', slp, 'slope') = slopedata(slp) runoff\_barley('brl\_cc\_KHt\_data', slp, 'run\_off') = runoffdata("f13",slp,"KHt") ; runoff barley('brl\_cc\_KHt\_data', slp, 'slope') = slopedata(slp) ; runoff barley('brl\_cc\_HtS\_data', slp, 'run\_off') = runoffdata("f13",slp, "HtS") ; runoff barley('brl cc HtS data', slp, 'slope') = slopedata(slp) ; \*Cultivation on different soils runoff barley('brl\_cu\_HHt\_data', slp, 'run\_off') = runoffdata("f14",slp,"HHt") ; runoff barley('brl\_cu\_HHt\_data', slp, 'slope') = slopedata(slp) runoff barley('brl\_cu\_HsS\_data', slp, 'run\_off') = runoffdata("f14",slp,"HsS") ; runoff barley('brl cu HsS data', slp, 'slope') = slopedata(slp) ; runoff barley('brl\_cu\_KHt\_data', slp, 'run\_off') = runoffdata("f14",slp,"KHt") ; runoff\_barley('brl\_cu\_KHt\_data', slp, 'slope') = slopedata(slp) ; runoff barley('brl cu HtS data', slp, 'run\_off') = runoffdata("f14",slp,"HtS") ; runoff barley('brl cu HtS data', slp, 'slope') = slopedata(slp) \*Direct sowing on different soils runoff barley('brl\_ds\_HHt\_data', slp, 'run\_off') = runoffdata("f15", slp, "HHt") ; runoff barley('brl ds HHt data', slp, 'slope') = slopedata(slp) ; runoff\_barley('brl\_ds\_HsS\_data', slp, 'run\_off') = runoffdata("f15",slp,"HsS") ; runoff\_barley('brl\_ds\_HsS\_data', slp, 'slope') = slopedata(slp) ; runoff barley('brl ds KHt data', slp, 'run\_off') = runoffdata("f15",slp,"KHt") ; runoff barley('brl ds KHt data', slp, 'slope') = slopedata(slp) runoff barley('brl ds HtS data', slp, 'run\_off') = runoffdata("f15",slp,"HtS") ; runoff barley('brl ds HtS data', slp, 'slope') = slopedata(slp)

\*EROSION BARLEY -DATA POINTS------------------------------------------------------

```
*Conventional cultivation on different soils 
erosion_barley_data('cc_HHt_data', slp, 'soil_loss') = erosiondata("f13",slp,"HHt") ; 
erosion_barley_data('cc_HHt_data', slp, 'slope') = slopedata(slp) ;
erosion_barley_data('cc_HsS_data', slp, 'soil_loss') = erosiondata("f13",slp,"HsS") ;
erosion_barley_data('cc_HsS_data', slp, 'slope') = slopedata(slp)
erosion_barley_data('cc_KHt_data', slp, 'soil_loss') = erosiondata("f13",slp,"KHt") ;
erosion_barley_data('cc_KHt_data', slp, 'slope') = slopedata(slp) ;
erosion barley data('cc HtS data', slp, 'soil loss') = erosiondata("f13",slp,"HtS") ;
erosion_barley_data('cc_HtS_data', slp, 'slope') = slopedata(slp) ; 
*Cultivation on different soils 
erosion barley data('cu HHt data', slp, 'soil loss') = erosiondata("f14",slp,"HHt") ;
erosion_barley_data('cu_HHt_data', slp, 'slope') = slopedata(slp)
erosion barley data('cu HsS data', slp, 'soil loss') = erosiondata("f14",slp, "HsS") ;
erosion_barley_data('cu_HsS_data', slp, 'slope') = slopedata(slp) ;
erosion_barley_data('cu_KHt_data', slp, 'soil_loss') = erosiondata("f14",slp,"KHt") ; 
erosion barley data('cu KHt data', slp, 'slope') = slopedata(slp) ;
erosion barley data('cu HtS data', slp, 'soil loss') = erosiondata("f14",slp,"HtS") ;
erosion barley data('cu HtS data', slp, 'slope') = slopedata(slp)
*Direct sowing on different soils 
erosion_barley_data('ds_HHt_data', slp, 'soil_loss') = erosiondata("f15",slp,"HHt") ; 
erosion_barley_data('ds_HHt_data', slp, 'slope') = slopedata(slp) ;
erosion barley data('ds HsS data', slp, 'soil loss') = erosiondata("f15",slp, "HsS") ;
erosion_barley_data('ds_HsS_data', slp, 'slope') = slopedata(slp) ;
erosion_barley_data('ds_KHt_data', slp, 'soil_loss') = erosiondata("f15",slp, "KHt") ;
erosion_barley_data('ds_KHt_data', slp, 'slope') = slopedata(slp) ; 
erosion_barley_data('ds_HtS_data', slp, 'soil_loss') = erosiondata("f15",slp,"HtS") ;
erosion_barley_data('ds_HtS_data', slp, 'slope') = slopedata(slp) ;
DISPLAY runoffdata, runoff, erosiondata, sloss ;
parameters 
Nbarley_slp5_est(brlNscen, nfert, item) barley nitrogen load graph for steepest slopes
Nbarley_slp1_est(brlNscen, nfert, item) barley nitrogen load graph for flattest slopes
 ; 
*X-axis 
Nbarley_slp5_est(brlNscen, nfert, 'Nfertilisation') = N_frtlzn(nfert) ;
Nbarley slp1 est(brlNscen, nfert, item) = N_frtlzn(nfert)
*Y-axis 
Nbarley_slp5_est('cc_HHt', nfert, 'totN') = NloadICestm('f13','slp5','HHt',nfert) ;
Nbarley_slp5_est('cu_HHt', nfert, 'totN') = NloadICestm('f14','slp5','HHt',nfert) ;
Nbarley_slp5_est('ds_HHt', nfert, 'totN') = NloadICestm('f15','slp5','HHt',nfert) ;
Nbarley_slp5_est('cc_HsS', nfert, 'totN') = NloadICestm('f13','slp5','HsS',nfert) ;
Nbarley_slp5_est('cu_HsS', nfert, 'totN') = NloadICestm('f14','slp5','HsS',nfert) ;
Nbarley_slp5_est('ds_HsS', nfert, 'totN') = NloadICestm('f15','slp5','HsS',nfert) ;
Nbarley_slp5_est('cc_KHt', nfert, 'totN') = NloadICestm('f13','slp5','KHt',nfert) ;
Nbarley_slp5_est('cu_KHt', nfert, 'totN') = NloadICestm('f14','slp5','KHt',nfert) ; 
Nbarley_slp5_est('ds_KHt', nfert, 'totN') = NloadICestm('f15','slp5','KHt',nfert) ;
Nbarley_slp5_est('cc_HtS', nfert, 'totN') = NloadICestm('f13','slp5','HtS',nfert) ;
Nbarley_slp5_est('cu_HtS', nfert, 'totN') = NloadICestm('f14','slp5','HtS',nfert) ;
Nbarley_slp5_est('ds_HtS', nfert, 'totN') = NloadICestm('f15','slp5','HtS',nfert) ;
```

```
Nbarley_slp1_est('cc_HHt', nfert, 'totN') = NloadICestm('f13','slp1','HHt',nfert) ;
Nbarley slp1 est('cu HHt', nfert, 'totN') = NloadICestm('f14','slp1','HHt',nfert) ;
```
Nbarley\_slp1\_est('ds\_HHt', nfert, 'totN') = NloadICestm('f15','slp1','HHt',nfert) ; Nbarley\_slp1\_est('cc\_HsS', nfert, 'totN') = NloadICestm('f13','slp1','HsS',nfert) Nbarley\_slp1\_est('cu\_HsS', nfert, 'totN') = NloadICestm('f14','slp1','HsS',nfert) Nbarley\_slp1\_est('ds\_HsS', nfert, 'totN') = NloadICestm('f15','slp1','HsS',nfert) Nbarley\_slp1\_est('cc\_KHt', nfert, 'totN') = NloadICestm('f13','slp1','KHt',nfert) Nbarley\_slp1\_est('cu\_KHt', nfert, 'totN') = NloadICestm('f14','slp1','KHt',nfert) Nbarley\_slp1\_est('ds\_KHt', nfert, 'totN') = NloadICestm('f15','slp1','KHt',nfert) Nbarley\_slp1\_est('cc\_HtS', nfert, 'totN') = NloadICestm('f13','slp1','HtS',nfert) Nbarley\_slp1\_est('cu\_HtS', nfert, 'totN') = NloadICestm('f14','slp1','HtS',nfert) ; Nbarley\_slp1\_est('ds\_HtS', nfert, 'totN') = NloadICestm('f15','slp1','HtS',nfert) ; \*X-axis nload barley flat(brlscen2, nfert, 'Nfertilisation') = N\_frtlzn(nfert) \*Y-axis nload barley flat('cc fine sand estmt', nfert, 'N\_load\_per\_ha') = NloadICestm('f13','slp1','HHt',nfert) ; nload barley flat('cu fine sand estmt', nfert, 'N\_load per\_ha') = NloadICestm('f14','slp1','HHt',nfert) nload barley flat('ds fine sand estmt', nfert, 'N load per ha') = NloadICestm('f15','slp1','HHt',nfert) ; nload\_barley\_flat('cc\_fine\_clay\_estmt', nfert, 'N\_load\_per\_ha') = NloadICestm('f13','slp1','HsS',nfert) ; nload\_barley\_flat('cu\_fine\_clay\_estmt', nfert, 'N\_load\_per\_ha') = NloadICestm('f14','slp1','HsS',nfert) ; nload barley flat('ds fine clay estmt', nfert, 'N\_load per\_ha') = NloadICestm('f15','slp1','HsS',nfert) nload\_barley\_flat('cc\_coarse\_sand\_estmt', nfert, 'N\_load\_per\_ha') = NloadICestm('f13','slp1','KHt',nfert) ; nload barley flat('cu coarse sand estmt', nfert, 'N\_load per\_ha') = NloadICestm('f14','slp1','KHt',nfert) ; nload\_barley\_flat('ds\_coarse\_sand\_estmt', nfert, 'N\_load\_per\_ha') = NloadICestm('f15','slp1','KHt',nfert) ; nload barley flat('cc\_coarse\_clay\_estmt', nfert, 'N\_load\_per\_ha') = NloadICestm('f13','slp1','HtS',nfert) ; nload barley flat('cu coarse clay estmt', nfert, 'N load per ha') = NloadICestm('f14','slp1','HtS',nfert) ; nload\_barley\_flat('ds\_coarse\_clay\_estmt', nfert, 'N\_load\_per\_ha') = NloadICestm('f15','slp1','HtS',nfert) ; \* ICECREAM Data points nload barley flat('cc fine sand data', nfert, 'N load per ha') = NloadIC('f13','slp1','slt1',nfert) ; nload barley flat('cu fine sand data', nfert, 'N load per ha') = NloadIC('f14','slp1','slt1',nfert) ; nload\_barley\_flat('ds\_fine\_sand\_data', nfert, 'N\_load\_per\_ha') = NloadIC('f15','slp1','slt1',nfert) nload\_barley\_flat('cc\_fine\_clay\_data', nfert, 'N\_load\_per\_ha') = NloadIC('f13','slp1','slt4',nfert) ; nload barley flat('cu fine clay data', nfert, 'N load per ha') = NloadIC('f14','slp1','slt4',nfert) nload barley flat('ds fine clay data', nfert, 'N load per ha') = NloadIC('f15','slp1','slt4',nfert) nload\_barley\_flat('cc\_coarse\_sand\_data', nfert, 'N\_load\_per\_ha') = NloadIC('f13','slp1','slt9',nfert) ; nload barley flat('cu coarse sand data', nfert, 'N load per ha') = NloadIC('f14','slp1','slt9',nfert) nload barley flat('ds coarse sand data', nfert, 'N load per ha') = NloadIC('f15','slp1','slt9',nfert) nload barley flat('cc\_coarse\_clay\_data', nfert, 'N\_load\_per\_ha') = NloadIC('f13','slp1','slt16',nfert) nload\_barley\_flat('cu\_coarse\_clay\_data', nfert, 'N\_load\_per\_ha') = NloadIC('f14','slp1','slt16',nfert) ; nload\_barley\_flat('ds\_coarse\_clay\_data', nfert, 'N\_load\_per\_ha') = NloadIC('f15','slp1','slt16',nfert) ;

\*COMMANDS FOR ACTUALLY DRAWING THE GRAPHS IN GNUPLOT

\*and setting the graphs with titles-------------------------------------

\*Ssetglobal gp\_title 'Figure 1: Effect of slope and tillage measures on total P load on claye soils'

\*\$libinclude gnuplotxyz P\_12\_HsS\_barley slope totP

\*\$setglobal gp\_title 'Figure 2: Effect of slope and tillage measures on total P load on sandy soils' \*\$libinclude gnuplotxyz P\_12\_KHt\_barley slope totP

\*\$setglobal gp\_style 'lines' \*\$setglobal gp\_title 'Figure 6: Predicted effect of slope, soil and tillage on TP load on main soil types with PAC12 and 15kg P fert'

\*\$libinclude gnuplotxyz P\_barley\_soils\_pred slope totP

\*\$setglobal gp\_title 'Figure 7: Predicted effect of slope, soil and tillage on TP load on main soil types with Pst12 and 15kg P fert'

\*\$libinclude gnuplotxyz P\_barley\_soils\_pred\_slp slope totP

\*\$setglobal gp\_title 'Figure 8: Predicted effect of slope, soil and tillage on TP load on main soil types under 15kg P fert'

\*\$libinclude gnuplotxyz P\_barley\_psoils\_pred soilPst totP

\*\$setglobal gp\_title 'Figure 6: Predicted effect of fertilisation on the total nitrogen load of barley cultivation on steep slopes'

\*\$libinclude gnuplotxyz Nbarley\_slp5\_est Nfertilisation totN

\*\$setglobal gp\_title 'Figure 7: Predicted effect of fertilisation on the total nitrogen load of barley cultivation on flat slopes'

\*\$libinclude gnuplotxyz Nbarley\_slp1\_est Nfertilisation totN

\*\$setglobal gp\_style 'linespoints'

\*\$setglobal gp\_title 'Barley: Predicted effect of slope and tillage on runoff on different soils'

\*\$libinclude gnuplotxyz runoff\_barley slope run\_off

\*\$setglobal gp\_title 'Barley: Predicted effect of slope and tillage on erosion on different soils' \*\$libinclude gnuplotxyz erosion\_barley slope soil\_loss

\*\$setglobal gp\_title 'Figure 9: Predicted effect of slope on erosion on different soils under barley cultivation'

\*\$libinclude gnuplotxyz erosion\_barley\_cc slope soil\_loss

\*\$setglobal gp\_style 'points'

\*Ssetglobal gp\_title 'Barley: Data of slope and tillage on erosion on different soils'

\*\$libinclude gnuplotxyz erosion\_barley\_data slope soil\_loss

\*\$setglobal gp\_style 'linespoints'

\*\$setglobal gp\_title 'Figure 6: Predicted effect of fertilization and tillage on annual nitrogen load for barley'

\*\$libinclude gnuplotxyz nload\_barley\_flat Nfertilisation N\_load\_per\_ha

\*\$setglobal gp\_style 'linespoints'

\*\$setglobal gp\_title 'Figure 2: Predicted effect of slope, soil and tillage on TP load on main soil types '

\*\$libinclude gnuplotxyz TPload\_barley\_cc\_slp1 soilP totP

\*\$setglobal gp\_style 'linespoints'

\*\$setglobal gp\_title 'Erosion from fallow on the main soil classes'

\*\$libinclude gnuplotxyz erosion\_fallow slope soil\_loss

\*Parameters exported to load\_Aurajoki\_heterogen display slopeclassmean, slopedata, slopepoint, runoff, sloss, TPloadIC, NloadIC, runoff\_flw, sloss\_flw, TPloadIC\_flw, NloadIC\_flw, Ncoeff\_frtREV\_b, Ncoeff\_frtREV\_c, NloadICestm ; display N\_barley\_soils\_pred ; display erosiondata ;

\*display Nbarley\_slp1\_est, Nbarley\_slp5\_est, TPload\_barley\_cc\_slp1 ;

## **Nutrient load parameters –summary and comparisons**

\$Title Nutrient load parameters III

**Sontext** 

METAMODEL FOR N AND P LOAD -combining land use data with load parameters Since ICECREAM results have not been calculated for all land use data types, some data classes in economic abatement model would not have load parameters.

PARAMETERS DO NOT COVER ALL THE

A) SLOPES (LOAD AS A FUNCTION OF SLOPE, USING THIS LOAD FUNCTION SO THAT CLASSIFICATION CAN DIFFER FROM THE ORIGINAL ICECREAM CLASSES)

B) SOILS (USE THE CLOSEST SOIL TYPE OP ICEREAM)

C) CROPS (USE THE DIFFERENCE BETWEEN CROP TYPES, BUT MODIFY SO THAT CEREALS DO NOT HAVE WEIRD LOAD DIFFERENCES)

This file is the third step in creating load functions that cover all data types specified in the economic model.

This file imports the land use, slope, soil and soiP distribuition data of the study watershed and combines it with previously estimated load parameters. Then the outcome is compared with the other model results for the watershed and graphs are drawn.

Economic abatment model should import the load parameters from this file, NOT the previous two files. -- > THIS FILE SHOULD HAVE GDX=Aura\_load\_parameters

Land use data is result of ArcGIS analyses which have been exported to Access database. **Sofftext** 

\* Data import MS-ACCESS MDB databse-------------------------------------------- \* Requires mdb2gms (http://www.gams.com/dd/docs/tools/mdb2gms.pdf) \* This is multiquery batch version \$onecho > cmd.txt I="D:\GIS\SAMA\_database2003\_INPUT.mdb" X=Aurajoki\_load.gdx Q1=select j from setj order by ID  $s1=i$ Q2=select flw from setflw s2=flw Q3=select slp from 6slopes s3=slp Q4=select soil from setsoil s4=slt Q6=select Pst from set\_Aura\_Pst s6=Pst Q7=select crop\_id from crop s7=croptype Q8=select PAC from setPAC s8=pac Q9=select crop\_cat from land\_cat\_distinct s9=cropcode Q10=select Pfert from setPfert s10=pfert Q11=select Nfert from setNfert s11=nfert Q16=select slt from soil\_set s16=soil

Q17=select setPclass from setPf s17=pfclass Q5=select j from setj where k=1 order by ID s5=k1 Q18=select j from setj where k=2 order by ID s18=k2 Q19=select j from setj where k=3 order by ID s19=k3 \*Q20=select j, slp, soil, PAC, Pfert, Runoff from Aura\_Pload\_param \*p20=runoffdata \*Q21=select j, slp, soil, PAC, Pfert, Soil\_loss from Aura\_Pload\_param \*p21=slossdata Q25=select Pst, Pst\_no from set\_Aura\_Pst p25=Pst\_no Q28=select j, slp, sltclass, Pst, Area from AuraCropFarmCropDistr p28=crop\_distr Q29=select flw, slp, sltclass, Pst, Area from AuraCropFarmFallowDistr p29=fallow\_distr Q30=select j, slt, nmax from Nsublimits p30=nmax Q31=select j, pfclass, upperPlimit2007 from Prec2007 p31=upperPlimit2007 Q32=select slt, pfclass, Class\_lower\_limit from Pfertility p32=PfclassLow *<u>Soffecho</u>* \*\$call =gdxviewer Aurajoki\_load.gdx \$call =mdb2gms \atcmd.txt

## sets

\*These sets defined in Access

- j potentially farmed crops
- flw fallow types
- slp slopes classes 1 to 6 (mean of each class in GIS)
- slt soil types 1 to 20 (GIS data)
- soil back to 4 soil classes (HsS HtS HHt KHt) (ICECREAM results)
- Pst phosphorus soil status set (GIS data)
- pfclass phosphorus fertility class set
- PAC phosphorus soil status (ICECREAM results)
- pfert P fertilisation levels
- nfert P fertilisation levels

lc load parameter set

## /

- r runoff
- e erosion

o omega leaching based on different technology

- v delta leaching based on different technology
- nic nitrogen load coefficient
- psini initial phosphorus level

PStm1 dummy for last period P level

/

\*subsets for tillage types

 k1(j) conventional tillage crops k2(j) cultivator tillage crops k3(j) direct tillage crops

cropcode crop types including fallow codes with TIKE numbers

#### ;

parameters Pst\_no(Pst) Variable soil P mg per l N\_frtlzn(nfert) Fertilisation quantities in ICECREAM results crop\_distr(j,slp,slt,Pst) Crop types on different soil slope and P status land crop\_distr\_no0(j,slp,slt) Land distribution between crops and slopes and soil types (no soil P class) fallow\_distr(flw,slp,slt,Pst) Fallow types on different soil slope and P status land runoff(j,slp,slt) Crop Runoff in mm ha-1 (OLS results from ICECREAM) sloss(j,slp,slt) Crop Soil loss in kg ha-1 (OLS results from ICECREAM) runoff flw(flw,slp,slt) Fallow Runoff in mm ha-1 (OLS results from ICECREAM) sloss flw(flw,slp,slt) Fallow Soil loss in kg ha-1 (OLS results from ICECREAM) runoffdata(j,slp,soil) Runoff in mm ha-1 (original ICECREAM values with different slp classes) erosiondata(j,slp,soil) Soil loss in kg ha-1 (original ICECREAM values with different slp classes) runoff\_\_flw(flw,slp,soil) Fallow Runoff mm ha-1 (original ICECREAM values with different slp classes) sloss\_\_flw (flw,slp,soil) Fallow Erosion kg ha-1 (original ICECREAM values with different slp classes) Nloaddata(j,slp,soil,nfert) Original ICECREAM values with different slp classes TPloadIC(j,slp,slt,Pst,pfert) P load for crops (original ICECREAM data classes) TPloadIC\_flw(flw,slp,slt,Pst,pfert) P load for fallow (original ICECREAM data classes) NloadIC(j,slp,slt,nfert) N load for crops (original ICECREAM data classes) NloadIC\_flw(flw,slp,slt,nfert) N load for fallow (original ICECREAM data classes) \*Mean values calculated over the slope class for Hts soil and all crops (Original IC or OLS???) meanRunoffCrops(j) Mean runoff for different crop types meanErosionCrops(j) Mean erosion for different crop types meanRunoffFall(flw) Mean runoff for different fallow types meanErosionFall(flw) Mean erosion for different fallow types meanHtSRunoffCrops(j) Mean runoff from each crop at Hts soil (average soil) 1\% slope meanHtSErosionCrops(j) Mean erosion from each crop at Hts soil (average soil) 1\% slope meanHtSErosion Mean erosion at Hts soil (average soil) 1\% slope meanHtSRunoff Mean runoff at Hts soil (average soil) 1\% slope meanHtSRunoffFall(flw) Mean erosion from each fallow type at Hts soil (average soil) 1\% slope meanHtSErosionFall(flw) Mean erosion from each fallow type at Hts soil (average soil) 1\% slope finnsoilshare(soil) Share of each Finnish soil class (4) of total watershed area soilshare(slt) Share of each soil type of total arable land given original 20 FAO soil types slopeClassMean(slp) Mean of the slope class (in GIS data) slopeClassUpLim(slp) Upper boundary of the slope class (in GIS data) Ncoeff frtREV b(j,slp,slt) Exp2 load function coefficient b for N Ncoeff\_frtREV\_c(j,slp,slt) Exp2 load function coefficient c for N meanNcoeff frt b(j) Nitrogen load function coefficient estimated directly from ICECREAM (mean slope and soil) meanNcoeff\_frt\_c(j) Nitrogen load function coefficient estimated directly from ICECREAM (mean slope and soil) NloadICestm(j,slp,slt,nfert) Nitrogen load estimated from ICECREAM (for all ICECREAM fertilisation levels) nmax(j,slt) Recommended base fertilisation level as baseline N-load level upperPlimit2007(j, pfclass) Upper limit for allowed P fertilisation for given P-fertility class

 PfclassLow(slt, pfclass) Lower bound for Pst status of given P-fertility class pmax(Pst,j,slt) Recommended base fertilisation level as baseline P-load level upperPlimit2007slt(j, pfclass, slt) Soil class dependent upper limit for allowed P fertilisation for given Pfertility class Pfcropmax(j, slt, pfclass) Maximum P fertilisation totalCropPk1(k1,slp,slt,Pst) Crop area for conventional tillage totalCropPk2(k2,slp,slt,Pst) Crop area for cultivation tillage totalCropPk3(k3,slp,slt,Pst) Crop area for direct tillage totalCropP\_k1(cropcode,slp,slt,Pst) Baseline total P load that can be updated to GIS crop data given conventional tillage totalCropP\_k2(cropcode,slp,slt,Pst) example and the set of set of set of set of set of set of set of set of set of set of set of set of set of set of set of set of set of set of set of set of set of set of set of set of se totalCropP\_k3(cropcode,slp,slt,Pst) given no-till pmaxTPperha(cropcode,slp,slt,Pst) Max P fert P load with conventional cultivated crops and existing fallow dist \*Scaling test parameters erosiondata\_rel\_f13slp0HsS(j,slp,soil) erosion\_brl\_slp0\_HsS \*For mean Ecoeff\_slp\_b(j,soil) Coefficient b for mean erosion (over slope classes) for each soil type (crops) Ecoeff\_slp\_c(j,soil) Coefficient c for mean erosion (over slope classes) for each soil type (crops) Rcoeff slp b(j,soil) Coefficient b for mean runoff (over slope classes) for each soil type (crops) Rcoeff slp\_c(j,soil) Coefficient c for mean runoff (over slope classes) for each soil type (crops) Ecoeff slp b flw(flw,soil) Coefficient b for mean erosion (over slope classes) for each soil type (fallow) Ecoeff slp\_c\_flw(flw,soil) Coefficient c for mean erosion (over slope classes) for each soil type (fallow) Rcoeff\_slp\_b\_flw(flw,soil) Coefficient b for mean runoff (over slope classes) for each soil type (fallow) Rcoeff slp\_c\_flw(flw,soil) Coefficient c for mean runoff (over slope classes) for each soil type (fallow) meanNload flw(flw,soil) Mean N load (over slope classes) from each soil type (fallow) mean N coeff frt b(j,soil) Coefficient b for mean Nload (over slope classes) for each soil type (crop) mean N\_coeff\_frt\_c(j,soil) Coefficient c for mean Nload (over slope classes) for each soil type (crop)

;

\*GET THE DATA FROM THE GDX FILE CREATED FROM ACCESS DATABASE \$gdxin Aurajoki\_load.gdx \$load j k1 k2 k3 cropcode flw slp slt Pst pfert nfert crop\_distr fallow\_distr Pst\_no soil nmax \$load pfclass upperPlimit2007 PfclassLow

\*GET THE EXTRAPOLATED PARAMETER DATA \$gdxin Aura\_load\_prams.gdx \$load runoff sloss TPloadIC NloadIC slopeclassmean \$load runoff\_flw sloss\_flw TPloadIC\_flw NloadIC\_flw \$load Ecoeff\_slp\_b Ecoeff\_slp\_c Rcoeff\_slp\_b Rcoeff\_slp\_c Ecoeff\_slp\_b\_flw Ecoeff\_slp\_c\_flw Rcoeff\_slp\_b\_flw Rcoeff\_slp\_c\_flw \$load Ncoeff\_frtREV\_b, Ncoeff\_frtREV\_c NloadICestm N\_frtlzn \$load mean\_N\_coeff\_frt\_b mean\_N\_coeff\_frt\_c meanNload\_flw

\*crop\_distr\_no0(j,slp,slt)\$(crop\_distr(j,slp,slt,"Pst18") = 0 AND crop\_distr(j,slp,slt,"Pst12") = 0 AND \*crop\_distr(j,slp,slt,"Pst11") = 0 AND crop\_distr(j,slp,slt,"Pst9") = 0  $\overline{)}$  = 1 ;

\*GET THE ORIGINAL LOAD PARAMETERS - NOTE THAT THESE ARE IN DIFFERENT SLOPE DIMENSIONS \$gdxin Aura\_load\_OLS \$load runoffdata erosiondata Nloaddata runoff flw sloss flw erosiondata rel f13slp0HsS erosion\_brl\_slp0\_HsS

\*BARE FALLOW TAKEN FROM THE RELATIVE DIFFERENCE IN THE OLDER ICECREAM RUNS set bare(flw) / bf1s, bf2s, bf3s, bf1n, bf2n, bf3n /;

parameters

\*Land distribution

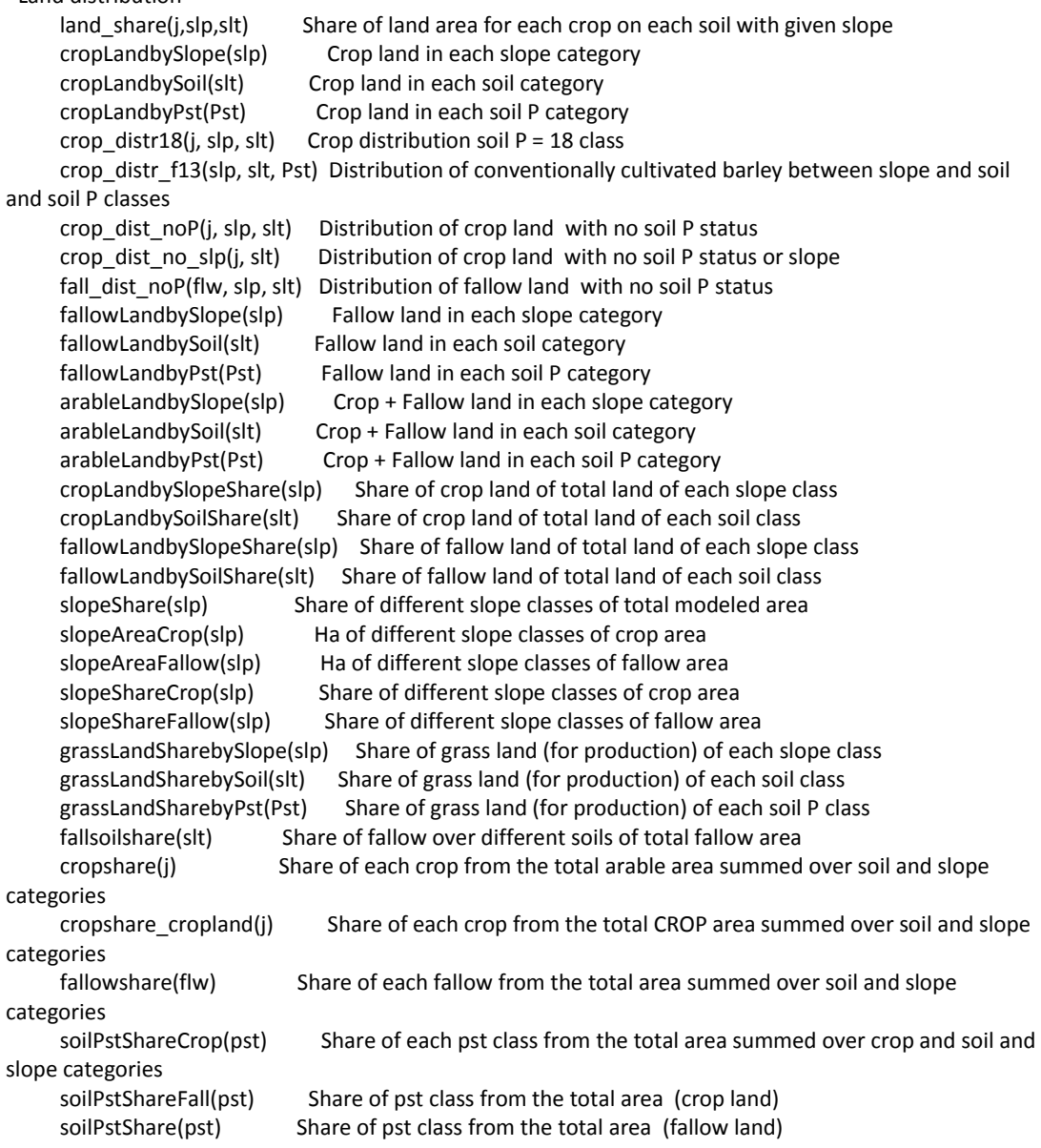

\*Other load parameters

 ICECREAM\_PP(j,slp,slt,Pst) PP load of ICECREAM for all the ICECREAM\_DRP(j,slp,slt,Pst) DRP load factors from ICECREAMC Nload\_share1to1(j) Share of N load assuming equal proportion as area Pload share1to1(j) Share of P load assuming equal proportion as area landout share Share of land which is not modeled rel N(j) Relative N coefficients (if fallow equals 1) loadcoef\_N(j,slp,slt) N kg per ha for each plant loadcoeff N N kg per ha for fallow loadcoef\_DRP(j,slp,slt) DRP kg for each plant loadcoeff\_DRP DRP kg for fallow loadcoef PP(j,slp,slt) PP each plant (kg per ha) loadcoeff PP PP for fallow (kg per ha) runoff6(j,slt,Pst) Runoff parameters from the steepest slope class PStm(j,slp,slt,Pst) P soil status (ammonium acetate soluable) DRP loadparam(j,slp,slt,Pst) DRP load parameters to be estimated PP loadparam(j,slp,slt,Pst) PP load parameters to be estimated DRP loadparam flw(flw,slp,slt,Pst) DRP load parameters to be estimated PP\_loadparam\_flw(flw,slp,slt,Pst) PP load parameters to be estimated DRP\_loadMYTVAS(j,slp,slt,Pst) DRP load parameters to be estimated PP\_loadMYTVAS(j,slp,slt,Pst) PP load parameters to be estimated runofftest(j,slp,slt) Test version of runoff DRP\_test(j,slp,slt,Pst) Test version DRP load DRPSUMtest Test version DRP load sumDRPbyslopes(slp) Sum of DRP for each slope class pmaxtest(j,slt) Parameter for testing load from max P fertilisation testrunoffsum(j) SUM of runoff for crops TcropP\_test(j,slp,slt,Pst) Check if matches witht the TP load NloadIC80(j,slp,slt) Nitrogen load if 80kg ha-1 for plants DRP HtS pram(j) Test parameter for DRP load from HtS soil PP\_HtS\_pram(j) Test parameter for PP load from HtS soil cropNeach(j,slp,slt) N load from each crop (given soil and slope class) cropNeachperha(j,slp,slt) N load per crop ha given the maximum env.sub fertilization fallNrevised(flw) N load from falllow (revised version) cropN\_soils(slt) N load from crop area between different soils cropN\_slopes(slp) N load from crop area between different slopes cropN\_crops(j) N load from crop area between different crops DRP\_meanload(j) Average DRP load from crop types DRP\_meanload\_flw(flw) Average DRP load from crop types PP\_meanload(j) Average PP load from crop types PP\_meanload\_flw(flw) Average PP load from fallow types mytvasPfertAvg(j) Average P fertilisation to each crop according to the MYTVAS study for the watershed mytvasNfertAvg(j) Average N fertilisation to each crop according to the MYTVAS study for the watershed meanNloadIC\_flw(flw) Mean N load from different fallow types (ICECREAM based) N\_LoadbySlpMYTVAS(slp) N load from each slope given MYTVAS fertilisation N\_LoadbySltMYTVAS(slt) N load from each soil given MYTVAS fertilisation totalCropP(j,slp,slt,Pst) DRP + PP for crops totalFallP(flw,slp,slt,Pst) DRP + PP for fallow PP\_load15kg(j,slp,slt,Pst) PP load when using 15kg of P fertilisation DRP load15kg(j,slp,slt,Pst) DRP load when using 15kg of P fertilisation

```
 MeanSlope_CropErosion(j,soil) Crop erosion for mean slope 
      MeanSlope_CropRunoff(j,soil) Crop runoff for mean slope 
      MeanSlope_FallErosion(flw,soil) Fallow erosion for mean slope 
      MeanSlope_FallRunoff(flw,soil) Fallow runoff for mean slope 
     meanNcoeff frt b2(j) Mean N load function coeffcient b (over slope and soil)
     meanNcoeff frt c2(j) Mean N load function coeffcient c (over slope and soil)
     MeanSlope Ncoeff b(j,slt) Mean N load function coeffcient b (over slope)
     MeanSlope_Ncoeff_c(j,slt) Mean N load function coeffcient c (over slope)
     mean_Ncoeff_b1(j) Mean N load function coeffcient b (over slope and soil)
     mean Ncoeff c1(j) Mean N load function coeffcient c (over slope and soil)
     loadCoeff_N_flw(flw,slp,slt) Nitrogen load function parameter for fallow
     Ncoeff frt b(j,slp,slt) Nitrogen load function coefficient estimated directly from ICECREAM
     Ncoeff frt c(j,slp,slt) Nitrogen load function coefficient estimated directly from ICECREAM
      rnoff(j,slp,slt) Runoff in mm ha-1 
     erosion(j,slp,slt) Soil loss in kg ha-1
     rnoff flw(flw,slp,slt) Runoff of fallow (4 soil classes)
     erosion flw(flw,slp,slt) Erosion of fallow (4 soil classes)
     loadFSCoeff_N(j,slp,soil) N coeff crops
      loadFSCoeff_N_flw(flw,slp,soil) N coeff fallow 
     meanNcoeff(j) Mean N coeff
     meanNcoeff_flw(flw) Mean N coeff (fallow)
     meanNcoeff old(j) The N-load values for older smaller crop set
     meanRunoffCrops_old(j) The Runoff values for older smaller crop set
     meanErosionCrops_old(j) The Erosion values for older smaller crop set
* loadCoeff_N(j,slp,slt) 
* meanNcoeff_frt_b(j,slp,slt) Nitrogen load function coefficient estimated directly from ICECREAM 
* meanNcoeff_frt_c(j,slp,slt) Nitrogen load function coefficient estimated directly from ICECREAM 
scalars 
     land ha total agricultural land (IN VEPS) / /veps ha Total agricultural land in VEPS 2002 / 32784 /
    model ha Total modeled area including fallow
    totX Total modeled crop area calculated from the crop_dist_noP
     crop_ha Total modeled crop land 
    fallow ha Total modeled fallow land
     totalCropShare Share of crop land of total modeled land 
    grass land share Share of grass (for production) of total modeled crop land
     totalFallowShare Share of fallow land of total modeled land 
     noLoadLand Area not covered by the model 
     noLoadLand_pr Area not covered by the model as percent of total arable land 
     meanWatershedSlope Calculated from arcgis slope map with zonal statistics mean 
     meanSlope Mean slope of the farm land 
     meanSlopeCrop Mean slope for the arable land calculated from the slope classes and their shares 
     meanSlopeFallow Mean slope for the arable land calculated from the slope classes and their shares 
     meanSlopeArable Mean slope for the arable land calculated from the slope classes and their shares 
from total crop and fallow area 
     meanErosion Mean erosion 
     meanRunoff Mean runoff 
     cropMeanErosion Mean erosion ha-1 for the watershed crops (average over the years) 
     fallowMeanErosion Mean erosion ha-1 for the watershed fallow (average over the years) 
     arableMeanErosion Mean erosion ha-1 for the watershed arable area (including both fallow and crops)
```

```
(average over the years)
```
;

 cropMeanRunoff Mean runoff from crops fallowMeanRunoff Mean runoff from fallow arableMeanRunoff Mean runoff of all farm land totalErosion Total erosion from the watershed farmland (average over the years) totalErosion perha Average erosion from the watershed farmland (average over the years and land) \*Other modelled loads for the watershed (VEPS,VEMALA, VIHMA) veps\_N\_2002 Kg N in VEPS 2002 average weather /415135 / veps Nperha 2002 Kg N per ha from VEPS veps\_TP\_2002 Kg TP VEPS 2002 average weather / 31119 / veps\_TPperha\_2002 Kg TP per ha VEMALA\_TP\_2003 TP load for watershed 2003 VEMALA simulation result excel sheet Kuormituslukuja eri malleista / 18670 / VEMALA\_TP\_2002 TP load for watershed 2002 VEMALA simulation result excel sheet Kuormituslukuja eri malleista / 21751 / VEMALA\_TP\_2008 TP load for watershed 2008 VEMALA simulation result excel sheet Kuormituslukuja eri malleista / 62121 / VEMALA\_TP\_2009 TP load for watershed 2009 VEMALA simulation result excel sheet Kuormituslukuja eri malleista / 14811 / VEMALA\_N\_2003 N load for watershed 2003 all sources excel sheet Kuormituslukuja\_eri\_malleista / 329000 / VEMALA\_N\_2002 N load for watershed 2002 all sources excel sheet Kuormituslukuja\_eri\_malleista / 389000 / VEMALA\_N\_2004 N load for watershed 2004 all sources excel sheet Kuormituslukuja\_eri\_malleista / 661000 / VEMALA\_N\_2009 N load for watershed 2009 all sources excel sheet Kuormituslukuja\_eri\_malleista / 273000 / VEMALA\_N\_AVG N load for watershed mean load between 1997-2006 email from S Tattari / 622600 / VEMALA\_P\_AVG P load for watershed mean load between 1997-2006 email from S Tattari / 37408 / VIHMA\_N N load for watershed in VIHMA model  $/$  514700 / VIHMA P P load for watershed in VIHMA model / 40925 / \*Nitrogen TotalN\_MYTVAS\_Hi Total N load given functions estimated from ICECREAM and fertilisation given by upper end of MYTVAS study TotalN\_MYTVAS\_Lo Total N load given functions estimated from ICECREAM and fertilisation given by lower end of MYTVAS study cropN Nitrogen load from crop land fallN Nitrogen load from fallow land baseN load Total Nitrogen load of area TotalN old Total nitrogen load of modeled arable area TotalNperha\_old Total nitrogen load per ha of modeled arable area TotalNrevised Total annual N load kg given the maximum allowed fertilisation use and ICECREAM estimated functions TotalNrevisedPerHa Total annual N load kg per ha cropNrevised Total annual N load kg ha-1 for all crop area (revised from ICECREAM) MAX ENV SUB fertilization cropNamx Total annual N load kg ha-1 for all crop area (revised from ICECREAM) MYVASS average N fertilization cropNmeanBase Total annual N load kg ha-1 for all crop area (calculated from mean ICECREAM soil and slope parameters)

 cropNmeanBase2 Total annual N load kg ha-1 for all crop area (calculated from mean ICECREAM soil and slope parameters estimated with same OLS as hetgen cropN\_sensitivity Total annual N load kg ha-1 sensitivity with half N fertilisation cropN\_mytvasHi Total annual N load kg ha-1 given MYTVAS P fertilisation cropN\_mytvasLo Total annual N load kg ha-1 given MYTVAS P fertilisation fallmeanN Total annual N load kg fallmeanN perha Total annual N load kg ha-1 TotalN\_mean Total N load per ha from mean parameters and MYTVAS fertilization and 2003 crop distribution TotalN mean2 Total N load per ha from mean parameters (b1 and c1) and MYTVAS fertilization and 2003 crop distribution cropNsum Sum of annual N load from crop land given revised nload functions cropNsumperha Average annual N load from crop land ccbarleyNload N load from conventionally cultivated barley ccbarleyNload ha N load from conventionally cultivated barley per ha TotNPerHa Aura N load per ha \*Phosphorus cropP\_mytvasHi Total annual TP load kg ha-1 given MYTVAS P fertilisation bio coef share of PP available for algae / 0.16 / Fall\_DRP ICECREAM coefficient for fallow DRP / 0.60 / Fall PP ICECREAM coefficient for fallow PP / 0.04 / DRP\_TP\_share Share of DRP from TP / 0.33 / basePP The old shares applied to VEPS loads to produce baseline PP baseDRP The old shares applied to VEPS loads to produce baseline DRP modTP Modeled TP (PP converted back to non algae available form by coefficient) modTPperha Modeled TP (PP converted back to non algae available form by coefficient) mod\_DRP\_TP\_share Modeled share of DRP from TP DRP VEPS share of the DRP in VEPS TotalDRP Total DRP load from modelled area (extrapolation of ICECREAM runoff) TotalPP Total PP load from modelled area (extrapolation of ICECREAM erosion) DRPtoPPratio Ratio of DRP and PP at the model area TotalP IC Total P load of arable area (extrapolation of ICECREAM TP values constant P fert 15kg per ha) TotalPperhaIC Total P load of arable area (per ha) TcropP Total P load of modeled crop land TfallP Total P load of modeled fallow land TcropPperha Total P load per ha of modeled crop land cropDRP SAMA modeled amount of DRP from crop land cropDRPmeanland SAMA modeled amount of DRP from crop land cropDRPperha SAMA modeled amount of DRP from crop land (per ha) fallDRP SAMA modeled amount of DRP from fallow land fallDRPmeanland SAMA modeled amount of DRP from fallow land sumDRPt SAMA modeled amount of DRP in tonnes of P cropPP SAMA modeled amount of PP annually from the research area cropPPmeanland SAMA modeled amount of PP annually from the research area fallPP SAMA modeled amount of PP annually from the research area fallPPmeanland SAMA modeled amount of PP annually from the research area modBioP modeled total algae available P of the research area MYTVASmodBioP modeled algae available P of the research area (MYTVAS fertilisation) MYTVASmodTP modeled TP (PP converted back to non algae available form by coefficient) MYTVAScropPP PP from crop (MYTVAS fertilisation) MYTVAScropDRP DRP from crop (MYTVAS fertilisation)

 MYTVAStotalDRP DRPP from total farm land (MYTVAS fertilisation) MYTVAStotalPP PP from total farm land (MYTVAS fertilisation) PsAvg Average soil P mg per l PsAvgcrop Average soil P mg per l of the crop area given the reference year PsAvgfall Average soil P mg per l of the fallow area given the reference year cropPPmeanland Total PP from crop with mean land fallPPmeanland Total PP from fallow with mean land meanlandTotDRP Total DRP from mean farm land meanlandTotPP Total PP from mean farm land meanlandmodTP Total TP model with mean land cropDRPmeanload Crop DRP from mean land fallDRPmeanload Fallow DRP from mean land Nout1to1 N load which is not modeled when assuming 1:1 Pout1to1 N load which is not modeled when assuming 1:1 baseN load N load which is modeled baseP\_load P load which is modeled check15kgModTP Total TP when 15 kg P fertilisation check15kgTotalDRP Total DRP when 15 kg P fertilisation check15kgTotalPP Total PP when 15 kg P fertilisation check15kgCropDRP Crop DRP when 15 kg P fertilisation check15kgCropPP Crop PP when 15 kg P fertilisation metaOverIC\_TP check15kgModTP divided by TotalP\_IC ; \*meanwatershed slope from arcgis zonal statistics (use the watershed polygon ID as single zone) NOTE NOT THE MEAN FIELD SLOPE meanWatershedSlope =  $1.055143$  : \*ArcGIS zonal statistics AuraMeanFieldSlope (parcel data model builder script) meanSlope =  $1.42$  ; parameters mytvasPfertHi(j) P fertilization based on interviews of Savijoki farmers (highest amounts) / \*winter wheat (SAME USED AS FOR SPRING WHEAT) f1\*f3 15 \*spring wheat f4\*f6 15 \*other cereal f7\*f15 15 f16\*f18 17 \*oats f19\*f21 21 \*NO MYTVAS VALUE FOR PEAS, use same as limit for cereals f25\*f27 15 f28\*f33 27 \*sugarbeet MYTVAS value for Löytäneenoja p.45 f34\*f36 14 \*NO MYTVAS VALUE FOR RAPE AT SAVIJOKI, USE YLÄNEENJOKI INSTEAD f37\*f42 21 \*FROM YLÄNEENJOKI INSTEAD f43\*f45 14 / mytvasPfertLo(j) P fertilization based on interviews of Savijoki farmers (lowest amounts)

 / \*winter wheat (SAME USED AS FOR SPRING WHEAT) f1\*f3 12 \*spring wheat f4\*f6 12 f7\*f15 12 \*malt barley f16\*f18 14 \*oats f19\*f21 16 \*NO MYTVAS VALUE FOR PEAS, use same as limit for cereals f25\*f27 12 f28\*f33 27 \*sugarbeet MYTVAS value for Löytäneenoja p.45 f34\*f36 9 \*NO MYTVAS VALUE FOR RAPE AT SAVIJOKI, USE YLÄNEENJOKI INSTEAD f37\*f42 14 \*FROM YLÄNEENJOKI INSTEAD f43\*f45 14 / mytvasNfertHi(j) N fertilization based on interviews of Savijoki farmers (highest amounts) / \*syysvehnä (SAME USES AS FOR SPRING WHEAT) f1\*f3 140 \*kevätvehnä f4\*f6 110 f7\*f24 110 \*NO MYTVAS VALUE FOR PEAS, use nmax level f25\*f27 110 \*potato f28\*f33 80 \*Sugarbeet f34\*f36 125 \*rapeseed f37\*f42 120 f43\*f45 170 / mytvasNfertLo(j) N fertilization based on interviews of Savijoki farmers (lowest amounts) / \* MYTVA2 p.43 f1\*f24 80 \*NO MYTVAS VALUE FOR PEAS, use nmax level f25\*f27 50 \*potato MYTVA2 p.43 f28\*f33 60 \*Sugarbeet MYTVA2 p.43 f34\*f36 100 \*rapeseed MYTVA2 p.43 f37\*f42 80 f43\*f45 80 /

```
*mytvasPfertAvg(j) = mytvasPfertHi(j) + mytvasPfertLo(j) ;
mytvasNfertAvg(j) = (mytvasNfertHi(j) + mytvasNfertLo(j))/2 ;
```

```
*ALLOCATE THE BASELINE FERTILISATION USE BY THE MAXIMUM ALLOWED LEVELS FOR EACH P-STATUS, 
SOIL AND CROP COMBINATION
```
LOOP (pst,

;

```
pmax(pst,j,slt)$( Pst_no(pst) \textless PfclassLow(slt, 'pfcls2') ) = upperPlimit2007(j, 'pfcls1') ;
 pmax(pst,j,slt)$( Pst_no(pst) ge PfclassLow(slt, 'pfcls2') ) = upperPlimit2007(j, 'pfcls2') ; 
 pmax(pst,j,slt)$( Pst_no(pst) ge PfclassLow(slt, 'pfcls3') ) = upperPlimit2007(j, 'pfcls3') ; 
pmax(pst,j,slt)$( Pst_no(pst) ge PfclassLow(slt, 'pfcls4') ) = upperPlimit2007(j, 'pfcls4') ;
pmax(pst,j,slt)$( Pst_no(pst) ge PfclassLow(slt, 'pfcls5') ) = upperPlimit2007(j, 'pfcls5') ;
pmax(pst,j,slt)$( Pst_no(pst) ge PfclassLow(slt, 'pfcls6') ) = upperPlimit2007(j, 'pfcls6') ;
pmax(pst,j,slt)$( Pst_no(pst) ge PfclassLow(slt, 'pfcls7') ) = upperPlimit2007(j, 'pfcls7') ;
 ) ;
```
\*Hence use 1\% for slope class which from the data is slp3, use HtS soil as proxy because between extremes

\*meanHtSErosionCrops(j) = erosiondata(j,'slp1','HtS') ; \*meanHtSRunoffCrops(j) = runoffdata(j,'slp1','HtS') ; \*meanHtSRunoffFall(flw) = runoff\_\_flw(flw,"slp1","HtS") ; \*meanHtSErosionFall(flw) = sloss\_\_flw(flw,"slp1","HtS") ;

display crop\_distr, fallow\_distr, runoff\_flw, sloss\_flw, TPloadIC\_flw, runoff, sloss, TPloadIC, NloadIC, NloadIC\_flw ;

\*Using VEPS results as a bench mark baseN load = veps  $N$  2002 ; veps Nperha  $2002$  = veps N 2002/veps ha ;

```
*CONVERTING CROP AREA DATA FROM M2 TO HA 
crop_distr(j, slp, slt, Pst) = crop_distr(j, slp, slt, Pst) /10000fallow distr(flw, slp, slt, Pst) = fallow distr(flw, slp, slt, Pst)/10000 ;
```

```
* Summing up the different combinations to total area of crop and fallow land 
 fallow_ha = SUM{(flw,slp,slt,Pst), fallow_distr(flw, slp, slt, Pst) } ; 
 crop_ha = SUM{(j,slp,slt,Pst), crop_distr(j, slp, slt, Pst)} ; 
DRP_VEPS = veps_TP_2002 * DRP_TP_share ;
*vepsTPperha = veps_TP_2002/land_ha ;
*vepsNperha = veps_N_2002/land_ha ;
```

```
*Comparing watershed GIS total field area with VEPS area 
model ha = crop ha + fallow ha ;
noLoadLand = veps ha - model ha;
noLoadLand pr = noLoadLand / veps ha * 100 ;
*Calculating the shares for each attribute combination (from the total modeled farm land) 
cropshare(j) = SUM{(slp,slt,Pst), crop_distr(j,slp,slt,Pst)} /model_ha
*Calculating the shares for each attribute combination (from the total modeled crop land) 
cropshare_cropland(j) = SUM{(slp,slt,Pst), crop_distr(j,slp,slt,Pst)} /crop_ha
*Calculating land shares of different land classes of crops, fallow and total farm land
```

```
cropLandbySlope(slp) = SUM{(j,slt,Pst), crop_distr(j,slp,slt,Pst)} ;
```

```
 cropLandbySoil(slt) = SUM{(j,slp,Pst), crop_distr(j,slp,slt,Pst)} ; 
crophandbyPst(Pst) = SUM{(j,slt,slp), crop\_distr(j,slp,slt,Pst)}fallowLandbySlope(slp) = SUM{(flw,slt,Pst), fallow_distr(flw,slp,slt,Pst)} ;
fallowLandbySoil(slt) = SUM{(flw,slp,Pst), fallow_distr(flw,slp,slt,Pst)} ;
fallowLandbyPst(Pst) = SUM{(flw,slt,slp), fallow_distr(flw,slp,slt,Pst)} ;
arableLandbySlope(slp) = cropLandbySlope(slp) + fallowLandbySlope(slp);
 arableLandbySoil(slt) = cropLandbySoil(slt) + fallowLandbySoil(slt) ; 
arableLandbyPst(Pst) = corplandbyPst(Pst) + fallowLandbyPst(Pst)*Calculating land shares of different land classes of crops, fallow and total farm land 
 cropLandbySlopeShare(slp) = cropLandbySlope(slp) / model_ha ; 
cropLandbySoilShare(slt) = cropLandbySoil(slt) / model ha ;
fallowLandbySlopeShare(slp) = fallowLandbySlope(slp) / model_ha
fallowLandbySoilShare(slt) = fallowLandbySoil(slt) / model_ha ;
fallowshare(flw) = SUM{(slp,slt,Pst), fallow_distr(flw,slp,slt,Pst)} /model_ha
grass land share = SUM{(slp,slt,Pst), crop_distr('f43',slp,slt,Pst)} / model_ha
grassLandSharebySlope(slp) = SUM{(slt,Pst), crop_distr('f43',slp,slt,Pst)} / arableLandbySlope(slp) ;
 grassLandSharebySoil(slt)$(arableLandbySoil(slt) > 0) = SUM{(slp,Pst), crop_distr('f43',slp,slt,Pst)} / 
arableLandbySoil(slt) ; 
grassLandSharebyPst(Pst)$(arableLandbyPst(Pst) > 0) = SUM{(slt,slp), crop_distr('f43',slp,slt,Pst)} /
arableLandbyPst(Pst) ; 
totalCropShare = \text{crop} ha / model ha ;
totalFallowShare = fallow ha / model ha ;
* meanrunoffcrops(j) = SUM{(slp,slt,Pst), runoff(j,slp,slt,Pst) * crop_distr(j,slp,slt,Pst) } / SUM{(slp,slt,Pst), 
crop_distr(j,slp,slt,Pst)};
* meanerosiocrops(j) = SUM{(slp,slt,Pst), sloss(j,slp,slt) * crop_distr(j,slp,slt,Pst) } / SUM{(slp,slt,Pst), 
crop_distr(j,slp,slt,Pst)} ;
*Slope shares 
slopeshare(slp) = [SUM{(j,slt,Pst), crop_distr(j,slp,slt,Pst)} + SUM{(flw,slt,Pst),fallow_distr(flw,slp,slt,Pst)}]
/ model ha;
slopeAreaCrop(slp) = SUM{(j,slt,Pst), crop_distr(j,slp,slt,Pst) }
slopeAreaFallow(slp) = SUM{(flw,slt,Pst), fallow dist{(flw,slt,Pst)}}slopeShareCrop(slp) = slopeAreaCrop(slp) / crop_ha
slopeShareFallow(slp) = slopeAreaFallow(slp) / fallow_ha
meanSlopeCrop = SUM{slp, slopeclassmean(slp) * slopeShareCrop(slp)}
meanSlopeFallow = SUM{slp, slopeclassmean(slp) * slopeShareFallow(slp)}
meanSlopeArable = meanSlopeCrop * totalCropShare + meanSlopeFallow * totalFallowShare ;
*Soil shares (FAO classes) 
soilshare(slt) = [SUM{(j,slp,Pst),crop_distr(j,slp,slt,Pst)} + SUM{(flw,slp,Pst),fallow_distr(flw,slp,slt,Pst)}]
/model ha ;
fallsoilshare(slt) = SUM{(flw,slp,Pst),fallow_distr(flw,slp,slt,Pst)} / fallow_ha
*Soil shares (FAO classes grouped to 4 ICECREAM result classes) 
 finnsoilshare('HsS') = soilshare('slt5') + soilshare('slt3') + soilshare('slt4') + soilshare('slt6') ; 
 finnsoilshare('HtS') = soilshare('slt16') + soilshare('slt8') + soilshare('slt17') + soilshare('slt18') + 
soilshare('slt19') + soilshare('slt20') ; 
 finnsoilshare('HHt') = soilshare('slt1') + soilshare('slt2') + soilshare('slt7') ; 
 finnsoilshare('KHt') = soilshare('slt9') + soilshare('slt10') + soilshare('slt11') + soilshare('slt12') + 
soilshare('slt13') + soilshare('slt14') + soilshare('slt15'); 
* Erosion and Runoff for all crops and fallow (and 4 soil types) given the mean slope of field area 
 MeanSlope_CropErosion(j,soil) = Ecoeff_slp_b(j,soil) * exp[meanSlope * Ecoeff_slp_c(j,soil)] ; 
MeanSlope CropRunoff(j,soil) = Rcoeff slp b(j,soil) * meanSlope + Rcoeff slp c(j,soil) ;
```

```
MeanSlope FallErosion(flw,soil) = Ecoeff slp b flw(flw,soil) * exp[meanSlope *
Ecoeff_slp_c_flw(flw,soil)] ; 
 MeanSlope_FallRunoff(flw,soil) = Rcoeff_slp_b_flw(flw,soil) * meanSlope + Rcoeff_slp_c_flw(flw,soil) 
; 
* Nitrogen load function coefficients given the slope of field area in each slope class (and soil class) 
MeanSlope_Ncoeff_b(j,slt) = SUM{slp, Ncoeff_frtREV_b(j,slp,slt) * slopeshare(slp) } ;
MeanSlope_Ncoeff_c(j,slt) = SUM{slp, Ncoeff_frtREV_c(j,slp,slt) * slopeshare(slp) } ;
mean_Ncoeff_b1(j) = SUM{slt, MeanSlope_Ncoeff_b(j,slt) * soilshare(slt) } ;
mean Ncoeff c1(j) = SUM{slt, MeanSlope Ncoeff c(j,slt) * soilshare(slt) } ;
*Average erosion, runoff and nitrogen parameters (weighted average over soil distribution) 
meanErosionCrops(j) = SUM{soil, finnsoilshare(soil) * MeanSlope_CropErosion(j,soil)}
meanRunoffCrops(j) = SUM{soil, finnsoilshare(soil) * MeanSlope_CropRunoff(j,soil)}
meanRunoffFall(flw) = SUM{soil, finnsoilshare(soil) * MeanSlope FallErosion(flw,soil)} ;
meanErosionFall(flw) = SUM{soil, finnsoilshare(soil) * MeanSlope_FallRunoff(flw,soil) } ;
meanNcoeff_frt_b2(i) = SUM{soil, finnsoilshare(soil) * mean_N_coeff_frt_b(i,soil)}
meanNcoeff frt c2(i) = SUM{soil, finnsoilshare(soil) * mean N coeff frt c(j,soil) ;
meanNloadIC_flw(flw) = SUM{soil, finnsoilshare(soil) * meanNload_flw(flw,soil)}
display mean Ncoeff b1, meanNcoeff frt b2, mean Ncoeff c1, meanNcoeff frt c2, meanNloadIC flw ;
*SHARE OF P STATUS OF TOTAL MODELED AREA 
soilPstShareCrop(pst) = SUM{(j,slt,slp), crop_distr(j,slp,slt,Pst)} / crop_ha
soilPstShareFall(pst) = SUM{(flw,slt,slp),fallow_distr(flw,slp,slt,Pst)} / fallow_ha ;
soilPstShare(pst) = [SUM{(j,slt,slp), crop dist(j,slp,slt,Pst)} +SUM{(flw,slt,slp),fallow_distr(flw,slp,slt,Pst)}] / model_ha ;
* Somewhere in code still references to soil P as PStm, so the parameter is given values from soil P GIS 
integers 
 PStm(j,slp,slt,Pst) = Pst_no(Pst) ; 
*AVERAGE P status of soil (given GIS data distribution) 
 PsAvgcrop = SUM{(j,slp,slt,Pst), crop_distr(j,slp,slt,Pst)* Pst_no(Pst)} /SUM{(j,slp,slt,Pst), 
crop_distr(j,slp,slt,Pst)} ; 
 PsAvgfall = SUM{(flw,slp,slt,Pst), fallow_distr(flw,slp,slt,Pst)* Pst_no(Pst)} /SUM{(flw,slp,slt,Pst), 
fallow distr(flw,slp,slt,Pst)} ;
PsAvg = (PsAvgcrop * crop_ha + PsAvgfall * fallow_ha) / model_ha ;
*Checking the distribution of barley land to different data classes 
crop_distr_f13(slp, slt, Pst) = crop_distr('f13', slp, slt, Pst) ;
*Checking nitrogen loads when "normal" 80 kg is used 
NloadIC80(j,slp,slt)= NloadIC(j,slp,slt,'nfer80') ; 
*crop_distr18(j, slp, slt) = crop_distr(j, slp, slt, 'Pst18') ;
*Reducing P dimension from the crop and fallow distributions (not needed for Nitrogen load calculations) 
crop_dist_noP(j, slp, slt) = SUM{Pst, crop_distr(j, slp, slt, Pst)} ;
fall dist noP(flw, slp, slt) = SUM{Pst, fallow distr(flw, slp, slt, Pst)} ;
*Checking that the total land area still matches the earlier distributions 
totX = SUM{(i, s|p, s|t)}, crop_dist_noP(j, slp, slt) } ;
```
\*Reducing the slope dimension from crop distribution (in earlier model specfications it was not used for N load)

 $crop\_dist\_no\_slp(j, slt) = SUM{slp, crop\_dist\_noP(j, slp, slt)}$ ;

\*NITROGEN LOAD-----------------------------------------------------------------------

\* ( calculating different compositions of the nitrogen load for the watershed ) cropN = SUM{(j,slp,slt), NloadIC(j,slp,slt,'nfer80') \* crop\_dist\_noP(j, slp, slt)} ;

fallN = SUM{(flw,slp,slt), NloadIC\_flw(flw,slp,slt,'nfer0') \* fall\_dist\_noP(flw, slp, slt)} ; fallmeanN = SUM{flw, meanNloadIC\_flw(flw) \* SUM{(slp,slt), fall\_dist\_noP(flw,slp,slt) } }; TotalN  $old = cropN + fallN$  ; TotalNperha\_old = TotalN\_old/model\_ha ; fallmeanN\_perha = fallmeanN / SUM{(flw,slp,slt), fall\_dist\_noP(flw,slp,slt) } ; cropNamx = SUM{(j,slp,slt), (Ncoeff\_frtREV\_b(j,slp,slt) \* exp[nmax(j,slt) \* Ncoeff\_frtREV\_c(j,slp,slt)])\* crop\_dist\_noP(j, slp, slt)  $\}$  ; cropNrevised = SUM{(j,slp,slt), (Ncoeff\_frtREV\_b(j,slp,slt) \* exp[mytvasNfertAvg(j) \* Ncoeff\_frtREV\_c(j,slp,slt)])\* crop\_dist\_noP(j, slp, slt) } ; cropNmeanBase = SUM{j, (meanNcoeff\_frt\_b2(j) \* exp[mytvasNfertAvg(j) \* meanNcoeff\_frt\_c2(j)])\* (cropshare(j)\* model ha)  $\}$ ; cropNmeanBase2 = SUM{j, (mean\_Ncoeff\_b1(j) \* exp[mytvasNfertAvg(j) \* mean\_Ncoeff\_c1(j)])\* (cropshare(j)\* model ha)  $\}$ ; cropN\_sensitivity = SUM{(j,slp,slt), (Ncoeff\_frtREV\_b(j,slp,slt) \* exp[nmax(j,slt)/2 \* Ncoeff frtREV c(j,slp,slt)])\* crop\_dist\_noP(j, slp, slt) } ; cropN\_mytvasHi = SUM{(j,slp,slt), (Ncoeff\_frtREV\_b(j,slp,slt) \* exp[mytvasNfertHi(j) \* Ncoeff frtREV c(j,slp,slt)])\* crop\_dist\_noP(j, slp, slt) } ; cropN\_mytvasLo = SUM{(j,slp,slt), (Ncoeff\_frtREV\_b(j,slp,slt) \* exp[mytvasNfertLo(j) \* Ncoeff\_frtREV\_c(j,slp,slt)])\* crop\_dist\_noP(j, slp, slt) }; ccbarleyNload = SUM{(slp,slt), (Ncoeff\_frtREV\_b('f13',slp,slt) \* exp[mytvasNfertHi('f13') \* Ncoeff frtREV c('f13',slp,slt)])\* crop\_dist\_noP('f13', slp, slt) } ; ccbarleyNload\_ha = ccbarleyNload / SUM{(slp,slt), crop\_dist\_noP('f13', slp, slt)} ; cropNeach(j,slp,slt) = (Ncoeff\_frtREV\_b(j,slp,slt) \* exp[nmax(j,slt) \* Ncoeff\_frtREV\_c(j,slp,slt)])\* crop\_dist\_noP(j, slp, slt) ; cropNeachperha(j,slp,slt)\$( crop\_dist\_noP(j, slp, slt) gt 0 ) = cropNeach(j,slp,slt) / crop\_dist\_noP(j, slp, slt) ; cropNsum = SUM{(j,slp,slt), cropNeach(j,slp,slt) } ; cropNsumperha = cropNsum / SUM{(j, slp, slt), crop\_dist\_noP(j, slp, slt) } ; cropN\_soils(slt) = SUM{(j,slp), (Ncoeff\_frtREV\_b(j,slp,slt) \* exp[nmax(j,slt) \* Ncoeff\_frtREV\_c(j,slp,slt)])\* crop\_dist\_noP(j, slp, slt) } ; cropN\_slopes(slp) = SUM{(j,slt),(Ncoeff\_frtREV\_b(j,slp,slt) \* exp[nmax(j,slt) \* Ncoeff\_frtREV\_c(j,slp,slt)])\* crop\_dist\_noP(j, slp, slt) } ; cropN\_crops(j) = SUM{(slp,slt), (Ncoeff\_frtREV\_b(j,slp,slt) \* exp[nmax(j,slt) \* Ncoeff\_frtREV\_c(j,slp,slt)])\* crop\_dist\_noP(j, slp, slt)  $\}$  ; TotalNrevised = cropNrevised + fallN ; TotalN\_MYTVAS\_Hi = cropN\_mytvasHi + fallN ; TotalN\_MYTVAS\_Lo = cropN\_mytvasLo + fallN TotalN\_mean = cropNmeanBase + fallmeanN ; TotalN mean2 = cropNmeanBase2 + fallmeanN ; TotalNrevisedPerHa = TotalNrevised /model\_ha ; N\_LoadbySlpMYTVAS(slp) = SUM{(j,slt), (Ncoeff\_frtREV\_b(j,slp,slt) \* exp[mytvasNfertHi(j) \* Ncoeff frtREV c(j,slp,slt)])\* crop\_dist\_noP(j, slp, slt) } ; N\_LoadbySltMYTVAS(slt) = SUM{(j,slp), (Ncoeff\_frtREV\_b(j,slp,slt) \* exp[mytvasNfertHi(j) \* Ncoeff frtREV c(j,slp,slt)])\* crop\_dist\_noP(j, slp, slt) } ; TotNPerHa\_Aura = TotalNrevisedPerHa ; \* MEAN EROSION AND RUNOFF------------------------------------------------------------------ \* ( calculating mean erosion and runoff ) cropMeanErosion = SUM{(j,slp,slt), sloss(j,slp,slt) \* crop\_dist\_noP(j,slp,slt)/crop\_ha }

fallowMeanErosion = SUM{(flw,slp,slt), sloss\_flw(flw,slp,slt) \* fall\_dist\_noP(flw,slp,slt)/fallow\_ha }

;

```
arableMeanErosion = cropMeanErosion * crop ha/model ha + fallowMeanErosion *
fallow ha/model ha ;
cropMeanRunoff = SUM{(j, s|p, s|t)}, runoff(j, s|p, s|t) * crop\_dist\_noP(j, s|p, s|t)/crop\_ha}fallowMeanRunoff = SUM{(flw,slp,slt), runoff flw(flw,slp,slt) * fall dist_noP(flw,slp,slt)/fallow_ha }
; 
arableMeanRunoff = cropMeanRunoff * crop ha/model ha + fallowMeanRunoff *fallow ha/model ha ;
*PHOSPHORUS LOAD----------------------------------------------------------------------
* ( calculating P loads from erosion and runoff ) 
*Dissolved reactive P for the region (DRP) 
 DRP_loadparam(j,slp,slt,Pst) = runoff(j,slp,slt) * [2*(Pst_no(Pst) + 0.01*pmax(Pst,j,slt)) - 1.5] * POWER(10, 
-4) ; 
DRP_loadMYTVAS(j,slp,slt,Pst) = runoff(j,slp,slt) * [2*(Pst_no(Pst) + 0.01*mytvasPfertHi(j)) - 1.5] *
POWER(10, -4) ; 
DRP_load15kg(j,slp,slt,Pst) = runoff(j,slp,slt) * [2*(Pst no(Pst) + 0.01*15) - 1.5] * POWER(10, -4) ;
cropDRP = SUM{(j,slp,slt,Pst), DRP_loadparam(j,slp,slt,Pst) * crop_distr(j, slp, slt, Pst)} ;
MYTVAScropDRP = SUM{(j,slp,slt,Pst), DRP_loadMYTVAS(j,slp,slt,Pst) * crop_distr(j, slp, slt, Pst)} ;
check15kgCropDRP = SUM{(j,slp,slt,Pst), DRP_load15kg(j,slp,slt,Pst) * crop_distr(j, slp, slt, Pst)} ;
*Assume no fertilisation on fallow 
DRP_loadparam_flw(flw,slp,slt,Pst) = runoff_flw(flw,slp,slt) * [2*Pst no(Pst) - 1.5] * POWER(10, -4) ;
 fallDRP = SUM{(flw,slp,slt,Pst), DRP_loadparam_flw(flw,slp,slt,Pst) * fallow_distr(flw, slp, slt, Pst)} ; 
*Version calculated with mean slope and soil 
DRP meanload(j) = meanRunoffCrops(j) * [2*(PsAvgcrop + 0.01*mytvasPfertHi(j)) - 1.5] * POWER(10, -4)
; 
DRP_meanload_flw(flw) = meanRunoffFall(flw) * [2*PsAvgfall - 1.5] * POWER(10, -4) ;
cropDRPmeanland = SUM{j, DRP_meanload(j) * cropshare(j) * model_ha} ;
fallDRPmeanland = SUM{flw, DRP_meanload_flw(flw) * fallowshare(flw) * model_ha } ;
*Particulate P for the region (PP) 
PP_loadparam(j,slp,slt,Pst) = sloss(j,slp,slt) * [250 * log(Pst_no(Pst) + 0.01 * pmax(Pst,j,slt)) - 150] *POWER(10, -6) ; 
PP_loadMYTVAS(j,slp,slt,Pst) = sloss(j,slp,slt) * [250 * log(Pst_no(Pst) + 0.01 * mytvasPfertHi(j))- 150] *
POWER(10, -6) ; 
PP_load15kg(j,slp,slt,Pst) = sloss(j,slp,slt) * [250 * log(Pst_no(Pst) + 0.01 * 15)- 150] * POWER(10, -6) ;
 cropPP = SUM{(j,slp,slt,Pst), PP_loadparam(j,slp,slt,Pst) * crop_distr(j, slp, slt, Pst)} ; 
MYTVAScropPP = SUM{(j,slp,slt,Pst), PP_loadMYTVAS(j,slp,slt,Pst) * crop_distr(j, slp, slt, Pst)} ;
check15kgCropPP = SUM{(j,slp,slt,Pst), PP_load15kg(j,slp,slt,Pst) * crop_distr(j, slp, slt, Pst)} ;
* PP_HtS_pram(j) = sloss(j,"slp1","slt16") * [250 * log(Pst_no("Pst15") + 0.01 * pmax('pst14',j,"slt16"))- 150] 
* POWER(10, -6) ; 
PP_loadparam_flw(flw,slp,slt,Pst) = sloss_flw(flw,slp,slt) * [250 * log(Pst_no(Pst))- 150] * POWER(10, -6) ; 
fallPP = SUM{(flw,slp,slt,Pst), PP_loadparam_flw(flw,slp,slt,Pst) * fallow_distr(flw, slp, slt, Pst)} ;
*Version calculated with mean slope and soil 
PP_meanload(j) = meanErosionCrops(j) * [250 * log(PsAvgcrop + 0.01 * mytvasPfertHi(j)) - 150] *POWER(10, -6) ; 
PP_meanload_flw(flw) = meanErosionFall(flw) * [250 * log(PsAvafall) - 150] * POWER(10, -6) ;
 cropPPmeanland = SUM{j, PP_meanload(j) * cropshare(j)* model_ha} ; 
 fallPPmeanland = SUM{flw, PP_meanload_flw(flw) * fallowshare(flw)* model_ha } ; 
* TP for each combination (for map export of the baseline) 
totalCropP(j,slp,slt,Pst) = DRP_loadparam(j,slp,slt,Pst) + PP_loadparam(j,slp,slt,Pst) / bio_coef ;
```
totalFallP(flw,slp,slt,Pst) = DRP\_loadparam\_flw(flw,slp,slt,Pst) + PP\_loadparam\_flw(flw,slp,slt,Pst) / bio coef ;

```
*Adding up total loads 
 MYTVAStotalDRP = MYTVAScropDRP + fallDRP ; 
MYTVAStotalPP = MYTVAScropPP + fallPP ;
 check15kgTotalDRP = check15kgCropDRP + fallDRP ; 
 check15kgTotalPP = check15kgCropPP + fallPP ; 
 TotalDRP = cropDRP + fallDRP ; 
TotalPP = cropPP + fallPP meanlandTotDRP = cropDRPmeanland + fallDRPmeanland ; 
 meanlandTotPP = cropPPmeanland + fallPPmeanland ; 
 DRPtoPPratio = TotalDRP/(TotalPP/bio_coef) ; 
 MYTVASmodBioP = MYTVAStotalDRP + MYTVAStotalPP ; 
modBioP = cropPP + cropDRP + fallPP + fallDRP ;
modTP = TotalDRP + TotalPP/bio_coef ;
 MYTVASmodTP = MYTVAStotalDRP + MYTVAStotalPP/bio_coef ; 
 check15kgModTP = check15kgTotalDRP + check15kgTotalPP/bio_coef ; 
meanlandmodTP = meanlandTotDRP + meanlandTotPP/bio_coef ;
 modTPperha = modTP/model_ha ; 
mod_DRP_TP_share = TotalDRP / modTP
 baseDRP = veps_TP_2002 * mod_DRP_TP_share ; 
basePP = veps_TP_2002 - baseDRP ;
```
\*An alternative way to model WITHOUT Uusitalo functions, ICECREAM Total P -Assuming uniform 15 kg ha-1 P-fert

```
 TcropP = SUM{(j,slp,slt,Pst), TPloadIC(j,slp,slt,Pst,'pfer15') * crop_distr(j, slp, slt, Pst)} ; 
TfallP = SUM{(flw,slp,slt,Pst), TPloadIC_flw(flw,slp,slt,Pst,'pfer15') * fallow_distr(flw, slp, slt, Pst)} ;
TotalP_IC = SUM{(j,slp,slt,Pst), TPloadIC(j,slp,slt,Pst,'pfer15') * crop_distr(j, slp, slt, Pst)} +
SUM{(flw,slp,slt,Pst), TPloadIC_flw(flw,slp,slt,Pst,'pfer15') * fallow_distr(flw, slp, slt, Pst)} ;
TotalPperhaIC = TotalP_IC/ model_ha
 TcropP_test(j,slp,slt,Pst) = TPloadIC(j,slp,slt,Pst,'pfer15') * crop_distr(j, slp, slt, Pst) ; 
 TcropPperha = TcropP/crop_ha ; 
cropDRPperha = cropDRP/crop_ha ;
metaOverIC_TP = check15kgModTP / TotalP_IC ;
*CONVERTING THE MODEL TO ORIGINAL PARAMETRIZED SOIL CLASSES---------------------
```

```
*(Directly) ICECREAM estimated nitrogen loads 
Ncoeff frt b(j, s|p, 's|t1') = Ncoeff frtREV b(j, s|p, 's|t5')Ncoeff frt b(j,slp,'slt2') = Ncoeff_frtREV_b(j,slp,'slt16') ;
Ncoeff frt b(j, s|p, 's|t3') = Ncoeff frtREV b(j, s|p, 's|t1') ;
Ncoeff_frt_b(j,slp,'slt4') = Ncoeff_frtREV_b(j,slp,'slt9') ;
Ncoeff frt c(j, s|p, 's|t1') = Ncoeff frtREV c(j, s|p, 's|t5')Ncoeff frt c(j, s|p, 's|t2') = Ncoeff frtREV c(j, s|p, 's|t16') ;
Ncoeff frt c(j, s|p, 's|t3') = Ncoeff frtREV c(j, s|p, 's|t1') ;
Ncoeff frt c(j, s|p, 's|t4') = Ncoeff frtREV c(j, s|p, 's|t9')meanNcoeff_frt_b(j) = mean_Ncoeff_b1(j) ;
meanNcoeff_frt_c(j) = mean_Ncoeff_c1(j) ;
```

```
loadCoeff_N_flw(flw,slp,'slt1') = NloadIC_flw(flw,slp,'slt5', 'nfer0') ;
```

```
loadCoeff \ N \ flw(flw,slp,'slt2') = NloadIC \ flw(flw,slp,'slt16', 'nfer0') ;loadCoeff_N_flw(flw,slp,'slt3') = NloadIC_flw(flw,slp,'slt1', 'nfer0') ;
loadCoeff_N_flw(flw,slp,'slt4') = NloadIC_flw(flw,slp,'slt9', 'nfer0') ;
meanNcoeff_flw(flw) = meanNloadIC_flw(flw) ;
rnoff(i,slp,'slt1') = runoff(i,slp,'slt5')rnoff(j,slp,'slt2') = runoff(j,slp,'slt16')rnoff(j,slp,'slt3') = runoff(j,slp,'slt1')rnoff(j,slp,'slt4') = runoff(j,slp,'slt9')rnoff_flw(flw,slp,'slt1') = runoff_flw(flw,slp,'slt5') ;
rnoff_flw(flw,slp,'slt2') = runoff_flw(flw,slp,'slt16')
rnoff_flw(flw,slp,'slt3') = runoff_flw(flw,slp,'slt1')
rnoff_flw(flw,slp,'slt4') = runoff_flw(flw,slp,'slt9') ;
erosion(i, s|p,'s|t1') = sloss(i, s|p,'s|t5')erosion(j, s|p, 's|t2') = sloss(j, s|p, 's|t16')erosion(j, slp, 'slt3') = sloss(j, slp, 'slt1')erosion(j, slp, 'slt4') = sloss(j, slp, 'slt9')erosion_flw(flw,slp,'slt1') = sloss_flw(flw,slp,'slt5')
erosion f(w(f|w,s|p,s|t2') = sloss f(w(f|w,s|p,s|t16'));
erosion_flw(flw,slp,'slt3') = sloss_flw(flw,slp,'slt1')
erosion_flw(flw,slp,'slt4') = sloss_flw(flw,slp,'slt9')
*REASSIGN FOR THE OLDER CROP SET (smaller crop set defition in the economic abatement model) 
meanRunoffCrops_old('f1') = meanRunoffCrops('f1') ;
meanRunoffCrops_old('f2') = meanRunoffCrops('f2') ;
meanRunoffCrops_old('f3') = meanRunoffCrops('f3') ;
meanRunoffCrops_old('f4') = meanRunoffCrops('f4') ;
meanRunoffCrops_old('f5') = meanRunoffCrops('f5') ;
meanRunoffCrops_old('f6') = meanRunoffCrops('f6') ;
meanRunoffCrops_old('f7') = meanRunoffCrops('f13') ;
meanRunoffCrops_old('f8') = meanRunoffCrops('f14') ;
meanRunoffCrops_old('f9') = meanRunoffCrops('f15') ;
meanRunoffCrops_old('f10') = meanRunoffCrops('f19') ;
meanRunoffCrops old('f11') = meanRunoffCrops('f20');
meanRunoffCrops_old('f12') = meanRunoffCrops('f21') ;
meanRunoffCrops_old('f13') = meanRunoffCrops('f37') ;
meanRunoffCrops_old('f14') = meanRunoffCrops('f38') ;
meanRunoffCrops_old('f15') = meanRunoffCrops('f39') ;
meanRunoffCrops_old('f16') = meanRunoffCrops('f43') ;
meanRunoffCrops_old('f17') = meanRunoffCrops('f43') ;
meanRunoffCrops_old('f18') = meanRunoffCrops('f43') ;
meanRunoffCrops_old('f19') = meanRunoffCrops('f28') ;
 meanRunoffCrops_old('f20') = meanRunoffCrops('f25') ; 
meanRunoffCrops_old('f21') = meanRunoffCrops('f34') ;
meanRunoffCrops_old('f22') = meanRunoffCrops('f22') ;
meanRunoffCrops_old('f23') = meanRunoffCrops('f23') ;
meanRunoffCrops_old('f24') = meanRunoffCrops('f24') ;
meanRunoffCrops_old('f25') = meanRunoffCrops('f16') ;
meanRunoffCrops_old('f26') = meanRunoffCrops('f17') ;
meanRunoffCrops_old('f27') = meanRunoffCrops('f18') ;
```
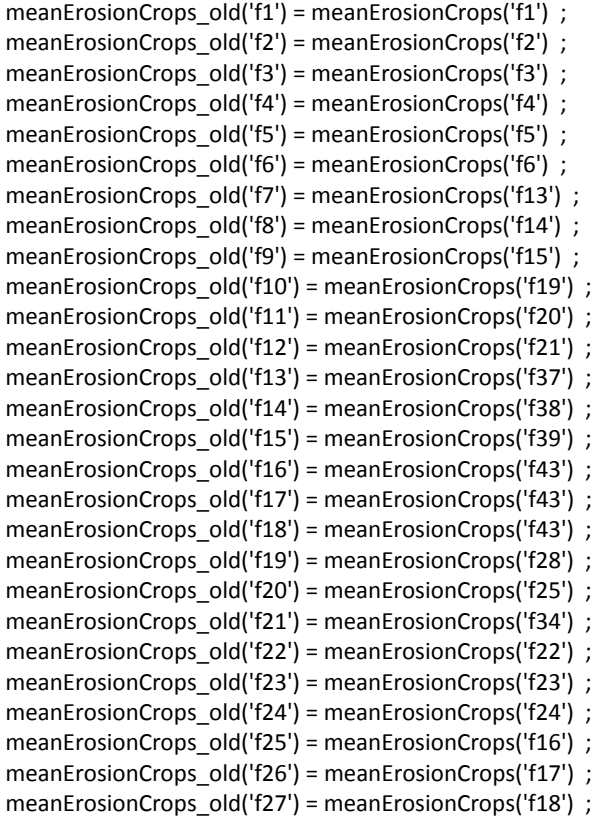

#### \$ontext

meanNcoeff  $old('f1') = meanNcoeff('f1')$  ; meanNcoeff\_old('f2') = meanNcoeff('f2') ; meanNcoeff\_old('f3') = meanNcoeff('f3') ; meanNcoeff\_old('f4') = meanNcoeff('f4') ; meanNcoeff\_old('f5') = meanNcoeff('f5') ; meanNcoeff\_old('f6') = meanNcoeff('f6') ; meanNcoeff\_old('f7') = meanNcoeff('f13') ; meanNcoeff\_old('f8') = meanNcoeff('f14') ; meanNcoeff\_old('f9') = meanNcoeff('f15') ; meanNcoeff\_old('f10') = meanNcoeff('f19') ; meanNcoeff\_old('f11') = meanNcoeff('f20') ; meanNcoeff\_old('f12') = meanNcoeff('f21') ; meanNcoeff\_old('f13') = meanNcoeff('f37') ; meanNcoeff\_old('f14') = meanNcoeff('f38') ; meanNcoeff\_old('f15') = meanNcoeff('f39') ; meanNcoeff\_old('f16') = meanNcoeff('f43') ; meanNcoeff\_old('f17') = meanNcoeff('f43') ; meanNcoeff\_old('f18') = meanNcoeff('f43') ; meanNcoeff\_old('f19') = meanNcoeff('f28') ; meanNcoeff\_old('f20') = meanNcoeff('f25') ; meanNcoeff\_old('f21') = meanNcoeff('f34') ; meanNcoeff\_old('f22') = meanNcoeff('f22') ; meanNcoeff\_old('f23') = meanNcoeff('f23') ;

```
meanNcoeff_old('f24') = meanNcoeff('f24') ;
meanNcoeff_old('f25') = meanNcoeff('f16') ; 
meanNcoeff_old('f26') = meanNcoeff('f17') ;
meanNcoeff_old('f27') = meanNcoeff('f18') ;
$offtext 
*GRAPHS-------------------------------------------------------------------------
 set 
scen Scenarios of which each is a line /crop_N_data, crop_N_est, crop_P_data, crop_P_est,
cropfarm_N_data, cropfarm_P_data, crop_N_hom_data, crop_N_hom_est, crop_P_hom_data, 
crop P_hom_est, cropfarm_N_hom_data, cropfarm_P_hom_data /
 item y and x axis items /Nredcost_f, nloadred_f, Predcost_f, tploadred_f, NredCost, 
NloadAbatement, PredCost, PloadAbatement, share_of_fallow_land, abatement_percent, kg_a/
litems y and x axis items /n_load, tp_load, N_land, P_land, P_fallow, N_fallow, abatement_percent,
landShareDat, landshare_model, landshare_2003, landshare, kg_a / 
rescen / N_reduction, P_reduction /
 litem / landshare / 
 landallo 
* Mean_CN_A, Mean_CP_A, Heter_CN_A, Heter_CP_A, simu_mean_P, simu_mean_N 
* / NTF, PTF, abat_percent / 
*fitems y and x axis items / n_load, tp_load, P_fallow, N_fallow / 
loadestmt / VEMALA_AVG, VEPS, SAMA_MYTVAS_Hi, SAMA_MYTVAS_Lo, SAMA_ENVSU, 
SAMA_RESCALED, SAMA_IC_TP, VEMALA_2002, VEMALA_2003, VEMALA_2009 /
loadestmt2 / VEPS_avg_weather, metamodel_baseline, VEMALA_2002, VEMALA_2003, VEMALA_2008,
VEMALA_AVG, VEMALA_2009, VIHMA / 
box / xdummy, crop_types/
 coor / landuse / 
 ; 
 alias (j, crops) ; 
*NITROGEN RESPONSE 
 parameter meanNloadResponseGraph(j, nfert, litems) ; 
meanNloadResponseGraph(j, nfert, 'kg_a') = N_frtlzn(nfert) ;
meanNloadResponseGraph(j, nfert, 'n load') = meanNcoeff frt b(i) * exp[N_frtlzn(nfert) *
mean_Ncoeff_c1(j)] ;
$libinclude gnuplotxyz meanNloadResponseGraph kg_a n_load 
*BAR CHART FOR LOAD COMPARISON 
parameter Pload_graph(loadestmt, item, box) ;
parameter Pload graph2(loadestmt2, item, box) ;
parameter Nload graph(loadestmt, item, box) ;
Pload graph2('VEPS avg weather', 'kg a', box) = veps TP 2002 ;
Pload\_graph2('VEMALA_2003', 'kg_a', box) = VEMALA_TP_2003Pload\_graph2('VEMALA_2002', 'kg_a', box) = VEMALA_TP_2002Pload graph2('VEMALA 2009', 'kg a', box) = VEMALA_TP_2009
Pload graph2('VEMALA_AVG', 'kg_a', box) = VEMALA_P_AVG ;
```
Pload graph2('metamodel baseline', 'kg a', box) = modTP  $\qquad$ ;

Pload graph2('VIHMA', 'kg a', box) = VIHMA P

```
Pload_graph('VEPS', 'kg_a', box) = veps_TP_2002 ;
Pload_graph('SAMA_MYTVAS_Hi', 'kg_a', box) = MYTVASmodTP ;
Pload graph('SAMA_ENVSU', 'kg_a', box) = modTP \qquad ;
*Pload_graph('SAMA_RESCALED', 'kg_a', box) = modTP_rescal ; 
Pload\_graph('SAMA\_IC_TP', 'kg_a', box) = TotalP\_IC ;
$setglobal gp_title 'Comparison of P load results' 
$setglobal gp_style "histogram" 
$setglobal gp_yrange "0:60000" 
*$libinclude gnuplotxyz Pload_graph xdummy 
$setglobal gp_title 'Comparison of P load results' 
$setglobal gp_style "histogram" 
$setglobal gp_yrange "0:100000" 
*$libinclude gnuplotxyz Pload_graph2 xdummy 
*Nitrogen load comparison histogram 
Nload graph('VEPS', 'kg a', box) = veps N 2002
Nload_graph('VEMALA_2002', 'kg_a', box) = VEMALA_N_2002 ;
Nload\_graph('VEMALA_2003', 'kg_a', box) = VEMALA_N_2003 ;Nload graph('VEMALA_AVG', 'kg_a', box) = VEMALA_N_AVG ;
Nload graph('SAMA_MYTVAS_Hi', 'kg_a', box) = TotalN_MYTVAS_Hi
Nload graph('SAMA_MYTVAS_Lo', 'kg_a', box) = TotalN_MYTVAS_Lo ;
Nload graph('SAMA_ENVSU', 'kg_a', box) = TotalNrevised ;
$setglobal gp_title 'Comparison of N load results' 
$setglobal gp_style "histogram" 
$setglobal gp_yrange "0:1000000" 
*$libinclude gnuplotxyz Nload_graph xdummy 
*FOR MAP EXPORTS------------------------------------------------------------------
*NEED FALLOW WITH CROP CODE (totalFallP) 
 totalCropPk1(k1,slp,slt,Pst) = totalCropP(k1,slp,slt,Pst) ; 
 totalCropPk2(k2,slp,slt,Pst) = totalCropP(k2,slp,slt,Pst) ; 
 totalCropPk3(k3,slp,slt,Pst) = totalCropP(k3,slp,slt,Pst) ; 
* totalCropP_k1(cropcode,slp,slt,Pst) = totalCropPk1(k1,slp,slt,Pst) ; 
totalCropP_k1('1110',slp,slt,Pst) = totalCropPk1('f1',slp,slt,Pst) ;
totalCropP_k1('1120',slp,slt,Pst) = totalCropPk1('f4',slp,slt,Pst) ;
totalCropP_k1('1220',slp,slt,Pst) = totalCropPk1('f7',slp,slt,Pst) ;
totalCropP k1('1230',slp,slt,Pst) = totalCropPk1('f10',slp,slt,Pst) ;
totalCropP k1('1310',slp,slt,Pst) = totalCropPk1('f13',slp,slt,Pst) ;
totalCropP k1('1320',slp,slt,Pst) = totalCropPk1('f16',slp,slt,Pst) ;
 totalCropP_k1('1400',slp,slt,Pst) = totalCropPk1('f19',slp,slt,Pst) ; 
totalCropP k1('1510',slp,slt,Pst) = totalCropPk1('f22',slp,slt,Pst) ;
totalCropP k1('2110',slp,slt,Pst) = totalCropPk1('f25',slp,slt,Pst) ;
totalCropP_k1('3110',slp,slt,Pst) = totalCropPk1('f28',slp,slt,Pst) ;
* totalCropP_k1('3130',slp,slt,Pst) = totalCropPk1('f31',slp,slt,Pst) ;
totalCropP_k1('3210',slp,slt,Pst) = totalCropPk1('f34',slp,slt,Pst) ;
totalCropP_k1('4110',slp,slt,Pst) = totalCropPk1('f37',slp,slt,Pst) ;
* totalCropP_k1('4120',slp,slt,Pst) = totalCropPk1('f40',slp,slt,Pst) ;
```
 totalCropP\_k1('6121',slp,slt,Pst) = totalCropPk1('f43',slp,slt,Pst) ; pmaxTPperha(cropcode,slp,slt,Pst) = totalCropP k1(cropcode,slp,slt,Pst) ; pmaxTPperha('9300',slp,slt,Pst) = totalFallP('ffn',slp,slt,Pst) ; pmaxTPperha('9400',slp,slt,Pst) = totalFallP('gf1n',slp,slt,Pst); pmaxTPperha('9620',slp,slt,Pst) = totalFallP('bf1n',slp,slt,Pst) ; \* totalCropP\_k2(cropcode,slp,slt,Pst) = totalCropPk2(k2,slp,slt,Pst) ; \* totalCropP\_k3(cropcode,slp,slt,Pst) = totalCropPk3(k3,slp,slt,Pst) ; display slopeclassmean, slopeshare, Pst\_no, pst; display crop\_ha, totX, fallow\_ha, noLoadLand, cropshare, fallowshare, fallsoilshare; display Ncoeff\_frtREV\_b, Ncoeff\_frtREV\_c, Ncoeff\_frt\_b, Ncoeff\_frt\_c, meanNcoeff\_frt\_b2, meanNcoeff\_frt\_c2 ; display cropN\_soils, cropN\_slopes, cropN\_crops ; display TotalN\_old, TotalN\_mean, TotalN\_mean2, TotalNrevised, veps\_N\_2002 ; display cropN, cropNmeanBase, cropNmeanBase2, cropNrevised, cropN\_sensitivity, cropN\_mytvasHi, cropN\_mytvasLo, fallN, fallmeanN ; display cropNsum, cropNeach, cropNeachperha, cropNsumperha, veps\_Nperha\_2002, TotalNrevisedPerHa, TotalNperha\_old ; display DRP\_VEPS, crop\_distr\_f13, cropDRP, fallDRP, cropPP, fallPP ; display modBioP, modTP, meanlandmodTP, TotalP\_IC, check15kgModTP, metaOverIC\_TP, veps\_TP\_2002, MYTVASmodTP, TcropP, TfallP, TcropPperha, cropDRPperha, baseDRP, basePP, DRPtoPPratio, mod\_DRP\_TP\_share ; display noLoadLand\_pr, modTPperha, TotalPperhaIC, TotalNperha\_old, noLoadLand\_pr, PsAvgcrop, PsAvgfall, PsAvg ; display erosion, runoff, rnoff ; display soilshare, finnsoilshare, runoff flw, sloss flw, erosion flw; display runoffdata, erosiondata, meanRunoffCrops, meanRunoffFall, meanErosionCrops, meanErosionFall ; display pfclass, upperPlimit2007, PfclassLow, pmax ; display cropshare, fallowshare, slopeAreaCrop, slopeAreaFallow, meanSlopeCrop, meanSlopeFallow, meanSlopeArable ; display cropMeanErosion, fallowMeanErosion, arableMeanErosion, cropMeanRunoff, fallowMeanRunoff, arableMeanRunoff ; display cropLandbySlope, cropLandbySoil, cropLandbyPst, fallowLandbySlope, fallowLandbySoil, fallowLandbyPst, crop\_distr display arableLandbySlope,arableLandbySoil, arableLandbyPst, cropLandbySlopeShare, cropLandbySoilShare, fallowLandbySlopeShare, fallowLandbySoilShare ; display grassLandSharebySlope, grassLandSharebySoil, grassLandSharebyPst ; display DRP\_loadparam, PP\_loadparam ; display soilPstShareCrop, soilPstShareFall, soilPstShare ; display Ncoeff\_frtREV\_b, N\_LoadbySlpMYTVAS, N\_LoadbySltMYTVAS, mytvasNfertHi, ccbarleyNload, ccbarleyNload\_ha, TotNPerHa\_Aura ; display k1, k2, k3, totalCropPk1, totalCropP\_k1, fallmeanN\_perha, pmaxTPperha ; \*PARAMETERS IN OPTIMIZATION IMPORTED FROM Aura\_load\_parameters.gdx display erosion, rnoff, erosion\_flw, rnoff\_flw, Ncoeff\_frt\_b, Ncoeff\_frt\_c, loadCoeff\_N\_flw, fallmeanN, meanNloadResponseGraph ;

\*EXPORT RESULT GDX TO ACCESS---------------------------------------------------------

\*EXPORT TO MDB = add the script from below to the gdx viewer options

\*ODBC SCRIPT

\*ODBC DSN-less MS Access Driver

\*Driver={Microsoft Access Driver (\*.mdb)};Dbq= C:\GIS\SAMA\_databaseGIS2003.mdb;

\*OLE DB Provider for ODBC Access (Jet)

\*Provider =MSDASQL; Driver={Microsoft Access Driver(\*.mdb)};Dbq= C:\GIS\SAMA\_databaseGIS2003.mdb;

\*execute\_unload 'C:\gamsdir\load\_calibration\_Aurajoki\Aura\_load\_parameters.gdx', pmaxTPperha ; \*execute\_unload 'C:\gamsdir\load\_calibration\_Aurajoki\Aura\_load\_parameters.gdx', totalCropP\_k1 ; \*execute\_unload 'C:\gamsdir\load\_calibration\_Aurajoki\Aura\_load\_parameters.gdx', landTPload ; \*execute\_unload 'C:\gamsdir\load\_calibration\_Aurajoki\Aura\_load\_parameters.gdx', totalCropPk2 ; \*execute\_unload 'C:\gamsdir\load\_calibration\_Aurajoki\Aura\_load\_parameters.gdx', totalCropPk3 ; \*execute\_unload 'C:\gamsdir\load\_calibration\_Aurajoki\Aura\_load\_parameters.gdx', totalFallP ; \*execute\_unload 'C:\gamsdir\load\_calibration\_Aurajoki\Aura\_load\_parameters.gdx', erosion ; \*execute\_unload 'C:\gamsdir\load\_calibration\_Aurajoki\Aura\_load\_parameters.gdx', erosion\_flw ; \*execute\_unload 'C:\gamsdir\crop\_farm\_IIASArev\Aura\_cropfarm\_results.gdx',Ploadred\_ha53 ;

\*View GDX

\*execute 'gdxviewer.exe i=C:\gamsdir\load\_calibration\_Aurajoki\Aura\_load\_parameters.gdx sql id=totalCropP\_k1'

\*execute 'gdxviewer.exe i=C:\gamsdir\load\_calibration\_Aurajoki\Aura\_load\_parameters.gdx sql id=totalFallP'

\*execute 'gdxviewer.exe i=C:\gamsdir\load\_calibration\_Aurajoki\Aura\_load\_parameters.gdx sql id=pmaxTPperha'

**Sontext** 

STEPS following the export from GAMS:

1. Creating long integer ID-field to the GIS source data (in results\_Aura -ArcGIS model, add field, calculate field operations)

- check results Aurajoki model from SAMA datamanagement toolbox

2. Creating text field to the GIS source field and it giving crop category values (text version needed to join the GAMS result table)

3. Creating a new table with sql multijoin query (load table and GIS source data) matching the sets and returning ID and load

SELECT LepsLandData.IDfield, LoadSW.level AS nutrientLoad INTO loadSW\_to\_map

FROM LoadSW INNER JOIN LepsLandData ON (LoadSW.dim5 = LepsLandData.dst) AND (LoadSW.dim4 = LepsLandData.aspct) AND (LoadSW.dim3 = LepsLandData.slp) AND (LoadSW.dim2 = LepsLandData.Pst) AND (LoadSW.dim1 = LepsLandData.sltclass);

4. In ArcGIS joining the new table with GIS source data based on the ID field

- requires copying the both of the data to .gdb

\$offtext

# **Finnish dairy nutrient abatement model**

\$Title Finnish dairy nutrient abatement model

\*\$sysinclude gams-f

**Sontext** 

This file contains the profit maximisation problem of dairy farm with both field and cattle. The choice variables are number of milking cows, fodder given tocattle type (milking, dry, heifer), land use (what crops to grow on which field area at given distances), nitrogen fertilisation per hectare (determining also the phosphorus quantity), volume of manure to be stored with different technology, volume of manure dispersed with different technology and manure dispersal location.

First some farm data is imported from Access/GIS. Load parameters from GDX file are produced in XXXXX.gms file. Yield parameters are imported from XXXXXX.gdx. Some of the parameter data is given in scalars and parametersof this file.

The subset of non cereal functions, as well as some of the constraints for crops/fallow, are defined in GAMS. Initial values and upper limits of nitrogen fertilisation are based on an analytical solution with given prices.

Objective functions of the model maximise the profits of the reprentative farmer of the watershed. Crop yield (per ha) is defined in a separate function. Nitrogen fertilisation (which determines fixed phophorus fertilisation) and the allocation of farm land (including crop type and tillage)are the decision variables. The objective is subject to constraint keeping the slope, soil and Pst of the fields fixed, while allowing change of tillage and crops. Load functions are based on ICECREAM model results and determine soil and slope dependent erosion and runoff, which are combined to PP and DRP predecting equations of R.Uusitalo. Nitrogen is predected directly from the ICECREAM model.

First solve calculates the optimal results without the load constraints. Then,load constraints are made binding by tightening the constraint in a loop with  $2\%$  iterations. Then, the unconstrained base line is resolved and loop is calculated for phosphorus.

OLS estimates for abatmenet cost functions are done in a separate file.

The main results from this file are:

- Aura N\_redcost(count) (abetement costs for 2-60\% reduction)

- baseTP and baseN loads (profit maximsing unconstrained load levels)
- Optimal levels for decision variables

This file should have GDX= Aura\_results\_het.gdx for OLS estimates of the cost functions. Options:

Malt barley share has been fixed to zero.

Uses the baseline land allocation of homogeneous load parameter version as the initial values for crop distribution. Minumum and maximum values for grass **Sofftext** 

\$onecho > cmd.txt I="D:\GIS\SAMA\_database2003.mdb" X=KalaDairyData.gdx

Q1=select SUM\_dairyDistances\_Area from KalaDairyTotalFieldArea p1=KalaDairyTotalFieldArea Q2=select SUM\_dairyDistances\_Area from KalaDairyBelowMedianFieldArea p2=KalaDairyBelowMedianFieldArea Q3=select MED\_DAIRY from KalaDairyMedianDistance p3=KalaDairyMedianDistance Q4=select MEAN\_dairyDistances\_Total\_meters from BelowMedianFarmMeanDistance p4=DairyBelowMedianDistance

Q5=select MEAN\_dairyDistances\_Total\_meters from AboveMedianFarmMeanDistance

p5=DairyAboveMedianDistance Q6=select MEAN\_SUM\_dairyDistances\_Area from MeanDairyFarmSize p6=MeanDairyFarmSize *<u>Soffecho</u>* \$call =mdb2gms \atcmd.txt

\* SETS -------------------------------------------------------------

### **SFTS**

\* t time<br>\*/  $0*30/$ 

```
*/ 0*30 /
```
\*GATHERING ALL INPUT ITEMS FOR SENSITIVITY ANALYSIS

 alli / milk, Nfertiliser, Pfertiliser, f0\*f303, Total, gfs, gfn, bfs, bfn, ffn, sp, bs, is, cc, nc, fc, dstBM, dstAM, meat, NPfertiliser, fuel, lubricant, labour, harvesting, calf, heifer, dry, milking, ALA, ADR, AHE, ACA, ALA\_DMI, bandSpreadVol,manVolperAU,manurePcont,manureNcont, manurePcomp,manureNcomp /

 measures / cropIncome, NetNutLoad, TotFallowShare, Profit, cropYield, dailyMilkYield, Dairy\_cows, manureN, manureP, manureVol, baseCropArea, baseFallowArea, AU, manStorSurface, rainWaterPercent, lostManureNpercent, CostPerLitre, ShareOfSubsidyRevenue, ShareOfMilkRevenue, TotalForageShare, DMI, DMY, transportCost, spreadCost, DispersalTechNetValue,dispCapitalShare

 PurchasedDM, FarmedDM, Nload, Pload, loadDRP, loadPP, PfieldBalance, NfieldBalance, abvMedDistManureVolume, purchasedNitrogen, purchasedPhosphorus, annualMY, Nfertiliser, Pfertiliser, ProfitDistance, ALA, ADR, AHE, ACA,ALA\_DMI, bandSpreadVol,manVolperAU,manurePcont,manureNcont, manurePcomp,manureNcomp, intakePcomp,intakeNcomp, lostManN /

 primary(alli) primary products and inputs / f0\*f303, gfs,gfn,bfs,bfn,ffn, milk, meat, Nfertiliser, Pfertiliser, NPfertiliser, fuel, lubricant, labour, harvesting, calf, ALA, ADR, AHE, ACA, sp, bs, is /

```
 dst distance classes 
/ 
     dstBM 
     dstAM 
/ 
     f(primary) fodder types 
/ 
f1*f15, f16 silage, f17*f30, f31 rape seed, f32*f237, f238 mash, f239 mash (dry), f240*f303 
/ 
     j(f) farmed crops 
/ 
*f0 green fodder (silage parameters) 
f1 winterwheat conventional 
f2 winterwheat chisel plough 
f3 winterwheat no till 
f4 springwheat conventional 
f5 springwheat chisel plough 
f6 springwheat no till 
f7 spring barley conventional 
f8 spring barley chisel plough 
f9 spring barley no till 
f10 oats conventional 
f11 oats chisel plough 
f12 oats no till 
f13 spring turnip rape conventional
```

```
f14 spring turnip rape chisel plough 
f15 spring turnip rape no till 
f16 silage 
f17 hay 
f18 grass 
f19 potato 
f20 peas 
f21 sugarbeet (nut. values for "pressed") 
f22 mixed grain conventional 
f23 mixed grain chisel plough 
f24 mixed grain no till 
f25 malting barley conventional 
f26 malting barley chisel plough 
f27 malting barley no till 
/ 
  conv(j) 
      /f1, f5, f7, f10, f13, f16, f17, f18, f19, f20, f21, f22, f25 / 
      notill(j) no tillage crops 
      /f3, f6, f9, f12, f15, f24, f27 / 
      chplo(j) chisel plough crops 
      /f2, f5, f8, f11, f14, f23, f26 / 
*short version of purchased 
      l(f) purchased fodder types 
/ 
f28*f303 
/ 
conc(f) concentrates 
/ 
      f1*f15, 
      f19*f303 
/ 
coars(j) coarsefodder 
      /f16*f18/ 
cereals(j) / f1*f12, f22*f27 / 
rapeseed(j) / f13*f15 / 
tubers(j) / f19, f21/ 
harvester(j) / f1*f12, f22*f27, f13*f15, f20 / 
mitch(j) mitcherlich yield function crops / f1*f12, f20, f22*f27 /
quad(j) quadratic yield function crops / f13*f19, f21 / 
      flw(primary) fallow types 
/ 
      gfs green fallow entitled to subsidies 
      gfn green fallow not entitled to subsidies 
      bfs bare fallow entitled to subsidies 
      bfn bare fallow not entitled to subsidies 
      ffn from fallow to forest with no subsidies 
/
```
i(primary) animal types

/

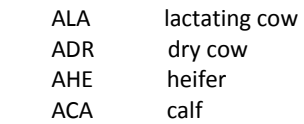

/

n fodder characteristics

/

- ka dry matter percentage
- ry energy unit
- ryg ry per kilogram
- oiv protein units g per kg KA
- ndf non digestive fiber g per kg KA
- pho phosphorus content
- me MJ per kg KA
- pvt g per kg KA
- hvo \%
- rv g per kg KA
- rr g per kg KA
- rk g per kg KA
- tua g per kg KA
- tu g per kg KA
- p € per kg KA
- dv d-value (\% of digestible organic matter)

/

y yield function coefficients

/

- a Quadratic parameter a intercept
- d Quadratic parameter b positive slope
- c Quadratic parameter c for diminishing marginal
- m Mitscherlich parameter m
- k Mitscherlich parameter k
- b Mitscherlich parameter b
- pyc1 yield coefficient for P fertilisers
- pyc2 yield coefficient for P fertilisers
- pyc3 negative yield coefficient of P stock
- pyc4 positive yield coefficient of P stock
- pcon constant increase in P yield
- pcoe crop type yield coefficient for P
- sry saarelas fodder unit
- tillfac tillage yield factor

/

lc load coefficients for P and N

/ r runoff

e erosion

o omega leaching based on different technology

- v delta leaching based on different technology
- nic nitrogen load coefficient
- psini initial phosphorus level

PStm1 dummy for last period P level

```
/ 
     macon max resource constraints 
/ 
     maxtr maximum rape 
     maxfa maximum EU fallow 
     maxsub maximum sugar beet for subsidy 
     maxgr maximum grass with out preservation 
     maxpot 
/ 
     eqcon equalised constraints 
/ 
     ha arable land available for model farm 
/ 
     micon min resource constraints 
/ 
     minfall minimum EU fallow 
/ 
     fcon fallow resource constraints 
/ 
     maxsubfall 
     maxbarefall 
     mingrfall
     mincapfall 
/ 
     spt(primary) spreading technologies 
/ 
     sp splash plate 
     bs band slurry speader 
     is injector slurry spreader 
/ 
     splte(spt) subset of tech / sp, bs, is / 
     stt storage technologies 
/ 
     cc concrete cover 
     fc flexible cover 
     nc no cover 
/ 
     sttte(stt) subset of storage tech / cc / 
set count iterative increases in P load restriction / 1-1 * 1-32, N1-1 * N1-32, P1-1 * P1-32 / 
     countN(count) / N1-1 * N1-32 / 
     countP(count) / P1-1 * P1-32 / ; 
scalar ite iteration count /1/;
; 
SCALARS
   farm size average farm size for 5304 / 0 /
```
dairy\_share / 0.5 / \* 5 \% rate used in the excel calculations discountr Discount rate / 0.05 / \* LYPSYLEHMIEN\_RUOKINNAN PERUSTEET.PDF - Juha Nousiainen, slides dim Days in milk  $/300/$ diy Days in year (365 /<br>heifer\_oiv Protein requirement per day per heif Protein requirement per day per heifer / 438.9 / heifer ry Energy requirement per day per heifer / 5.2 / \*inlucluded in the purchased fodder prices trc Transport and transaction cost /0.01/ \* Check numbers below (some of these just dummies) exp\_coeff the average difference between expriment and field /0.8/ fodloss loss of silage in storage /0.7/ cow\_w cow weight in kilograms /600 / drycow\_w heifer w heifer weight in kilograms \* Pro Agria 5.9.2003 cowmeat Kg of cow sold as meat / 240 / p\_meat constant in article = cow meat  $*$  meat  $p$ \* Cow renewal every fith year calf f Renewal rate of cows from heifers  $/ 0.4 / 0.4 / 1$ \* From Kauko personal communication calfmilk Amount of milk per calf in kg / 140 / \* P\% from Antikainen, 2005, inputdata.xls:Pcont calf pho  $/ 0.71 /$ \* P\% from Antikainen, 2005, inputdata.xls:Pcont  $\frac{1}{2}$  cow pho  $\frac{1}{2}$  / 0.71 / meat s Subsidity of meat  $/ 80 / 1$ \*Fuel consumption 51-60 kwh tracktor from Maidontuotanto30.xls:Konetyö (Koikkalainen) fuel c Fuel consumption litre per hour /7/ loil c Lubricant consumption litre per hour /0.09/ harvester fuel c Fuel consumption litre per hour /11/ harvester loil c Lubricant consumption litre per hour /0.12/ avspeed average speed of transport km per hour / 20 / container vol volume of manure transport m3 / 10 / \* Coefficient from Bosch et al. 2006.Reducing Phosphorus Runoff from Dairy Farms cowdigcoeff digestibility coefficient(for manure dm) / 0.65 / \*Cleaning water regional\_inputdata.xls/dairycosts small sample obtained from other study cleaningwat litre per day per cow / 20 / \*Kaukolta katsottu laiduntutkimus jossa sontaa ja virtsaa suunnilleen sama määrä eli sonnan paino kerrotaan kahdella \*HUOM! Rotz et al 1999. wet-fecal to urea ratio 2.2 mature, 1.2 for heifers ureamultiplier dry manure to urine / 2 / heiferman Manure from heifers m3 per year / 15 / heiferdm Max drymatter intake for heifers kg per day / 15 /  $m$ anstor Manure storage capacity / 50 / PMTm1 Initial manure amount (t-1) / 5000 / \*LOAD PARAMETERS FROM load\_paramters.gms - this for declaration PStm average initial soil P stock mg per l \* Abatement iterations reduction dummy reduction /-10/ red I abatement rate  $/0/$ 

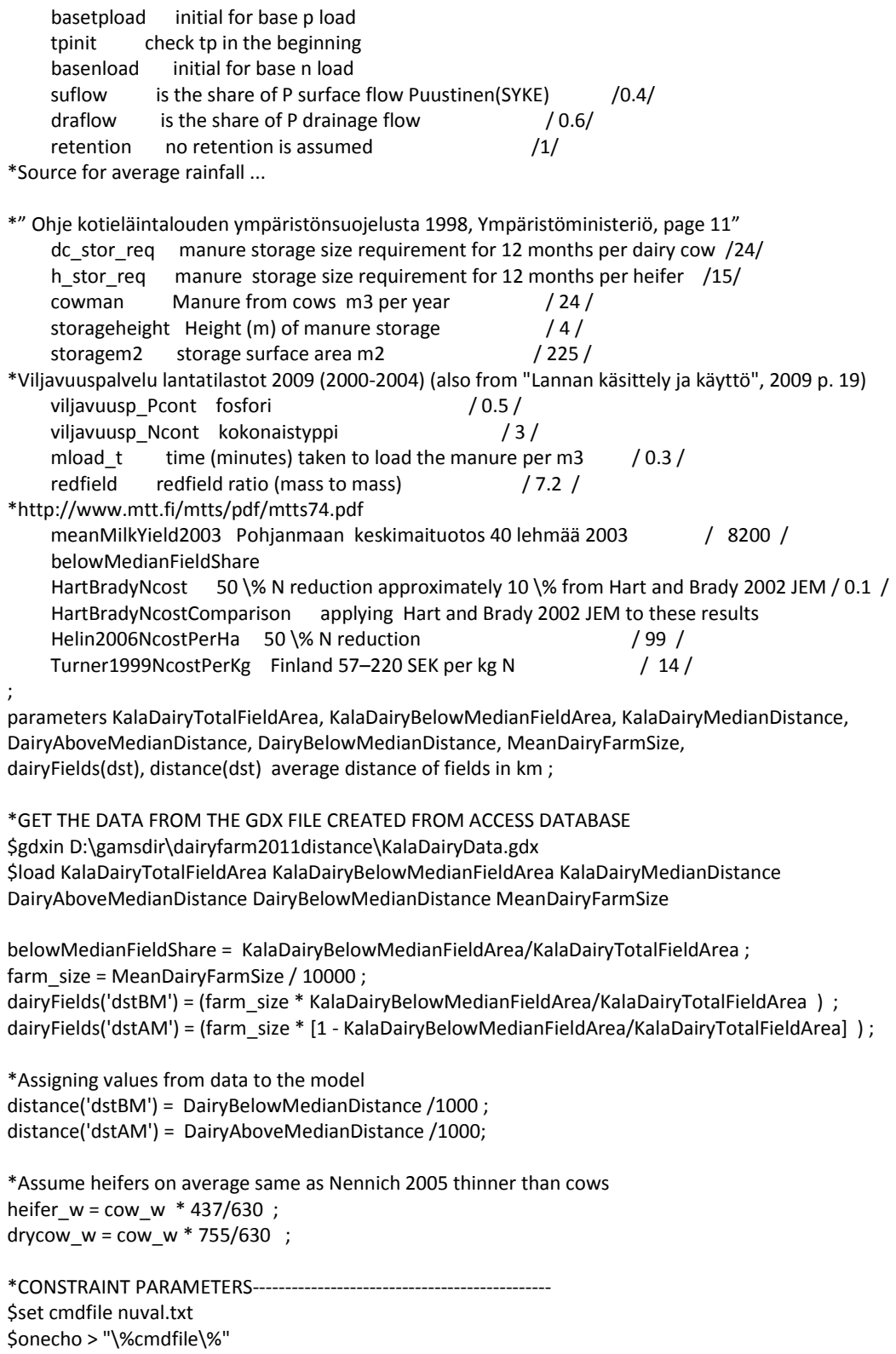

```
I="D:\gamsdir\dairyandcrop5304\inputdata.xls" 
R1="nuval3!d3:t306" 
O1="D:\gamsdir\dairyfarm2011distance\nuval.inc" 
R2="tecon!d3:i30" 
O2="D:\gamsdir\dairyfarm2011distance\tecon.inc" 
R4="bacon!d3:e30" 
O4="D:\gamsdir\dairyfarm2011distance\bacon.inc" 
$offecho 
$call =xls2gms \at"\%cmdfile\%"
table nuval(f,n) Nutritional characteristics of fodder and crops and price of fodder 
$include nuval.inc
```

```
; 
table tecon(j, macon) Technological constraints 
$include tecon.inc 
; 
*table facon(j, micon) Minimum fallow criteria 
*$include facon.inc 
*;
table bacon(j, eqcon) Maximum fallow criteria 
$include bacon.inc
```

```
;
```
\*LOAD PARAMETERS----------------------------------------------------------------

```
parameters 
 leach(j,lc) Load coefficients 
loadcoef N(j) N kg per ha for each plant
loadcoeff N(flw) N kg per ha for fallow
loadcoef DRP(j) DRP kg per ha for each plant
loadcoeff_DRP(flw) DRP kg per ha for fallow
loadcoef PP(j) PP kg per ha for each plant
loadcoeff PP(flw) PP kg per ha for fallow
veps N 2002 5304 total N load (kg) for 2002
 veps_TP_2002 5304 total P load (kg) for 2002 
land ha area of modeled land
 drp_load dissolved reactive phosphorus load 
pp_load particle phosphorus load 
DRP_TP_share share of drp of total p
 bio_coef
```

```
;
```
\$GDXIN load\_param.gdx

\$load loadcoef N loadcoeff N loadcoef DRP loadcoeff DRP loadcoef PP loadcoeff PP veps\_N\_2002 veps\_TP\_2002 land\_ha DRP\_TP\_share PStm bio\_coef

;

\*Fixed in the load parameter file

\*Weighted average based on municipal mean P values

\*Pstm = 10.32113976 ;

\*EXPECTED LOAD FOR HA MULTIPLIED BY THE FARM SIZE AND COEFFICIENT TO MAKE IT NOT BINDING  $leach(j,'nic") = loadcoef \ N(j)$  ;

```
*This initial value gives good profit results -SENSITIVE! 
basetpload = veps_TP_2002/land_ha*farm_size*1.5 ;
```
$*$ basetpload = 40 : basenload = veps\_N\_2002/land\_ha\*farm\_size\*2 ; tpinit = veps\_TP\_2002/land\_ha\*farm\_size\*1.5 ; \*YIELD PARAMETERS-------------------------------------------------------------- parameters yc(j,y) Old experimental coefficients and P-coefficients yieldC2(j,y) Yield function coefficients for both mitscherlich and quadratic for Ostrobothnia C2 qyieldC2 N yield parameters for quadratic specification myieldC2 N yield parameters for mitscherlich specification quality\_table(j) quality\_constraints(j) minumum nitrogen fertilisation levels ; \$GDXIN D:\gamsdir\yield\_parameters\ostrobothnia\_yields\_param.gdx \$load yc qyieldC2 myieldC2 yieldC2 quality\_constraints quality\_table ; quality constraints(j) = quality constraints(j) ; \* PRICE DATA------------------------------------------------------------------- scalars \* Maataloustilastollinen vuosikirja 2004, average with standard milk 33.48, quality 1.39, adjustment payment 1.81 \*SHOULD BE CONVERTED TO KILO PRICE ? milk p Price of milk litre /0.3668 / \*MORE detailed milk pricing Jokela\_1998, Heikkilä\_2006 p. 30 (need to divide by 100?) fat p price in cents for tenth of fat  $\%$  /2.4 / prot p price in cents for tenth of protein  $\%$  /6.5/ milkq\_p price in cents for milk quality per litre /1.447 / milks p price in cents for season per litre /1.225 / \* price from Niemi & Ahlsted 2005, p. 34, producer price 2003 meat p Price of meat kg / 1.8565 / \*Lehmänlihan ennakoitu keskimääräinen tuottajahinta noin vuonna 2007 noin 1,47 euroa/kg tuottopehtori  $m$ eat p Price of meat kg  $/ 1.47 / 1.47$ \* Calf sale price 2003, 60kg calf sale price, Pro Agria 5.9.2003 - the calf price has not changed in the new 2007 tuottopehtori calculations calf p Calf price per 60 kg calf  $/ 110 / 110 / 110$ mill cost milling costs for grain  $/0.02/$ \*Mill costs bias the crop vs dairy comparison mill cost milling costs for grain  $/0/$ PARAMETERS \*Suomen Maatalous 2004, p31 & Maatilatilastollinen vuosikirja 2006, p 167 c\_price(j) 2003 commodity price euro per kg (converted to price per DM later) / f0 0.00001 f1\*f6 0.12566 f7\*f9 0.10557 f10\*f12 0.09221 f13\*f15 0.237 \* pienet hinnat annettu nollan sijaan, jottei tulisi nollalla jako virhettä \* decimaalinkin siirto saattaa tosin vaikuttaa tuloksiin

```
 f16 0.0001
```
f17 0.0001

f18 0.0001

\*More recent data (2006) not accurate as combines two estimates 75\% for starh and 0.22 price per starch kilo

```
 f19 0.0357
```

```
*Fodder peas MTK 2007
```

```
 f20 0.180
```
f21 0.054

\*Price calculated as 1:1 barley to oats

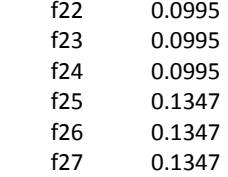

/ ;

> parameter transport cost(j) Maatilatilastollinen vuosikirja 2004 mallasohran keskihinnasta vähennetty 0.01 kuljetuskustannuksiin ;

```
transport_cost(cereals) = 0.01 ; 
c\_price(j) = c\_price(j) - mill\_cost ;
c_price(cereals) = c_price(cereals) - transport_cost(cereals) ; 
c price(j) = c price(j)/(nuval(j, "ka")*0.01) ;
*Fixing the prices of grass, silage and hay on equal levels again 
*c_price("f0") = 0.00001 ; 
c price("f16") = 0.001 ;
c price("f17") = 0.001 ;
```

```
c price("f18") = 0.001 ;
```
display c\_price ;

scalars

```
grass NP_ratio combined from 2 different tuottopehtori fertilisation types weighted average
    nk1 fert ratio
    y3_2003_n_content / 0.2 /
     nk1_2003_n_content / 0.2 / 
     y1peruna_2003_n_content / 0.08 / 
    yjuurikas 2003 n content / 0.15 / 1 p_y3_2003 spring cereal "y3-lannoite" 20-3-8 NPK\% price per t / 206.84 / 
    p_y1peruna_2003 spring cereal "y3-lannoite" 8-5-19 NPK\% maatalouden mallilaskelma price per t /
340 / 
     p_yjuurikas_2003 sugar beet "y-lannoite" 15-4-8 price per t / 260 / 
     p_nk1_2003 grass fertiliser 20-0-7 / 200.96 / 
    p_price cost of mineral fertilizer euro per kg / 1.22 /
    n price cost of mineral fertilizer euro per kg / 0.75 /
    np_priceBarley :
nk1_fert_ratio = 395 /(490 + 395) ; 
parameter np_price(j) price for kg of compound fertilisers 2003 
*/
```

```
* f0 pasture 
* f1*f6 wheat y3 
* f7*f9 barley y3<br>* f10*f12 eats y3* f10*f12 oats y3<br>* f13*f15 turnin rane
* f13 *f15 turnip rape y3<br>* f16 silage pk1 and
* f16 silage nk1 and y3 
* f17 hay nk1 and y3<br>* f18 grass nk1 and y3
* f18 grass nk1 and y3<br>* f19 notato neruna y1
* f19 potato peruna y1<br>* f20 poes y2
* f20 peas y3<br>* f21 sugarheet
     f21 sugarbeet juurikkaan y
* f22*f24 mixed cereal y3<br>* f25*f27 malt barlow y3f25*f27 malt barley y3*/
; 
np_price(j) = (p_y3_2003 / y3_2003_n_content) / 1000 ; 
np_price("f16") = nk1_fert_ratio * p_nk1_2003 / nk1_2003_n_content / 1000 + (1 - nk1_fert_ratio) * 
p_y3_2003 / y3_2003_n_content / 1000 ; 
np_price("f17") = nk1 fert_ratio * p_nk1_2003 / nk1_2003_n_content / 1000 + (1 - nk1_fert_ratio) *
p_y3_2003 / y3_2003_n_content / 1000 ; 
np_price("f18") = nk1_fert_ratio * p_nk1_2003 / nk1_2003 n_content / 1000 + (1 - nk1_fert_ratio) *
p_y3_2003 / y3_2003_n_content / 1000 ; 
np_price("f19") = (p_y1peruna_2003 / y1peruna_2003_n_content) / 1000
np_price("f21") = (p_yjuurikas_2003 / yjuurikas_2003_n_content) / 1000 ;
np_priceBarley = np_price('f7') ; 
p meat = cowmeat * meat p ;
*SUBSIDIES----------------------------------------------------------------------
*SUBSIDIES FOR 2003 
scalars 
* From the "sitoutumus ehdot 2003" 
    env subs basic environmental subsidy for animal farm / 116.89 /
    mod fert subs / 13.46/
* plant cover subsidies not available for animal farms 
    plant_cover_subs /23.55/
* Subsidy € per ha of field for covering the manure storage with concrete or lighter means
    man cover subs /23.55 /* price subsidy C2 region 2003 
* SHOULD BE CONVERTED TO KILO SUBSIDY 
    milk s Subsidity of milk litre 2003 C2 /0.094 /
parameters 
* Fallow subsidy for C2-region 2003, Niemi & Ahlsted 2005 (CAP, LFA, LFA sup, youngfarmer, general C2) 
    fall_subs(flw) subsidy for fallow
/ 
gfs 389 
gfn 0 
bfs 145 
bfn 0 
ffn 0
```
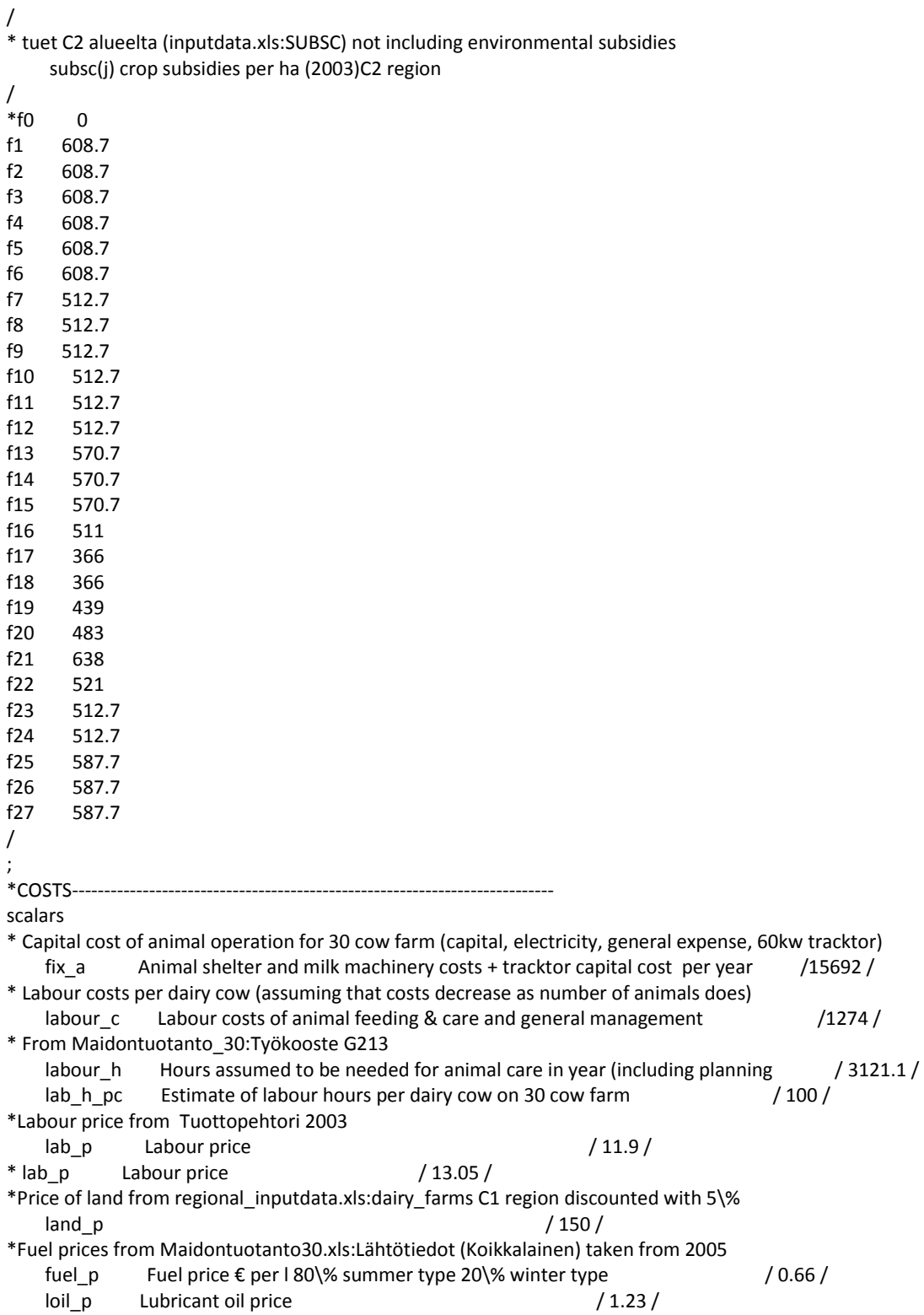

\* Kasvitila mallin kesannonhoitokustannus

;  $lab_hpc = labour_h/30$ labour  $c =$  lab h pc  $*$  lab p; parameter fix  $c(j,dst)$  fixed costs euro per ha of field ; fix  $c('f1',dst) = 436$  ; fix  $c('f2',dst) = 433$  ; fix  $c('f3',dst) = 423$  $fix_c('f4',dst) = 436$  ;  $fix_c('f5',dst) = 433$  $fix_c('f6',dst) = 423$ ; fix  $c('f7',dst) = 436$  ; fix  $c('f8',dst) = 433$  ; fix  $c('f9',dst) = 423$  ;  $fix_c('f10',dst) = 436;$ fix  $c('f11',dst) = 433$  ; fix  $c('f12',dst) = 423$  ; fix  $c('f13',dst) = 436$ ;  $fix_c('f14',dst) = 433$ ;  $fix_c('f15',dst) = 423;$ fix  $c('f16',dst) = 382$ ; \*Grass ley and hay should be bit cheaper than silage fix  $c('f17',dst) = 382$  ; fix  $c('f18',dst) = 382$  ; \*assumed to be same as sugar beet fix  $c('f19',dst) = 711$  ; \* assumed to be same as barley fix  $c('f20',dst) = 436$  ; fix  $c('f21',dst) = 711$  ; \*assumed to be the as for barley fix  $c('f22',dst) = 436$  ; fix  $c('f23',dst) = 433$  ; fix  $c('f24',dst) = 423$  ; fix  $c('f25',dst) = 436$  ; fix  $c('f26',dst) = 433$  ; fix  $c('f27',dst) = 423$  ;

 $fix_c$ (coars,dst) = fix\_c(coars,dst) + (fuel\_p\*fuel\_c+loil\_p\*loil\_c+lab\_p) \* (distance(dst)\*10/avspeed) + (fuel p\*harvester fuel c+loil p\*harvester loil c+lab p) \* (distance(dst)\*2/avspeed) ; fix\_c(harvester,dst) = fix\_c(harvester,dst) + (fuel\_p\*fuel\_c+loil\_p\*loil\_c+lab\_p) \* (distance(dst)\*2/avspeed) + (fuel p\*harvester fuel c+loil p\*harvester loil c+lab p) \* (distance(dst)\*2/avspeed) ; fix c(tubers,dst) = fix c(tubers,dst) + (fuel p\*harvester fuel c+loil p\*harvester loil c+lab p) \* (distance(dst)\*2/avspeed) + (fuel\_p\*fuel\_c+loil\_p\*loil\_c+lab\_p) \* (distance(dst)\*10/avspeed) ;

\*Test if can force the silage to closer area by increasing operating costs at fields further away  $*fix_c$ (coars,'dstAM') = fix\_c(coars,'dstAM')  $*$  2;

parameter fall cost(flw) cost of green fallow per ha / gfs 166 gfn 166 bfs 50

```
bfn 50 
ffn 300 
/ 
; 
*Prices for the sensitivity analysis 
parameter prices(primary) ; 
prices('Nfertiliser') = n_price ; 
prices('Pfertiliser') = p_price ;
prices('NPfertiliser') = np_priceBarley ;
prices('milk') = milk_p;
prices('meat') = meat\_p ;
prices('fuel') = fuel p ;
prices('lubricant') = loil p ;
prices('labour') = lab_p ; 
prices(f) = nuval(f, 'p')prices(j) = c price(j) ;
*Cost increases from 2003 to 2007-----------------------------------------------
*Fert price increase from Suomen Maatalous 2007 p. 88, 2000 as a base year, 2003 = 104.2, 2006 = 116.1
scalar pindex2006 increase of price index compare 2003 and 2006 /1.12/ 
      pindex2007 increase of price index compare 2003 and 2007 /1.156/ 
*From http://www.agronet.fi/cgi-bin/mkl/julk/malli.cgi?taulu=maito2007&alue=C2 
; 
*fix c(j) * pindex2007 ;
* 
*-------------------------------------------------------------------------------
Parameters 
*From inputdata.xls:FIX_A, based on calculations done in regional data and Koikkalainen model 
maidontuotanto30 
*From regional_inputdata.xls:dairy_costs, calculated from required volume in the 
ohje_kotieläintalouden_ympäristönsuojelusta_1998 
*MMM-RMO E2.1- 1(5) neliökustannukset 
m_stor_cover_m2(stt) Cost of cover only (do not use on top of storage costs below as already included) 
/ 
cc 28.9 
fc 14.45 
nc 0 
/ 
m stor A(stt) Cost of manure storage per dairy cow
/ 
cc 56 
fc 64 
nc 68 
/ 
m_stor_m3(stt) Cost of manure storage per m3 
/ 
cc 1.7 
fc 1.6 
nc 1.5 
/ 
m_stor_P(stt) Cost of manure storage per kg P given constant P content
/
```

```
cc 3.5 
fc 3.2 
nc 3 
/ 
; 
*From Haataja 1998, p. 94 
table spread_t(spt, j) time in minutes required to apply m3 manure for each spreading tech 
     f1*f27 
sp 0.5 
bs 0.5 
is 1.5 
; 
PARAMETERS 
*From regional_inputdata.xls:dairy_costs 
spread_cap(spt) capital costs of spreading manure (tractor included in the fixed_c)
/ 
sp 2930 
bs 4270 
is 4610 
/ 
*FOR ONLY comparison with the endogenous costs 
*m_cost(spt) Cost of manure spreading tight to P content of 0.56 per m3 
*/
*sp 6.8 
*bs 7.9 
*is 8.2 
*/
*m_app from excel 
*f_app(j) Costs of fertiliser application per kg 
*/
*f1*f27 0 
*/
*THESE ONLY FOR DYNAMIC ANALYSIS WHICH IS NOT DONE YET 
parameter PSt0(j) To contain P level t+1 ;
PStO(j) = PStm;
parameter PStm1(j) dummy values for last period p ; 
PStm1(j) = PSt0(j) ;
*---------------------------------------------------
PARAMETER pmax(j) Maximum base fertilisation level as intial p level 
*note that pmax is 30 for silage, but for this parameter 15 for all more suitable 
/ 
f1*f27 15
/ 
*Environemental subsidy guidelines http://www.finlex.fi/fi/laki/alkup/1995/19950768 
*Grass plants set to equal though (f17 & f18 were 150 originally) 
PARAMETER nmax(j) Recommended base fertilisation level as baseline N-load level 
/ 
*f0 90 
f1*f3 120
```

```
f4*f6 100 
f7*f12 90 
f13*f15 100 
f16 180 
*heinälle jos odelma korjataan muuten 90 
f17 180 
f18 180 
f19 120 
*for Karita peas 
f20 50 
f21 80 
f22*f27 90 
/ 
      P_ratio(j) Kg of P per kg of N 
/ 
*f0 0.1
f1*f3 0.15 
f4*f6 0.15 
f7*f12 0.15 
f13*f15 0.15 
f16 0.14 
f17 0.14 
f18 0.14 
f19 0.625 
f20 0.15 
f21 0.27 
f22*f27 0.15 
/ ;
*DOES NOT MAKE SENSE TO CALCULATE THE GRASS P FROM Y, SINCE THE MANURE P AT ANIMAL FARM IS 
A FACTOR DETERMINING THE P RATIO IN Y 
grass NP ratio = nk1 fert ratio * 0 + (1 - nk1 fert ratio) * (3 / 20);
* Seed parameters---------------------------------------------------------------
PARAMETERS 
*input_data.xlc:Pcont parameters from REGGAE balance calculations 
      seedN(j) seed nitrogen kg per kg seed (wet weight) 
/ 
     * f0 0.005 
      f1*f12 0.02 
      f13*f15 0.03 
      f16 0.007 
      f17 0.008 
      f18 0.008 
      f19 0.003 
      f20 0.03 
*assume same as potato 
     f21 0.002 
     f22*f27 0.02 
/
```
\*input\_data.xlc:Pcont parameters from REGGAE p -balance calculations, also Saarela 1995, p. 22

```
 seedP(j) seed phosphorus g per kg seed 
/ 
     * f0 5 
     f1*f12 3.5 
     f13*f15 8 
     f16*f18 5 
     f19 2.3 
     f20 4 
*assume same as potato 
     f21 2.3 
     f22*f27 3.5 
/ 
; 
*USE SEED NP RATIO FOR GRASS 
*Using the seed ratio would lead to very high P fertilisation level 
*grass NP ratio = seedP('f16')/ (seedN('f16') * 1000) ;
*P_{ratio('f16')} = grass_NP_{ratio};
*P_{ratio('f17')} = grass_{NP_{ratio}};*P_{ratio('f18')} = grass_{NP_{ratio}};
parameters 
     seeduse(j) amount of seed used in kg per ha 
/ 
     * f0 9 
     f1*f3 217 
     f4*f6 205 
     f7*f9 201 
     f10*f12 182 
     f13*f15 10 
     f16 9 
     f17 9 
     f18 9 
*Tuomisto Jussi phone call 20.8.2006 range 2000-2500 
     f19 2250
*Herneen viljelyn uusi opas kansiossa yield 
     f20 396
*Dummy for sugar beet 500 
     f21 10 
*Same as barley 
     f22 201 
     f23 201 
     f24 201 
     f25 201 
     f26 201 
     f27 201 
/ 
; 
*Conversion to N content in kg DM 
seedN(j) = seedN(j) / (nuval(j, "ka" ) / 100) ;
* Resource Limits -----------------------------------------------
PARAMETERS
```

```
 valcon(macon) right hand side for resource endowment and technology constraints 
      hacon(eqcon) 
      mini(micon) minimum amount of fallow required by EU 
     fallLimits(fcon) right hand side for fallow constraints
     facon(flw, fcon) left hand side for fallow constraints
; 
hacon("ha") = farm size ;
mini("minfall") = farm_size/10 ;
valcon("maxfa") = farm_size/2 ; 
valcon("maxtr") = farm_size/3 ; 
valcon("maxgr") = farm_size/2 ; 
valcon("maxsub") = 1;
mini("minfall") = farm_size/10 ;
fallLimits("maxsubfall") = farm_size * 0.5 ;
fallLimits("maxbarefall") = farm_size * 0.3 ;
*fallLimits("maxwtld") = farm_size * 0.5 ;
*fallLimits("mingrfall") = farm_size ; 
fallLimits("mincapfall") = farm_size *(-0.1) ;
facon('gfs', 'maxsubfall') = 1;
facon('bfs', 'maxsubfall') = 1;
facon('gfn', 'maxsubfall') = 0;
facon('bfn', 'maxsubfall') = 0;
facon('bfs', 'maxbarefall') = 1 ; 
facon('bfn', 'maxbarefall') = 1 ; 
*facon(flw, 'mingrfall') 
facon(flw, 'mincapfall') = -1;
* Manure Storage: Nutrient losses 
*Manure storage volume parameters 
parameters 
 avrainfall(stt) average rainfaill mm per year 
 / 
      cc 1 
      nc 650 
     fc 600 
 / 
 evapor(stt) evaporation fraction from uncovered manure storage 
/ 
      cc 0.5 
     nc 0.15 
     fc 0.10 
/ 
*THESE VALUES APPROXIAMATES BASED ON AMMONIUM STORAGE LOSSES in PALVA ET AL 2009
```

```
parameters
```
/

/

storlossNU(stt) storage loss coefficient of NU

```
 cc 0.95 
 fc 0.9 
 nc 0.6
```

```
 storlossNM(stt) storage loss coefficient of NM 
/ 
      cc 0.95 
      fc 0.9 
      nc 0.6 
/ 
      storlossPM(stt) no storage loss coefficient of PM 
/ 
      cc 1 
      fc 1 
      nc 1 
\frac{1}{*}storinvest(stt) capital costs of storage
*/
*\begin{matrix} \text{cc} & 500 \\ \text{fc} & 50 \end{matrix}* fc 50<br>* nc 0
      nc \t 0*/
parameters 
*NOTE! Loss coefficients for testing purposes 
apPMloss(spt) No phosphorus is lost on transport & application 
/ 
      sp 1 
      bs 1 
      is 1 
/ 
* Assume that 50\% of manure N in non-soluable form 
*Kemppainen, 1989 p.177 in Mattila 2006 p.10 slurry non-soluable 56\% 
* Some of the remaining 50\% might be converted back to soluable form by land microbes 
apNMloss(spt) Loss of nitrogen (manure) in application & transport 
/ 
      sp 0.5 
      bs 0.5 
      is 0.5 
/ 
* On assumption that all N is soluable(ammoniacal) in urea and based on Haataja, 1998 (Mattila, 1997b) 
* This is lost as ammonium, what should one assume for the fate of this lost N 
apNUloss(spt) Loss of nitrogen (urine) in application & transport 
/ 
      sp 0.79 
      bs 0.87 
      is 0.99 
/ 
depthFactor(spt) 
/ 
      sp 1 
      bs 1 
      is 0
```

```
/
```
foddet(j) Difference between eaten and grown amount of forage \* Silage based on presentation by Huhtanen (did not specify which) / f1\*f15 0.9 f16 0.7 f17 0.7 f18 0.7 / \*ENVIRONMENTAL SUBSIDY REQUIREMENTS------------------------------------------- scalar nitrateLimit Limit set to manure N in the EU ditrate directive /170 / ; parameters volumeRequirement(i) required slurry capacity per animal in Nitraattiasetus 931 2000 (nitrate directive) / ALA 24 AHE 15 ACA 4 / Nenvbasic2003(j) Limits nitrogen per ha in the basic subsidy scheme 2003  $\frac{1}{\ast}$ f0 150 f1\*f3 120 f4\*f6 100 f7\*f12 90 f13\*f15 100 f16 180 f17 180 f18 180 f19 80 f20 90 f21 120 f22\*f24 90 f25\*f27 90 / Penvbasic2003(j) Limits phosphorus per ha in the basic subsidy scheme 2003 / \*f0 put decreased from original 20 \* f0 15 f1\*f3 15 f4\*f6 15 f7\*f9 15 f10\*f12 15 f13\*f15 15 f16 30 f17 15 f18 20 f19 40 \*assumed 15 f20 15 f21 30 f22\*f24 15 f25\*f27 15 /

```
Nenvmod2003(j) Limits nitrogen per ha in the basic subsidy scheme 2003 
* Limits for max yield levels, Keski-Suomi, eloperäiset maat 
* heinäkasveille jako etelä-pohjoinen, valittu pohjoinen 
/ 
      f0 150
     f1*f3 90 
     f4*f6 100 
     f7*f9 90 
     f10*f12 90 
     f13*f15 100 
*multiyear grass 100+100+40 
     f16 240 
     f17 180 
     f18 240 
*for starch potato yield of 40 tonnes, 30 tonnes would mean 90 
     f19 120
*karita pea 
     f20 50 
* For subeet if "naatteja ei kylvetä maahan" 
      f21 140 
*oletettu 90 
     f22*f24 90 
     f25*f27 80 
/ 
*"Tarkennettu fosforilannoitus 4000 tn hehtaari sadoille, fosfori luokka hyvä"
Penvmod2003(j) Limits phosphorus per ha in the basic subsidy scheme 2003 
/ 
      * f0 15 
     f1*f3 10 
     f4*f6 10 
     f7*f9 13 
     f10*f12 5 
     f13*f15 10 
     f16 30 
     f17 15 
     f18 20 
     f19 35 
     f20 10 
     f21 40 
     f22*f24 9 
     f25*f27 13 
/ 
Pmanure2007(j) Limits for manure phosphorus per ha in the basic subsidy scheme 2007 
/ 
* f0 15 
     f1*f15 15 
     f16*f18 20 
     f19*f27 15 
/
```
Nenvbasic2007(j) Limits nitrogen per ha in the basic subsidy scheme 2007 karkeat kivennäismaat Etelä- ja Keski-Suomi

/

```
* f0 200 
     f1*f3 110 
     f4*f6 110 
     f7*f12 90 
     f13*f15 100 
     f16 200 
     f17 100 
     f18 200 
*satotaso 35 tn per ha 
     f19 105 
     f20 100 
     f21 140 
     f22*f24 90 
     f25*f27 90 
/ 
Nenvred2007(j) Limits nitrogen per ha in the measure: reduced fertilisation 2007 karkeat kivennäismaat 
Etelä- ja Keski-Suomi 
\frac{1}{1}f0 150
     f1*f3 100 
     f4*f6 100 
     f7*f9 80 
     f10*f12 70 
     f13*f15 90 
     f16 180 
     f17 150 
     f18 90 
*satotaso 35 tn per ha 
     f19 80 
     f20 40 
     f21 120 
     f22*f24 80 
     f25*f27 80 
/ 
Penvbasic2007(j) Limits phosphorus per ha in the basic subsidy scheme 2007 phosphorus class good 
\frac{1}{1}f0 0
     f1*f3 8 
     f4*f6 8 
     f7*f9 10 
     f10*f12 5 
     f13*f15 8 
     f16 30 
     f17 15 
     f18 12 
     f19 35 
     f20 10 
     f21 26 
     f22*f24 7 
     f25*f27 10 
/ 
;
```
\* ENDOGENOUS VARIABLES -----------------------------------------------

## VARIABLES

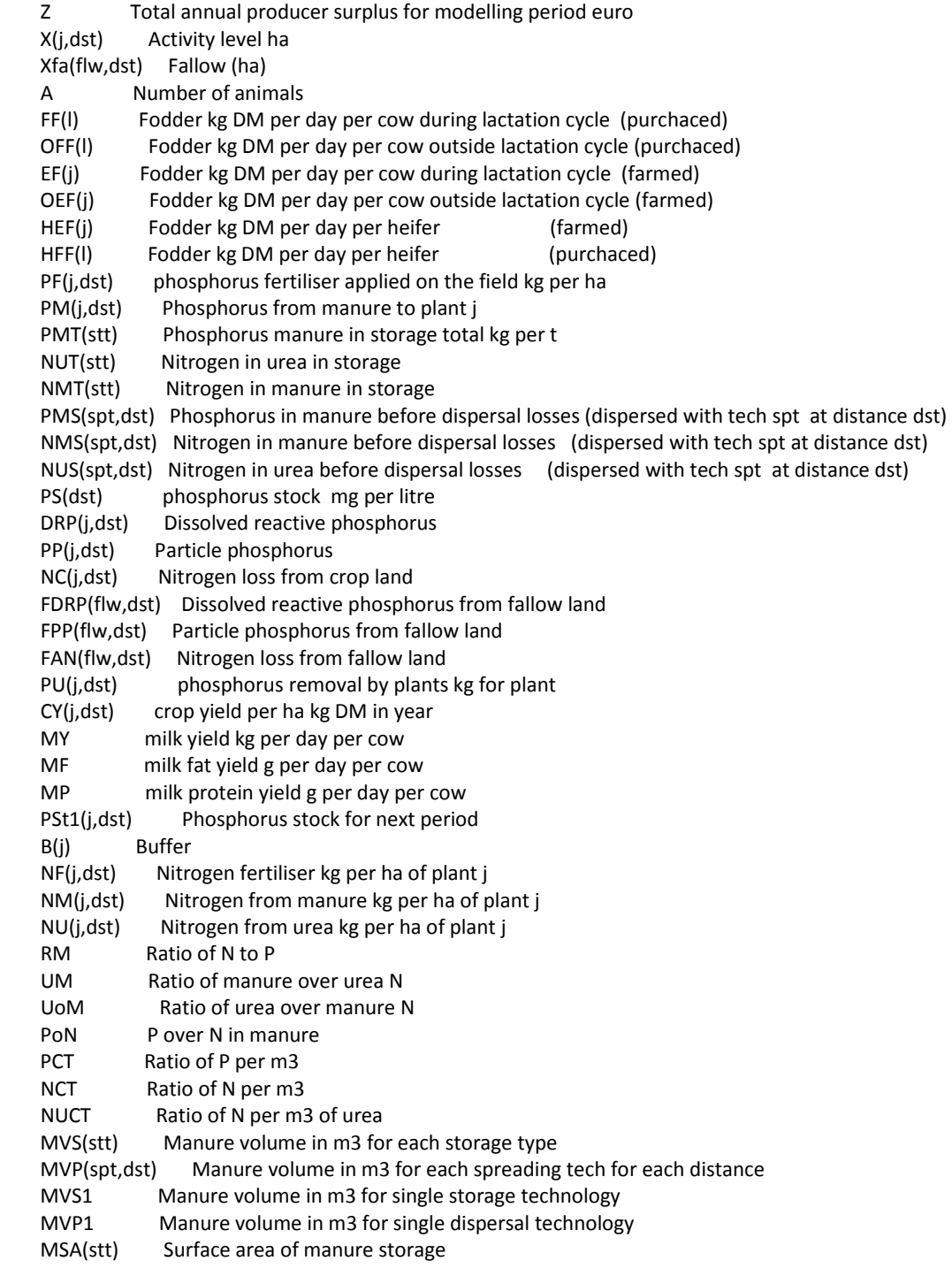

```
 RVM(stt) Rain volume 
* M3(j,dst) Manure volume dispersed on each distance 
; 
FREE VARIABLES Z ; 
POSITIVE VARIABLES X, Xfa, A, FF, EF, OFF, OEF, HEF, HFF, 
  PF, PM, PMT, PS, DRP, PP, PU, FDRP, FPP, FAN, CY, MY, MF, MP, 
 NM, NF, NU, NMT, NUT, PMS, NMS, NUS, RM, UM, MVP, MVS, PCT, NCT, NUCT, MSA, RVM, M3, PoN;
*INITIAL VALUES 
 parameters 
ninit(j) unconstrained profit max N fertilizer dose, X init(j,dst) for initial land use, MVP init(spt,dst) initial
manurevolume, A init initial animals,
 n1(j) normal or prof max N dose for individual quad crops without constr 
 n2(j) normal or prof max N dose for individual mitsch crops without constr 
 optimalInitYields(j) 
 ; 
* n1(j) $(qyieldC2(j,"a") AND qyieldC2(j, "d") AND qyieldC2(j, "c") NE 0) 
           = [prices('NPfertiliser')/(prices(j)) - qyieldC2(j,"d")] / [2 * qyieldC2(j,"c")] ;
* n2(j) $(myieldC2(j,"m") AND myieldC2(j, "k") AND myieldC2(j, "b") NE 0) 
           = log[(prices(j) * myieldC2(j, "m") * myieldC2(j, "k") * myieldC2(j, "b"))
               / prices('NPfertiliser')] / myieldC2(j, "b") ;
*As price of silage, grass and hay set to very low use environmental subsidy levels instead 
*n1("f0") = 90;* n1("f17") = 150;
* n1("f18") = 180;
* n1("f16") = 180 ;
* VARIABLE INITIALIZATION-------------------------------------------------------
A init = 20 ;
MVP init(splte,dst) = A init * 20 ;
*Revoked for each scenario 
$include variable_init.gms 
*AND BOUNDS ----------------------------------------------------------------------------- 
*29.8.2007 tested with 3 instead 2 -> seems to solve the domain error problem of ninit 
NF.up(j,dst) = ninit(j) * 3;
NF.up(coars,dst) = 250;
NM.up(j,dst) = 500;
NU.up(i,dst) = 1000 ;
PS.up(dst) = 100PS.lo(dst) = PStm
*PM.L("f17") = 500
PM.up(i,dst) = 250PF.up(i,dst) = 250*PM.L(j,dst) = pmax(j);
*Upper limits based on environemntal subsidy system -----------------------------
*NF.up(j) = Nenvbasic2003(j);
*NM.up(j) = Nenvbasic2003(j);
*NU.up(j) = Nenvbasic2003(j) ; 
*PM.up(i) = Penvbasic2003(i);
*PF.up(j) = Penvbasic2003(j) ;
```

```
*Manual scaling for fertilser variables (added 14.8.2007)---------------------
*PM.lo(j,dst) = 0.3 ;
*PF.lo(j) = 0.3 ;
*NM.log(i,dst) = 1;
*NU.lo(j,dst) = 0.002 ;
*NU.lo(j,dst) = 0.002 ;
*-----------------------------------------------------------------------------
X.up(j,dst) = dairyFields(dst) ;
Xfa.up(flw,dst) = dairyFields(dst) ;
* WORKED FOR EQUALING N and P baselines 
*X.fx("f0",dst) = 0;
*PM.fx("f0",dst) = 1 ;
*29.8.2007 Grass fix to see p and n constraints would share the common baseline -27.5.2011 Removed the 
grass fix 
*29.8.2007 Hay fix to see p and n constraints would share the common baseline -> DOMAIN ERROR iN 
NON-LINEAR 
*X.up("f16", 'dstAM') = 0;
X.fx("f17",dst) = 0 ;
X.fx("f18",dst) = 0 ;
X.fx('f21',dst) = 0 ;
* Potato constraint added after energy constraint for dairy cow makes potato farming most profitable 
under P load (but not under N load) 
X.fx("f19",dst) = 0;
*A.fx = 40* 28.8.2008 tested if would work with above 20 values -> DOMAIN ERROR FOR SOME REASON 
A.up = 30A.1o = 5 ;
* Removal of two mash based products (added in 27.8.2007) -CAUSE DOMAIN ERROR try increasing price 
instead 
*20.2. attempt without price increases successfull 
*nuval("f238","p") = nuval("f239","p")* 10 ; 
*nuval("f239","p") = nuval("f238","p")* 10 ; 
*Upper limits for fodder (added in 14.8.2007, while removing scaling in option file) 
EF.up(i) = 20 ;
DEF.up(i) = 20 ;
HEF.up(j) = 20;
FF.up(1) = 20 ;
OFF.up(1) = 20;HFF.up(1) = 20 ;
EF.fx("f17") = 0 ;
DEF.fx("f17") = 0 ;
HEF.fx("f17") = 0 ;
EF.fx("f18") = 0 ;
DEF.fx("f18") = 0 ;
HEF.fx("f18") = 0 ;
*----------------------
*PM.fx("f0") = 0.0000001;
*PF.fx("f0") = 0.0000001 ;
*PS.fx("f0") = 5 ;
B.fx(j) = 0 ;
*NU.fx("f0") = 0.0000001 ;
*NM.fx("f0") = 2;
```
\*RM AND UM WERE 15 ;  $RM.up = 10$  ;  $RM.$ lo = 0.001 : \*NLOAD WORKS NOW BETTER WITHOUT UM.L(OR UPDATE THESE CLOSER TO THE SOLUTION VALUES, P VERY SENSITIVE TO CHANGE!)  $*$  UM.L = 0.2 ;  $*$  UM.up = 10 ;  $*$  UM.lo = 0.001 ;  $*PoN.$ lo = 0.001  $*$ PoN.up = 20 ;  $*$ UoM.lo = 1 ;  $*$ UoM.up = 20 ; \* Test to increase .lo values to avoid boundary errors in the last fodder price sceneario  $*$ UM.up = 15 ;  $*$  UM.lo = 0.1 ;  $PoN.$ lo = 0.1 ;  $PoN.up = 20$  ;  $UoM Io = 1$  ;  $UoM.up = 20$  ; \*STORAGE TECH------------------------------------------------------------------- \* was 2000 before 10.5.2011  $MVS.up(sttte) = 2000$  ;  $MVS.$ lo(sttte) = 1  $PMT.up(sttte) = 2000$ NMT.up(sttte) = 2000 ;  $NUT.up(sttte) = 5000$  ;  $PMT.$ lo(sttte) = 10 ;  $NMT.$ lo(sttte) = 40 ;  $NUT Io(stttte) = 80$  ; RVM.up(sttte) = 5000 ;  $*$ RVM.up("cc") = 10 ;  $*$ RVM.up("nc") = 150 ;  $*$ RVM.up("fc") = 150 ; MSA.up(sttte) = MVS.up(sttte)/storageheight ;  $MSA.$ lo(sttte) =  $0.1$  ;  $RVM.$ lo(sttte) =  $0.0001$  ; \*DISPERSAL TECH-----------------------------------------------------------------  $MVP.up(splete,dst) = 2000$  ; \*WITHOUT LOWISH UPPER LIMITS -> DOMAIN ERROR  $PMS.up(splete,dst) = 2000$ ;  $NMS.up(splete,dst) = 4000$ ;  $NUS.up(splete,dst) = 6000$ ;  $PMS.$ lo(splte,dst) =  $0.01$ ;  $NMS.$ lo(splte,dst) =  $0.01$ ;  $NUS.$ lo(splte,dst) =  $0.02$ ;

 $MVP-lo(splete,dst) = 1$  ;  $PCT.up = 10$  ; \*prev 0.01  $*NCT.10 = 0.001$  ; \*prev 10  $NCT.up = 10$  $*$ NUCT.lo = 0.0001  $NUCT.up = 100$  ;  $MF.up = 5000$  ;  $*MP.up = 5000$  ;  $*MP.$ lo = 1  $*MFilo = 1$  $MYilo = 5$  ;  $MY.up = 50$ \* Added 1.4.2012 as giving infeasible solution for too large free variable  $NC.up(j,dst) = 250;$ \* EQUATIONS --------------------------------------------------------- EQUATIONS MAXAFARM objective function to maximise farmers profits TECH(macon) technological and political constraints LAND(eqcon) amount of land (currently reduction allowed) fallowConstraint(fcon) MINFAL(micon) minimum crop constraints MAXFAL maximum of cap allowed fallow PHOBAL(j,dst) phosphorus balance PMANURE definition of manure phosphorus content NPRATIO ratio of P and N in manure UMRATIO ratio of N in manure and urea PNFIELD(j,dst) ratio of P and N in manure (on field) UMFIELD(j,dst) ratio of N in manure and urea (on field) PCONTENT(stt) P in m3 (of manure after dispersal losses) NCONTENT(stt) N in m3 (of manure after dispersal losses) NUCONTENT(stt) N in m3 (of urea after dispersal losses) SPREADP P content of applied manure must be same as that of stored SPREADN N content of applied manure must be same as that of stored SPREADNU N content of applied (urea) must be same as that of stored NTECH(spt,dst) N in manure m3 (for each dispersal technology and distance) (with storage loss) NUTECH(spt,dst) N in urine per m3 (for each dispersal technology and distance)(with storage loss) PTECH(spt,dst) P in manure m3 for each dispersal technology and distance)(with storage loss) NMANURE definition of manure N content from feeding equations NUREA definition of urea N content from feeding equations PMSTOR P in storage for various tech given the storage losses NMSTOR N in storage for various tech given the storage losses NUSTOR N (from urea) in storage for various tech given the storage losses NMANBAL(dst) total (over all tech and distance) nitrogen from dispersed manure equals plant

available manure nitrogen

 NUREABAL(dst) total (over all tech and distance) nitrogen from dispersed urea equals plant available urea nitrogen PMANBAL(dst) total (over all tech and distance) nitrogen from dispersed manure equals plant available manure nitrogen MAVOL volume of total manure calculated from number of animals with constant coefficient MANWGHT volume of manure (kg dm per day) PUPPTAKE(j,dst) definition of phosphorus uptake by plants PdynConst steady state P for private optimal DRPload(j,dst) definition of dissolved phosphorus loss PPload(j,dst) definition of particle phosphorus loss DRPFALL(flw,dst) definition of dissolved phosphorus loss for fallow NCROP(j,dst) nitrogen loss from crop land (simmelsgaard) PPFALL(flw,dst) definition of particle phosphorus loss for fallow NFALL(flw,dst) definition of N leaching for fallow LOADP the restricted P load LOADN the restricted N load NDF Neutral detergent fiber requirements OIV minimum requirement for protein for lactating cows<br>APHO minimum animal phosphorus needs minimum animal phosphorus needs PVT minimum animal protein balance needs ENERGY minimum dairy cow energy requirement DMMAX maximum of cow daily fodder intake kg dry matter GFMAXDA maximum of fodder that can be supplied from grass not made silage for dairy GFMAXDR maximum of fodder that can be supplied from grass not made silage for dry GFMAXHE maximum of fodder that can be supplied from grass not made silage for he DMRY cow daily fodder intake kg of DM DRY\_NDF Neutral detergent fiber requirements for dry period DRY OIV minimum requirement for protein for dry period DRY APHO minimum animal phosphorus needs for dry period DRY PVT minimum animal protein balance needs for dry period DRY ENERGY Energy requirements for dairy cattle dry period DRY DMAX Maximum of cow daily fodder intake kg dry matter H DMAX maximum of heifer daily fodder intake kg dry matter H PROT Recommended protein intake for heifer per day (oiv) H ENER Recommended energy intake for heifer per day (ry) H NDF Neutral detergent fiber requirements for heifer per day (g) H\_APHO Minimum animal phosphorus needs for phosphorus MILKYIELD Definition of milk yield per cow per day in kg or litre ??? FATYIELD Milk fat yield per cow per day in g per day PROTYIELD Milk protein yield per cow per day in g per day PROTCONST Minimum requirement for protein in milk for I-class milk cropYield(j,dst) Crop yield for each distance year in kgs DM CYEFBAL(j) fodder from crop cannot be bigger than grown PREQ(i,dst) prevents phosphorus decifit in the static model MASPR from manure storage to fields volume does not change AU Animal units cannot fall below 0.4 else the farm loses animal husbandry status AREA(stt) Surface area for manure storage assuming fixed height for each storage technology RAINVOLUME(stt) Volume of rain water allowed to the storage PINOUT p input must equal output ESNFERT(j,dst) Environmental subsidy scheme fertilisation maximum ESPFERT(j,dst) Environmental subsidy scheme fertilisation maximum

 ESMNFERT(j,dst) Environmental subsidy scheme fertilisation maximum modified by the special measures

 ESMPFERT(j,dst) Environmental subsidy scheme fertilisation maximum modified by the special measures

```
Measured Pman2007(j,dst) Env subsidy constraint for manure P if no chemical P used and
voluntary P-analysis taken
```
Norm Pman2007(j,dst) Env subsidy constraint for manure P if no chemical P used and voluntary Panalysis NOT taken

```
 ESMAN Environmental subsidy scheme manure maximum 
      ESPLOT Environmental buffer requirements 
      NormNITDIR(j,dst) Limitations by the EU ditrate directive if voluntary N norm of env subsidy 
      MeasuredNITDIR(j,dst) Limitations by the EU ditrate directive if measured 
      quality(j,dst) Quality recommendations of crops related to fertilisation 
      phosphorusFert(j,dst) Phosphorus fertilisation determined by N fertilisation 
     manureTransport total transported volume must equal total stored volume (including rainwater)
      distanceConst(dst) fields exist in different distances from the farm 
      PNRATIO P over in N in manure 
      manureBalanceP(dst) soil surface layer P stock given by manure application 
*YIELD FUNCTIONS-----------------------------------------------------------
cropYield(j,dst).. CY(j,dst) =E= 
* quadratic base yield 
        yieldC2(j, "a") 
* positive slope for nitrogen 
        + yieldC2(j, "d") * (NF(j,dst) + NM(j,dst)+ NU(j,dst)) 
*negative term for nitrogen 
        + yieldC2(j, "c") * POWER((NF(j,dst) + NM(j,dst) + NU(j,dst)),2) 
* mitserlich base yield 
        + yieldC2(j,"m")* [ 
                1 - yieldC2(j,"k") * 
* mitserlich nitrogen curve 
                exp(-(yieldC2(j,"b")*(NF(j,dst)+ NM(j,dst)+ NU(j,dst)))) 
 ] 
 } 
*Transform to dry matter (DM) yield 
 * (nuval(j, "ka")*0.01) 
 ;
```
quality(j,dst).. (NM(j,dst) + NU(j,dst) + NF(j,dst)) \* quality table(j) =G= quality constraints(j) ; \*P requirement instead of yield effect which depends on the Y fertiliser ratio phosphorusFert(i,dst).. PF(i,dst) + PM(j,dst) = E= [NF(i,dst)+ NU(i,dst) + NM(i,dst)] \* P\_ratio(j) ;

```
* MILK KG PER DAY PER COW 
Sontext
*Old milk yield 
MILKYIELD.. MY =E= 
0.174 * [SUM{j,nuval(j, "ry") * EF(j)} + SUM{l,nuval(l, "ry") * FF(l)}] -0.00037 * [SUM{j,nuval(j,"ry") * EF(j)} + SUM{l, nuval(l,"ry") * FF(l)}] +
0.009049 * [SUM{j,nuval(j,"oiv")* EF(j)} + SUM{l, nuval(l,"oiv") * FF(l)}] 
*- 202.16 * [EF("f16") + EF("f17") + EF("f18")] /
```
;

{

```
* [SUM{j,EF(j)} + SUM{l,FF(l)} - [EF("f16") + EF("f17") + EF("f18")]] 
- 8.82 ; 
<u>Sofftext</u>
*Milk function (3 parameters) for milk quantity 
MILKYIELD.. MY =E= 
*First term (B) 
0.174 *
* Alla tulkintani "mediest" 
 [10.95 * [SUM{j,nuval}{j, "ry"} * EF(j)] + SUM{l, nuval}{j, "ry"} * FF(l)}] + 13.6 - 29.5*(1-[EF("f16") + EF("f17") + EF("f18")]*POWER[SUM{j,EF(j)} + SUM{l,FF(l)}, -1] ) 
  ] 
*Second term (C) 
-0.00037** "mediest2" 2 = squared 
SQR[10.95 * [SUM{j,nuval(j,"ry")* EF(j)} + SUM{l, nuval(l,"ry") * FF(l)}] 
   + 13.6 - 29.5*(1-[EF("f16") + EF("f17") + EF("f18")]*POWER[SUM{j,EF(j)} + SUM{l,FF(l)}, -1] ) 
  ] 
*Third term (D) 
 + 0.009049 * [SUM{j,nuval(j,"oiv")* EF(j)} + SUM{l, nuval(l,"oiv") * FF(l)}] 
* Negative constant term (A) 
- 8.82 
; 
FATYIELD.. MF =E= 
*First term (B) 
  9.58 *
* Alla tulkintani "mediest" väkirehu prosentin käyttö ei onnistu sillä jako lasku ei toimi, pitäisi alustaa? 
  [10.95237 
 * [SUM{j,nuval(j,"ry")* EF(j)} + SUM{l, nuval(l,"ry") * FF(l)}] 
   + 13.6 - 29.5*(1-[EF("f16") + EF("f17") + EF("f18")]/[SUM{j,EF(j)} + SUM{l,FF(l)}] ) 
  ]
*Second term (C) 
-0.01405** "mediest2" 2 = squared 
SQR[10.95237 
 * [SUM{j,nuval(j,"ry")* EF.L(j)} + SUM{l, nuval(l,"ry") * FF.L(l)}] 
   + 13.6 - 29.5*(1-[EF.L("f16") + EF.L("f17") + EF.L("f18")]/[SUM{j,EF.L(j)} + SUM{l,FF.L(l)}] ) 
 \mathbf{I}+ 
*OIV term (D) 
0.1471 * [SUM{j,nuval(j,"oiv")* EF.L(j)} + SUM{l, nuval(l,"oiv") * FF.L(l)}]
* Negative constant term (A) 
- 449 ; 
PROTYIELD.. MP =G= 
*First term (B) 
 4.70 *
* Alla tulkintani "mediest" väkirehu prosentin käyttö ei onnistu sillä jako lasku ei toimi, pitäisi alustaa? 
  [10.95237 
 * [SUM{j,nuval(j,"ry")* EF.L(j)} + SUM{l, nuval(l,"ry") * FF.L(l)}] 
  + 13.6 - 29.5*(1-[EF.L("f16") + EF.L("f17") + EF.L("f18")]/[SUM{j,EF.L(j)} + SUM{l,FF.L(l)}] ) 
  ]
*Second term (C) 
-0.00897*
```

```
* "mediest2" 2 = squared 
SQR[10.95237 
 * [SUM{j,nuval(j,"ry")* EF.L(j)} + SUM{l, nuval(l,"ry") * FF.L(l)}] 
   + 13.6 - 29.5*(1-[EF.L("f16") + EF.L("f17") + EF.L("f18")]/[SUM{j,EF.L(j)} + SUM{l,FF.L(l)}] ) 
  ] 
+ 
*OIV term (D) 
0.3554 * [SUM{j,nuval(j,"oiv")* EF.L(j)} + SUM{l, nuval(l,"oiv") * FF.L(l)}]
* Negative constant term (A) 
 -338 ; 
*RESOURCE AND TECHNOLOGY CONSTRAINTS -----------------------------
* Crop production constraints and balances 
TECH(macon).. SUM{(j,dst), tecon(j, macon) * X(j,dst) } =L= valcon(macon) ; 
LAND(eqcon).. SUM{(j,dst), bacon(j, eqcon) * X(j,dst) }+ SUM{(flw,dst), Xfa(flw,dst)} =E= hacon(eqcon) ;
distanceConst(dst).. SUM{(j), X(j,dst)} + SUM{(flw), Xfa(flw,dst)} = E= dairyFields(dst)
fallowConstraint(fcon).. SUM{(flw,dst), facon(flw, fcon) * Xfa(flw,dst)} =L= fallLimits(fcon) ;
*MINFAL(micon) .. SUM{flw,Xfa(flw,dst)} =G= mini(micon) ; 
*MAXFAL.. SUM{flw,Xfa(flw,dst)} = L = farm_size * 0.5
* The animal units per hectare cannot fall below 0.4 or 10 
AU.. A/[SUM{(j,dst), X(j,dst)}+ SUM{(flw,dst),Xfa(flw,dst)}] =G= 0.4 ;
* The amount of self grown crops fed must be smaller than the amount grown 
CYEFBAL(j).. A * [dim * EF(j) + (diy - dim) * OEF(j) + diy * calf f * HEF(j)] =L= SUM{dst, CY(j,dst) * X(j,dst) } ;
* The amount of fresh grass must be smaller than silage 
*GFMAX.. A * [dim * EF("f18") + (diy - dim) * OEF("f18") + diy * (1 - calf f) * HEF("f18")]
* =L= A * [dim * EF("f16") + (diy - dim) * OEF("f16") + diy * (1 - calf f) * HEF("f16")] ;
GFMAXDA.. EF("f18") =L= EF("f16") *0.5 ; 
GFMAXDR.. OEF("f18") =L= OEF("f16")*0.5 ; 
GFMAXHE.. HEF("f18") =L= HEF("f16")*0.5 ; 
* CATTLE NUTRIENT REQUIREMENTS (including milk production)---------------------
PROTCONST.. MP/10/MY =G= 3.3 ;
*Maximum capacity to digest fodder for both lactating... 
DMMAX.. SUM{j, EF(j)} + SUM{l, FF(l)} = L = 20 ;
* HUOM KA syönti on RY-tarve / 0.98 
*DMRY.. SUM{j, EF(j)} + SUM{l, FF(l)} = E= [MY * 0.47 + (0.71 + 0.0083 * cow_w)]/
*+ 0.0269*[(FF("f23")+ FF("f24")+ FF("f25"))/(SUM{j, EF(j)} + SUM{l, FF(l}* 100] 
*- 0.481 
     0.98:*Nousiainen et al in Press 
* ECM = energy corrected milk yield, SDMI = relative intake potential of silages compared with standard 
high quality primary growth grass silage 
* CDMI = The effects of the amount and composition of concentrate feeds on total DM intake 
* DMImax = E= 3.26 + 0.011 * cow w + 0.33 * ECM * 0.1 * (SDMI index + CDMI index - 100)
```
\* and dry periods

DRY\_DMAX.. SUM{j, OEF(j)} + SUM{l, OFF(l)} =L= 20 ;

\* NDF minimum 25\% of dry matter ingestion from grass, hay, silage

\* 1000 yksikkömuunnos kiloista grammoihin, joilloin ndf-pitoisuus ja rehumäärä samassa yksikössä NDF.. EF("f16")\* 573 + EF("f17")\* 635 + EF("f18") \* 567

 $=$  G= 0.25  $*$  [SUM{j, EF(j)} + SUM{l, FF(l)}]  $*$  1000 ;

```
DRY_NDF.. OEF("f16")* 573 + OEF("f17")* 635 + OEF("f18") * 567
= G= 0.25 * [SUM{j, OEF(i)} + SUM{l, OFF(l)}] * 1000 ;
*Cattle phosphorus requirements inputdata.xls:Pcont linear regression from fodder recommendations 
APHO.. SUM{j, EF(j)* nuval(j,"pho")} + SUM{l, FF(l)* nuval(l, "pho") }
=G=(1.8214 * MY + 14.357);
DRY_APHO.. SUM{j, OEF(j)* nuval(j,"pho")} + SUM{l, OFF(l)* nuval(l, "pho") }
=G= 14.357 ;
* PVT Rumen protein balance minumum of -15g/kg DM 
* Or SUM in a day -400g if cow eats 20 kg DM (or -15g on average ) 
PVT.. SUM{j, EF(j)* nuval(j,"pvt")} + SUM{l, FF(l)* nuval(l, "pvt") }
*/[SUM{j, EF(j)} + SUM{l, FF(l)}] 
= G= -400DRY_PVT.. SUM{j, OEF(j)* nuval(j,"pvt")} + SUM{l, OFF(l)* nuval(l, "pvt") }
= G= -15 * [SUM{j, OEF(j)} + SUM{l, OFF(l)}] ;
ENERGY.. SUM{j, EF(j)* nuval(j,"ry")} + SUM{l, FF(l)* nuval(l, "ry")}
= G= [(0.71 + 0.0083 * row w)] + MY * 0.47*Upkeep 0.71 + 0.0078 * live weight + 0.44RY * EKM
*Only upkeep in the version below 
* Energy requirements during the dry period 
DRY_ENERGY.. SUM{j, OEF(j)* nuval(j,"ry")} + SUM{l, OFF(l)* nuval(l, "ry")}
= G= [(0.71 + 0.0083 * drycow w)] ;
*Ylläpito Elopaino potenssiin 0.75+ 19.0 x KA-syönti (kg KA/pv) 
*Maidontuotanto (g/pv) 1.45 x valkuaistuotos (g/pv)
*https://portal.mtt.fi/portal/page/portal/AGRONET/REHUTAULUKOT/t3 
OIV.. SUM{j, EF(j)* nuval(j,"oiv")} + SUM{l, FF(l)* nuval(l, "oiv") }
= G= cow w**0.75 + 19 * [SUM{j, EF(j)} + SUM{l, FF(l)}] ;
DRY_OIV.. SUM{j, OEF(j)* nuval(j,"oiv")} + SUM{l, OFF(l)* nuval(l, "oiv") }
=G= drycow w^{**}0.75 + 19 * [SUM{j, OEF(j)} + SUM{l, OFF(l)}]
* Feeding requirements for heifers 
H_DMAX.. SUM{j, HEF(j)} + SUM{l, HFF(l)} =L= heiferdm ;
H_PROT.. SUM{j, HEF(j)* nuval(j,"oiv")} + SUM{l, HFF(l)* nuval(l, "oiv")}
=G= heifer oiv
H_ENER.. SUM{j, HEF(j)* nuval(j,"ry")} + SUM{l, HFF(l)* nuval(l, "ry")}
=G= heifer ry
H_NDF.. HEF("f16")* 573 + HEF("f17")* 635 + HEF("f18") * 567 
= G= 0.25 * [SUM{i, HEF(i)} + SUM{l, HFF(l)}] * 1000 ;
* From inputdata.xls:Pcont based on the linear regression from Finnish dairy mineral requirements 
H_APHO.. SUM{j, HEF(j)* nuval(j,"pho")} + SUM{l, HFF(l)* nuval(l, "pho") }
=G= 14.357 ; 
* Limits set by the environmental subsidies-------------------------------------
*Fertilisation 1:1 
ESNFERT(j,dst).. NF(j,dst) + NM(j,dst) + NU(j,dst) = L = Nenvbasic2003(j);
ESPFERT(j,dst).. PF(j,dst)+ PM(j,dst) =L= Penvbasic2003(j) ;
```

```
Measured Pman2007(j,dst).. PM(j,dst)* 0.85 = L= Pmanure2007(j) ;
*Norm_Pman2007(j).. MSA(stt) * 0.5 * 0.85 =L= Pmanure2007(j)
ESMNFERT(j,dst).. NF(j,dst) + NM(j,dst) + NU(j,dst) = L=Nenvmod2003(j) ;
ESMPFERT(i.dst).. PF(i.dst)+ PM(i.dst) = L= Penymod2003(i) :
MeasuredNITDIR(j,dst).. NM(j,dst) + NU(j,dst) = L = nitrate limit;
*NormNITDIR(j).. (MSA * 1.8)/X(j,dst) = L = nitratelimit ;
Sontext
*Manure content from ministry guides 2003 
*ESNFERT.. NM(j,dst)+ MSA * 1.9 = L = Nenvbasic 2003(j) ;
*ESPFERT.. PM(j,dst)+ MSA * 0.6 = L = Penvbasic2003(j) ;
* Mietipä intuiivisesti, tässä annetaan levittää noin tuplasti, koska malli pitoisuus on puolet enemmän 
* Laimentaminen vedellä kannattaa vain jos pääsee alle tämän pitoisuuden ja ottaa lanta P testin 
*Näihin sovelletaan vielä 50\% - 75\% käyttökelpoisuus lukua, jos haluaa levittää paljon levittää syksyllä 
*Manure content from ministry guides 2003 
*ESNFERT(j).. NM(j,dst)+ MSA * 1.9 * 0.5 = L = Nenvbasic2003(j) ;
*ESPFERT(j).. PM(j,dst)+ MSA * 0.6 * 0.75 =L= Penvbasic2003(j) ; 
*Manure content from ministry guides with the autumn 50\% calculability 
Sofftext
* MANURE---------------
* PMT = Total Phosporus in Manure for year 
*Pekka Huhtanen 2004 slides MRINNE_REHUTAULUKKOUUDISTUS 2004, p8 
*Assume that heifers and calves can be calculated by the same formula 
PMANURE.. SUM{sttte, PMT(sttte)} =E= ( 
0.6277 * Idim *(SUM{j, nuval(j,"pho")* EF(i)} + SUM{l, nuval(l,"pho")* FF(i)})
       + (diy-dim) * (SUM{j, nuval(j,"pho")* OEF(j)} + SUM{l, nuval(l,"pho")* OFF(l)}) 
       + (calf_f)* diy *(SUM{j, nuval(j,"pho")* HEF(j)} + SUM{l, nuval(l,"pho")* HFF(l)}) 
      ]
            + 2.0961 
             )/ 1000 * A;*Uusi-Kämppä MET25 Lypsykarjataloudesta tulevan ympäristökuormituksen vähentäminen, s. 36, 
Nousiainen ym: Methods of improving N utilisation through feeding strategies on dairy farms 
* inputdata:Ncontent 
NMANURE.. SUM{sttte, NMT(sttte)} =E= ( 
  0.0315 * Idim *( SUM{j, nuval(j,"pvt")* EF(j)} + SUM{l, nuval(l,"pvt")* FF(l)})
        + (diy-dim) * (SUM{j, nuval(j,"pvt")* OEF(j)} + SUM{l, nuval(l,"pvt")* OFF(l)}) 
        + (calf_f)* diy *(SUM{j, nuval(j,"pvt")* HEF(j)} + SUM{l, nuval(l,"pvt")* HFF(l)}) 
         ] 
   + 151.24 )/ 1000 * A :
NUREA.. SUM{sttte, NUT(sttte)} =E= ( 
 0.1772 * [ 
       dim * (SUM{j, nuval}(j, "pvt") * EF(j) + SUM{l, nuval}(l, "pvt") * FF(l)}) + (diy-dim) *( SUM{j, nuval(j,"pvt")* OEF(j)} + SUM{l, nuval(l,"pvt")* OFF(l)}) 
        + (calf_f)* diy * (SUM{j, nuval(j,"pvt")* HEF(j)} + SUM{l, nuval(l,"pvt")* HFF(l)}) 
    + 184.94 ] 
    )/ 1000 * A;*REMOVED CONSTANT FOR TEST PURPOSES ) / 1000 * A
```
\*Storage loss for storage types times the amount from cattle equals the amount of nutrients to be spread (without storage loss)

```
PMSTOR.. SUM{(splte,dst), PMS(splte,dst)} =E= SUM{sttte, storlossPM(sttte)* PMT(sttte)} ; 
NMSTOR.. SUM{(splte,dst), NMS(splte,dst)} =E= SUM{sttte, storlossNM(sttte)* NMT(sttte)} ; 
NUSTOR.. SUM{(splte,dst), NUS(splte,dst)} =E= SUM{sttte, storlossNU(sttte)* NUT(sttte)} ; 
*Nennich 2005 
*http://www.sciencedirect.com/science/article/pii/S0022030205730587 
*Best predictor was linear 
* for lactating cows (ME = manure excrement kg/day) 
*ME = [DMI \times 2.63 \pm 0.10)] + 9.4 \pm 2.8*for dry cows Wilkerson 1997 in Nennich 
* [ME = (0.00711 \times BW) + (32.4 \times Dietary CP, g/g of DM) + (25.9 \times Dietary NDF, g/g of DM) + 8.05*heifer 
*ME = [DMx 4.158 (\pm 0.536)] - [BWx 0.0246 (\pm 0.0103)]MANWGHT.. SUM{sttte, MVS(sttte)} =E= 
[ 
*during lactation 
\int dim * ( 2.63 * [SUM{i, EF(i) } + SUM{l, FF(l)}] + 9.4 )
* dry 
+ (diy-dim) *[(0.00711 * drycow_w) + 32.4 * [SUM{j, OEF(j)* nuval(j,"rv")/1000} + SUM{l, OFF(l)* 
nuval(l,"rv")/1000 } ] / [SUM{j, OEF(j)}+ SUM{l, OFF(l)}] 
          + 25.9 * [SUM{j, OEF(j)* nuval(j,"ndf")/1000} + SUM{l, OFF(l)* nuval(l,"ndf")/1000}] / [SUM{j, 
OEF(j)}+ SUM{l, OFF(l)}] + 8.05 
\blacksquare*heifer 
+ diy * (calf f) * [ 4.158 * [SUM{j, HEF(j)} + SUM{l, HFF(l)}] - heifer_w * 0.0246 ]
*calf (approx. half as heifer per day for 14 days) 
+ 14 * 6.5] * A
*cleaning 
 + cleaningwat * A * diy
]/1000 ; 
*Wilkerson 1997 non linear model param for dry (table 6) 
^*CP \% of DM 1.497*CP^2 -0.0372 
*NDF \% OF DM -0.124*BW (in kg) -0.0179
*Days in pregnant (DOP) 0.00586 
*BW * NDF 0.000384 
*DMI, kg 2.603 
*DMI * CP -0.0132 
*Weight of manure (kg/dm) calculated from digestibility of dry matter in diet 
*What is not digested ends up in manure, amount of urea assumed equal 
*DIGESTIVE ORGANIC (D-value) \% OF PURCHASED FODDER UNCLEAR, ASSUMED 95\% 
*Assume same density for manure, urea and water (1kg equals 1 litre), further: litre = 0.001 m3 
* Including the cleaning water (from Tuhkanen) 
*MANWGHT.. SUM{sttte, MVS(sttte)} =E= 
*[
* [ dim * [SUM{j, EF(j) * (1-nuval(j,"dv")/100)} + SUM{l, FF(l)*(1-nuval(l,"dv")/100)}]
* + diy * (1 - calf_f)*[SUM{j, HEF(j)*(1-nuval(j,"dv")/100)} + SUM{l, HFF(l)*(1-nuval(l,"dv")/100)}]
```

```
* + (diy-dim) * [SUM{j, OEF(j)*(1-nuval(j,"dv")/100)} + SUM{l, OFF(l)*(1-nuval(l,"dv")/100)}] 
* ] * A * ureamultiplier + cleaningwat * A * diy
*]/1000 ;
*Kattamattoman lietesäiliön sademäärän laskenta 
*WIKI:Yksi milli sadetta on litra neliömetrille. 
*keskisadanta 650mm eli 650 litraa per neliö 
*säiliön pinta-alan oletusarvo 30 lypsylehmän tilalle 225 
* sadanta 146 m3 vuodessa 
*onko evaporaatio merkittävää sikäli mikäli lantasäiliön pinnalle muodostuu kuorikerros 
*oletaan vaikka 15\% haihtuvaksi 
*RADIUS..(dc_stor_req * A.L + h_stor_req * (1 - calf_f) * A.L) = 3.14159265 * POWER(RAD,2) *
storageheight ; 
*AREA.. MSA =E= (dc_stor_req * A.L + h_stor_req * (1 - calf_f) * A.L)/ storageheight
*AREA.. SUM{sttte, MSA(sttte)} =E= SUM{sttte, MVS(sttte)}/ storageheight ; 
AREA(sttte).. MSA(sttte) =E= MVS(sttte)/ storageheight ; 
RAINVOLUME(sttte).. RVM(sttte) =E= MSA(sttte) * avrainfall(sttte)/1000 * (1 - evapor(sttte)) 
; 
*Katteen kustannus riippuu pinta-alasta, jos käytetään MMM-RMO E2.1- 1(5) MAA- JA 
METSÄTALOUSMINISTERIÖ -kustannuksia 2005 
*taulukossa regional_inputdata.xls:dairy_costs 
*MSA * m_stor_cover_m2(stt) 
* All manure (and the rainwater) must be spread also in volume terms 
*MASPR.. SUM{sttte, MVS(sttte) + RVM(sttte) } = E= SUM{(splte,dst), MVP(splte,dst) } ; ;
* All manure (and the rainwater) must be transported in volume terms 
manureTransport.. SUM{sttte, MVS(sttte) + RVM(sttte) } = E= SUM{(splte, dst), MVP(splte, dst) }
*Common nitrogen to phosphorus ratio in manure for each dispersal technology 
NPRATIO.. RM =E= SUM{(splte,dst), NMS(splte,dst) * apNMloss(splte)}/SUM{(splte,dst), PMS(splte,dst)* 
apPMloss(splte)} ; 
PNRATIO.. PoN =E= SUM{(splte,dst), PMS(splte,dst)* apPMloss(splte)}/ SUM{(splte,dst), NMS(splte,dst) *
apNMloss(splte)};
*NPRATIO(dst).. RM(dst) =E= SUM{(j,splte), NMS(j,splte,dst) * apNMloss(splte)}/SUM{(j,splte),
PMS(j,splte,dst)* apPMloss(splte)} ; 
*urea to manure ratio of N 
*UMRATIO.. UM =E= SUM{(j,splte,dst), NMS(j,splte,dst) * apNMloss(splte)}/SUM{(j,splte,dst), 
NUS(j,splte,dst)* apNUloss(splte)} ; 
UMRATIO.. UoM =E= SUM{(splte,dst), NUS(splte,dst)* apNUloss(splte)} / SUM{(splte,dst), NMS(splte,dst) * 
apNMloss(splte)} ; 
*UMRATIO(dst).. UM(dst) =E= SUM{(j,splte), NMS(j,splte,dst) * apNMloss(splte)}/SUM{(j,splte), 
NUS(j,splte,dst)* apNUloss(splte)} ; 
*NPRATIO.. RM =E= SUM{(j,splte,dst), NMS(j,splte,dst) }/SUM{(j,splte,dst), PMS(j,splte,dst)} ; 
*urea to manure ratio of N 
*UMRATIO.. UM =E= SUM{(j,splte,dst), NMS(j,splte,dst) }/SUM{(j,splte,dst), NUS(j,splte,dst)} ; 
* Ratio of NP must be same on field as in manure after storage and during spreading 
*NOT WORKING WITH DISTANCES 
*PNFIED(j,dst).. NM(j,dst)/PM(j,dst) = E = RM*UMFIELD(j,dst).. NM(j,dst)/NU(j,dst) =E= UM ;
```
\* For each storage technology there is a common total concentration of nutrients per unit of volume PCONTENT(sttte).. PCT =E= storlossPM(sttte)\* PMT(sttte)/ (MVS(sttte) + RVM(sttte)) ; NCONTENT(sttte).. NCT =E= storlossNM(sttte)\* NMT(sttte)/ (MVS(sttte) + RVM(sttte)) ; NUCONTENT(sttte).. NUCT =E= storlossNU(sttte)\* NUT(sttte)/(MVS(sttte)+ RVM(sttte)) ;

\*not working - with no lower bound for MVP -> domain error, with lower bound -> infeasible \*Content (PCT,NCT) needs to be positive, if MPV is positive for every crop PMS,NMS should be positive, if that is true also PM,NM \* X needs to positive -> not working model \*PTECH(j,splte,dst).. PCT =E= PMS(j,splte,dst) / MVP(j,splte,dst) ; \*NTECH(j,splte,dst).. NCT =E= NMS(j,splte,dst) / MVP(j,splte,dst) ; \*NUTECH(j,splte,dst).. NUCT =E= NUS(j,splte,dst) / MVP(j,splte,dst) ;

\*not working - with no lower bound for MVP -> domain error, with lower bound -> infeasible  $*$ PTECH(j,splte,dst).. PCT =E= PMS(j,splte,dst) / MVP(j,splte,dst) ; \*NTECH(j,splte,dst).. NCT =E= NMS(j,splte,dst) / MVP(j,splte,dst) ; \*NUTECH(j,splte,dst).. NUCT =E= NUS(j,splte,dst) / MVP(j,splte,dst) ;

\*For each tech and distance class, the ratio of SUM of nutrients and SUM of manure volume must be EQUAL to CONTENT IN STORED MANURE

\*NOT WORKING NICELY, since if the sum for longer distance class approached zero (as is should since the costs are higher),,

\* -> PCT becomes huge and was only working for PMS with strictly binding upper limit (which forces the nutrients to both distance classes, and is not very large for any crop)

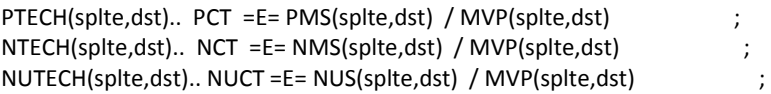

\*FORCES TO TO HAVE POSITIVE X FOR ALL POSITIVE PMS/NMS/NUS, WHICH CANNOT BE NEGATIVE DUE THE MIX CONSTRAINTS

\*For each distance the total of applied manure nutrients on fields cannot be greater than the amount of nutrients in manure after storage and dispersal losses

 $*PMANBAL(dst)$ .. SUM{j, PM(j,dst)  $* X(j,dst) = E = SUM{(j,splite), PMS(j,splite,dst)* appMloss(splete)}$ 

 $*NMANBAL(dst)$ .. SUM{j, NM(j,dst)  $* X(j,dst)$  =E= SUM{(j,splte), NMS(j,splte,dst) $*$  apNMloss(splte)} ;

 $*$ NUREABAL(dst).. SUM{j, NU(j,dst)  $*$  X(j,dst)} =E= SUM{(j,splte), NUS(j,splte,dst) $*$  apNUloss(splte)} ;

\*SHOULD WORK AS EQUALITY CONSTRAINT BUT:

\* requires possibility for PMS/NMS/NUS = 0 WHICH CANNOT BE TRUE FOR NUTRIENT RATIO CONSTRAINTS (DIVISION BY 0 ERROR)

\*For each distance the total of applied manure nutrients on fields cannot be greater than the amount of nutrients in manure after storage and dispersal losses

PMANBAL(dst).. SUM{j, PM(j,dst) \* X(j,dst)} = E= SUM{(splte), PMS(splte,dst) \* apPMloss(splte)} ;  $NMANBAL(dst)$ ..  $SUM\{j, NM(j,dst) * X(j,dst)\} = E = SUM\{(splete), NMS(splete,dst) * apNMloss(splete)\}$  ;  $NUREABAL(dst)$ .. SUM{j, NU(j,dst) \*  $X(j,dst)$  = E= SUM{(splte), NUS(splte,dst) \* apNUloss(splte)} ;

\* For balanced P stock all spread manure must be greater than Iho's estimate of steady state PdynConst.. [SUM{(j,dst), PM(j,dst)\*X(j,dst)} + SUM{(j,dst), PF(j,dst) \* X(j,dst)}]/ SUM{(j,dst),X(j,dst)} =G=  $25.7$   $\cdot$ 

\* phosphorus contained in seeds is removed - what about planted seeds, husks etc.

PUPPTAKE(j,dst).. PU(j,dst) = E= nuval(j,"pho")/1000 \* CY(j,dst) \* X(j,dst)  $\qquad \qquad$ ;

\* now assumed that PM and PF have similar leaching properties

 $DRPload(j,dst)$ ..  $DRP(j,dst) = E= loadcoef\_DRP(j) * [2*(PS(dst) + 0.01*[PF(j,dst)+PM(j,dst)]) - 1.5] * 0.0001 *$  $X(i,dst)$  ;

```
PPload(j,dst).. PP(j,dst) = E= loadcoef_PP(j) * [250 * log(PS(dst) + 0.01 * [PF(j,dst)+PM(j,dst)])- 150] *
0.000001 * X(j,dst);
*Phosphorus loads for fallow 
DRPfall(flw,dst).. FDRP(flw,dst) = E= loadcoeff_DRP(flw) * [2*PS(dst) - 1.5] * 0.0001 * Xfa(flw,dst) ;
PPfall(flw,dst).. FPP(flw,dst) = E= loadcoeff PP(flw) * [250 * log(PS(dst)) - 150] * 0.000001 * Xfa(flw,dst) ;
*Nitrogen loads for crops 
NCrop(j,dst).. NC(j,dst) =E= leach(j, "NIC") * EXP[0.71 * ((NF(j,dst) + NM(j,dst)+ NU(j,dst)) / nmax(j) - 1 )] 
; 
Nfall(flw,dst).. FAN(flw,dst) = E= loadcoeff N(flw) * 0.367879441 ;
* removed the buffer strip [(1 - B(j)*0.2)*s suflow + draflow ]**manureBalanceP(dst).. PS(dst) = E= SUM{splte, depthFactor(splte) * PMS(splte,dst)} / (SUM{j, X(j,dst) } +
SUM{flw, Xfa(flw,dst)} ) + Pstm ; 
manureBalanceP(dst).. PS(dst) =E= Pstm ;
* phosphorus balance in land for each hectare the stock is different (POISTA - DRP(j) - PP(j,dst)) 
PHOBAL(j,dst).. PSt1(j,dst) =E= 
           PStm1(j) + (0.00084 * PStm1(j) + 0.0032) *
           [PF(j,dst) + PM(j,dst) - PU(j,dst) - DRP(j,dst) - PP(j,dst)] - 0.0184*PStm1(j);*The P balance is non-negative (optional) 
PINOUT.. SUM{(j,dst),(PM(j,dst) + PF(j,dst))* X(j,dst)} =G= SUM{(j,dst),PU(j,dst) + DRP(j,dst) + PP(j,dst)} 
; 
* CONSTRAINT FOR ABATEMENT COST PURPOSES------------------------------------ 
LOADP.. SUM{(j,dst), DRP(j,dst)} + SUM{(flw,dst), FDRP(flw,dst)} + (SUM{(j,dst), PP(j,dst)}+ SUM{(flw,dst), 
FPP(flw,dst)})/bio_coef =L= basetpload *(1 - red l) ;
LOADN.. [ SUM{(j,dst), NC(j,dst) * X(j,dst) } + SUM{(flw,dst), FAN(flw,dst)*Xfa(flw,dst)} ] * retention =L=
basenload *(1 - red_1);
* Uudistus hiehot heifer = A/5 
* Hiehojen ruokinta = heifer * syöntivakio * rehuyksikkö säilörehusta EF("f16") 
* Hiehojen lanta voluumi = h_man_m3 = heifer * 10
* Hiehojen lanta ravinteet = pitäisi tulla ruokinnan kautta suoraan pmanure yms funktioihin 
* Kaikkien syntyvien lemmujen juotto maidolla, eli yks jälkikasvu per vuosi per lehmä = MY - A*juontivakio 
* Välitys vasikkojen myynti = A*välitysvasikan hinta 
*OBJECTIVE FUNCTION------------------------------------------------------------- 
* MAX CROP PROFIT + ANIMAL PROFIT - CROP SALES * ANIMAL_NEED - FIXED COSTS 
MAXAFARM.. Z =E= 
*MILK PROFITS 
*Milk yield revenue and price subsidies 
* Quality pricing did not work 
* Divide by 1000 to get kilos from grams multiply by 100 to get \% -> divide by 10 
* Divide by hundred to get euros from cent price 
*milk p + milk s/100) * (dim * MY - calfmilk)
*[(milkq_p + milks_p+ milk_s) * (dim * MY - calfmilk)
* + (fat p * MF/10/MY
* + prot p * MP/10/MY)* dim ]/100[ (prices('milk') + milk s) * (dim * MY - calfmilk)
* Feeding costs for lactation period 
  - [ dim *
```

```
 ( 
        SUM{j, EF(j) * prices(j)} +
         SUM{l, FF(l) * prices(l) } 
     ) 
* Feeding costs during dry period 
    + (diy - dim) * 
     ( 
          SUM{j, OEF(j) * prices(j)} + 
         SUM{l, OFF(l) * prices(l) } 
      ) 
* Heifer fodder cost
    + (calf f) * diy * ( 
        SUM{j, HEF(j) * prices(j)} +
         SUM{l, HFF(l) * prices(l) } 
      ) 
     ] 
* labour 
 - labour_c 
* One fifth of the cows are sold each year 
 + prices('meat') * cowmeat * calf_f 
*Frome each cow one gets single calf per year of which some are kept for renewal purposes while other are 
sold 
+ (1-calf f) * calf p
] * A
* Capital, electricity, general expense from inputdata.xls:FIX_A 
- fix_a 
+ 
SUM{(j,dst), 
* CROP FARMING PROFITS 
* crop subsidies and fixed costs and capital costs of land 
[ subsc(j) - fix c(j,dst) - land p +*crop price euro per kg DM, yield function for crops for wet weight (Saarela fodder units) in CY conversion 
to DM based on NUVAL DM 
       prices(j) * CY(j,dst) 
* Cost of fertiliser and its application (now f_app=0, but included in the fixed costs) 
  - [ 
    prices('NPfertiliser') * NF(j,dst) 
   ] 
 ]* X(j,dst) 
} 
* Revenue/cost from fallow 2003 
+ SUM{(flw,dst), Xfa(flw,dst) * (fall_subs(flw) - fall_cost(flw) - land_p) }
* Revenue/cost from fallow 2007 
* + Xfa * (fall_subs + capsub + lfasub + youngsub - fall_cost - land_p)
*Storage cost of manure 
*(based on the modeled volume without legistlative requirements of minumum storage capacity per cow) 
- (m_stor_m3("nc") * SUM{sttte, MVS(sttte) + RVM(sttte)} + SUM{sttte, MSA(sttte) *
m_stor_cover_m2(sttte) * discountr} )
* Loading cost 
- mload t * lab_p/60 * SUM{sttte,MVS(sttte) + RVM(sttte)}
```

```
*Transport costs
```
- SUM{(splte, dst), [(fuel\_p\*fuel\_c+loil\_p\*loil\_c+lab\_p) \* (distance(dst)\*2/avspeed) \* MVP(splte,dst) / container\_vol ] } \* Spreading costs - SUM{(splte,dst), spread\_t(splte,"f1") \* MVP(splte,dst) \* (fuel\_p\*fuel\_c+loil\_p\*loil\_c + lab\_p)/60 } ; \* MODELS ----------------------------------------------------------- MODEL PROFMAX / MAXAFARM, MILKYIELD, CROPYIELD, CYEFBAL, APHO, NDF, PVT, DMMAX, ENERGY PROTYIELD, TECH, fallowConstraint, distanceConst \*LAND \* Dry period & Heifer feeding DRY\_ENERGY, DRY\_DMAX, DRY\_APHO, DRY\_PVT, DRY\_NDF, DRY\_OIV, H\_DMAX, H\_PROT, H\_ENER, H\_NDF, H\_APHO, \* Manure constraints \* NPRATIO UMRATIO, PNRATIO PMSTOR, NMSTOR, NUSTOR, PMANURE, NMANURE, NUREA, NUREABAL, PMANBAL, NMANBAL, MANWGHT, RAINVOLUME, AREA, PUPPTAKE \* PNFIELD, \*UMFIELD PCONTENT , NCONTENT, NUCONTENT PTECH, NTECH, NUTECH, manureTransport DRPload, PPload, DRPfall, PPfall, Nfall, NCrop \* LOADP \* LOADN \* Environmental subsidy related \* ESNFERT \* ESPFERT \* MeasuredNITDIR \*quality \*PdynConst phosphorusFert manureBalanceP \*MASPR / ; MODEL PROFMAXP / MAXAFARM, MILKYIELD, CROPYIELD, CYEFBAL, APHO, NDF, PVT, DMMAX, ENERGY PROTYIELD, \* Dry period & Heifer feeding DRY\_ENERGY, DRY\_DMAX, DRY\_APHO, DRY\_PVT, DRY\_NDF, DRY\_OIV, H\_DMAX, H\_PROT, H\_ENER, H\_NDF, H\_APHO, TECH, fallowConstraint, distanceConst \*LAND \*MINFAL, MAXFAL, \* Manure constraints \* NPRATIO UMRATIO, PNRATIO, PMSTOR, NMSTOR, NUSTOR, PMANURE, NMANURE, NUREA, NUREABAL, PMANBAL, NMANBAL, MANWGHT, RAINVOLUME, AREA, PUPPTAKE \* PNFIELD,UMFIELD PCONTENT , NCONTENT, NUCONTENT PTECH, NTECH, NUTECH, manureTransport \* SPREADP, SPREADN, SPREADNU, NUCONTENT

 DRPload, PPload, DRPfall, PPfall, Nfall, NCrop LOADP \* LOADN \* Environmental subsidy related \* ESNFERT \* ESPFERT \* MeasuredNITDIR \*quality \*PdynConst \*MASPR phosphorusFert manureBalanceP  $/$ : MODEL PROFMAXN / MAXAFARM, MILKYIELD, CROPYIELD, CYEFBAL, APHO, NDF, PVT, DMMAX, ENERGY PROTYIELD, \* Dry period & Heifer feeding DRY\_ENERGY, DRY\_DMAX, DRY\_APHO, DRY\_PVT, DRY\_NDF, DRY\_OIV, H\_DMAX, H\_PROT, H\_ENER, H\_NDF, H\_APHO, TECH, fallowConstraint, distanceConst \*LAND \* MINFAL, MAXFAL, \* Manure constraints \* NPRATIO UMRATIO, PNRATIO, PMSTOR, NMSTOR, NUSTOR, PMANURE, NMANURE, NUREA, NUREABAL, PMANBAL, NMANBAL, MANWGHT, RAINVOLUME, AREA, PUPPTAKE \*PNFIELD, UMFIELD, PCONTENT, NCONTENT, NUCONTENT PTECH, NTECH, NUTECH, manureTransport \* SPREADP, SPREADN, NUCONTENT, SPREADNU DRPload, PPload, DRPfall, PPfall, Nfall, NCrop LOADN \* LOADP \* Environmental subsidy related \* ESNFERT \* ESPFERT \*MeasuredNITDIR \*quality \*PdynConst \*MASPR phosphorusFert manureBalanceP / ; \*removed from the option file  $*$ lsscal = f; PROFMAX.OPTFILE = 1; SOLVE PROFMAX using NLP maximising Z ;

display UoM.L, RM.L, PoN.L ;

\*\*\*\*\*\*\*\*RESULT PARAMETERS\*\*\*\*\*\*\*\*\*\*\*\*\* - CHECK DairyResultReport and dairy\_results\_OLS\_2012

files

parameters \*LOAD PARAMETERS---------------------------------------------------------------- redpro(count) reduction percent dairy\_drpload\_2003\_noenv\_total farm drp load dairy\_ppload\_2003\_noenv\_total farm pp load dairy tpload crops(j,dst) tp load per ha dairy\_tpload\_fallw(flw,dst) tp load per ha dairy\_tpload\_2003\_noenv total farm to load dairy\_nload\_2003\_noenv total farm n load dairy\_nload\_crops\_farm(j,dst) farm level n load by crops and distance dairy nload fallw farm(flw,dst) farm level n load by fallow type and distance dairy nload crops(j,dst) n load per ha dairy\_nload\_fallw(flw,dst) dairyTPperHa2003noEnv average tp load per ha dairyNperHa2003noEnv average n load per ha FallTP\_load FallTP\_loadperha dairy\_DRP\_TP \*LAND PARAMETERS----------------------------------------------------------------- landtotal dairy fallow 2003 noenv(flw,dst) dairy fallowTot 2003 noenv crops\_Dairy\_2003\_noenv(j) fallow\_Dairy\_2003\_noenv(flw) Dairy2003\_noenv\_landTotal Pstock(dst) dairy2003TotalYield(j,dst) totalYield(j) totalDMyield Pyield(j) \*CATTLE & FODDER USE------------------------------------------------------------------- auperha dcowperha milkyield\_2003\_noenv MYPC totalmilk N\_milkYieldIFCNcomp N\_milkProteinYield ffodder(l) efodder(j) heiferfod\_purch(l) heiferfod\_farm(j) nonmilkfodder\_purch(l) nonmilkfodder\_farm(j) totfarmfod totpurchfod purchfod(l) totfodder farmfodcons(j)

 forageShareLact2003noenv OIV\_demand OIV\_eaten lactationExcessOIV lactationEatenP lactationExcessP milkYieldIFCNcomp milkProteinYield intakePcontComparison eaten P over recommended intakeNcontComparison eaten OIV over recommended \*MANURE PARAMETERS------------------------------------------------------------ \*storage manure\_volume heiferManVolPerDay ManureVolumePerAU storedManureNM storedManureNU storedManureP(sttte) storedManureN(sttte) totalStoredManureP totalStoredManureN storagem3\_req storagetech(sttte) totalMStorSurface manPMTsum manureCoverCost storManNcontent storManPcontent \* rainWaterPercent \*dispersed transportedManureVolume(dst) transportedManureP(dst) transportedManureN(dst) lostManureN total N received by plants over total N from animals manurevolMVP dispersedM3(splte) spreadingDistance(dst) manPsum dispersedPMSsum dispersedNMSsum dispersedNUSsum totalManureNsum manNsum ureNsum \* sumManures = N\_manNsum(count) + N\_ureNsum(count) ; storcont dispManNcontent dispManPcontent manureP\_plants(j) manureN\_plants(j) ureamanure\_ratio

NP\_ratio dispersedNU(splte) dispersedNM(splte) dispersedPM(splte) notDispersedNM notDispersedNU notDispersedPM DispersalTechBenefit DispTechBenefitBase(splte) manureVolPerHa(dst) manure volume per ha manurePcontComparison manure P cont over farm data 2000-2003 manureNcontComparison manure N cont over farm data 2000-2003 \*REVENUE PARAMETERS------------------------------------------------------------ cropsales(j) croprevenues(j) profitpercow TotalRevenues MilkRevenueShare SubsidyRevenueShare \*COST PARAMETERS ------------------------------------------------------------- costownfodder(j) purchfodcost(l) totfarmfodcost totpurchfodcost totfoddercost fertcost fieldcost landcost animcapital labourcost yearlywage monthlywage fallowcost \*Storage totalStorageCost stor\_c\_m3\_req stor\_c\_m3 stor\_c\_A \*Spreading spreadCost spread\_var spread\_var2 spread\_m3 spread\_var\_m3 dispM3tech(splte) dispCapCost dispCapCostM3 dispersalCostM3 spreading cc spread\_per\_P

\*Transport transportCost transportTrips tripCost(dst) trans\_m3 trans\_m3\_per\_km Profit\_distance variableDispersalCost \*For CP comparison with the endogenous costs spread\_cP all\_cost costpercow costPerMilkLitre \*Gate balance parameters------------------------------------------------------ fertNdistances(dst) fertPdistances(dst) fertNsum fertPsum Dairy2003\_noenv\_Nfert(j,dst) Dairy2003\_noenv\_Pfert(j,dst) allfieldP allfieldN allfieldNperha inputN\_dairy\_2003\_noenv(j,dst) inputP\_dairy\_2003\_noenv(j,dst) seedP\_in fodderP\_in fertP\_in yieldP\_out milkP\_out calfP\_out cowP\_out manureP out gateP\_in gateP\_out gatePbalance \*Field balance parameters-------------------------------------------------------- Dairy2003\_noenv\_Nmanu(j,dst) Dairy2003\_noenv\_Pmanu(j,dst) fertPsum yieldP\_tot yieldN\_tot yieldP\_tot2 fieldPbalance fieldPbalancePerHa fieldNbalance fieldNbalancePerHa fieldPbalancePerCropHa(j) fieldNbalancePerCropHa(j) dispCapCostM3Base(splte) DispTechBenefitBase(splte)
```
 DispersalTechNetValue 
 DispTechValueComparison(splte) 
 dispCapitalShare 
 averageInputN(j) 
 averageInputP(j) 
 ; 
* Checkin the baseline optimality analytically for crops 
parameters initCropRevenue(j), initCropProfitTest(j), initCropProfitTest2(j), initCropProfit(j), 
initCropProfitSubs(j), shouldBePositive(j), ninitTest(j), ninitTest2(j) To check that Dm conversion did not 
affect optimal fertilization ; 
 optimalInitYields(j) = 
{ 
        yieldC2(j, "a") + yieldC2(j, "d") * ninit(j) + yieldC2(j, "c") * POWER(ninit(j),2) 
* mitserlich base yield 
         + yieldC2(j,"m") * [ 1 - yieldC2(j,"k") * exp(-(yieldC2(j,"b")*ninit(j))) ] 
 } 
*Transform to dry matter (DM) yield 
  * (nuval(j, "ka")*0.01) 
 ; 
initCropRevenue(j) = optimalInitYields(j) * prices(j) ; 
initCropProfit(j) = initCropRevenue(j) - fix c(j,'dstBM') - prices('NPfertiliser') * ninit(j) ;
initCropProfitSubs(j) = initCropProfit(j) + subsc(j) ;
ninitTest(i) = ninit(i) - 1;initCropProfitTest(j) = { 
* quadratic base yield 
        yieldC2(j, "a") 
* positive slope for nitrogen 
         + yieldC2(j, "d") * ninitTest(j) 
*negative term for nitrogen 
         + yieldC2(j, "c") * POWER(ninitTest(j),2) 
* mitserlich base yield 
         + yieldC2(j,"m")* [ 
                  1 - yieldC2(j,"k") * 
* mitserlich nitrogen curve 
                  exp(-(yieldC2(j,"b") * ninitTest(j))) 
 ] 
 } 
*Transform to dry matter (DM) yield 
 * (nuval(j, "ka")*0.01) * prices(j) - fix c(j,'dstBM') - prices('NPfertiliser') * ninitTest(j) ;
shouldBePositive(j) = (initCropProfit(j) + subsc(j)) - (initCropProfitTest(j) + subsc(j)) ;
$ontext 
c price(j) = c price(j) * (nuval(j, "ka")*0.01) ;
n1(j) $(qyieldC2(j,"a") AND qyieldC2(j, "d") AND qyieldC2(j, "c") NE 0) 
          = [prices('NPfertiliser')/[c_price(j) ] - qyieldC2(j,"d")] / [2 * qyieldC2(j,"c") ] ;
n2(j) $(myieldC2(j,"m") AND myieldC2(j, "k") AND myieldC2(j, "b") NE 0) 
          = log[(c\text{ price}(i) * \text{myieldC2}(i, "m") * \text{myieldC2}(i, "k") * \text{myieldC2}(i, "b")) / prices('NPfertiliser')] / myieldC2(j, "b") ; 
ninitTest2(j) = n1(j) + n2(j);
```
c\_price(j) = c\_price(j) / (nuval(j, "ka")\*0.01) ; display ninitTest2 ; \$offtext display ninit, ninitTest, optimalInitYields, initCropRevenue, initCropProfit, initCropProfitSubs, initCropProfitTest, shouldBePositive ; display dairyFields, fix\_c, quality\_table, quality\_constraints, yieldC2, np\_priceBarley, prices ; parameter heifers ; display DairyBelowMedianDistance, DairyAboveMedianDistance ;

#### \* SOLVE PROFMAX using NLP maximising Z ;

```
*heifers = A.I * calf f ;
```
\*display heifers ;

### **Nutrient abatement and biodiversity model for crop farm**

\$Title Nutrient abatement and biodiversity model for crop farm

\$onsymlist offsymxref OPTION LIMROW = 0 OPTION LIMCOL = 0 ;

\$eolcom // option iterlim=999999999; // avoid limit on it option reslim=600; // timelimit for sol \*option optcr=0.0; // gap tolerance \*option solprint=ON; // include solution \*option limrow=100; // limit number of r \*option limcol=100; // limit number of c

\*option decimals = 2; \*Switch default solution printing off. \*option solprint = off; //--------------------------------------

\$onecho > cmd.txt I="C:\GIS\SAMA\_databaseGIS2003.mdb" X=Leps\_data\_param.gdx

Q1=select crop from set\_j\_Leps s1=crop Q2=select flw from setflw\_Leps s2=fallw Q3=select slp from 6slopes s3=slope Q4=select sltclass from soil4set s4=soilt Q6=select Pstat from setPst\_Leps s6=Pstat Q7=select crop\_id from crop s7=croptype Q9=select aspct from setAspct s9=aspct Q10=select dst from setDstnc s10=dstnc Q8=select con from setcon s8=con \*Q9=select fcon from setfcon \*s9=fcon Q12=select Pfert from setPfert s12=pfert Q11=select Nfert from setNfert s11=nfert \*Q13=select fn from Leps\_cropfarm\_area  $*$ s13=fn Q20=select crop, price2009 from set\_j\_Leps p20=c\_price Q21=select crop, FixedCost2008 from set\_j\_Leps p21=fix\_c Q19=select fallw, FixedCost2008 from setflw\_Leps p19=fall\_cost \*Q22=select fallw, fcon, facon from FACON \*p22=facon \*Q24=select crop, Leps\_mingrass from setj \*p24=mingrass Q26=select soilt, Pstat, slope, aspct, dstnc, Area from LepsArableDistr p26=land\_distr Q28=select crop, soilt, Pstat, slope, aspct, dstnc, Area from LepsCropDistr p28=crop\_distr Q29=select fallw, soilt, Pstat, slope, aspct, dstnc, Area from LepsFallowDistr p29=fallow\_distr Q27=select Pstat, Pst\_no from setPst\_Leps p27=Pst\_no \*Q30=select crop, national\_subsidy from crop\_farm\_subsidies\_2009\_A \*p30=ntlsubs \*Q31=select crop, cap\_subsidy from crop\_farm\_subsidies\_2009\_A \*p31=capsubs \*Q32=select crop, env from crop\_farm\_subsidies\_2009\_A \*p32=envsubs \*Q33=select crop, lfa from crop\_farm\_subsidies\_2009\_A \*p33=lfasubs \*Q34=select fallw, capfallow from crop\_farm\_fallow\_subsidies\_2009\_A \*p34=capfallsubs \*Q35=select fallw, envfallow from crop\_farm\_fallow\_subsidies\_2009\_A \*p35=envfallsubs \*Q36=select fallw, lfafallow from crop\_farm\_fallow\_subsidies\_2009\_A \*p36=lfafallsubs \*Q40=select fn, m2 from Leps\_cropfarm\_area \*p40=Leps\_cropfarm\_areas \*Q41=select crop, con, tecon from tecon \*p41=tecon \*Q42=select SUM\_F\_AREA from LepsBuffer15m \*p42=LepsBufferArea15m \*Q43=select SUM\_F\_AREA from LepsBuffer3m \*p43=LepsBufferArea3m \*Q44=select SUM\_F\_AREA from LepsBuffer1m \*p44=LepsBufferArea1m \*Q48=select SUM\_F\_AREA from LepsBuffer160m \*p48=LepsBufferArea160m \*Q49=select SUM\_F\_AREA from LepsBuffer500m \*p49=LepsBufferArea500m \*Q45=select ReductionCoefficient from wetlandNutrientReductionP \*p45=wtldCoefficientP \*Q46=select ReductionCoefficient from wetlandNutrientReductionN

\*p46=wtldCoefficientN

Q47=select F\_AREA from LepsCatchmentTotalArea

p47=CatchmentTotalArea Q48=select fallw, bdfallow from setflw\_Leps p48=bdfallow \$offecho \$call =mdb2gms \atcmd.txt

\* SETS -------------------------------------------------------------

\* subsets for tweaking the optimization problem without touching the data dimensions SETS fn farms

 crop crops fallw fallow crops slope slopes soilt soil types aspct aspect dstnc distance Pstat P status

 flw(fallw) fallow types gs1 gs2 gn1 gn2 g=green s=subsidy eligible n=no subsidies ff=forest 1= biodiv 2=normal 3= game cereal 4=buffer strip

 bdfall(fallw) biodiversity fallow types slp(slope) slope classes 1=0-0.5 2=0.5-1 3=1-2 4=2-3 5=3-6 6=>6 slt(soilt) soil types 1=HsS 2=HtS 3=HHt 4=KHt asp(aspct) aspect classes asp1 asp2 asp3 dst(dstnc) distance classes dst25 dst50 dst750 j(crop) farmed crops f13 spring barley Pst(Pstat) P status count iterative increases in P load restriction / 1-1 \* 1-32 / feas(count) feasible solution subset of count has not been defined here / 1-1 \* 1-32 / pfert P fertilisation levels in ICECREAM data nfert N fertilisation levels in ICECREAM data

y yield function coefficients

/

- a Quadratic parameter a intercept
- d Quadratic parameter b positive slope
- c Quadratic parameter c for diminishing marginal
- m Mitscherlich parameter m
- k Mitscherlich parameter k
- b Mitscherlich parameter b
- pyc1 yield coefficient for P fertilisers
- pyc2 yield coefficient for P fertilisers
- pyc3 negative yield coefficient of P stock
- pyc4 positive yield coefficient of P stock
- pcon constant increase in P yield
- pcoe crop type yield coefficient for P
- sry saarelas fodder unit
- tillfac tillage yield factor
- /

lc load coefficients for P and N

- / r runoff
	- e erosion

 o omega leaching based on different technology v delta leaching based on different technology nic nitrogen load coefficient psini initial phosphorus level PStm1 dummy for last period P level / con max an min crop resource constraints fcon various fallow maximum subsidy constraints eqcon equalised constraints / ha arable land available for model farm / primary price set for habitats and nutrient loads / habitat nutrient / ; soil alias (soil, slt) ; parameters \*LAND PARAMETERS---------------------------------------------------------------- Leps cropfarm areas(fn) Field areas of farms within Lepsjoki watershed with no production animals crop\_distr(crop,soilt,Pstat,slope,aspct,dstnc) Crop types on different soil slope and P status land (different from calibration file classes) fallow distr(fallw,soilt,Pstat,slope,aspct,dstnc) Crop types on different soil slope and P status land (different from calibration file classes) land distr(soilt,Pstat,slope,aspct,dstnc) Land distribution in m2 to ha different soil and slope classes on farm scale land distr\_share(soilt,Pstat,slope,aspct,dstnc) Land distribution percent share to different soil and slope classes on farm scale land\_distr\_farm(slope,soilt,Pstat,aspct,dstnc) land distribution in ha to different soil and slope classes on farm scale initCropShare(crop,soilt,Pstat,slope,aspct,dstnc) Share of crops from total CROP land 2009 N\_cropdistr\_hom(count,j,slp,slt,Pst) initFallowShare(fallw,soilt,Pstat,slope,aspct,dstnc) Share of fallow from total FALLOW land 2009 TotalInitCropArea TotalInitFallArea veps\_ha area of modeled land in VEPS model ha arable land area covered by the model fallow ha total fallow area fallow\_ha\_rev total fallow area of the watershed directly from Access with smaller sets crop\_ha total crop area of the watershed crop ha rev total crop area of the watershed directly from Access with smaller sets model ha rev total model area of the watershed directly from Access with smaller sets CatchmentTotalArea Total area of the catchment catchmentFieldShare Share of arable land of the catchment total land grass land share Share of grass land of total modeled area (all non fallow assumed barley)

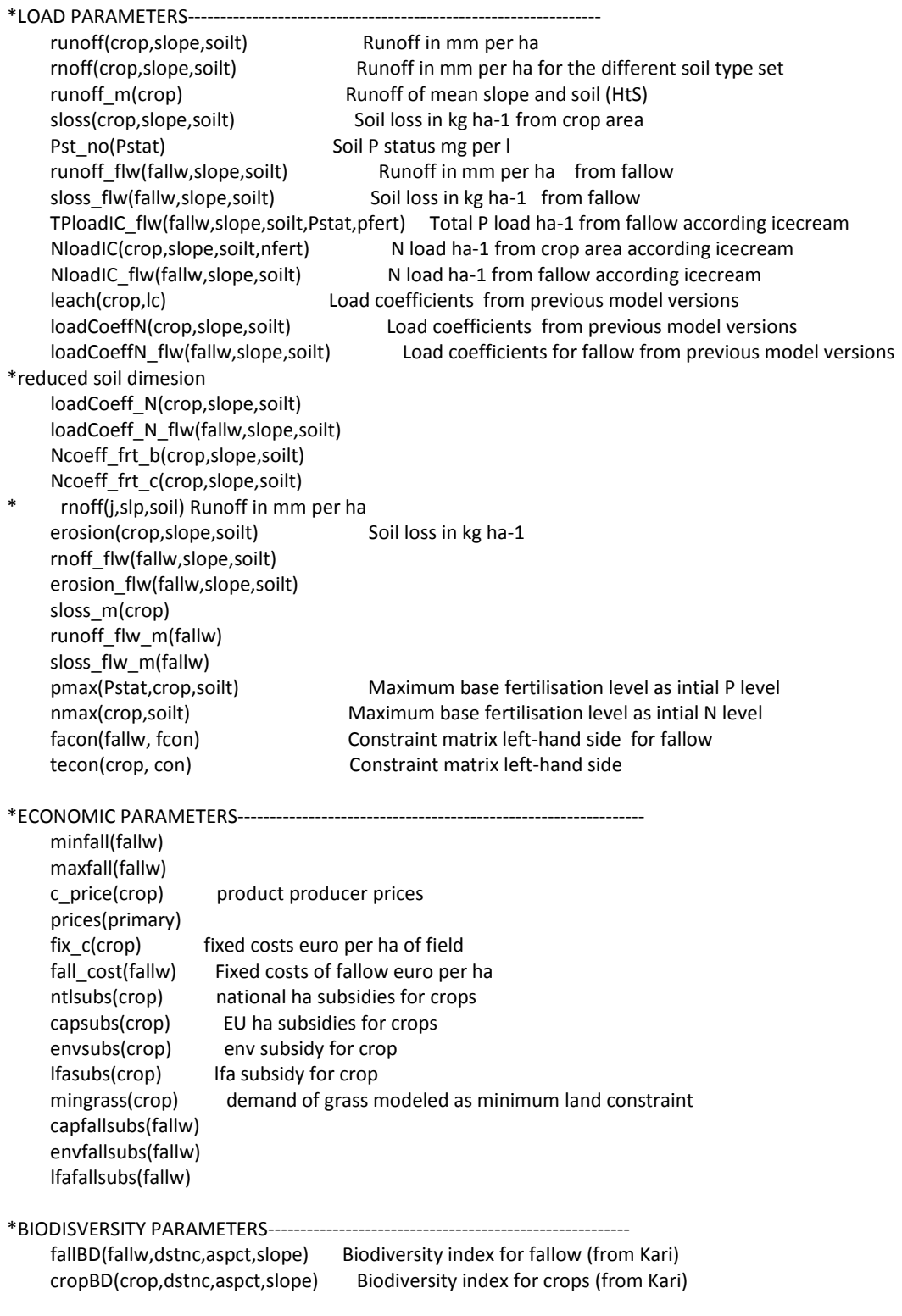

 TotalMaxBD Sum over the BD index with existing land distriubtion but best possible land use TotalBaselineBD Sum over the BD index with existing land distriubtion and current land use bdfallow(fallw) Dummy for biodiversity fallow ; scalars farm size Average crop farm size for Lepsjoki Leps farm no Number of farms with TotalMaxProfit Maximum private profit \* Abatement iterations dummy reduction  $/ -10/$ red\_l abatement rate /0/ basetpload initial for base p load tpinit check tp in the beginning bio\_coef conversion factor from PP to algae available<br>17 redfield redfield ratio (mass to mass) redfield redfield ratio (mass to mass) / 7.2 / retention no retention is assumed (included in the ICECREAM parameters) /1/ PsAvg average initial soil P stock mg per l PStm initial soil P stock mg per l if variable baseN\_load N load (given land distribution 2009 and MYTVAS average fertilization) \* baseP\_load P load which is scaled down to VEPS levels veps  $N$  2002 28 total N load (kg) for 2002 veps  $TP$  2002 28 total P load (kg) for 2002 TotalNrevised TotalN\_MYTVAS\_Hi TotalN\_MYTVAS\_Lo MYTVASmodTP drp\_load dissolved reactive phosphorus load pp\_load particle phosphorus load DRP\_TP\_share share of drp of total p baseTPload TP load which is NOT scaled down to VEPS levels and the basis for first nonrestricted model solution baseNload N load which is NOT scaled down to VEPS levels and the basis for first nonrestricted model solution \*Model runs sensitive to these, should be implemented in the homogeneous version too baseTPmulti Multiplier for base TP load to ensure that the intial contstraint is not a binding one / 2 / baseNmulti Multiplier for base N load to ensure that the intial contstraint is not a binding one / 3 / modTP modeled Total Phosphorus MYTVASmodBioP TotalMinLoad Minimum load given land distribution and all fallow when N+P\*redfield TotalBaseLoadRedfield Base load given land distribution and all fallow when N+P\*redfield LepsBufferArea500m LepsBufferArea160m LepsBufferArea15m LepsBufferArea3m LepsBufferArea1m LepsBufferArea500mShare LepsBufferArea160mShare

 LepsBufferArea15mShare share of field within 15 meters of total modeled watershed farm area LepsBufferArea3mShare share of field within 3 meters of total modeled watershed farm area LepsBufferArea1mShare share of field within 1 meters of total modeled watershed farm area wetlandInvestCostkgP investment costs per kg P of wetland regional inputdata.xls / 411 / wetlandInvestCostkgha investment costs per ha of wetland regional inputdata.xls (regional farms) Majoinen 2005 Tuusula / 30611 /

wtldCoefficientP P reduction coefficient of wetland wtldCoefficientN N reduction coefficient of wetland

;

\*GET THE DATA FROM THE GDX FILE CREATED FROM ACCESS DATABASE \$gdxin C:\gamsdir\biodiversity\Leps\_data\_param.gdx \$load crop fallw slope soilt Pstat aspct dstnc Pst\_no \$load land distr crop\_distr fallow\_distr CatchmentTotalArea bdfallow \$load c\_price fix\_c fall\_cost \*\$load pfert nfert \*\$load capfallsubs envfallsubs lfafallsubs ntlsubs capsubs envsubs lfasubs \*\$load LepsBufferArea500m LepsBufferArea160m LepsBufferArea15m LepsBufferArea3m LepsBufferArea1m wtldCoefficientP wtldCoefficientN \*\$load fn Leps\_cropfarm\_areas \$load con \* \$load facon fcon tecon mingrass \*Assigning subsets  $slp(slope)$  = yes ;  $j(crop)$  = yes ;  $f|w(fallw) = yes;$ slt(soilt) = yes ;  $dst(dstnc) = yes;$  $Pst(Pstat)$  = yes ;  $asp(aspct) = yes;$  $bdfall(fallw)\n$ \$(bdfallow(fallw)= 1) = yes ; \*Nutrient load parameters \$gdxin C:\gamsdir\load\_calibration\_Lepsjoki\Leps\_load\_parameters.gdx \*PARAMETER DATA FOR THE 20 SOIL TYPE SET \*\$load sloss rnoff runoff\_flw sloss\_flw loadCoeffN\_flw baseN\_load modTP \*PARAMETER DATA FOR THE 4 SOIL TYPE SET \$load rnoff erosion rnoff\_flw erosion\_flw loadCoeff\_N loadCoeff\_N\_flw \$load Ncoeff\_frt\_b Ncoeff\_frt\_c baseN\_load \$load model ha fallow ha crop ha \*\$load veps\_ha grass\_land\_share veps\_N\_2002 veps\_TP\_2002 \$load PsAvg pmax nmax \$load modTP bio\_coef MYTVASmodBioP \$load TotalNrevised TotalN\_MYTVAS\_Hi TotalN\_MYTVAS\_Lo MYTVASmodTP ; \*Biodiversity parameters \$gdxin C:\gamsdir\biodiversity\biodiversityIndex.gdx \$load fallBD cropBD display fallBD, cropBD ; \*MODEL DIMENSIONS scalar model size :

model size = card(j) \* card(slp) \* card(slt) \* card(Pst) \* card(asp) \* card(dst) ;

display model\_size ;

```
*(Ncoeff_frtREV_b(j,slt,slp) * exp[nmax(j,slt) * Ncoeff_frtREV_c(j,slt,slp)])
```

```
*TRANSFER PARAMETERS TO THE SMALLER SOIL SET-------------------------------------- 
loadCoeffN(j,slp,'slt1') = loadCoeffN(j,slp,'slt1')loadCoeffN(j, slp, 'slt2') = loadCoeffN(j, slp, 'slt2')loadCoeffN(j,slp,'slt3') = loadCoeff_N(j,slp,'slt3')
loadCoeffN(j,slp,'slt4') = loadCoeff_N(j,slp,'slt4')
loadCoeffN_flw(flw,slp,'slt1') = loadCoeff_N_flw(flw,slp,'slt1') ;
loadCoeffN flw(flw,slp,'slt2') = loadCoeff N_flw(flw,slp,'slt2') ;
loadCoeffN_flw(flw,slp,'slt3') = loadCoeff_N_flw(flw,slp,'slt3') ;
loadCoeffN flow(flw,slp,'slt4') = loadCoeff N flow(flw,slp,'slt4') ;
runoff(j, slp, 'slt1') = rnoff(j, slp, 'slt1') ;
runoff(j,slp, 'slt2') = rnof(j,slp, 'slt2');
runoff(j, slp, 'slt3') = rnoff(j, slp, 'slt3')runoff(j,slp, 'slt4') = rnoff(j,slp, 'slt4') ;
sloss(j, slp, 'slt1') = erosion(j, slp, 'slt1')sloss(j, slp, 'slt2') = erosion(j,slp,'slt2')
sloss(j, slp, 'slt3') = erosion(j, slp, 'slt3')
sloss(j, slp, 'slt4') = erosion(j,slp, 'slt4')runoff_flw(flw,slp,'slt1') = rnoff_flw(flw,slp,'slt1') ;
runoff_flw(flw,slp,'slt2') = rnoff_flw(flw,slp,'slt2') ;
runoff flow(flw,slp,'slt3') = rnoff flow(flw,slp,'slt3') ;
runoff flow(flw,slp,'slt4') = rnoff flow(flw,slp,'slt4')sloss flow(flw,slp,'slt1') = erosion flow(flw,slp,'slt1') ;
sloss flow(flw,slp,'slt2') = erosion flow(flw,slp,'slt2') ;
sloss_flw(flw,slp,'slt3') = erosion_flw(flw,slp,'slt3') ;
sloss_flw(flw,slp,'slt4') = erosion_flw(flw,slp,'slt4') ;
runoff m(j) = runoff(j,"slp3","slt2") ;
sloss_m(j) = sloss(j," slp3", "slt2") ;
runoff_flw_m(flw) = runoff_flw(flw,"slp3","slt2") ; 
sloss flw m(flw) = sloss flw(flw,"slp3","slt2") ;
DISPLAY loadCoeffN, runoff, sloss, runoff_flw, sloss_flw ;
*LAND PARAMETERS-----------------------------------------------------------------
*Leps farm no = CARD(fn)*farm_size = SUM{fn, Leps_cropfarm_areas(fn)} / Leps_farm_no / 10000 ; 
*farm size = 27 ;
*runoff(j,slp,slt) = rnoff(j,slp,slt) ;
*CONVERSION TO HA 
land dist(s|t, Pst, s|p, asp,dst) = land dist(s|t, Pst, s|p, asp,dst) /10000
 crop_distr(j,slt,Pst,slp,asp,dst) = crop_distr(j,slt,Pst,slp,asp,dst) /10000 ; 
fallow_distr(flw,slt,Pst,slp,asp,dst) = fallow_distr(flw,slt,Pst,slp,asp,dst) /10000 ;
```

```
*Total areas 
TotalInitCropArea = SUM{(j,slt,Pst,slp,asp,dst), crop_distr(j,slt,Pst,slp,asp,dst) } ;
TotalInitFallArea = SUM{(flw,slt,Pst,slp,asp,dst), fallow distr(flw,slt,Pst,slp,asp,dst) } ;
*land_distr(slp,slt,Pst,asp,dst) 
*Field along streams with different buffer width 
* LepsBufferArea15m = LepsBufferArea15m / 10000 ; 
* LepsBufferArea3m = LepsBufferArea3m / 10000 ; 
* LepsBufferArea1m = LepsBufferArea1m / 10000 ; 
* LepsBufferArea500m = LepsBufferArea500m / 10000 ; 
* LepsBufferArea160m = LepsBufferArea160m / 10000 ; 
*WATERSHED AREA-----------------------------------------------------------------
model_ha = SUM{(slp,slt,Pst,asp,dst), land_distr(slt,Pst,slp,asp,dst) }
land distr share(slt,Pst,slp,asp,dst) = land distr(slt,Pst,slp,asp,dst)/model_ha ;
* land distr_farm(slp,slt,Pst,asp,dst) = land distr_share(slp,slt,Pst,asp,dst) * farm_size
catchmentFieldShare = model_ha / (CatchmentTotalArea/10000) ;
* LepsBufferArea500mShare = LepsBufferArea500m / model_ha ; 
* LepsBufferArea160mShare = LepsBufferArea160m / model_ha ; 
* LepsBufferArea15mShare = LepsBufferArea15m / model_ha ; 
* LepsBufferArea3mShare = LepsBufferArea3m / model_ha ; 
* LepsBufferArea1mShare = LepsBufferArea1m / model_ha ; 
*LAND USE IN 2003 SUBSIDY STATISTICS----------------------------------
*crop_ha_rev = SUM{(j,slp,slt,Pst,asp,dst), crop_distr(j,slt,Pst,slp,asp,dst) }
*fallow_ha_rev = SUM{(flw,slp,slt,Pst,asp,dst), fallow_distr(flw,slt,Pst,slp,asp,dst) } ; 
*model ha rev = crop ha rev + fallow ha rev ;
*initCropShare(j,slt,Pst,slp,asp,dst) = crop_distr(j,slt,Pst,slp,asp,dst) / crop_ha_rev
*initFallowShare(flw,slt,Pst,slp,asp,dst) = fallow_distr(flw,slt,Pst,slp,asp,dst) / fallow_ha_rev ; 
*EXPECTED LOAD FOR HA MULTIPLIED BY THE FARM SIZE AND COEFFICIENT TO MAKE IT NOT BINDING IN 
INITIAL MODEL SOLUTION 
*THE MODEL AT WATERSHED LEVEL 
*baseTPload = modTP/model_ha*farm_size*baseTPmulti ; 
baseTPload = modTP * baseTPmulti ; 
*basetpload = 40 :
baseNload = baseN_load ; 
*baseNload = baseNload/model_ha*farm_size*baseNmulti ; 
*baseNload = baseNload ; 
*tpinit = baseTPload/model_ha*farm_size ; 
tpinit = baseTPload ; 
TotalMaxBD = SUM{(slt,Pst,slp,asp,dst), fallBD("gf1s",dst,asp,slp) * land_distr(slt,Pst,slp,asp,dst)} ; 
TotalBaselineBD = SUM{(flw,slt,Pst,slp,asp,dst), fallBD(flw,dst,asp,slp) *fallow_distr(flw,slt,Pst,slp,asp,dst)} + SUM{(j,slt,Pst,slp,asp,dst), cropBD(j,dst,asp,slp) * 
crop_distr(j,slt,Pst,slp,asp,dst)} ;
TotalMinLoad = SUM{(slt,Pst,slp,asp,dst), loadCoeffN_flw("gf1s",slp,slt) * land_distr(slt,Pst,slp,asp,dst)} 
 + SUM{(slt,Pst,slp,asp,dst), ([runoff_flw("gf1s",slp,slt)* [2*Pst_no("pst10") - 1.5] * 0.0001] + 
[sloss_flw("gf1s",slp,slt) * [250 * log[Pst_no("pst10")] - 150] * 0.000001 ] ) * land_distr(slt,Pst,slp,asp,dst) } 
* redfield ;
```
TotalBaseLoadRedfield = baseN\_load + MYTVASmodBioP \* redfield ;

display crop\_distr, fallow\_distr, TotalInitCropArea, TotalInitFallArea, model\_ha, TotalMaxBD, TotalBaselineBD, TotalMinLoad, TotalBaseLoadRedfield ;

```
*RESOURCE LIMITS --------------------------------------------------------------
*parameters 
* valcon(con) resource endowment and technology constraints right side 
* hacon(eqcon) right hand side for all ha 
      fallLimits(fcon) right hand side for fallow constraints
*;
* display farm_size, fall_cost, fallLimits ; 
* displaytecon, valcon, facon ; 
*YIELD PARAMETERS---------------------------------------------------------------
parameters 
yc(crop,y) Old experimental coefficients and P-coefficients 
yieldA(crop,y) Yield function coefficients for both mitscherlich and quadratic for A region 
qyieldA N yield parameters for quadratic specification 
myieldA N yield parameters for mitscherlich specification 
; 
$GDXIN C:\gamsdir\yield_parameters\Lepsjoki_yields_2param.gdx 
$load yc qyieldA myieldA yieldA 
; 
DISPLAY yc, qyieldA, myieldA, yieldA ; 
* PRICE DATA--------------------------------------------------------------------
parameters 
*Ravinteiden arvot tammikuussa 2009 Hyötylanta_ohry slides (Koikkailainen?) 
     k_price kalium / 1.22 /
    p price cost of mineral fertilizer euro per kg / 1.09 /
    n price cost of mineral fertilizer euro per kg / 1.43 /
    bd price / 10 / 10wr price / 1 / 1*COSTS---------------------------------------------------------------------------
*Price of land from regional inputdata.xls:dairy farms region discounted with 5\%
    \lambda land p / 350 /
 ; 
parameter prices(primary) 
      / 
      habitat 10 
      nutrient 1 
     / 
*FOR NITROGEN INITIAL VALUES-------------------------------------------------
PARAMETERS
n1(crop) normal or prof max N dose for individual quad crops without constr 
n2(crop) normal or prof max N dose for individual mitsch crops without constr 
Y1(crop) prof max yield levels for quadratic crops
```
Y2(crop) prof max yield levels for mitscherlich crops ninit(crop) unconstrained profit max N fertilizer dose ; n1(j) \$(qyieldA(j,"a") AND qyieldA(j, "d") AND qyieldA(j, "c") NE 0) = [n\_price/(c\_price(j)) - qyieldA(j,"d")] / [2 \* qyieldA(j,"c")] ; n2(j) \$(myieldA(j,"m") AND myieldA(j, "k") AND myieldA(j, "b") NE 0) = log[(c\_price(j) \* myieldA(j, "m")\* myieldA(j, "k") \* myieldA(j, "b")) / n\_price] / myieldA(j, "b") ;  $Y1(i) =$  yieldA(i, "a") + yieldA(i, "d") \* n1(j) + yieldA(i, "c") \* POWER(n1(j),2) ;  $*n1("f43") = 180;$  $*n1("f44") = 180;$  $*n1("f45") = 180;$  $ninit(i) = n1(i) + n2(i);$ VARIABLES Z Total annual producer surplus for modelling period euro X(crop,soilt,Pstat,slope,aspct,dstnc) Activity level ha Xfa(fallw,soilt,Pstat,slope,aspct,dstnc) Fallow (ha) PF(crop,soilt,Pstat,slope) phosphorus fertiliser applied on the field kg per ha PS(crop,soilt,Pstat,slope,aspct,dstnc) phosphorus stock mg per litre DRP(crop,soilt,Pstat,slope,aspct,dstnc) Dissolved reactive phosphorus PP(crop,soilt,Pstat,slope,aspct,dstnc) Particle phosphorus FDRP(fallw,soilt,Pstat,slope,aspct,dstnc) Dissolved reactive phosphorus from fallow land FPP(fallw,soilt,Pstat,slope,aspct,dstnc) Particle phosphorus from fallow land FAN(fallw,soilt,slope) Nitrogen loss from fallow land NC(crop,soilt,slope) Nitrogen load from all possible combinations of soil slope and crop PU(crop,soilt,Pstat,slope,aspct,dstnc) Phosphorus removal by plants kg for plant CY(crop,soilt,Pstat,slope,aspct,dstnc) Crop yield per ha kg DM in year \* B(j,slp,slt,Pst) Buffer NF(crop,soilt,slope) Nitrogen fertiliser kg per ha of plant j ; FREE VARIABLE Z ; POSITIVE VARIABLES X, Xfa, PF, PS, DRP, PP, PU, FDRP, FPP, FAN, NF ; \* VARIABLE INITIALIZATION AND BOUNDS --------------------------------  $PF.up(j, slit, Pst, slp) = 30$  ;  $PF.L(j, s|t, Pst, s|p) = 0.1$  $PF.$ lo(j,slt, $Pst,$ slp) = 0.001 ;  $NF.up(j, slit, slip) = ninit(j)$ ;  $NF.L(j, s|t, s|p) = ninit(j)$ ; \*\* 0.8  $NF.10(i, s|t, s|p) = 0.001$  ; \*HOW TO MODEL THE VARIANCE IN P STOCK CORRECTLY  $PS.fx(j, slit, Pst, slip, asp,dst) = Pst no(Pst)$  ;  $*CY.up(j, s|p, s|t) = 15000$  ;  $X.up(j, slt, Pst, slp, asp,dst) = land distr(st, Pst, slp,asp,dst)$ \* farm\_size \* 0.9 WORKED FOR EQUALING N and P baselines before grass minimum levels were introduced -after grass limit no feasible solutions \*X.L(j,slp,slt,Pst) = land\_distr\_share(slp,slt,Pst) \* farm\_size \* 0.5 ;  $*X.L(j, s|p, s|t, Pst, asp,dst) = N corodistr hom('1-1',j, s|p, s|t, Pst)$  ;

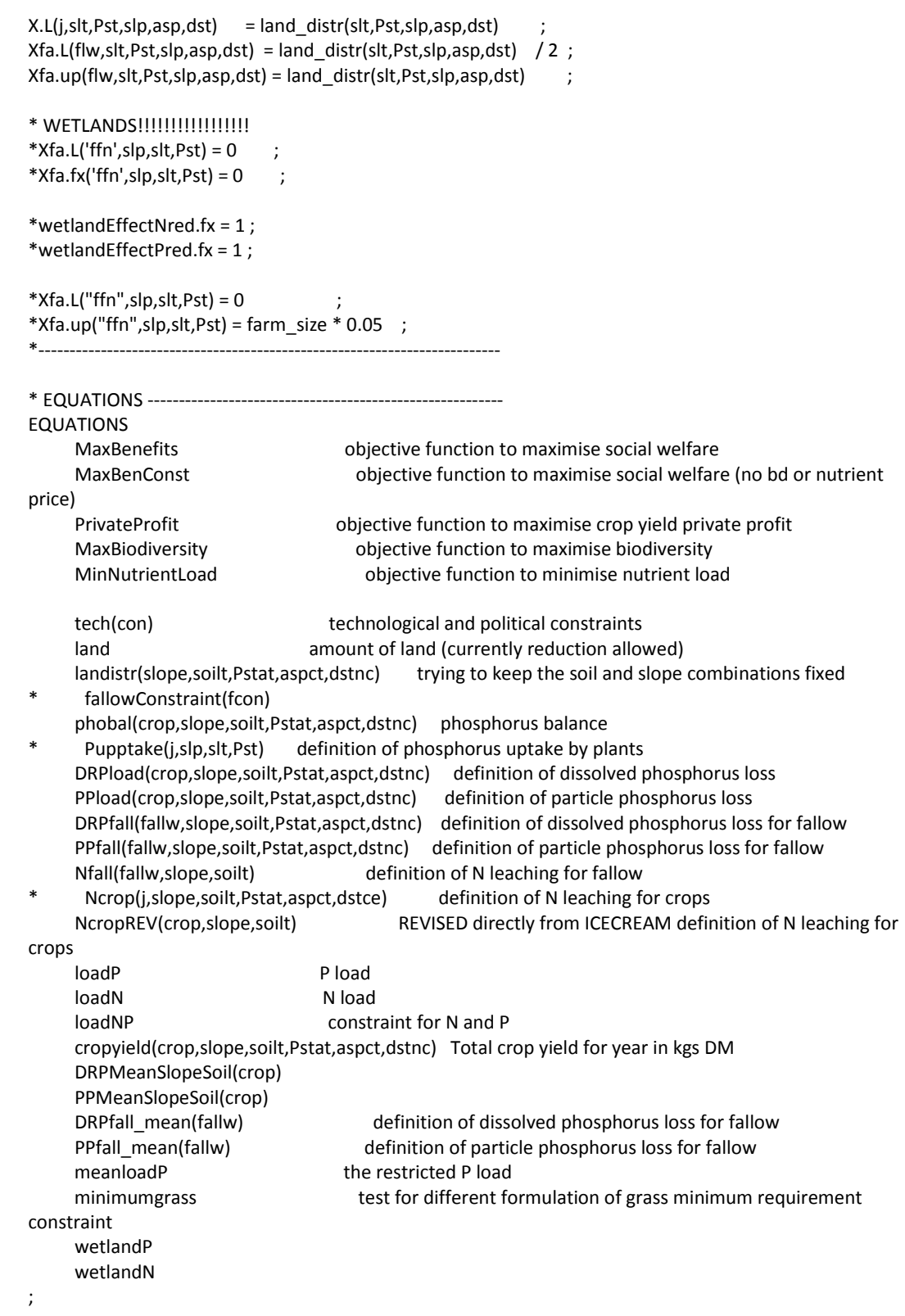

```
*YIELD FUNCTIONS-----------------------------------------------------------
cropyield(j,slp,slt,Pst,asp,dst).. CY(j,slt,Pst,slp,asp,dst) =E= 
{ 
* quadratic base yield 
        yieldA(j, "a") 
* positive slope for nitrogen 
         + yieldA(j, "d") * (NF(j,slt,slp) ) 
*negative term for nitrogen 
         + yieldA(j, "c") * POWER((NF(j,slt,slp) ),2) 
* mitserlich base yield 
         + yieldA(j,"m")* [ 
                  1 - yieldA(j,"k") * 
* mitserlich nitrogen curve 
                  exp(-(yieldA(j,"b")*(NF(j,slt,slp)))) 
                \left| +\right| [ 
* Saari 1995 p68 for P-fertiliser and manure effect (ry/ha) 
          + yc(j,"pcon")
           + yc(j,"pyc1") * (PF(j,slt,Pst,slp) )**0.5 
           - yc(j,"pyc2") * PS(j,slt,Pst,slp,asp,dst) * (PF(j,slt,Pst,slp) )**0.5 
           - yc(j,"pyc3") * (SQR[PF(j,slt,Pst,slp) ]/Pst_no(Pst) ) * yc(j,"pcoe") 
           + yc(j,"pyc4") * (PF(j,slt,Pst,slp) )/Pst_no(Pst) * yc(j,"pcoe") 
*muunnos ry ha 
          ] / yc(j, "sry") 
}
*Transform to dry matter (DM) yield 
* * (nuval(j, "ka")*0.01) 
 ; 
$ontext 
     \lceil* Myyra Mitscherlich for P-stock effect (kg/ha?) 
           yc(j,"m") * [1 - yc(j,"k") * exp(-(yc(j,"b")* PS(j,slp,slt) ))] 
$offtext 
*RESOURCE AND TECHNOLOGY CONSTRAINTS -----------------------------
* Crop production constraints and balances 
land.. SUM{(j,slp,slt,Pst,asp,dst), X(j,slt,Pst,slp,asp,dst)} + SUM{(flw,slp,slt,Pst,asp,dst), 
Xfa(flw, slit, Pst, slip, asp,dst)} =E= model ha ;
*FIX FOR PST 
*tech(con) .. SUM{(j,slp,slt,Pst,asp,dst), tecon(j, con) * X(j,slt,Pst,slp,asp,dst) } =L= valcon(con) ; 
landistr(slp,slt,Pst,asp,dst).. SUM{j, X(j,slt,Pst,slp,asp,dst)} + SUM{flw, Xfa(flw,slt,Pst,slp,asp,dst)} =E= 
land distr(slt,Pst,slp,asp,dst) ;
*fallowConstraint(fcon).. SUM{(flw,slp,slt,Pst,asp,dst), facon(flw, fcon) * Xfa(flw,slp,slt,Pst,asp,dst)} =L=
```

```
fallLimits(fcon) ;
```

```
*minimumgrass.. SUM{(slp,slt,Pst), X('f43',slp,slt,Pst)} =G= farm_size * grass_land_share ; 
*+ SUM{(slp,slt,Pst), X('f44',slp,slt,Pst)} + SUM{(slp,slt,Pst), X('f45',slp,slt,Pst)} 
* phosphorus contained in seeds is removed - what about planted seeds, husks etc. 
*Pupptake(j,slp,slt,Pst) .. PU(j,slp,slt,Pst) =E= nuval(j,"pho")/1000 * CY(j,slp,slt,Pst) * X(j,slp,slt,Pst) 
; 
DRPload(j,slp,slt,Pst,asp,dst).. DRP(j,slt,Pst,slp,asp,dst) =E= runoff(j,slp,slt)* [2*(PS(j,slt,Pst,slp,asp,dst) + 
0.01*[PF(j, s|t, Pst, s|p)] - 1.5] * 0.0001 ;
PPload(j,slp,slt,Pst,asp,dst).. PP(j,slt,Pst,slp,asp,dst) =E= sloss(j,slp,slt) * [250 * log(PS(j,slt,Pst,slp,asp,dst) 
+ 0.01 * PF(j,slt,Pst,slp) )- 150] * 0.000001 ; 
DRPfall(flw,slp,slt,Pst,asp,dst).. FDRP(flw,slt,Pst,slp,asp,dst) =E= runoff_flw(flw,slp,slt) * [2*Pst_no(Pst) - 
1.5] * 0.0001
PPfall(flw,slp,slt,Pst,asp,dst).. FPP(flw,slt,Pst,slp,asp,dst) = E= sloss_flw(flw,slp,slt) * [250 *
log[Pst_no(Pst)] - 150] * 0.000001 ;
*Ncrop(j,slp,slt).. NC(j,slt,slp) =E= loadCoeffN(j,slp,slt) * EXP[0.71 * ((NF(j,slt,slp) ) / nmax(j,slt) - 1 ) ] ; 
NcropREV(j,slp,slt).. NC(j,slt,slp) = E= Ncoeff frt b(j,slp,slt) * exp[NF(j,slt,slp) * Ncoeff frt c(j,slp,slt)] ;
Nfall(flw,slp,slt).. FAN(flw,slt,slp) =E= loadCoeffN_flw(flw,slp,slt) ;
*wetlandP.. wetlandEffectPred =E= 1 -(wtldCoefficientP * [SUM{(slp,slt,Pst), Xfa('ffn', slp,slt,Pst) } / 
farm_size ]) ;
*wetlandN.. wetlandEffectNred =E= 1 -(wtldCoefficientN * [SUM{(slp,slt,Pst), Xfa('ffn', slp,slt,Pst) } / 
farm size ]) ;
* CONSTRAINT FOR ABATEMENT COST PURPOSES------------------------------------
*NOTE PP PARAMETERS MIGHT BE WRONG SOMEWHERE 
loadP.. (SUM{(j,slp,slt,Pst,asp,dst), DRP(j,slt,Pst,slp,asp,dst)* X(j,slt,Pst,slp,asp,dst)} +
SUM{(flw,slp,slt,Pst,asp,dst), FDRP(flw,slt,Pst,slp,asp,dst)* Xfa(flw,slt,Pst,slp,asp,dst)} 
  + (SUM{(j,slp,slt,Pst,asp,dst), PP(j,slt,Pst,slp,asp,dst) * X(j,slt,Pst,slp,asp,dst)} + 
SUM{(flw,slp,slt,Pst,asp,dst), FPP(flw,slt,Pst,slp,asp,dst) * Xfa(flw,slt,Pst,slp,asp,dst)} )/bio_coef 
* ) * wetlandEffectPred 
 ) = L = \text{baseTPload} * (1 - \text{red} \text{l})*LOADP.. SUM{j, loadcoef_DRP(j,slp,slt)* [2*(PS(j,slp,slt) + 0.01*[PF(j,slp,slt)+PM(j,slp,slt) ]) - 1.5] * 
POWER(10, -4) * X(j,s|p,s|t) + (loadcoeff DRP * [2*PStm - 1.5] * POWER(10, -4) * Xfa ) + (SUM{j,
\left( \frac{\log(2\pi)}{\log(2\pi)} \right) = [250 * log(PS(j,slp,slt) + 0.01 * [PF(j,slp,slt)+PM(j,slp,slt) ])- 150] * POWER(10, -6)*
X(j, s|p, s|t) }+ (loadcoeff PP * [250 * log(PStm) - 150] * POWER(10, -6) * Xfa))/0.16 =L= basetpload * (1 -
red \vert) ;
loadN .. [ SUM{(j,slp,slt,Pst,asp,dst), NC(j,slt,slp) * X(j,slt,Pst,slp,asp,dst)} + SUM{(flw,slp,slt,Pst,asp,dst), 
FAN(flw,slt,slp) * Xfa(flw,slt,Pst,slp,asp,dst)} 
* ] * retention * wetlandEffectNred 
    ] = L = basenload * (1 - red_1); 
loadNP.. [ SUM{(j,slp,slt,Pst,asp,dst), NC(j,slt,slp) * X(j,slt,Pst,slp,asp,dst)} + SUM{(flw,slp,slt,Pst,asp,dst), 
FAN(flw,slt,slp) * Xfa(flw,slt,Pst,slp,asp,dst)}
```
 $\mathbf{I}$ \* ] \* retention \* wetlandEffectNred

```
 + redfield * [ SUM{(j,slp,slt,Pst,asp,dst), DRP(j,slt,Pst,slp,asp,dst)* X(j,slt,Pst,slp,asp,dst)} + 
SUM{(flw,slp,slt,Pst,asp,dst), FDRP(flw,slt,Pst,slp,asp,dst)* Xfa(flw,slt,Pst,slp,asp,dst)} 
  + SUM{(j,slp,slt,Pst,asp,dst), PP(j,slt,Pst,slp,asp,dst) * X(j,slt,Pst,slp,asp,dst)} + SUM{(flw,slp,slt,Pst,asp,dst), 
FPP(flw,slt,Pst,slp,asp,dst) * Xfa(flw,slt,Pst,slp,asp,dst)} 
 ] 
=L= [redfield * basetpload + basenload] * (1 - red |) ;
*MEAN VERSIONS OF LOAD CONSTRAINTS 
*meanloadP.. SUM{(j,slp,slt), DRP_m(j,slp,slt)* X(j,slp,slt)} + SUM{(flw,slp,slt), FDRP_m(flw,slp,slt)* 
Xfa(flw,slp,slt)} 
* + (SUM{(j,slp,slt), PP_m(j,slp,slt) * X(j,slp,slt)} + SUM{(flw,slp,slt), FPP_m(flw,slp,slt) * Xfa(flw,slp,slt)} 
)/0.16 
* = L = basetpload * (1 - red l) ;
*OBJECTIVE FUNCTIONS----------------------------------------------------------
* MAX CROP PROFIT - FIXED COSTS 
PrivateProfit.. Z =E= SUM{(j,slp,slt,Pst,asp,dst), 
* [ ntlsubs(j) + capsubs(j) + lfasubs(j) 
\sqrt{2} c_price(j) * CY(j,slt,Pst,slp,asp,dst) 
      - [n_price* NF(j,slt,slp) + p_price * PF(j,slt,Pst,slp)] - fix_c(j)
 ]* X(j,slt,Pst,slp,asp,dst) 
} 
* Revenue/cost from fallow 2009 
+ SUM{(flw,slp,slt,Pst,asp,dst), - fall_cost(flw) * Xfa(flw,slt,Pst,slp,asp,dst) } 
* * (capfallsubs(flw) + lfafallsubs(flw) ) } 
; 
* MAX BIODIVERSITY - FIXED COSTS 
MaxBiodiversity.. Z =E= SUM{(j,slp,slt,Pst,asp,dst), 
* [ ntlsubs(j) + capsubs(j) + lfasubs(j)
\frac{1}{1}* c_price(j) * CY(j,slt,Pst,slp,asp,dst) 
      prices("habitat") * cropBD(j,dst,asp,slp) 
* - wr_price * [(DRP(j,slt,Pst,slp,asp,dst) + PP(j,slt,Pst,slp,asp,dst)) * redfield + NC(j,slt,slp) ] 
* -[n\_price * NF(j, slt, slp) + p\_price * PF(j, slt, Pst, slp)]- fix_c(j) 
 ]* X(j,slt,Pst,slp,asp,dst) 
} 
+ SUM{(flw,slp,slt,Pst,asp,dst), 
[ bd _price * fallBD(flw,dst,asp,slp)
* - wr_price * [(FDRP(flw,slt,Pst,slp,asp,dst) + FPP(flw,slt,Pst,slp,asp,dst))* redfield + FAN(flw,slt,slp) ] 
* +(capfallsubs(flw) + lfafallsubs(flw) 
 - fall_cost(flw)
 ] * Xfa(flw,slt,Pst,slp,asp,dst) } 
; 
* MIN NUTRIENT LOSS - FIXED COSTS 
MinNutrientLoad.. Z =E= SUM{(j,slp,slt,Pst,asp,dst), 
* [ ntlsubs(j) + capsubs(j) + lfasubs(j) +
```

```
[ 
* c_price(j) * CY(j,slt,Pst,slp,asp,dst) 
      + bd_price * cropBD(j,dst,asp,slp)
      - prices("nutrient") * [(DRP(j,slt,Pst,slp,asp,dst) + PP(j,slt,Pst,slp,asp,dst)) * redfield + NC(j,slt,slp) ] 
      - [n_price* NF(j,slt,slp) + p_price * PF(j,slt,Pst,slp)]
- fix c(i) ]* X(j,slt,Pst,slp,asp,dst) 
} 
* Revenue/cost from fallow 2009 
+ SUM{(flw,slp,slt,Pst,asp,dst), 
[ 
*bd_price * fallBD(flw,dst,asp,slp) 
 - wr_price * [(FDRP(flw,slt,Pst,slp,asp,dst) + FPP(flw,slt,Pst,slp,asp,dst))* redfield + FAN(flw,slt,slp) ]
* + (capfallsubs(flw) + lfafallsubs(flw) 
 - fall_cost(flw)
 ] * Xfa(flw,slt,Pst,slp,asp,dst) } 
; 
* MAX "SOCIAL BENEFITS" 
MaxBenefits.. Z =E= SUM{(j,slp,slt,Pst,asp,dst), 
* [ ntlsubs(j) + capsubs(j) + lfasubs(j) +
\lceil c_price(j) * CY(j,slt,Pst,slp,asp,dst) 
      + prices("habitat") * cropBD(j,dst,asp,slp) 
      - prices("nutrient") * [(DRP(j,slt,Pst,slp,asp,dst) + PP(j,slt,Pst,slp,asp,dst)) * redfield + NC(j,slt,slp) ] 
     - [n_price* NF(j,slt,slp) + p_price * PF(j,slt,Pst,slp)] - fix_c(j)
 ]* X(j,slt,Pst,slp,asp,dst) 
} 
* Revenue/cost from fallow 2009 
+ SUM{(flw,slp,slt,Pst,asp,dst), 
[ prices("habitat") * fallBD(flw,dst,asp,slp) 
  - prices("nutrient") * [(FDRP(flw,slt,Pst,slp,asp,dst) + FPP(flw,slt,Pst,slp,asp,dst))* redfield + FAN(flw,slt,slp) 
] 
* + (capfallsubs(flw) + lfafallsubs(flw) 
  - fall_cost(flw) 
 ] * Xfa(flw,slt,Pst,slp,asp,dst) } 
; 
* MAX "SOCIAL BENEFITS" 
MaxBenConst.. Z =E= SUM{(j,slp,slt,Pst,asp,dst), 
* [ ntlsubs(j) + capsubs(j) + lfasubs(j) +
\lceil c_price(j) * CY(j,slt,Pst,slp,asp,dst) 
      * + prices("habitat") * cropBD(j,dst,asp,slp) 
      - prices("nutrient") * [(DRP(j,slt,Pst,slp,asp,dst) + PP(j,slt,Pst,slp,asp,dst)) * redfield + NC(j,slt,slp) ]
      - [n_price* NF(j,slt,slp) + p_price * PF(j,slt,Pst,slp)] - fix_c(j)
 ]* X(j,slt,Pst,slp,asp,dst) 
} 
* Revenue/cost from fallow 2009 
+ SUM{(flw,slp,slt,Pst,asp,dst), 
\overline{ }* prices("habitat") * fallBD(flw,dst,asp,slp)
```

```
* - prices("nutrient") * [(FDRP(flw,slt,Pst,slp,asp,dst) + FPP(flw,slt,Pst,slp,asp,dst))* redfield + 
FAN(flw,slt,slp) ] 
* + (capfallsubs(flw) + lfafallsubs(flw) 
 - fall_cost(flw)
 ] * Xfa(flw,slt,Pst,slp,asp,dst) } 
; 
*RESULT PARAMETERS 
parameters 
* Privat Profit (PP), Biodiversity (BD), Nutrient Load (NL), Social Welfare (SW) 
TotalYieldValuePP 
TotalBdValuePP 
TotalLoadValuePP 
TotalYieldValuePerHaPP 
TotalBdValuePerHaPP 
TotalLoadValuePerHaPP 
TotalLoadPP
TotalBiodiversityPP 
CropLoadPP(crop,soilt,Pstat,slope,aspct,dstnc) 
CropBiodiversityPP(crop,soilt,Pstat,slope,aspct,dstnc) 
FallLoadPP(fallw,soilt,Pstat,slope,aspct,dstnc) 
FallBiodiversityPP(fallw,soilt,Pstat,slope,aspct,dstnc) 
YieldValuePP(crop,soilt,Pstat,slope,aspct,dstnc) 
CropBdValuePP(crop,soilt,Pstat,slope,aspct,dstnc) 
CropLoadValuePP(crop,soilt,Pstat,slope,aspct,dstnc) 
FallBdValuePP(fallw,soilt,Pstat,slope,aspct,dstnc) 
FallLoadValuePP(fallw,soilt,Pstat,slope,aspct,dstnc) 
cropSharePP(crop,soilt,Pstat,slope,aspct,dstnc) 
fallSharePP(fallw,soilt,Pstat,slope,aspct,dstnc) 
BiodiversityPP(soilt,Pstat,slope,aspct,dstnc) 
LoadPP(soilt,Pstat,slope,aspct,dstnc) 
*BD 
TotalYieldValueBD 
TotalBdValueBD 
TotalLoadValueBD 
TotalYieldValuePerHaBD 
TotalBdValuePerHaBD 
TotalLoadValuePerHaBD
TotalLoadBD 
TotalBiodiversityBD 
CropLoadBD(crop,soilt,Pstat,slope,aspct,dstnc) 
CropBiodiversityBD(crop,soilt,Pstat,slope,aspct,dstnc) 
FallLoadBD(fallw,soilt,Pstat,slope,aspct,dstnc) 
FallBiodiversityBD(fallw,soilt,Pstat,slope,aspct,dstnc) 
YieldValueBD(crop,soilt,Pstat,slope,aspct,dstnc) 
CropBdValueBD (crop,soilt,Pstat,slope,aspct,dstnc) 
CropLoadValueBD(crop,soilt,Pstat,slope,aspct,dstnc) 
FallBdValueBD(fallw,soilt,Pstat,slope,aspct,dstnc) 
FallLoadValueBD(fallw,soilt,Pstat,slope,aspct,dstnc) 
cropShareBD(crop,soilt,Pstat,slope,aspct,dstnc) 
fallShareBD(fallw,soilt,Pstat,slope,aspct,dstnc) 
BiodiversityBD(soilt,Pstat,slope,aspct,dstnc)
```
LoadBD(soilt,Pstat,slope,aspct,dstnc) \*NL TotalYieldValueNL TotalBdValueNL TotalLoadValueNL TotalYieldValuePerHaNL TotalBdValuePerHaNL TotalLoadValuePerHaNL Totall oadNL TotalBiodiversityNL CropLoadNL(crop,soilt,Pstat,slope,aspct,dstnc) CropBiodiversityNL(crop,soilt,Pstat,slope,aspct,dstnc) FallLoadNL(fallw,soilt,Pstat,slope,aspct,dstnc) FallBiodiversityNL(fallw,soilt,Pstat,slope,aspct,dstnc) YieldValueNL(crop,soilt,Pstat,slope,aspct,dstnc) CropBdValueNL(crop,soilt,Pstat,slope,aspct,dstnc) CropLoadValueNL(crop,soilt,Pstat,slope,aspct,dstnc) FallBdValueNL(fallw,soilt,Pstat,slope,aspct,dstnc) FallLoadValueNL(fallw,soilt,Pstat,slope,aspct,dstnc) cropShareNL(crop,soilt,Pstat,slope,aspct,dstnc) fallShareNL(fallw,soilt,Pstat,slope,aspct,dstnc) BiodiversityNL(soilt,Pstat,slope,aspct,dstnc) LoadNL(soilt,Pstat,slope,aspct,dstnc) \*SW TotalYieldValueSW TotalBdValueSW TotalLoadValueSW TotalYieldValuePerHaSW TotalBdValuePerHaSW TotalLoadValuePerHaSW Totall oadSW TotalBiodiversitySW CropLoadSW(crop,soilt,Pstat,slope,aspct,dstnc) CropBiodiversitySW(crop,soilt,Pstat,slope,aspct,dstnc) FallLoadSW(fallw,soilt,Pstat,slope,aspct,dstnc) FallBiodiversitySW(fallw,soilt,Pstat,slope,aspct,dstnc) YieldValueSW(crop,soilt,Pstat,slope,aspct,dstnc) CropBdValueSW(crop,soilt,Pstat,slope,aspct,dstnc) CropLoadValueSW(crop,soilt,Pstat,slope,aspct,dstnc) FallBdValueSW(fallw,soilt,Pstat,slope,aspct,dstnc) FallLoadValueSW(fallw,soilt,Pstat,slope,aspct,dstnc) cropShareSW(crop,soilt,Pstat,slope,aspct,dstnc) fallShareSW(fallw,soilt,Pstat,slope,aspct,dstnc) BiodiversitySW(soilt,Pstat,slope,aspct,dstnc) LoadSW(soilt,Pstat,slope,aspct,dstnc) TotFallShareSW TotBdvFallShareSW

;

\* MODELS ----------------------------------------------------------- MODEL PROFMAX / PrivateProfit, cropyield

```
*land 
* minimumgrass 
 landistr 
* tech 
* fallowConstraint 
 DRPload, PPload, DRPfall, PPfall 
NcropREV
 Nfall 
* loadP 
* wetlandP 
* wetlandN 
/ ; 
SOLVE PROFMAX using NLP maximising Z ; 
*RESULTS FOR PRIVATE PROFIT 
CropLoadPP(j, slt, Pst, slp, asp,dst)$(X.L(j,slt,Pst,slp,asp,dst) > 0 ) = [(DRP.L(j,slt,Pst,slp,asp,dst) +
PP.L(j,slt,Pst,slp,asp,dst)) * redfield + NC.L(j,slt,slp) ] ; 
FallLoadPP(flw,slt,Pst,slp,asp,dst)$(Xfa.L(flw,slt,Pst,slp,asp,dst) > 0 ) = [(FDRP.L(flw,slt,Pst,slp,asp,dst) + 
FPP.L(flw,slt,Pst,slp,asp,dst))* redfield + FAN.L(flw,slt,slp) ] ;
CropBiodiversityPP(j,slt,Pst,slp,asp,dst)$(X.L(j,slt,Pst,slp,asp,dst) > 0 ) = cropBD(j,dst,asp,slp) ; 
FallBiodiversityPP(flw,slt,Pst,slp,asp,dst)$(Xfa.L(flw,slt,Pst,slp,asp,dst) > 0 ) = fallBD(flw,dst,asp,slp) ;
YieldValuePP(j, slt, Pst, slp, asp, dst) = c price(j) * CY.L(j, slt, Pst, slp, asp, dst) * X.L(j,slt,Pst,slp,asp,dst) ;
CropBdValuePP(j, slt, Pst, slp, asp, dst) = bd price * cropBD(j, dst, asp, slp) * X.L(j, slt, Pst, slp, asp, dst)FallBdValuePP(flw,slt,Pst,slp,asp,dst) = bd price * fallBD(flw,dst,asp,slp) * Xfa.L(flw,slt,Pst,slp,asp,dst)
CropLoadValuePP(j,slt,Pst,slp,asp,dst) = wr_price * [(DRP.L(j,slt,Pst,slp,asp,dst) + PP.L(j,slt,Pst,slp,asp,dst)) 
* redfield + NC.L(j,slt,slp) ]* X.L(j,slt,Pst,slp,asp,dst) ;
FallLoadValuePP(flw,slt,Pst,slp,asp,dst) = wr_price * [(FDRP.L(flw,slt,Pst,slp,asp,dst) +
FPP.L(flw,slt,Pst,slp,asp,dst))* redfield + FAN.L(flw,slt,slp) ] * Xfa.L(flw,slt,Pst,slp,asp,dst) ; 
TotalYieldValuePP = SUM{(j,sl,t,Pst,slp,asp,dst)}, c_price(j) * CY.L(j,slt,Pst,slp,asp,dst) *
X.L(j,slt,Pst,slp,asp,dst) } ; 
TotalBdValuePP = SUM{(j,slt,Pst,slp,asp,dst), bd_price * cropBD(j,dst,asp,slp) * X.L(j,slt,Pst,slp,asp,dst) }
+ SUM{(flw,slt,Pst,slp,asp,dst), bd_price * fallBD(flw,dst,asp,slp) * Xfa.L(flw,slt,Pst,slp,asp,dst) } ;
TotalLoadValuePP = SUM{(j,slt,Pst,slp,asp,dst), wr_price * [(DRP.L(j,slt,Pst,slp,asp,dst) +
PP.L(j,slt,Pst,slp,asp,dst)) * redfield + NC.L(j,slt,slp) ] * X.L(j,slt,Pst,slp,asp,dst) } +
SUM{(flw,slt,Pst,slp,asp,dst), wr_price * [(FDRP.L(flw,slt,Pst,slp,asp,dst) + FPP.L(flw,slt,Pst,slp,asp,dst))* 
redfield + FAN.L(flw,slt,slp) ] * Xfa.L(flw,slt,Pst,slp,asp,dst) } ; 
TotalYieldValuePerHaPP = TotalYieldValuePP / model ha ;
TotalBdValuePerHaPP = TotalBdValuePP / model ha ;
TotalLoadValuePerHaPP = TotalLoadValuePP / model ha ;
TotalLoadPP = SUM{(j,slt,Pst,slp,asp,dst), [(DRP.L(j,slt,Pst,slp,asp,dst) + PP.L(j,slt,Pst,slp,asp,dst)) * 
redfield + NC.L(j,slt,slp) ]* X.L(j,slt,Pst,slp,asp,dst) } + SUM{(flw,slt,Pst,slp,asp,dst), 
[(FDRP.L(flw,St,St,slp,ast,st) + FPP.L(flw,st,St,st,sh,ast,st) * redfield + FAN.L(flw,st,slp) *Xfa.L(flw,slt,Pst,slp,asp,dst) } ; 
TotalBiodiversityPP = SUM{(j,slt,Pst,slp,asp,dst), cropBD(j,dst,asp,slp) * X.L(j,slt,Pst,slp,asp,dst) } + 
SUM{(flw,slt,Pst,slp,asp,dst), fallBD(flw,dst,asp,slp) * Xfa.L(flw,slt,Pst,slp,asp,dst) } ;
```
cropSharePP(j,slt,Pst,slp,asp,dst)\$(X.L(j,slt,Pst,slp,asp,dst) > 0 ) = X.L(j,slt,Pst,slp,asp,dst)/ land\_distr(slt,Pst,slp,asp,dst) ; fallSharePP(flw,slt,Pst,slp,asp,dst)\$(Xfa.L(flw,slt,Pst,slp,asp,dst) > 0 ) = Xfa.L(flw,slt,Pst,slp,asp,dst)/ land\_distr(slt,Pst,slp,asp,dst) ;

```
BiodiversityPP(slt,Pst,slp,asp,dst) = SUM{j,cropSharePP(j,slt,Pst,slp,asp,dst) * 
CropBiodiversityPP(j,slt,Pst,slp,asp,dst)} + SUM{flw,fallSharePP(flw,slt,Pst,slp,asp,dst) * 
FallBiodiversityPP(flw,slt,Pst,slp,asp,dst)} ; 
LoadPP(slt,Pst,slp,asp,dst) = SUM{j,cropSharePP(j,slt,Pst,slp,asp,dst) *
CropLoadPP(j,slt,Pst,slp,asp,dst)} + SUM{flw,fallSharePP(flw,slt,Pst,slp,asp,dst) * 
FallLoadPP(flw,slt,Pst,slp,asp,dst)} ;
```
\*Setting the individual environmental aspects equal to value of max profit  $TotalMaxProfit = Z.L$ ; prices("habitat") = Z.L / TotalMaxBD ; prices("nutrient") = Z.L / TotalMinLoad ;

```
display bd price, wr price ;
```

```
MODEL BDMAX / MaxBiodiversity, cropyield 
*tech 
*minimumgrass 
*land 
 landistr 
* fallowConstraint 
 DRPload, PPload 
 DRPfall 
 PPfall 
NcropREV
 Nfall 
* loadN 
* wetlandP 
* wetlandN 
/ ; 
SOLVE BDMAX using NLP maximising Z ; 
CropLoadBD(j, slt,Pst, slp, asp,dst)$(X.L(j,slt,Pst,slp,asp,dst) > 0 ) = [(DRP.L(j,slt,Pst,slp,asp,dst) +
PP.L(j,slt,Pst,slp,asp,dst)) * redfield + NC.L(j,slt,slp) ] ; 
FallLoadBD(flw,slt,Pst,slp,asp,dst)$(Xfa.L(flw,slt,Pst,slp,asp,dst) > 0 ) = [(FDRP.L(flw,slt,Pst,slp,asp,dst) + 
FPP.L(flw,slt,Pst,slp,asp,dst))* redfield + FAN.L(flw,slt,slp) ] ; 
CropBiodiversityBD(j,slt,Pst,slp,asp,dst)$(X.L(j,slt,Pst,slp,asp,dst) > 0 ) = cropBD(j,dst,asp,slp) ; 
FallBiodiversityBD(flw,slt,Pst,slp,asp,dst)$(Xfa.L(flw,slt,Pst,slp,asp,dst) > 0 ) = fallBD(flw,dst,asp,slp) ;
YieldValueBD(j, slt, Pst, slp, asp, dst) = c price(j) * CY.L(j, slt, Pst, slp, asp, dst) * X.L(j,slt,Pst,slp,asp,dst) ;
CropBdValueBD(j,slt,Pst,slp,asp,dst) = bd_price * cropBD(j,dst,asp,slp) * X.L(j,slt,Pst,slp,asp,dst)
FallBdValueBD(flw,slt,Pst,slp,asp,dst) = bd_price * fallBD(flw,dst,asp,slp) * Xfa.L(flw,slt,Pst,slp,asp,dst) ; 
CropLoadValueBD(j, slit, Pst, slp, asp,dst) = wr price * [(DRP.L(j, slit, Pst, slp,asp,dst) +PP.L(j,slt,Pst,slp,asp,dst)) * redfield + NC.L(j,slt,slp) ]* X.L(j,slt,Pst,slp,asp,dst) ; 
FallLoadValueBD(flw,slt,Pst,slp,asp,dst) = wr_price * [(FDRP.L(flw,slt,Pst,slp,asp,dst) +
```

```
TotalYieldValueBD = SUM{(j,slt,Pst,slp,asp,dst), c_price(j) * CY.L(j,slt,Pst,slp,asp,dst) * 
X.L(j,slt,Pst,slp,asp,dst) } ; 
TotalBdValueBD = SUM{(j,slt,Pst,slp,asp,dst), bd_price * cropBD(j,dst,asp,slp) * X.L(j,slt,Pst,slp,asp,dst) }
+ SUM{(flw,slt,Pst,slp,asp,dst), bd_price * fallBD(flw,dst,asp,slp) * Xfa.L(flw,slt,Pst,slp,asp,dst) } ;
TotalLoadValueBD = SUM{(j,slt,Pst,slp,asp,dst), wr_price * [(DRP.L(j,slt,Pst,slp,asp,dst) +
PP.L(j,slt,Pst,slp,asp,dst)) * redfield + NC.L(j,slt,slp) ]* X.L(j,slt,Pst,slp,asp,dst) } + 
SUM{(flw,slt,Pst,slp,asp,dst), wr_price * [(FDRP.L(flw,slt,Pst,slp,asp,dst) + FPP.L(flw,slt,Pst,slp,asp,dst))* 
redfield + FAN.L(flw,slt,slp) ] * Xfa.L(flw,slt,Pst,slp,asp,dst) } ; 
TotalYieldValuePerHaBD = TotalYieldValueBD /model ha ;
TotalBdValuePerHaBD = TotalBdValueBD /model ha ;
TotalLoadValuePerHaBD = TotalLoadValueBD /model_ha ;
TotalLoadBD = SUM\{j, slt, Pst, slp, asp,dst)\} [ORPL(j, slt, Pst, slp, asp,dst) + PP.L(j, slt, Pst, slp, asp,dst)] *redfield + NC.L(j,slt,slp) ]* X.L(j,slt,Pst,slp,asp,dst) } + SUM{(flw,slt,Pst,slp,asp,dst), 
[(FDRP.L(flw,slt,Pst,slp,asp,dst) + FPP.L(flw,slt,Pst,slp,asp,dst))* redfield + FAN.L(flw,slt,slp) ] * 
Xfa.L(flw,slt,Pst,slp,asp,dst) } ; 
TotalBiodiversityBD = SUM{(j,slt,Pst,slp,asp,dst), cropBD(j,dst,asp,slp) * X.L(j,slt,Pst,slp,asp,dst) } + 
SUM{(flw,slt,Pst,slp,asp,dst), fallBD(flw,dst,asp,slp) * Xfa.L(flw,slt,Pst,slp,asp,dst) } ;
cropShareBD(j,slt,Pst,slp,asp,dst)$(X.L(j,slt,Pst,slp,asp,dst) > 0 ) = X.L(j,slt,Pst,slp,asp,dst)/ 
land distr(slt,Pst,slp,asp,dst) ;
fallShareBD(flw,slt,Pst,slp,asp,dst)$(Xfa.L(flw,slt,Pst,slp,asp,dst) > 0 ) = Xfa.L(flw,slt,Pst,slp,asp,dst)/ 
land_distr(slt,Pst,slp,asp,dst) ;
BiodiversityBD(slt,Pst,slp,asp,dst) = SUM{j,cropSharePP(j,slt,Pst,slp,asp,dst) * 
CropBiodiversityBD(j,slt,Pst,slp,asp,dst)} + SUM{flw,fallShareBD(flw,slt,Pst,slp,asp,dst) * 
FallBiodiversityBD(flw,slt,Pst,slp,asp,dst)} ; 
LoadBD(slt,Pst,slp,asp,dst) = SUM{j,cropSharePP(j,slt,Pst,slp,asp,dst) *
CropLoadBD(j,slt,Pst,slp,asp,dst)} + SUM{flw,fallShareBD(flw,slt,Pst,slp,asp,dst) * 
FallLoadBD(flw,slt,Pst,slp,asp,dst)} ; 
MODEL NLOADMIN / MinNutrientLoad, cropyield 
*tech 
*minimumgrass 
*land 
 landistr 
* fallowConstraint 
 DRPload, PPload 
 DRPfall 
 PPfall 
 NcropREV 
 Nfall 
* loadN 
/ ; 
SOLVE NLOADMIN using NLP maximising Z ; 
CropLoadNL(j,slt,Pst,slp,asp,dst)$(X.L(j,slt,Pst,slp,asp,dst) > 0 ) = [(DRP.L(j,slt,Pst,slp,asp,dst) + 
PP.L(j,slt,Pst,slp,asp,dst)) * redfield + NC.L(j,slt,slp) ] ; 
FallLoadNL(flw,slt,Pst,slp,asp,dst)$(Xfa.L(flw,slt,Pst,slp,asp,dst) > 0 ) = [(FDRP.L(flw,slt,Pst,slp,asp,dst) 
+ FPP.L(flw,slt,Pst,slp,asp,dst))* redfield + FAN.L(flw,slt,slp) ] ; 
CropBiodiversityNL(j,slt,Pst,slp,asp,dst)$(X.L(j,slt,Pst,slp,asp,dst) > 0 ) = cropBD(j,dst,asp,slp) ;
```

```
FallBiodiversityNL(flw,slt,Pst,slp,asp,dst)$(Xfa.L(flw,slt,Pst,slp,asp,dst) > 0 ) = fallBD(flw,dst,asp,slp) ;
```

```
YieldValueNL(j, slt, Pst, slp, asp, dst) = c price(j) * CY.L(j,slt,Pst,slp,asp,dst) * X.L(j,slt,Pst,slp,asp,dst) ;
CropBdValueNL(j, slt, Pst, slp, asp, dst) = bd price * cropBD(j, dst, asp, slp) * X.L(j, slt, Pst, slp, asp, dst)FallBdValueNL(flw,slt,Pst,slp,asp,dst) = bd price * fallBD(flw,dst,asp,slp) * Xfa.L(flw,slt,Pst,slp,asp,dst) ;
CropLoadValueNL(j, slt, Pst, slp, asp, dst) = wr price * [(DRP.L(j, slt, Pst, slp, asp, dst) +PP.L(j,slt,Pst,slp,asp,dst)) * redfield + NC.L(j,slt,slp) ]* X.L(j,slt,Pst,slp,asp,dst) ; 
FallLoadValueNL(flw,slt,Pst,slp,asp,dst) = wr price * [(FDRP.L(flw,slt,Pst,slp,asp,dst) +
FPP.L(flw,slt,Pst,slp,asp,dst))* redfield + FAN.L(flw,slt,slp) ] * Xfa.L(flw,slt,Pst,slp,asp,dst) ; 
TotalYieldValueNL = SUM{(j,slt,Pst,slp,asp,dst), c_price(j) * CY.L(j,slt,Pst,slp,asp,dst) * 
X.L(j,slt,Pst,slp,asp,dst) } ; 
TotalBdValueNL = SUM{(j,slt,Pst,slp,asp,dst), bd_price * cropBD(j,dst,asp,slp) * X.L(j,slt,Pst,slp,asp,dst) }
+ SUM{(flw,slt,Pst,slp,asp,dst), bd_price * fallBD(flw,dst,asp,slp) * Xfa.L(flw,slt,Pst,slp,asp,dst) } ;
TotalLoadValueNL = SUM{(j,slt,Pst,slp,asp,dst), wr_price * [(DRP.L(j,slt,Pst,slp,asp,dst) +
PP.L(j, s|t, Pst, s|p, asp, dst) * redfield + NC.L(i,slt,slp) ] * X.L(i,slt,Pst,slp,asp,dst) } +
SUM{(flw,slt,Pst,slp,asp,dst), wr_price * [(FDRP.L(flw,slt,Pst,slp,asp,dst) + FPP.L(flw,slt,Pst,slp,asp,dst))* 
redfield + FAN.L(flw,slt,slp) ] * Xfa.L(flw,slt,Pst,slp,asp,dst) };
TotalYieldValuePerHaNL = TotalYieldValueNL /model ha ;
TotalBdValuePerHaNL = TotalBdValueNL /model ha ;
TotalLoadValuePerHaNL = TotalLoadValueNL /model ha ;
TotalLoadNL = SUM{(j,slt,Pst,slp,asp,dst)}, [(DRP.L(j,slt,Pst,slp,asp,dst) + PP.L(j,slt,Pst,slp,asp,dst)) *
redfield + NC.L(j,slt,slp) ]* X.L(j,slt,Pst,slp,asp,dst) } + SUM{(flw,slt,Pst,slp,asp,dst), 
[(FDRP.L(flw,slt,Pst,slp,asp,dst) + FPP.L(flw,slt,Pst,slp,asp,dst))* redfield + FAN.L(flw,slt,slp) ] * 
Xfa.L(flw,slt,Pst,slp,asp,dst) } ; 
TotalBiodiversityNL = SUM{(j,slt,Pst,slp,asp,dst)}, cropBD(j,dst,asp,slp) * X.L(j,slt,Pst,slp,asp,dst) } +
SUM{(flw,slt,Pst,slp,asp,dst), fallBD(flw,dst,asp,slp) * Xfa.L(flw,slt,Pst,slp,asp,dst) } ; 
cropShareNL(j,slt,Pst,slp,asp,dst)$(X.L(j,slt,Pst,slp,asp,dst) > 0 ) = X.L(j,slt,Pst,slp,asp,dst)/ 
land_distr(slt,Pst,slp,asp,dst) ;
fallShareNL(flw,slt,Pst,slp,asp,dst)$(Xfa.L(flw,slt,Pst,slp,asp,dst) > 0 ) = Xfa.L(flw,slt,Pst,slp,asp,dst)/ 
land_distr(slt,Pst,slp,asp,dst) ;
BiodiversityNL(slt,Pst,slp,asp,dst) = [SUM\{j, crops\} hareNL(j,slt,Pst,slp,asp,dst) *
CropBiodiversityNL(j,slt,Pst,slp,asp,dst)} + SUM{flw,fallShareNL(flw,slt,Pst,slp,asp,dst) * 
FallBiodiversityNL(flw,slt,Pst,slp,asp,dst)}] / 2 ; 
LoadNL(slt,Pst,slp,asp,dst) = [SUM{j,cropShareNL(j,slt,Pst,slp,asp,dst) *
CropLoadNL(j,slt,Pst,slp,asp,dst)} + SUM{flw,fallShareNL(flw,slt,Pst,slp,asp,dst) * 
FallLoadNL(flw,slt,Pst,slp,asp,dst)}] / 2 ; 
MODEL WELFAREMAX / MaxBenefits, cropyield 
*tech 
*land 
 landistr 
* fallowConstraint 
 DRPload, PPload 
 DRPfall 
 PPfall 
 NcropREV 
 Nfall
```
/ ; SOLVE WELFAREMAX using NLP maximising Z ;

MODEL ConstrainedMax / MaxBenConst, cropyield \*tech \*land landistr \* fallowConstraint DRPload, PPload DRPfall PPfall NcropREV Nfall loadNP

/ ;

SOLVE ConstrainedMax using NLP maximising Z ;

\*display TotalYieldValuePerHaPP, TotalBdValuePerHaPP, TotalLoadValuePerHaPP ; \*display TotalLoadPP, TotalBiodiversityPP ;

display c\_price, bd\_price, wr\_price, fall\_cost, fix\_c ;

\*FOR SCENARIO COMPARISON AND REPORT WRITING

sets alli all items in the scenario comparison / habitat, nutrient, Total / measures / NetIncome, NetHabitat, NetNutLoad, TotFallowShare, TotBdvFallShare / plotmsrs(measures) / NetIncome, NetHabitat, NetNutLoad /

;

Parameter summary(alli,measures) Farm Summary ;

display prices, alli, primary ;

# **Loop and sensitivity analysis**

```
*SENSITIVITY ANALYSIS LOOPS 
$onsymlist offsymxref 
option limrow=0; 
option solprint=off; 
option limcol=0; 
$include LepsCrop_6_2011.gms 
*$include LepsCropReport_3_2011.gms 
*step 1 - setup scenarios 
sets ordr /ScenarioSetup, ScenarioResults/ 
    scenarios / base, zerozero, pScen1*pScen100, hab1*hab10, habZ1*habZ10, habH1*habH10,
habHZ1*habHZ10, pScenH1*pScenH100, pScenB1*pScenB100, pScenN1*pScenN100 /
    priceScen(scenarios) / zerozero, pScen1*pScen100, hab1*hab10, habZ1*habZ10, habH1*habH10,
habHZ1*habHZ10, pScenH1*pScenH100, pScenB1*pScenB100, pScenN1*pScenN100 / 
     priceScen1(priceScen) low price (except when nutrient price is constant) / 
pScen1*pScen100 / 
     priceScen2(priceScen) high price (except when nutrient price is constant) / 
pScenH1*pScenH100 / 
     priceScen3(priceScen) high bd price low nutrient (except when nutrient price is constant) / 
pScenB1*pScenB100 / 
     priceScen4(priceScen) high nutrient price low bd price (except when nutrient price is constant) / 
pScenN1*pScenN100 / 
    habPchange(scenarios) only habitat price changes / hab1*hab10 /
    habPHchange(scenarios) only habitat price changes / habH1*habH10 /
     habZeroP1(scenarios) / habZ1*habZ10 / 
     habZeroP2(scenarios) / habHZ1*habHZ10 / 
; 
*alias(priceScen, priceScen1) 
*display Newscenarios ; 
parameter summary(alli,measures) Farm Summary
parameter savsumm(ordr,*,alli,scenarios) Comparative Farm Summary; 
parameter scenPrice(primary, scenarios) Price alterations by scenario ;
parameter scen1(primary, scenarios) Price alterations by scenario ;
parameter recPrice(primary, scenarios) Price recorded within loop;
parameter ite1 iterations /1 / ;
*FOR CHECKING THE SCENARIO LOGIC 
 LOOP(priceScen1, 
   scen1("habitat",priceScen1) = mod(priceScen1.ord,10)/10 ; 
   scen1("nutrient",priceScen1) = ceil(priceScen1.ord/10)/10 ; 
);
scenprice(primary, scenarios) = prices(primary)
*step 2 save data 
parameter savprice(primary) saved non-market commodity prices; 
savprice(primary)=prices(primary) ;
```

```
*DECREASING LOOP FROM THE BASE PRICE DOWN TO 0\% AT 10\% INTERVAL 
* habitat = 0.1*baseline-baseline, nutrient = 0-0.9*baseline 
 LOOP(priceScen1, 
   scenPrice("habitat",priceScen1) = prices("habitat") * (1 - mod(priceScen1.ord,10)/10) ; 
   scenPrice("nutrient",priceScen1) = prices("nutrient") * (1 - ceil(priceScen1.ord/10)/10) ; 
);
* habitat = 0.1baseline-baseline, nutrient = baseline 
 LOOP(habPchange, 
   scenPrice("habitat",habPchange) = prices("habitat") * (1 - mod(habPchange.ord,10)/10) ; 
);
* habitat = 0, nutrient = 0.1* baseline-baseline
 LOOP(habZeroP1, 
   scenPrice("nutrient",habZeroP1) = prices("nutrient") * (1 - mod(habZeroP1.ord,10)/10) ; 
   scenPrice("habitat",habZeroP1) = 0 ; 
);
*setting the initial pricess higher so that there will be no barley solution in the scenarios 
prices(primary) = prices(primary) * 10 ;
 LOOP(priceScen2, 
   scenPrice("habitat",priceScen2) = prices("habitat") * (1 - mod(priceScen2.ord,10)/10) ; 
   scenPrice("nutrient",priceScen2) = prices("nutrient") * (1 - ceil(priceScen2.ord/10)/10) ; 
);
 LOOP(habPHchange, 
   scenPrice("habitat",habPHchange ) = prices("habitat") * (1 - mod(habPHchange.ord,10)/10) ; 
);
prices(primary) = savprice(primary) ; 
prices("habitat") = prices("habitat") * 10 ; 
 LOOP(priceScen3, 
   scenPrice("habitat",priceScen3) = prices("habitat") * (1 - mod(priceScen3.ord,10)/10) ; 
   scenPrice("nutrient",priceScen3) = prices("nutrient") * (1 - ceil(priceScen3.ord/10)/10) ; 
);
prices(primary) = savprice(primary) ; 
prices("nutrient") = prices("nutrient") * 10 ; 
 LOOP(priceScen4, 
   scenPrice("habitat",priceScen4) = prices("habitat") * (1 - mod(priceScen4.ord,10)/10) ; 
   scenPrice("nutrient",priceScen4) = prices("nutrient") * (1 - ceil(priceScen4.ord/10)/10) ; 
);
 LOOP(habZeroP2, 
   scenPrice("nutrient",habZeroP2) = prices("nutrient") * (1 - mod(habZeroP2.ord,10)/10) ; 
   scenPrice("habitat",habZeroP2) = 0 ; 
);
scenPrice(primary,"zerozero") = 0 ; 
display scen1, prices, scenPrice, savprice, priceScen ;
*$ontext
```
loop(scenarios,

```
*step 3 reestablish data to base level 
* prices(primary) = savprice(primary) ; 
*step 4 change data to levels needed in scenario 
* prices(primary)$scenprice(primary,scenarios) = scenPrice(primary,scenarios) ; 
   prices(primary) = scenPrice(primary,scenarios) ; 
   recPrice(primary,scenarios) = prices(primary) ; 
      display prices;
*step 5 -- solve model 
  SOLVE WELFAREMAX using NLP maximising Z ; 
*step 6 single scenario report writing 
$include LepsCropReport_3_2011.gms 
*step 7 cross scenario report writing 
* savsumm("ScenarioSetup","prices",primary,scenarios) = prices(primary) ; 
  savsumm("ScenarioResults", measures, alli, scenarios) = summary(alli, measures) ;
*step 8 end of loop 
   );
*step 9 compute and display final results 
option savsumm:2:3:1;display savsumm; 
parameter savsummp(ordr,*,alli,scenarios) Comparative Farm Summary (percent chg) ; 
savsummp(ordr,measures,alli,scenarios)$savsumm(ordr,measures,alli,"base")=
     round( (savsumm(ordr,measures,alli,scenarios) 
      -savsumm(ordr,measures,alli,"base"))*100 
      /savsumm(ordr,measures,alli,"base"),1); 
savsummp(ordr,measures,alli,scenarios) 
      $(savsumm(ordr,measures,alli,"base") eq 0 
     and savsumm(ordr,measures,alli,scenarios) ne 0)=na; 
savsummp(ordr,"prices",alli,scenarios)$savsumm(ordr,"prices",alli,"base")=
     round( (savsumm(ordr,"prices",alli,scenarios) 
      -savsumm(ordr,"prices",alli,"base"))*100 
      /savsumm(ordr,"prices",alli,"base"),1); 
savsummp(ordr,"prices",alli,scenarios) 
      $(savsumm(ordr,"prices",alli,"base") eq 0 
     and savsumm(ordr,"prices",alli,scenarios) ne 0)=na; 
option savsummp:1:3:1;display savsummp; 
display scenprice, recPrice ; 
*$offtext
```
sets

NL P0(priceScen) set with nutrient load price equal to 0 BD\_P0(priceScen) sets with nutrient load price equal to 0 axisitem / NetIncome, NetHabitat, NetNutLoad, BDprice, NLprice /

```
 graph Scenarios / Results /
```
- ;
- \* priceScen(scenarios) / pScen1\*pScen100 /

```
NL_P0(priceScen)$(scenPrice('nutrient',priceScen) = 0) = yes ;
BD_P0(priceScen)$(scenPrice('habitat',priceScen) = 0) = yes ;
```
parameter plot3D(graph, priceScen, priceScen, axisitem) ; parameter DataPlot3D(graph, priceScen, priceScen, axisitem) ; parameter habitatOnly(graph, priceScen, axisitem) ; parameter nutrientOnly(graph, priceScen, axisitem) ;

habitatOnly(graph, NL\_P0, "NetIncome") = savsumm("ScenarioResults","NetIncome","Total",NL\_P0) ; habitatOnly(graph, NL\_P0, "NetHabitat") = savsumm("ScenarioResults","NetHabitat","Total",NL\_P0) ;

nutrientOnly(graph, BD\_P0, "NetIncome") = savsumm("ScenarioResults","NetIncome","Total",BD\_P0) ; nutrientOnly(graph, BD\_P0, "NetNutLoad") = savsumm("ScenarioResults","NetNutLoad","Total",BD\_P0) ;

plot3D(graph, priceScen, priceScen, "NetIncome") = savsumm("ScenarioResults","NetIncome","Total",priceScen) ; plot3D(graph, priceScen, priceScen, "NetHabitat") = savsumm("ScenarioResults","NetHabitat","Total",priceScen) ; plot3D(graph, priceScen, priceScen, "NetNutLoad") = savsumm("ScenarioResults","NetNutLoad","Total",priceScen) ;

DataPlot3D(graph, priceScen, priceScen, "NetIncome") = savsumm("ScenarioResults","NetIncome","Total",priceScen) ; DataPlot3D(graph, priceScen, priceScen, "NetHabitat") = savsumm("ScenarioResults","NetHabitat","Total",priceScen) ; DataPlot3D(graph, priceScen, priceScen, "NetNutLoad") = savsumm("ScenarioResults","NetNutLoad","Total",priceScen) ; DataPlot3D(graph, priceScen, priceScen, "BDprice") = scenPrice("habitat",priceScen) ; DataPlot3D(graph, priceScen, priceScen, "NLprice") = scenPrice("nutrient",priceScen) ;

display NL\_P0, BD\_P0, plot3D, habitatOnly, nutrientOnly ;

\*plot3D,

\*plotmsrs(measures) / NetIncome, NetHabitat, NetNutLoad /

\*plotmsrs = axis items

\*The data to be graphed as 3D-plot must be contained in a four dimensional parameter (a parameter which has four sets/indexes/dimensions).

\*The number of elements in the first argument determines the number of different planes in a plot.

\*The number of elements in the second argument determines the number of x-axis values.

\*The number of elements in the third argument determines the number of y-axis values.

\*The order of the elements in the second and third index determines how the different data points pertaining to one plane are connected.

\*The remaining argument (fourth index) must contain at least three set elements of which one represents the x-axis, another one the y-axis coordinate, and a third one the z-axis coordinate.

\*\$setglobal gp\_style "lines"

\*\$libinclude gnuplotxyz plot3D NetHabitat NetNutLoad NetIncome

\$libinclude gnuplotxyz habitatOnly NetIncome NetHabitat \$libinclude gnuplotxyz nutrientOnly NetIncome NetNutLoad

\*file wtex /"D:\Documents\Econtools\article\abatementCostTable.tex"/; put wtex; \*\$setglobal title "Abatement costs for N and P. Optimisation and OLS results for 16 \\% and 32 \\% reduction targets " \*\$setglobal format tex \*parameter decimals(columns) /a 0,b 4 ,c 1/ ; \*\$setglobal row\_label rows4

\*\$setglobal col\_label columns4

\*THESE PARAMETERS ARE ONLY ONE DIMENSIONAL AND HENCE THE TABLES DO NOT WORK \$setglobal format tex

\*file wtex /"D:\Documents\Econtools\article\example.tex"/; put wtex;

\*\$setglobal texlabel "tab:example"

\*\$libinclude GAMS2tbl slope\_share

\*display LepsArableDistr ;

\*EXPORT TO MDB = add the script from below to the gdx viewer options

\*ODBC DSN-less MS Access Driver

\*Driver={Microsoft Access Driver (\*.mdb)};Dbq= D:\GIS\SAMA\_databaseGIS2003.mdb;

\*OLE DB Provider for ODBC Access (Jet)

\*Provider =MSDASQL; Driver={Microsoft Access Driver(\*.mdb)};Dbq= D:\GIS\SAMA\_databaseGIS2003.mdb; \*execute 'gdxviewer.exe i=D:\gamsdir\biodiversity\BdNlOpimizationResults.gdx sql id=CropLoadSW' \*execute 'gdxviewer.exe i=D:\gamsdir\biodiversity\BdNlOpimizationResults.gdx sql id=FallLoadSW' \*execute 'gdxviewer.exe i=D:\gamsdir\biodiversity\BdNlOpimizationResults.gdx sql id=CropLoadNL' \*execute 'gdxviewer.exe i=D:\gamsdir\biodiversity\BdNlOpimizationResults.gdx sql id=FallLoadNL' \*execute 'gdxviewer.exe i=D:\gamsdir\biodiversity\BdNlOpimizationResults.gdx sql id=CropBiodiversityBD' \*execute 'gdxviewer.exe i=D:\gamsdir\biodiversity\BdNlOpimizationResults.gdx sql id=FallBiodiversityBD' \*execute 'gdxviewer.exe i=D:\gamsdir\biodiversity\BdNlOpimizationResults.gdx sql id=fallBD' \*execute 'gdxviewer.exe i=D:\gamsdir\biodiversity\BdNlOpimizationResults.gdx sql id=CropBiodiversitySW' \*execute 'gdxviewer.exe i=D:\gamsdir\biodiversity\BdNlOpimizationResults.gdx sql id=FallBiodiversitySW' \*execute 'gdxviewer.exe i=D:\gamsdir\biodiversity\BdNlOpimizationResults.gdx sql id=CropLoadSW' \*execute 'gdxviewer.exe i=D:\gamsdir\biodiversity\BdNlOpimizationResults.gdx sql id=FallLoadSW' \*execute 'gdxviewer.exe i=D:\gamsdir\biodiversity\BdNlOpimizationResults.gdx sql id=BiodiversitySW' \*execute 'gdxviewer.exe i=D:\gamsdir\biodiversity\BdNlOpimizationResults.gdx sql id=LoadSW' \*\$offtext

# **Loop parameter file**

```
CropLoadSW(j, slt, Pst, slp, asp, dst)$(X.L(j,slt,Pst,slp,asp,dst) > 0 ) = [(DRP.L(j,slt,Pst,slp,asp,dst) +
PP.L(j,slt,Pst,slp,asp,dst)) * redfield + NC.L(j,slt,slp) ] ; 
FallLoadSW(flw,slt,Pst,slp,asp,dst)$(Xfa.L(flw,slt,Pst,slp,asp,dst) > 0 ) = [(FDRP.L(flw,slt,Pst,slp,asp,dst) 
+ FPP.L(flw,slt,Pst,slp,asp,dst))* redfield + FAN.L(flw,slt,slp) ] ; 
CropBiodiversitySW(j,slt,Pst,slp,asp,dst)$(X.L(j,slt,Pst,slp,asp,dst) > 0 ) = cropBD(j,dst,asp,slp) ; 
FallBiodiversitySW(flw,slt,Pst,slp,asp,dst)$(Xfa.L(flw,slt,Pst,slp,asp,dst) > 0 ) = fallBD(flw,dst,asp,slp) ; 
YieldValueSW(j,slt,Pst,slp,asp,dst) = c_price(j) * CY.L(j,slt,Pst,slp,asp,dst) * X.L(j,slt,Pst,slp,asp,dst) ;
CropBdValueSW(j,slt,Pst,slp,asp,dst) = prices("habitat") * cropBD(j,dst,asp,slp) * X.L(j,slt,Pst,slp,asp,dst) 
; 
FallBdValueSW(flw,slt,Pst,slp,asp,dst) = prices("habitat") * fallBD(flw,dst,asp,slp) * 
Xfa.L(flw,slt,Pst,slp,asp,dst) ; 
CropLoadValueSW(j,slt,Pst,slp,asp,dst) = prices("nutrient") * [(DRP.L(j,slt,Pst,slp,asp,dst) + 
PP.L(j,slt,Pst,slp,asp,dst)) * redfield + NC.L(j,slt,slp) ]* X.L(j,slt,Pst,slp,asp,dst) ; 
FallLoadValueSW(flw,slt,Pst,slp,asp,dst) = prices("nutrient") * [(FDRP.L(flw,slt,Pst,slp,asp,dst) + 
FPP.L(flw,slt,Pst,slp,asp,dst))* redfield + FAN.L(flw,slt,slp) ] * Xfa.L(flw,slt,Pst,slp,asp,dst) ; 
TotalYieldValueSW = SUM{(j,slt,Pst,slp,asp,dst), c_price(j) * CY.L(j,slt,Pst,slp,asp,dst) *
X.L(j,slt,Pst,slp,asp,dst) } ; 
TotalBdValueSW = SUM{(j,slt,Pst,slp,asp,dst), bd_price * cropBD(j,dst,asp,slp) * X.L(j,slt,Pst,slp,asp,dst) }
+ SUM{(flw,slt,Pst,slp,asp,dst), bd_price * fallBD(flw,dst,asp,slp) * Xfa.L(flw,slt,Pst,slp,asp,dst) } ;
TotalLoadValueSW = SUM{(j,slt,Pst,slp,asp,dst), wr_price * [(DRP.L(j,slt,Pst,slp,asp,dst) +
PP.L(j,slt,Pst,slp,asp,dst)) * redfield + NC.L(j,slt,slp) ]* X.L(j,slt,Pst,slp,asp,dst) } + 
SUM{(flw,slt,Pst,slp,asp,dst), wr_price * [(FDRP.L(flw,slt,Pst,slp,asp,dst) + FPP.L(flw,slt,Pst,slp,asp,dst))* 
redfield + FAN.L(flw,slt,slp) ] * Xfa.L(flw,slt,Pst,slp,asp,dst) } ; 
TotalYieldValuePerHaSW = TotalYieldValueSW /model ha ;
TotalBdValuePerHaSW = TotalBdValueSW /model ha ;
TotalLoadValuePerHaSW = TotalLoadValueSW /model ha ;
TotalLoadSW = SUM{(j, s| t, Pst, s| p, as p, dst)} [(DRP.L(j,slt,Pst,slp,asp,dst) + PP.L(j,slt,Pst,slp,asp,dst)) *
redfield + NC.L(j,slt,slp) ]* X.L(j,slt,Pst,slp,asp,dst) } + SUM{(flw,slt,Pst,slp,asp,dst), 
[(FDRP.L(flw,St,St,slp,ast,st) + FPP.L(flw,st,Ps,slp,ast,st) * redfield + FAN.L(flw,st,slp) ] *Xfa.L(flw,slt,Pst,slp,asp,dst) } ; 
TotalBiodiversitySW = SUM{(j,slt,Pst,slp,asp,dst), cropBD(j,dst,asp,slp) * X.L(j,slt,Pst,slp,asp,dst) } + 
SUM{(flw,slt,Pst,slp,asp,dst), fallBD(flw,dst,asp,slp) * Xfa.L(flw,slt,Pst,slp,asp,dst) } ;
cropShareSW(j,slt,Pst,slp,asp,dst)$(X.L(j,slt,Pst,slp,asp,dst) > 0 ) = X.L(j,slt,Pst,slp,asp,dst)/ 
land_distr(slt,Pst,slp,asp,dst) ;
fallShareSW(flw,slt,Pst,slp,asp,dst)$(Xfa.L(flw,slt,Pst,slp,asp,dst) > 0 ) = Xfa.L(flw,slt,Pst,slp,asp,dst)/ 
land_distr(slt,Pst,slp,asp,dst) ;
TotFallShareSW = SUM{(flw,slt,Pst,slp,asp,dst),Xfa.L(flw,slt,Pst,slp,asp,dst)}/
SUM{(slt,Pst,slp,asp,dst),land_distr(slt,Pst,slp,asp,dst)} ;
TotBdvFallShareSW = SUM{(bdfall,slt,Pst,slp,asp,dst),Xfa.L(bdfall,slt,Pst,slp,asp,dst)}/
```
SUM{(slt,Pst,slp,asp,dst),land\_distr(slt,Pst,slp,asp,dst)} ;

```
BiodiversitySW(slt,Pst,slp,asp,dst) = SUM{j,cropShareSW(j,slt,Pst,slp,asp,dst) * 
CropBiodiversitySW(j,slt,Pst,slp,asp,dst)} + SUM{flw,fallShareSW(flw,slt,Pst,slp,asp,dst) * 
FallBiodiversitySW(flw,slt,Pst,slp,asp,dst)} ; 
LoadSW(slt,Pst,slp,asp,dst) = SUM{j,cropShareSW(j,slt,Pst,slp,asp,dst) *
CropLoadSW(j,slt,Pst,slp,asp,dst)} + SUM{flw,fallShareSW(flw,slt,Pst,slp,asp,dst) * 
FallLoadSW(flw,slt,Pst,slp,asp,dst)} ;
```
\*display model\_ha, model\_size, catchmentFieldShare, baseTPload, baseNload, TotalMinLoad, TotalMaxBD ;

\*display TotalYieldValuePP, TotalYieldValueBD,TotalYieldValueNL, TotalYieldValueSW ;

\*display TotalBiodiversityPP, TotalBiodiversityBD, TotalBiodiversityNL, TotalBiodiversitySW ;

\*display TotalLoadPP, TotalLoadBD, TotalLoadNL, TotalLoadSW ;

\*display CropBiodiversityBD, FallBiodiversityBD ;

\*display FallBiodiversitySW, FallBiodiversityPP, FallBiodiversityBD, FallBiodiversityNL ;

\*display BiodiversitySW, LoadSW ;

summary("Total","netIncome") = TotalYieldValueSW ;

summary("Total","NetHabitat") = TotalBiodiversitySW ;

summary("Total","NetNutLoad") = TotalLoadSW ;

summary("Total","TotFallowShare") = TotFallShareSW ;

summary("Total","TotBdvFallShare") = TotBdvFallShareSW ;

MTT is publishing its research findings in two series of publications: MTT Science and MTT Growth.

MTT CREATES VITALITY THROUGH SCIENCE

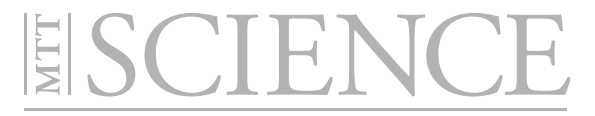

### www.mtt.fi/julkaisut

The MTT Science series includes scientific presentations and abstracts from conferences arranged by MTT Agrifood Research Finland. Doctoral dissertations by MTT research scientists will also be published in this series. The topics range from agricultural and food research to environmental research in the field of agriculture.

> MTT, FI-31600 Jokioinen, Finland. Tel. +358 29 5300 700, email julkaisut@mtt.fi